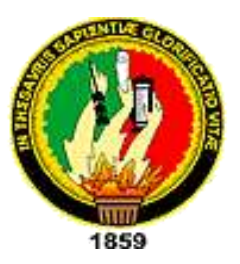

# **UNIVERSIDAD NACIONAL DE LOJA**

# **FACULTAD DE LA ENERGÍA, LAS INDUSTRIAS Y LOS RECURSOS NATURALES NO RENOVABLES**

# **CARRERA DE INGENIERÍA ELECTROMECÁNICA**

 **TÍTULO:** 

# **"CÁLCULO DE PÉRDIDAS ADICIONALES CAUSADAS POR LA CIRCULACIÓN DE ARMÓNICAS DE CORRIENTE EN LOS TRANSFORMADORES DE DISTRIBUCIÓN"**

TESIS DE GRADO PREVIA A LA OBTENCIÓN DEL TÍTULO DE INGENIERO ELECTROMECÁNICO.

 **AUTOR:**

ANTHONY PAUL GUARNIZO GUAMAN

**DIRECTOR:**

I

ING. JORGE ENRIQUE CARRIÓN GONZÁLEZ, Mg. Sc.

 **LOJA-ECUADOR**

 **2019**

### **CERTIFICACIÓN**

<span id="page-1-0"></span>Ing. Jorge Carrión González, Mg. Sc.

**DIRECTOR DE TESIS** 

#### **CERTIFICA:**

Haber dirigido, asesorado, revisado y corregido el presente trabajo de tesis de grado, en su proceso de investigación cuyo tema versa en "CÁLCULO DE PÉRDIDAS ADICIONALES CAUSADAS FOR LA CIRCULACIÓN DE ARMÓNICAS DE CORRIENTE EN LOS TRANSFORMADORES DE DISTRIBUCIÓN" previa a la obtención del título de Ingeniero Electromecánico, realizado por el señor egresado: Anthony Paul Guarnizo Guaman, la misma que cumple con la reglamentación y politicas de investigación, por lo que autorizo su presentación y posterior sustentación y defensa.

Loja, 31 de enero de 2019

 $\angle$  / / / / Ing. John Carpinal González, Ma

Ing *Jorge Carrión González*, Mg. Sc. **DIRECTOR DE TESIS** 

### **AUTORÍA**

<span id="page-2-0"></span>Yo, **ANTHONY PAUL GUARNIZO GUAMAN** declaro ser autor del presente trabajo de tesis y eximo expresamente a la Universidad Nacional de Loja y a sus representantes jurídicos de posibles reclamos y acciones legales por el contenido de la misma.

Adicionalmente acepto y autorizo a la Universidad Nacional de Loja, la publicación de mi tesis en el Repositorio Institucional – Biblioteca Virtual.

…………......................... **Firma.**

**Cédula:** 1104316425 **Fecha:** 31/01/2019

# <span id="page-3-0"></span>**CARTA DE AUTORIZACIÓN DE TESIS POR PARTE DE LA AUTORA PARA LA CONSULTA, REPRODUCCIÓN PARCIAL O TOTAL, Y PUBLICACIÓN ELECTRÓNICA DEL TEXTO COMPLETO.**

Yo, **ANTHONY PAUL GUARNIZO GUAMAN**, declaro ser autor de la tesis titulada: **"CÁLCULO DE PÉRDIDAS ADICIONALES CAUSADAS POR LA CIRCULACIÓN DE ARMÓNICAS DE CORRIENTE EN LOS TRANSFORMADORES DE DISTRIBUCIÓN",** como requisito para optar el grado de: **INGENIERO ELECTROMECÁNICO;** autorizo al Sistema Bibliotecario de la Universidad Nacional de Loja para que con fines académicos, muestre al mundo la producción intelectual de la Universidad, a través de la visibilidad de su contenido de la siguiente manera en el Repositorio Digital Institucional:

Los usuarios pueden consultar el contenido de este trabajo en el RDI, en las redes de información del país y del exterior, con las cuales tenga convenio la Universidad.

La Universidad Nacional de Loja, no se responsabiliza por el plagio o copia de la tesis que realice un tercero.

Para constancia de esta autorización, en la ciudad de Loja, a los 9 días del mes de abril del dos mil diecinueve.

**Firma: …………………………**

**Autor:** Anthony Paul Guarnizo Guaman

**Cédula.** 1104316425 **Correo Electrónico:** tonyguanizo@gmail.com

**Dirección:** Loja (Calle Greco y Salvador Dalí)

**Teléfono:** 2541117 **Celular:** 0968029147

#### **DATOS COMPLEMENTARIOS:**

**Director de Tesis:** Ing. Jorge Carrión González, Mg. Sc.

**Tribunal de Grado:** Ing. Leonel Francisco Aleaga Loaiza, Mg. Sc. Ing. Carlos Mauricio Orellana Uguña, Mg. Sc.

Ing. Julio Roberto Gómez Peña, Mg. Sc.

#### **DEDICATORIA**

<span id="page-4-0"></span>A Dios y a la Virgen del Cisne por iluminarme, ayudarme, por darme fuerza y sabiduría para salir adelante y culminar esta etapa de mi vida.

A mis padres Leonardo Guarnizo y Jacqueline Guaman, por sus consejos y palabras de aliento para guiarme en el transcurso de esta etapa de mi vida; por cada uno de sus cuidados, confianza y por su apoyo incondicional que siempre han estado presente en el trayecto estudiantil. A ustedes por ser los mejores padres del mudo, por estar pendientes siempre de mí, les debo todo, por lo tanto, éste logro es por ustedes.

A mis hermanos, por ser las personas que de una u otra manera han estado presentes para brindarme su apoyo, cariño y extenderme su mano cuando más la necesitaba y por soportarme durante todos estos años. Para mí son la mejor familia que me pudo tocar y a ustedes les dedico cada uno de mis logros.

A todos los docentes que aportaron con sus conocimientos en mi etapa de formación.

#### **AGRADECIMIENTO**

<span id="page-5-0"></span>Le doy gracias a Dios por permitirme tener tan buena experiencia dentro de mi universidad, a la Universidad Nacional de Loja por permitir mi formación en sus aulas y laboratorios, a todos los que hicieron posible con su apoyo, que logre, este, uno de mis grandes objetivos.

A toda mi familia, por su apoyo, consejos, palabras de aliento y sobre todo por la paciencia que me brindaron a lo largo de toda mi carrera.

De forma especial agradezco a mi director de tesis el ingeniero Jorge Carrión González que me ha orientado en el desarrollo de este trabajo de titulación, gracias ingeniero por todo su apoyo brindado durante este proyecto, por ayudarme a ver mis errores y despejar mis inquietudes.

A la Empresa Eléctrica Regional del Sur S.A. por brindarme la oportunidad de realizar mis prácticas pre-profesionales en sus instalaciones.

Finalmente quiero agradecer a todos los docentes de la carrera de Ingeniería Electromecánica que impartieron sus conocimientos durante estos años de formación profesional, y a mis compañeros con quienes compartimos este proceso de formación, gracias por todo.

### <span id="page-6-0"></span>**TABLA DE CONTENIDO**

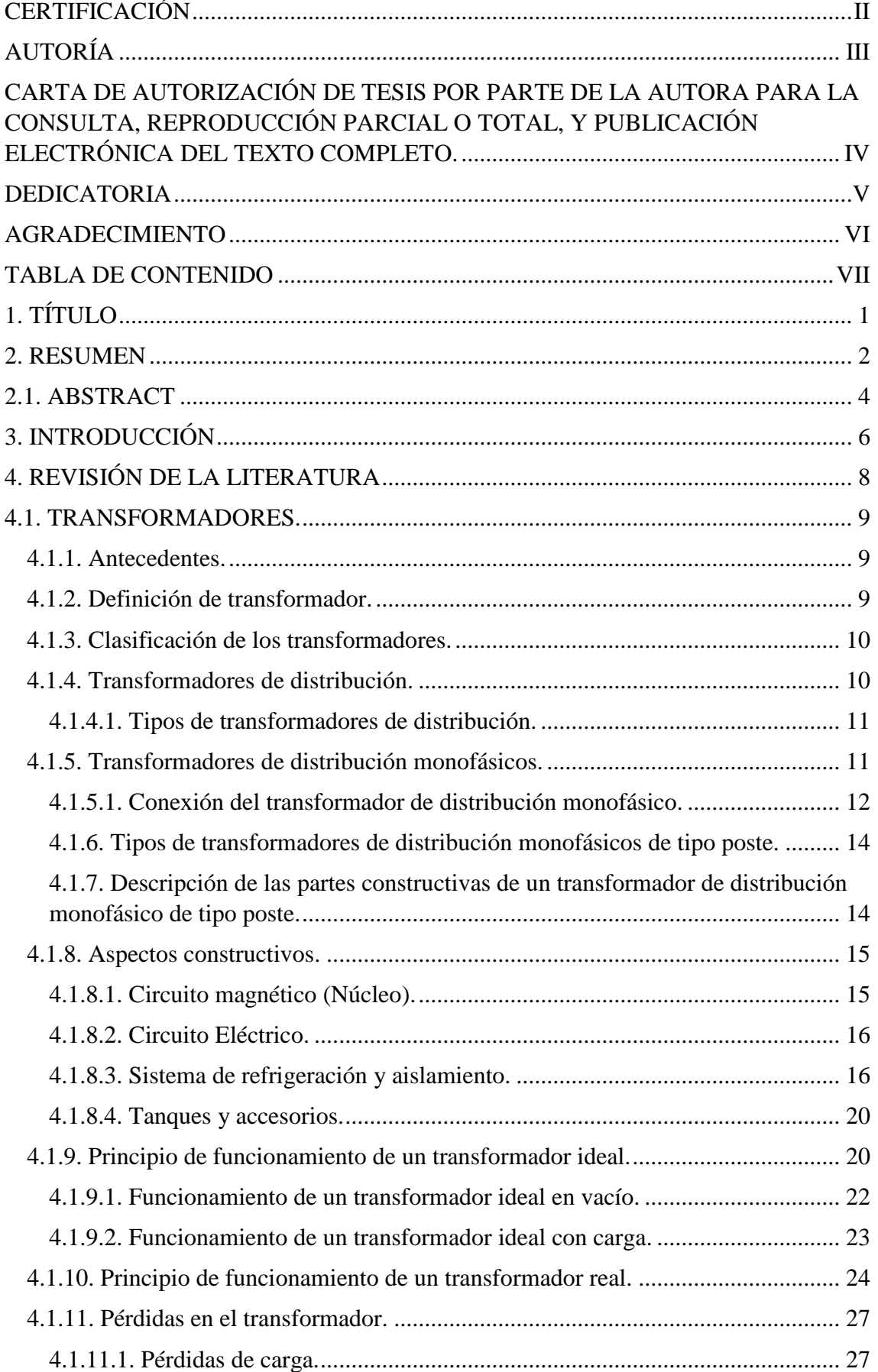

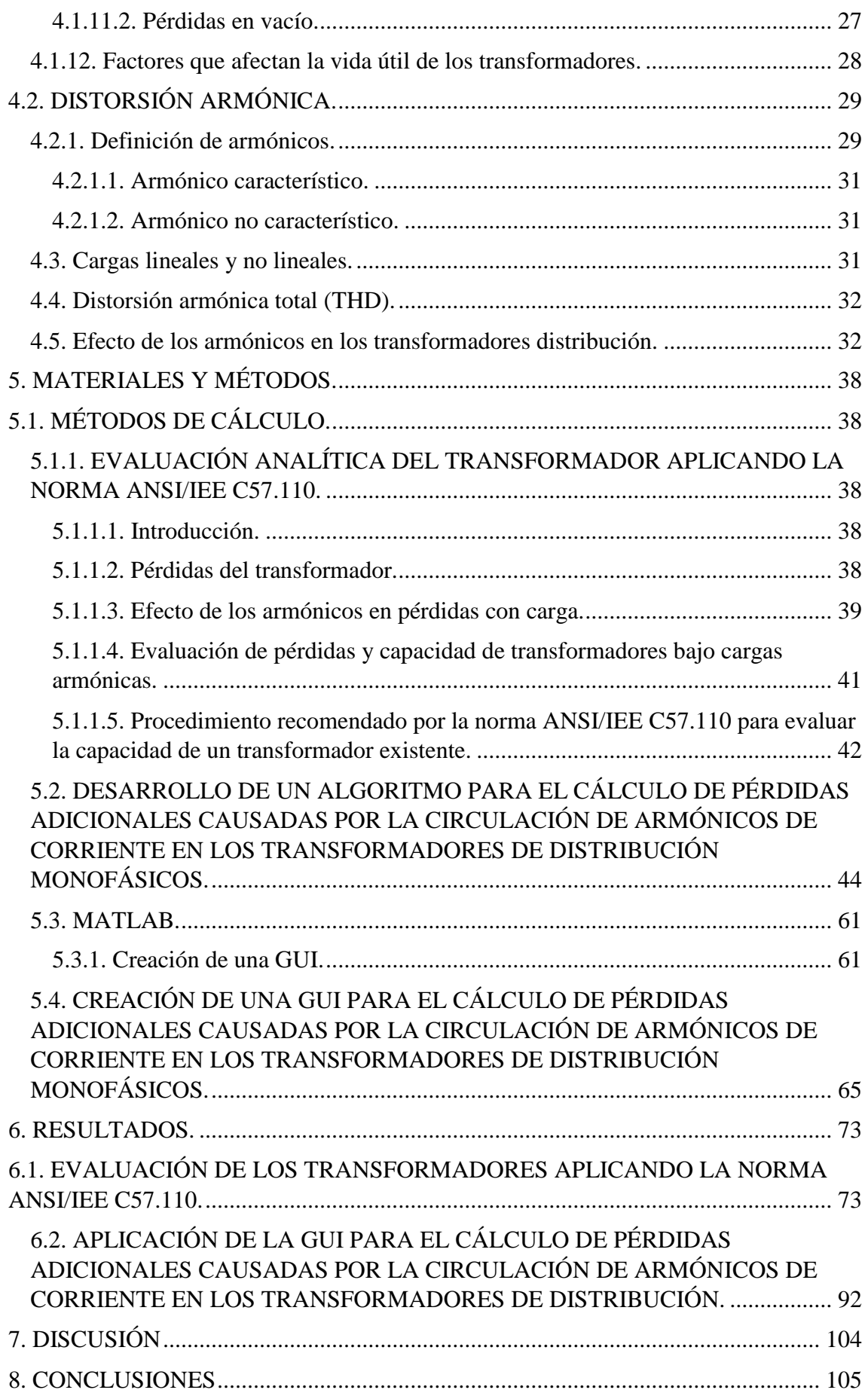

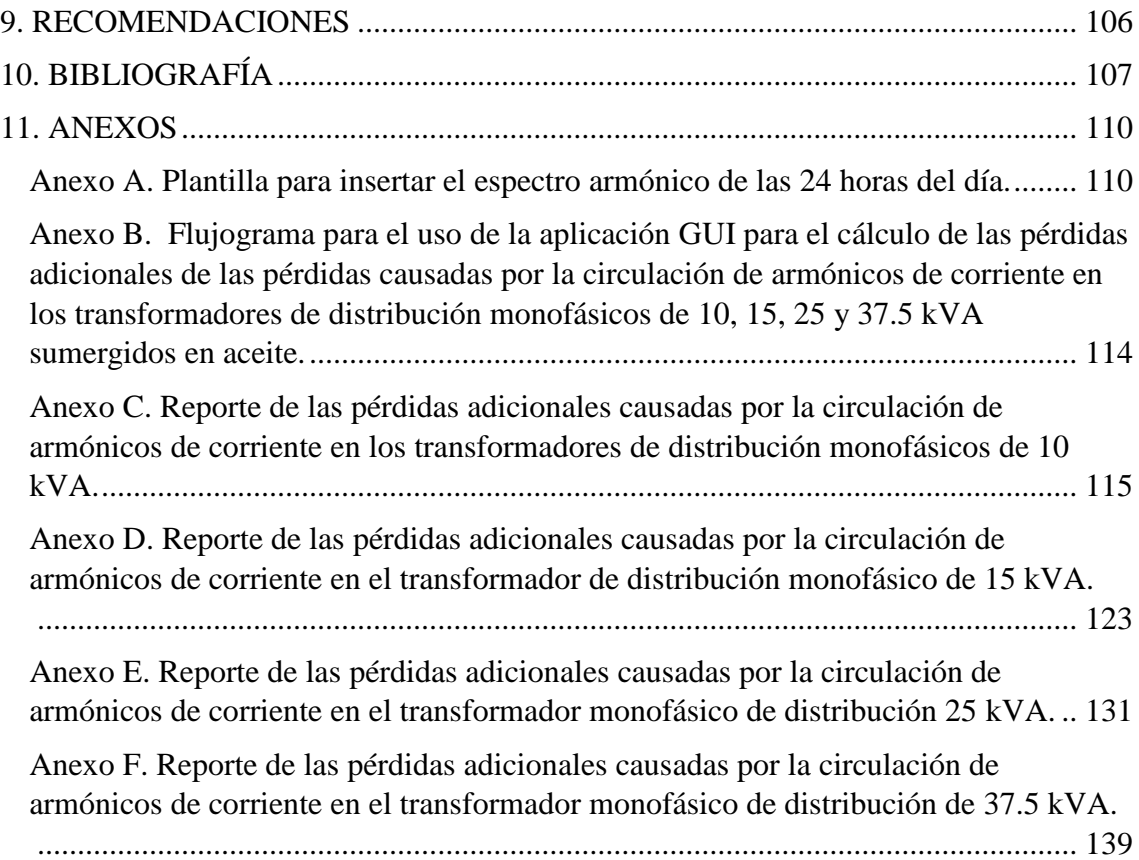

<span id="page-9-0"></span>**1. TÍTULO**

# **"CÁLCULO DE PÉRDIDAS ADICIONALES CAUSADAS POR LA CIRCULACIÓN DE ARMÓNICAS DE CORRIENTE EN LOS TRANSFORMADORES DE DISTRIBUCIÓN"**

#### <span id="page-10-0"></span>**2. RESUMEN**

En el presente trabajo se analiza los principales efectos de la distorsión armónica de corriente en los transformadores de distribución monofásicos inmersos en aceite de 10, 15, 25 y 37.5 kVA durante las 24 horas del día, a partir de un espectro armónico característico.

De acuerdo con la literatura técnica revisada, los armónicos de corriente generan un aumento adicional en las pérdidas y la disminución de la potencia nominal de los transformadores debido al alto contenido de cargas no lineales tales como variadores de velocidad, rectificadores, convertidores, etc.

Se presenta una revisión bibliográfica referente a: transformadores de distribución monofásicos y sus pérdidas, distorsión armónica y los efectos de los armónicos de corriente en los trasformadores de distribución.

Se define la metodología del algoritmo de cálculo de pérdidas adicionales causadas por la circulación de armónicas de corriente en los trasformadores de distribución monofásicos, se desarrolla el algoritmo de solución y se automatiza la secuencia de cálculos en un esquema dicromático y concluyendo el capítulo se programa dicha secuencia de cálculo en la herramienta GUI de MATLAB.

Por último, se presenta los resultados obtenidos aplicando el procedimiento desarrollado a partir de la norma ANSI/IEE C57.110TM-2008 y los resultados obtenidos con la aplicación GUI. Los resultados que se presentan son el reporte del incremento de las pérdidas y la potencia adecuada del transformador ante la presencia de corrientes no sinusoidales.

A partir de las recomendaciones de la norma ANSI/IEEE C57.110 se desarrolló un algoritmo, es decir, una secuencia de cálculo en base a la metodología de Lee y Christensen. Con la herramienta GUI del software de ingeniería MATLAB y con el procedimiento de cálculo propuesto se desarrolló una interfaz gráfica de usuario (GUI), esta permite calcular las pérdidas adicionales causadas por la circulación de armónicas de corriente en los transformadores de distribución monofásicos de 10, 15, 25 y 37.5 kVA de forma automática.

Para validar la aplicación GUI de MATLAB se evalúan los transformadores descritos con el mismo espectro armónico característico para un mismo tiempo, haciendo uso de la metodología analítica propuesta por la norma ANSI/IEEE C57.110 y la metodología automática (GUI), se determina la reducción de la capacidad y la corriente permisible del transformador ante cargas no lineales, y por último se lleva a cabo una comparación de los resultados obtenidos.

#### <span id="page-12-0"></span>**2.1. ABSTRACT**

In the present project, it´s analized the main effects of the harmonic current distortion in the monophase distribution transformers immersed in oil of 10, 15, 25 and 37.5 kVA are analyzed 24 hours a day, from a characteristic harmonic spectrum.

According to the revised technical literature, the current harmonics generate an additional increase in the losses and the decrease of the nominal power of the transformers due to the high content of non-linear loads.

A bibliographic review is presented regarding: single-phase distribution transformers and their losses, harmonic distortion and the effects of current harmonics in the distribution transformers.

The methodology of the algorithm for calculating additional losses caused by the circulation of current harmonics in the single-phase distribution transformers is defined, the solution algorithm is developed and the sequence of calculations is automated in a dichromatic scheme and the chapter is programmed calculation sequence in the MATLAB GUI tool.

Finally, the results obtained are presented applying the procedure developed from the ANSI / IEE C57.110TM-2008 standard and the results obtained with the GUI application. The results presented are the report of the increase in losses and the adequate power of the transformer in the presence of non-sinusoidal currents.

Based on the recommendations of the ANSI / IEEE C57.110 standard, a procedure was developed to calculate the total losses in the single-phase transformer when it feeds nonlinear loads. With the proposed procedure, a sequence of calculations was developed, that is, a calculation algorithm based on the recommendations of Lee and Christensen methodology. With the GUIDE tool of the MATLAB engineering software and with the proposed calculation procedure, a graphical user interface (GUI) was developed, it allows to calculate the additional losses caused by the circulation of current harmonics in 10 phase single-phase distribution transformers, 15, 25 and 37.5 kVA automatically.

For the evaluation of the previously described transformers before a characteristic harmonic spectrum, the analytical methodology obtained from the ANSI / IEEE C57.110 standard and the automatic methodology (GUI) is used, determining the capacity

reduction and the permissible current of the transformer for non-linear loads, and finally a comparison of the results obtained is carried out.

#### <span id="page-14-0"></span>**3. INTRODUCCIÓN**

Con el avance tecnológico actualmente en cada vivienda se encuentra un gran número de cargas no lineales (dispositivos electrónicos), las que introducen un elevado contenido de armónicos de corriente en la red de distribución eléctrica. La propagación de la distorsión de las corrientes de carga produce efectos negativos en los sistemas de distribución, afectando tanto al cliente como al proveedor del suministro eléctrico.

### **PROBLEMÁTICA**

La eficiencia energética es el camino para llegar a un modelo energético sostenible. Por este motivo, es muy importante conocer el desempeño energético de los sistemas que tienen que ver con el uso final de la energía eléctrica. El transformador es un componente muy importante dentro de estos sistemas, ya que es el último elemento por donde pasa la energía eléctrica antes de llegar al usuario final. La eficiencia del transformador se ve afectada por problemas de la calidad de la energía, uno de estos problemas es la distorsión de onda de voltaje y de corriente.

El transformador es sensible a la circulación de corrientes no sinusoidales por sus devanados, esto produce un incremento en las pérdidas en el cobre y, por ende, el aumento de la temperatura y una reducción de la vida útil y de la capacidad del transformador.

El objetivo fundamental de este trabajo es determinar el impacto que genera la presencia de armónicas de corriente en la operación del transformador, para ello es necesario construir un algoritmo de cálculo automático que permita evaluar el comportamiento en el trasformador ante la presencia de un espectro armónico característico considerando las recomendaciones propuestas en la norma ANSI/IEEE C57.110.

Para el desarrollo del presente trabajo se plantearon los siguientes objetivos:

#### **Objetivo General:**

 Desarrollar un algoritmo de cálculo considerando las recomendaciones de la norma ANSI/IEEE C57.110 para evaluar transformadores de distribución monofásicos.

#### **Objetivos Específicos:**

 Evaluar la norma ANSI/IEEE C57.110 para determinar el impacto que generan los armónicos de corriente en los transformadores de distribución monofásicos.

- Determinar las secuencias que contendrá el algoritmo considerando las recomendaciones planteadas por la norma ANSI/IEEE C57.110.
- Validar el algoritmo de cálculo desarrollado con transformadores de distribución monofásicos de 10, 15, 25 y 37.5 kVA.

#### <span id="page-16-0"></span>**4. REVISIÓN DE LA LITERATURA**

En el informe "*Estudio de desclasificación de transformadores de distribución de la ciudad de Santa Fe"*, (Elías, Cea, & Manassero, 2014) menciona que las redes de energía eléctrica presentan una propagación cada vez mayor de cargas eléctricas no lineales generadas principalmente por dispositivos electrónicos de estado sólido y todo tipo de equipamiento informático.

La propagación de armónicos en los sistemas de distribución debido a cargas no lineales ha aumentado y se han convertido en un problema de calidad de energía para los clientes y proveedores (Marulanda Gonzales, 2015). Se define la calidad de energía eléctrica como "*una combinación de características a través de las cuales el producto y el servicio del suministro eléctrico corresponden a las normativas vigentes*" y de tal modo definen que la pérdida de calidad de energía es "*el deterioro de las señales de tensión y corriente*" (Castañeda & Castañeda, 2015) y (Acevedo Donoso, 2013).

En el Ecuador la Agencia de Regulación y Control de Electricidad (ARCONEL) se encarga de regular el uso de energía eléctrica (generación, transmisión y distribución) a través de la regulación (ARCONEL 005/18, 2018) "Calidad del servicio de distribución y comercialización de la energía eléctrica".

Algunas instituciones interesadas en el tema de la calidad de la energía como el Comité Européen de Normalisation Electrotechnique (CENELEC), The National Electrical Manufacturers Association (NEMA), International Electrotechnical Comission (IEC), Institute of Electrical and Electronic Engineers (IEEE) entre otras han desarrollado estándares, normativas y métodos de medición de calidad de energía.

Durante los últimos años el interés por conocer los efectos que causan las corrientes no sinusoidales en el sistema eléctrico y sobre todo en el transformador de distribución monofásico ha crecido, por ende, la norma ANSI/IEEE C57.110TM-2008 recomienda una metodología para determinar las condiciones óptimas de operación de transformadores ante corrientes no sinusoidales (Díaz, Carvajal, Velasco, Plata, & Giraldo, 2014).

Algunos autores como (Elías, Cea, & Manassero, 2014), (Díaz, Carvajal, Velasco, Plata, & Giraldo, 2014), (Hernández, Valido, & Sánchez, 2005), (Amit & Ranjana, 2011), (Díaz P, Arcila, & Steblina, 2008), (Faiz, Sharifian, Fakheri, & Sabet-Marzooghi, 2004), (Sanjay & Laxman, 2011) en sus trabajos evalúan el transformador monofásico ante la presencia de armónicos de corriente en base a la norma ANSI/IEEE C57.110, concluyen que las pérdidas adicionales causadas por cargas no lineales conducen a un excesivo aumento en la temperatura del transformador, la fatiga y la falla prematura del aislador y reducción de la vida útil de la máquina. Por lo tanto, cuando se utilicen transformadores existentes o estándares que suplen armónicos de corriente, estos deben ser desclasificados, es decir, se debe disminuir la potencia nominal del trasformador para evitar un envejecimiento prematuro.

#### <span id="page-17-0"></span>**4.1. TRANSFORMADORES.**

#### <span id="page-17-1"></span>**4.1.1. Antecedentes.**

Los transformadores son de gran importancia, debido a que permiten pasar de un nivel de tensión a otro, en el mercado eléctrico. A diciembre de 2011, el indicador de pérdidas de energía eléctricas a nivel nacional se ubica en 14,73% en pérdidas por distribución en los transformadores de distribución. (CONELEC, 2011)

En una red de distribución su principal problema es el crecimiento de la demanda energética que afecta directamente a los transformadores. Para reducir el daño en los mismos, es necesario conocer la carga máxima y la capacidad de potencia de entrega del transformador y así minimizar los riesgos por sobrecargas que causan el envejecimiento prematuro del equipo. Los transformadores son equipos que no se pueden reemplazar al instante y además tienen un gran costo en cualquier sistema eléctrico, por lo cual se debe realizar estudios de sobrecarga y fallas para prolongar su vida útil (Hernández.R.D, 2015).

#### <span id="page-17-2"></span>**4.1.2. Definición de transformador.**

El transformador se define como una máquina eléctrica estática que permite aumentar o disminuir el voltaje en un circuito de corriente alterna, manteniendo la frecuencia. Funciona bajo el principio de inducción electromagnética entre dos (o más) bobinas o circuitos acoplados inductivamente. (Preciado Mite & Rodas Herrera, 2015)

Los transformadores están compuestos por un devanado primario (inductor) que se conecta a una fuente de corriente alterna y un devanado secundario (inducido) que suministra energía eléctrica a las cargas, esto se muestra en la figura 1. Estos devanados se enrollan alrededor de un núcleo ferromagnético común, constituido por un apilamiento de chapas magnéticas de acero al silicio, mejorando así el acoplamiento entre ambos devanados y reduciendo las pérdidas por dispersión del campo magnético.

(Capelo.F.M., 2017)

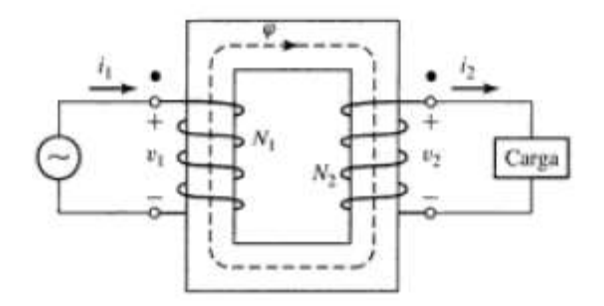

Figura 1. Transformador ideal con carga. **Fuente:** (D.UMANS, 2000)

#### <span id="page-18-0"></span>**4.1.3. Clasificación de los transformadores.**

Los transformadores se utilizan en el área residencial, comercial e industrial, y se los clasifica de acuerdo con la función que cumplen, en la tabla 1 se observa su clasificación.

| Por su utilización:              | Generación   |
|----------------------------------|--------------|
|                                  | Subestación  |
|                                  | Distribución |
| Por las condiciones de servicio: | Intemperie   |
|                                  | Interior     |
| De instrumentación:              | Corriente    |
|                                  | Potencial    |
| Por su operación:                | Potencia     |
|                                  | Distribución |
| Por el número de fases:          | Monofásicos  |
|                                  | Trifásicos   |

**Tabla 1.** Clasificación de los transformadores.

**Fuente:** (Pila Rocha & Toapanta Morejón, 2012).

#### <span id="page-18-1"></span>**4.1.4. Transformadores de distribución.**

Los transformadores de distribución reducen la tensión de la red primaria a la tensión de la red secundaria, pueden ser monofásicos o trifásicos.

La (EMPRESA ELÉCTRICA REGIONAL DEL SUR S.A, 2012) establece los siguientes niveles de voltaje para el área Sur del país:

- **Alta tensión:** con un nivel de tensión de 69 kV para el sistema de subtransmisión.
- **Media tensión:** opera con dos niveles de tensión en dos zonas establecidas

**Zona de Loja:** El sistema de distribución es de 13.8/7.97 kV para toda la provincia de Loja.

**Zonal Oriental:** el sistema de distribución es de 22/12.7 kV para la provincia de Zamora Chinchipe y el cantón Gualaquiza.

 **Baja tensión:** las redes de distribución pueden ser Sistemas monofásicos con nivel de tensión de 240/120 V Sistemas trifásicos con nivel de tensión de 220/127 V

Las potencias nominales aparentes para los transformadores de distribución monofásicos y trifásicos según la Norma Técnica Ecuatoriana (NTE) se muestran en la tabla 2.

**Tabla 2.** Capacidades de potencia aparente nominal para transformadores monofásicos y trifásicos de distribución.

| <b>TIPO</b>                           | <b>CAPACIDADES (kVA)</b>                                          |
|---------------------------------------|-------------------------------------------------------------------|
| <b>Monofásicos</b>                    | 3; 5; 10; 15; 25; 37.5; 50; 75; 100; 167; 250; 333                |
| <b>Trifásicos</b>                     | 15; 30; 45; 50; 60; 75; 100; 112.5; 125; 150; 160; 200; 225; 250; |
|                                       | 300; 350; 400; 500; 630; 750; 800; 1000; 1250; 1500; 1600; 2000   |
| <b>Fuente: (NTE INEN 2131, 2004).</b> |                                                                   |

#### <span id="page-19-0"></span>**4.1.4.1. Tipos de transformadores de distribución.**

Según (Toasa, 2011) existen cuatro tipos de transformadores de distribución:

- Transformador tipo subestación.
- Transformador tipo pedestal.
- Transformador tipo poste.
- Transformador tipo sumergible.

#### <span id="page-19-1"></span>**4.1.5. Transformadores de distribución monofásicos.**

El transformador de distribución se utiliza en distribución de energía eléctrica para reducir líneas de media tensión a líneas de baja tensión, por ejemplo, reducen de 13,8 kV a 240/120V, es diseñado para suministrar el voltaje adecuado a los usuarios. Básicamente está compuesto por un núcleo de acero, un devanado en lado primario y otro devanado en el lado secundario. En la figura 2 se observa el bobinado primario con N1 espiras es aquel por la cual ingresa la energía y el secundario con N2 espiras es aquel por la cual se suministra dicha energía (Álvares J, 2009).

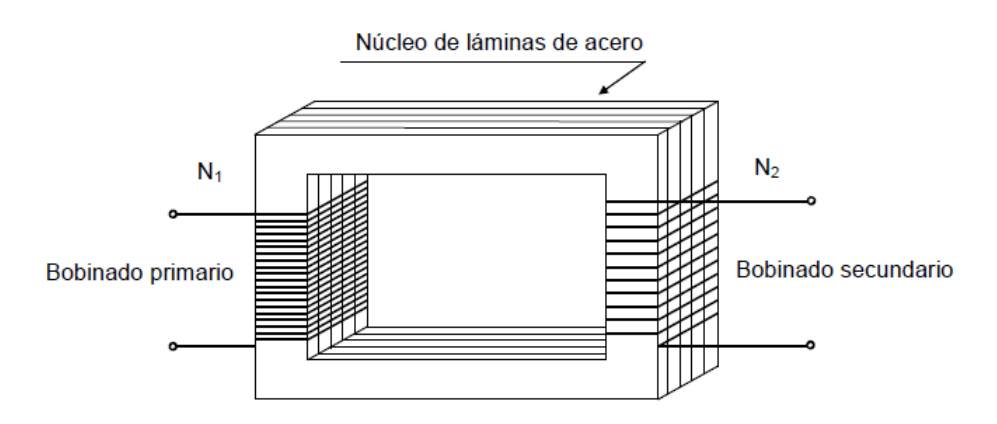

**Figura 2.** Esquema de un transformador monofásico del tipo de núcleo. **Fuente:** *(Transformadores, 2009)*

#### <span id="page-20-0"></span>**4.1.5.1. Conexión del transformador de distribución monofásico.**

En la provincia de Loja los transformadores de distribución monofásicos de tipo poste, son los más usados, operan a una tensión de 13.8 GRDY/7.97 kV para media tensión y 120/240 V para baja tensión. Constan de un devanado primario que se conecta a media tensión y de un devanado secundario que se compone de dos bobinas. Existen dos tipos de conexiones para estas bobinas:

- Conexión en serie para un sistema de alimentación trifilar de 120/240V, se visualiza en la figura 3.
- Conexión en paralelo para un sistema de alimentación bifilar de 120V, se visualiza en la figura 4.

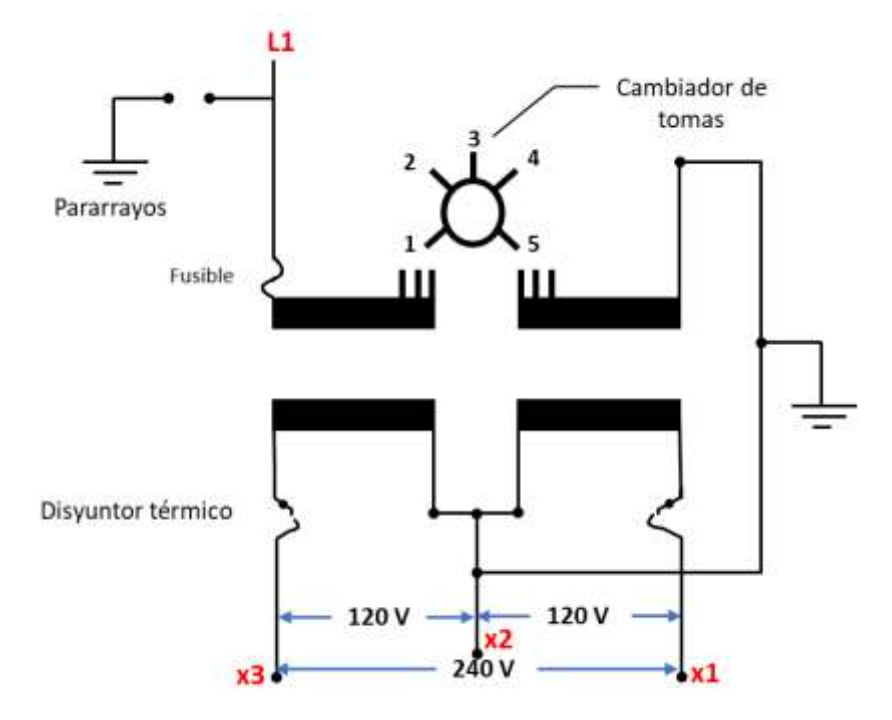

**Figura 3.** Conexión en serie de un transformador de distribución monofásico. **Fuente:** (ECUATRAN S.A, 2018)**.**

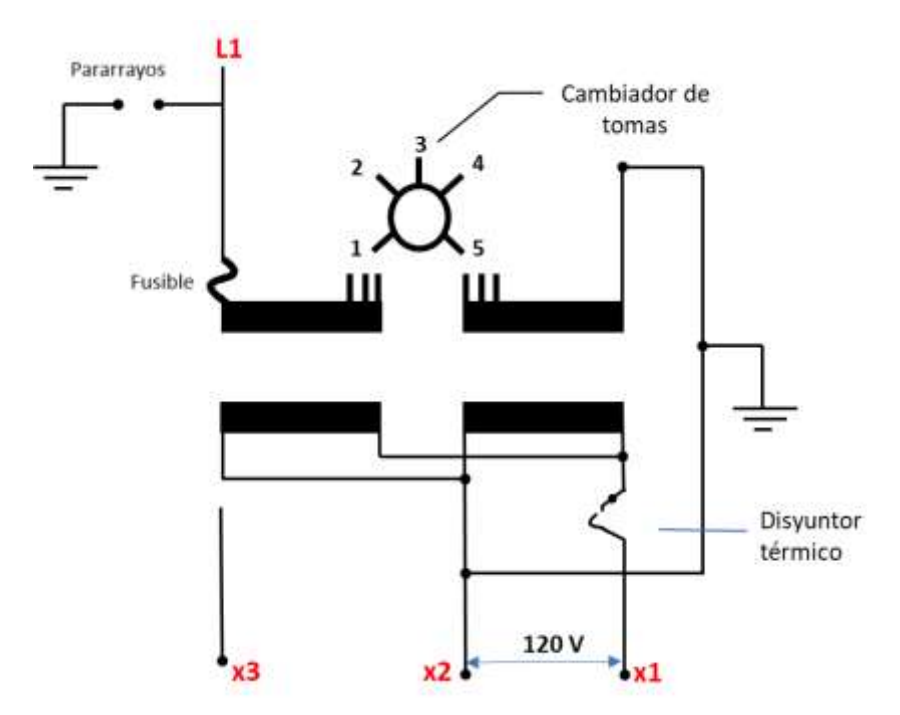

**Figura 4.** Conexión en paralelo de un transformador de distribución monofásico. **Fuente:** (ECUATRAN S.A, 2018)**.**

#### <span id="page-22-0"></span>**4.1.6. Tipos de transformadores de distribución monofásicos de tipo poste.**

En el mercado eléctrico del Ecuador, (ECUATRAN S.A, 2018) define dos tipos de transformadores de distribución monofásicos de tipo poste:

- **Convencionales:** este tipo de transformador posee accesorios normales de funcionamiento, es decir, no cuenta con protecciones eléctricas.
- **Autoprotegidos:** Es un transformador convencional que internamente cuenta con elementos de protección contra: las sobretensiones (pararrayos), sobre corrientes por cortocircuito (fusible de expulsión) y por sobrecarga (interruptor termomagnético), además cuenta con una luz piloto para indicar situaciones de sobrecarga.

### <span id="page-22-1"></span>**4.1.7. Descripción de las partes constructivas de un transformador de distribución monofásico de tipo poste.**

En la figura 5 se esquematizan los accesorios de un transformador de distribución monofásico de tipo poste.

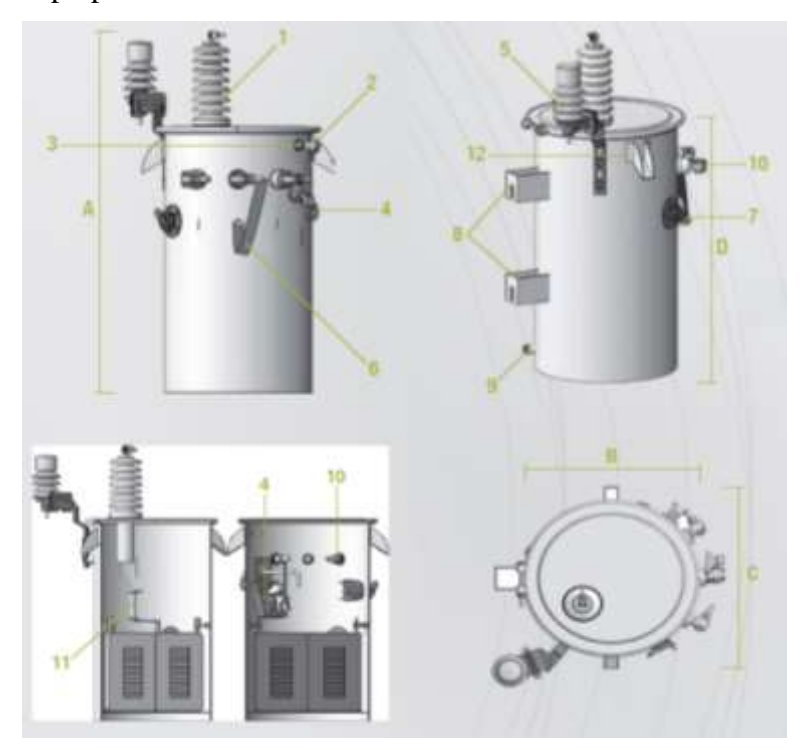

**Figura 5.** Elementos que conforman un transformador monofásico. **Fuente:** (INATRA, 2018)

En la tabla 3 se describe las partes constructivas de un transformador monofásico de tipo poste:

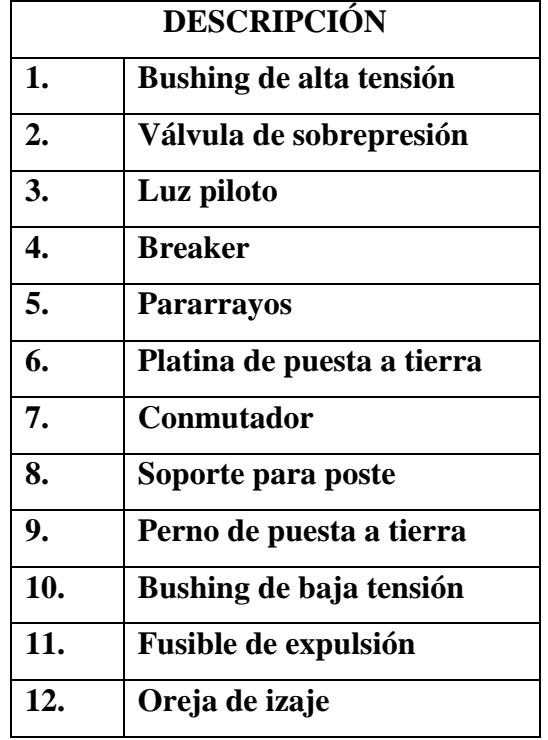

**Tabla 3.** Descripción de los elementos que conforman un transformador monofásico**.**

**Fuente:** (INATRA, 2018)**.**

#### <span id="page-23-0"></span>**4.1.8. Aspectos constructivos.**

De acuerdo con (Pila Rocha & Toapanta Morejón, 2012) los principales elementos de un transformador son:

- Circuito magnético.
- Circuito eléctrico.
- Sistema de refrigeración y asilamiento.
- Tanques y accesorios.

#### <span id="page-23-1"></span>**4.1.8.1. Circuito magnético (Núcleo).**

Sirve para conducir el flujo magnético generado, el cual enlaza magnéticamente los circuitos eléctricos del transformador, el circuito magnético también se lo denomina núcleo (Hernández.R.D, 2015, pág. 7). El núcleo está conformado por la unión de chapas de acero al silicio, modernamente laminadas en frio (grano orientado), este se clasifica en dos tipos: de núcleo único y de tipo acorazado (Capelo.F.M., 2017, pág. 25).

#### <span id="page-24-0"></span>**4.1.8.2. Circuito Eléctrico.**

El circuito eléctrico se describe como la composición de dos devanados, en el cual se transfiere energía del bobinado primario al secundario, es un sistema muy seguro ya que no hay ninguna conexión eléctrica entre ambos. Están hechos de espiras de cobre, cubiertos con cinta aislante, impregnados de barniz aislante y tratados al vacío (Hernández.R.D, 2015).

En el transformador las partes más frágiles son el aislamiento y los bobinados, deben ser diseñados para resistir el estrés térmico, dieléctrico y mecánico resultantes de fallas, cortocircuitos y sobretensiones por maniobras de operación ó descargas atmosféricas (Capelo.F.M., 2017).

#### <span id="page-24-1"></span>**4.1.8.3. Sistema de refrigeración y aislamiento.**

Como en toda máquina eléctrica, en el transformador hay pérdidas de potencia que se transforman en calor y generan un excesivo calentamiento en la máquina (Mora.J., 2003). Con el fin de evadir las altas temperaturas que afectan la vida de los aislamientos de los bobinados es necesario dotar al transformador de un sistema de refrigeración idóneo. Se destaca que el sistema de refrigeración es indispensable para mantener las propiedades dieléctricas del aislamiento y un adecuado envejecimiento de la máquina. (Capelo.F.M., 2017)

Los transformadores de distribución menores de 200 kVA normalmente se sumergen en aceite. El calor del aceite se pasa a la cuba desde donde se dispersa por convección y radiación al aire exterior. El aceite cumple una doble función como aislante y refrigerante, ya que posee una capacidad térmica y una rigidez dieléctrica superior a la del aire.

A continuación, se describe los siguientes tipos de enfriamiento, los cuales se presenta en la tabla 4. (Hernández.R.D, 2015)

**Tabla 4.** Tipos de enfriamiento en transformadores sumergidos en aceite.

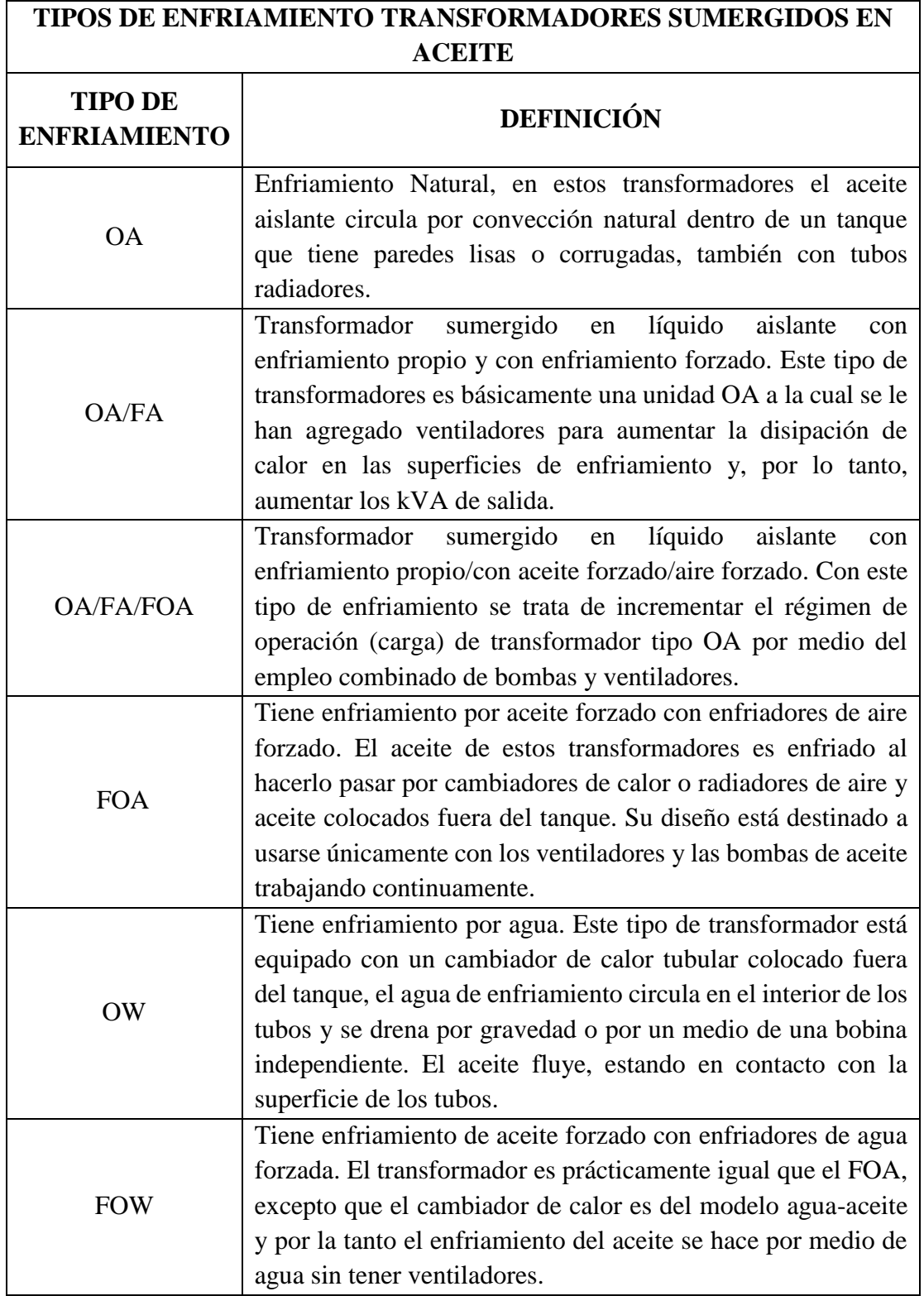

**Fuente:** (Hernández.R.D, 2015)**.**

El sistema de aislamiento, dentro de los trasformadores, cumple la función de aislar los devanados entre sí y a tierra, y por este motivo este sistema debe contar con las siguientes cualidades (Pila Rocha & Toapanta Morejón, 2012):

- Capacidad para soportar las tensiones relativamente elevadas.
- Capacidad para soportar esfuerzos térmicos y mecánicos.
- Capacidad para evitar excesivas acumulaciones de calor.

Los materiales aislantes deben ser capaces de aislar las bobinas de la carcasa de la máquina, aislar las bobinas entre sí, aislar las láminas del núcleo magnético, aislar las bobinas de diferentes fases, ayudar en la transferencia de calor al exterior y proveer soporte mecánico al bobinado. Los materiales aislantes más comunes según (Pila Rocha & Toapanta Morejón, 2012) son:

- Cartón prensado.
- Papel Kraft normal o tratado.
- Papel manila y corrugado.
- Cartón prensado de alta densidad.
- Barnices y esmaltes.
- Recubrimiento de polvo epóxico.
- Cintas adhesivas y cintas de fibra de vidrio.
- Algodón, hilos.
- Fluidos líquidos dieléctricos.

La norma IEC 60085-1994 describe siete clases de aislante según la temperatura de operación, los cuales se muestran en la tabla 5.

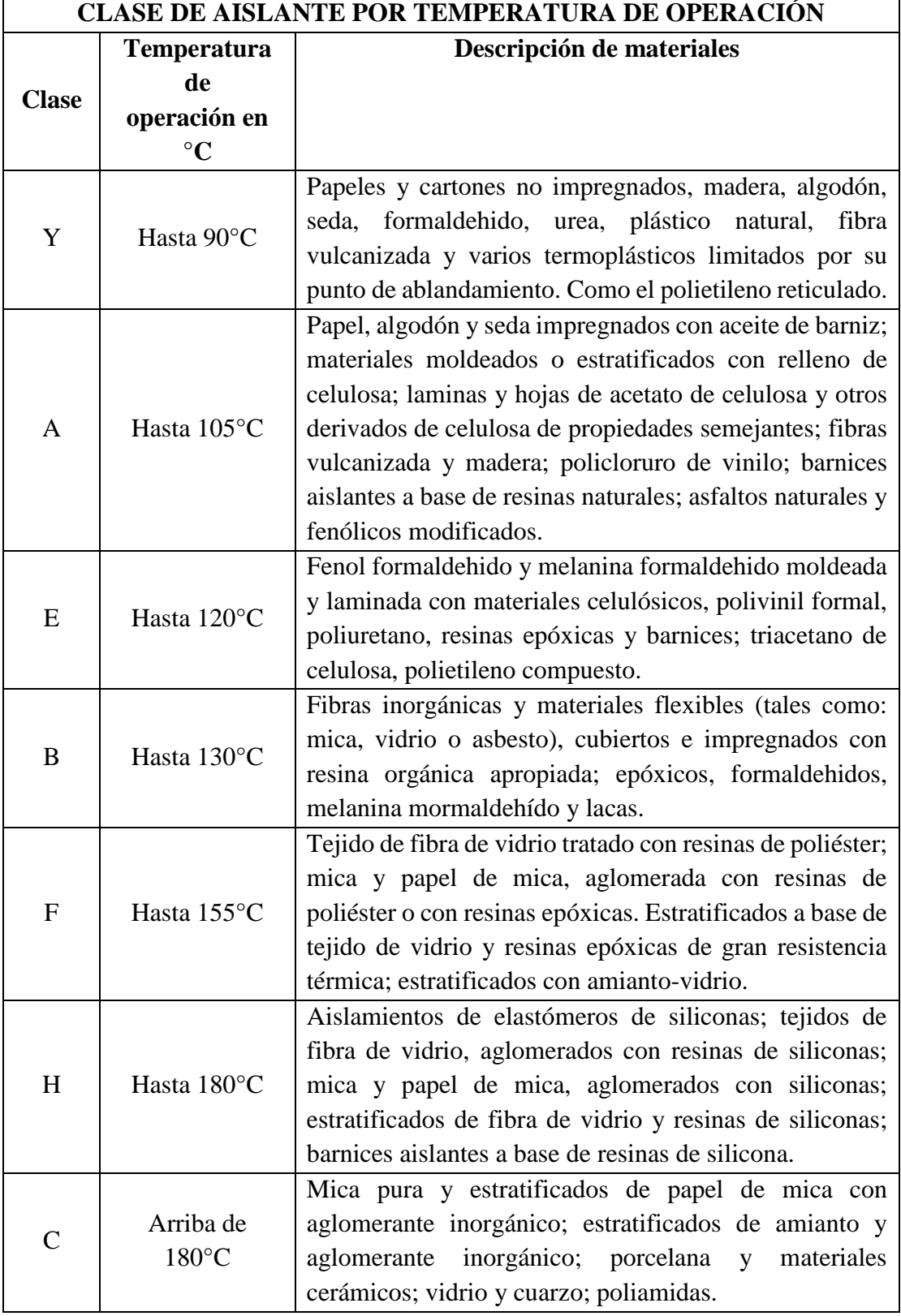

**Tabla 5.** Clase de aislante por temperatura de operación.

**Fuente:** (Hernández.R.D, 2015).

#### <span id="page-28-0"></span>**4.1.8.4. Tanques y accesorios.**

Los transformadores en el cual su sistema de refrigeración es mediante líquido es necesario introducir la parte activa en una cuba o tanque de aceite mineral, es decir, tener inmersos en aceite sus devanados, sus núcleos y ciertos accesorios en el tanque, entre una temperatura mínima de -5°C y una temperatura de 110°C como máxima. La forma del tanque o cuba puede ser ondulada, plana, con radiadores y aletas, eliminando de esta forma el calor mediante radiación y convección natural (Hernández.R.D, 2015).

Los accesorios principales del transformador de distribución son:

- Bushing o pasatapas de porcelana de alta tensión y baja tensión: son aisladores pasantes de porcelana que permiten llevar los bornes del devanado hacia el exterior de la parte superior del tanque, se encuentran llenos de aceite o aire. Los Bushing de alta tensión y baja tensión se distinguen por la altura siendo el de mayor tensión el más alto (Capelo.F.M., 2017).
- Intercambiador de tomas o TAPS.
- Terminales de cobre para alta tensión y baja tensión.
- Bastidor y herrajes.
- Dispositivos de protección: contra sobre corrientes, tensiones muy altas y sobrecargas atmosféricas.

#### <span id="page-28-1"></span>**4.1.9. Principio de funcionamiento de un transformador ideal.**

Para comprender el funcionamiento de un transformador ideal, consideremos la figura 6 en donde se observa un núcleo magnético real, un devanado primario con un número de espiras N<sup>1</sup> que se conecta a una fuente de corriente alterna y un devanado secundario con un número de espiras  $N_2$  que a través de un disyuntor se conecta a una carga. Este núcleo consta de una permeabilidad finita y tiene pérdidas en el hierro  $P_{Fe}$  (Capelo.F.M., 2017).

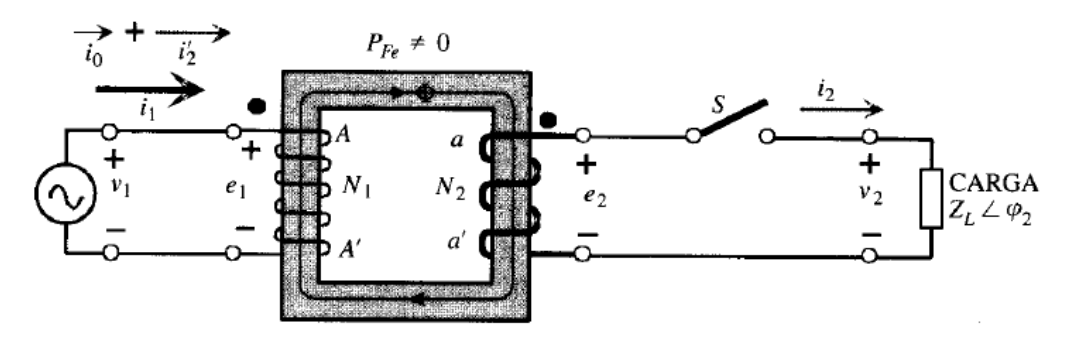

**Figura 6.** Transformador monofásico conectado a una carga. **Fuente:** (Mora.J., 2003)**.**

Para comprender el funcionamiento y los fenómenos físicos que ocurren en un transformador, se supone que el mismo es ideal, por lo tanto, se supone que se cumplen las siguientes condiciones ideales (Mora.J., 2003):

- La resistencia óhmica tanto del devanado primario como del secundario es nula, por ende, no existen pérdidas por el efecto Joule y no hay caídas de tensión en el transformador.
- No hay flujos de dispersión debido a que el núcleo cuenta con una permeabilidad relativa, por lo que todo el flujo magnético del primario enlaza totalmente al devanado secundario.

El principio de funcionamiento de un transformador se basa en la ley de inducción electromagnética de Faraday, de tal modo, si alimentamos con una fuente de voltaje alterna  $v_1$  al devanado primario, por el mismo circulará una corriente alterna que originará un flujo magnético variable con respecto al tiempo en el núcleo cuyo sentido se determinada por la ley de Ampère, este flujo crea fuerzas electromotrices inducidas en ambos devanados, conforme a la ley de Faraday y Lenz estas fuerzas electromotrices responden a las siguientes ecuaciones:

$$
e_1 = N_1 \frac{d\Phi}{dt} \tag{1}
$$

$$
e_2 = N_2 \frac{d\Phi}{dt} \tag{2}
$$

Los sentidos de las fuerzas electromotrices y de las corrientes se indican en la figura 6, del tal modo es necesario conocer las relaciones que hay entre los flujos magnéticos, las fuerzas electromotrices y las tensiones:

$$
v_1 = e_1 = N_1 \frac{d\Phi}{dt} \tag{3}
$$

$$
v_2 = e_2 = N_2 \frac{d\Phi}{dt} \tag{4}
$$

Teniendo en cuenta que el flujo magnético es casi senoidal, se simplifica el análisis:

$$
\Phi = \Phi_{\text{max}} \sin \omega t = \Phi_{\text{max}} \cos(\omega t - 90^{\circ}) \tag{5}
$$

Tomando en cuenta la ecuación anterior las tensiones inducidas serán:

$$
v_1 = e_1 = N_1 \omega \Phi_{\text{max}} \cos \omega t \tag{6}
$$

$$
v_2 = e_2 = N_2 \omega \Phi_{\text{max}} \cos \omega t \tag{7}
$$

Teniendo en cuenta que las fuerzas electromotrices y las tensiones van adelantadas 90° respecto al flujo y que el  $\Phi_{\text{max}}$  es el valor máximo del flujo magnético, de tal modo los valores eficaces de estas fuerzas son:

$$
V_1 = E_1 = \frac{N_1 \omega \Phi_{\text{max}}}{\sqrt{2}} = 4,44f N_1 \Phi_{\text{max}}
$$
(8)

$$
V_2 = E_2 = \frac{N_2 \omega \Phi_{\text{max}}}{\sqrt{2}} = 4.44 f N_2 \Phi_{\text{max}}
$$
(9)

Como mencionamos anteriormente se necesita conocer las relaciones entre las tensiones y las fuerzas electromotrices, de tal modo dividiendo las ecuaciones 8 y 9 entre sí, se obtiene la relación de transformación *m*:

$$
m = \frac{V_1}{V_2} = \frac{E_1}{E_2} = \frac{N_1}{N_2}
$$
\n(10)

De lo anterior, se deduce que en un transformador ideal la relación de transformación corresponde a la relación del número de espiras del devanado primario entre el número de espiras del devanado secundario.

#### <span id="page-30-0"></span>**4.1.9.1. Funcionamiento de un transformador ideal en vacío.**

Consideremos que el devanado secundario de la figura 6 está abierto, en este caso el transformador opera en vacío y absorbe una corriente de vacío I0, esta corriente forma un ángulo  $\varphi_0$  con la tensión V<sub>1</sub> aplicada en el devanado primario, de este modo se absorbe una potencia de vacío  $P_0$  que es igual a las pérdidas en el hierro  $P_{Fe}$  en el núcleo que corresponde a la siguiente ecuación:

$$
P_0 = P_{Fe} = V_1 I_0 \cos \varphi_0 \tag{11}
$$

Donde los valores eficaces de la corriente y de la tensión se representan por  $I_0$  y  $V_1$ , respectivamente.

En la figura 7, se observa el diagrama fasorial de un transformador ideal que opera en vacío, donde también se muestra la corriente de vacío, que se compone de una corriente activa I<sub>Fe</sub> y una corriente reactiva Iµ, tomando V<sub>1</sub> como referencia de fases (Mora.J., 2003).

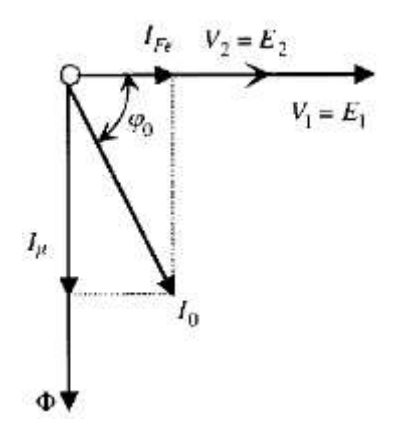

**Figura 7.** Diagrama fasorial de corrientes y tensiones de un transformador que opera en vacío. **Fuente:** (Mora.J., 2003)**.**

#### <span id="page-31-0"></span>**4.1.9.2. Funcionamiento de un transformador ideal con carga.**

Si el circuito del devanado secundario de la figura 6 está cerrado se conecta una carga, por lo cual, el transformador opera con carga, y circula una corriente *i*<sup>2</sup> que se representa por un fasor (Mora.J., 2003):

$$
I_2 = \frac{E_2}{Z_L} = \frac{E_2 \angle 0^{\circ}}{Z_L \angle \varphi_2} = \frac{E_2}{Z_L} \angle -\varphi_2
$$
 (12)

De modo que la I<sub>2</sub> se retrasa de la fuerza electromotriz E<sub>2</sub> en un ángulo de  $\varphi_2$ .

Al circular la corriente i<sub>2</sub> por el secundario produce una fuerza magnetomotriz  $N_2$ *i*<sub>2</sub>, que afecta al flujo magnético en el núcleo y desequilibra las tensiones y fuerzas electromotrices, para contrarrestar esta fuerza es necesario una corriente adicional  $i'_{2}$  que genera una fuerza magnetomotriz  $N_1 i'_{2}$ , de modo que:

$$
N_1 i_2' = N_2 i_2 \tag{13}
$$

De la ecuación anterior se obtiene la corriente  $i'_{2}$  adicional primaria:

$$
i'_{2} = \frac{i_{2}}{m} \tag{14}
$$

Como se observa en la figura 6, la corriente total necesaria en el devanado primario es:

$$
i_1 = i_0 + \frac{i_2}{m} \tag{15}
$$

Que en forma fasorial se representa de la siguiente forma:

$$
I_1 = I_0 + \frac{I_2}{m} \tag{16}
$$

La ecuación 16 muestra las dos componentes que tiene la corriente primaria:

- Corriente de vacío o de excitación que es necesaria para producir el flujo magnético en el núcleo y que a través de sus componentes  $I_u$  e  $I_{Fe}$  vence las pérdidas en el hierro.
- Una corriente adicional  $I'_2$  que neutraliza la acción desmagnetizante de la fuerza magnetomotriz secundaria para el flujo en el núcleo permanezca constante e independiente de la carga.

#### <span id="page-32-0"></span>**4.1.10. Principio de funcionamiento de un transformador real.**

Para analizar un transformar real hay que tomar en cuenta las resistencias de los devanados, las dispersiones de flujo y las corrientes de excitación. En la figura 8 se muestra las resistencias y flujos de dispersión de los devanados de un transformador (Mora.J., 2003):

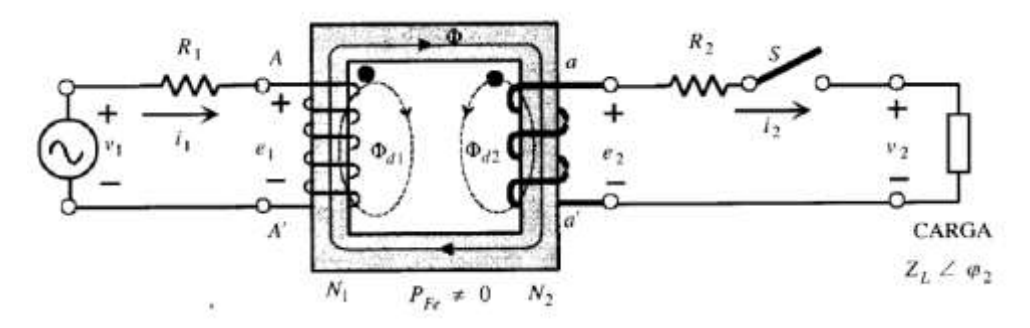

**Figura 8.** Transformador real con flujos de dispersión y resistencias. **Fuente:** *(Mora.J., 2003)***.**

Si se denomina flujo de dispersión del primario como  $\Phi_{d1}$  y  $\Phi_{d2}$  como flujo de dispersión del secundario, se obtienen los flujos totales que atraviesan los devanados primario y secundario, de la siguiente forma:

$$
\Phi_1 = \Phi + \Phi_{d1} \tag{17}
$$

$$
\Phi_2 = \Phi + \Phi_{d2} \tag{18}
$$

Para seguir con la idea del flujo común único se añaden en serie a cada devanado unas bobinas con el mismo número de espiras que los devanados correspondientes, entonces al circular intensidades en estas bobinas generan los mismos flujos de dispersión  $\Phi_{d1}$  y  $\Phi_{d2}$  que suceden en los devanados reales. A continuación, se definen los coeficientes de autoinducción de estas bobinas:

$$
L_{d1} = N_1 + \frac{d\Phi_{d1}}{di_1}
$$
 (19)

$$
L_{d2} = N_2 + \frac{d\Phi_{d2}}{di_2}
$$
 (20)

De tal modo las reactancias de dispersión  $X_1$  y  $X_2$  corresponden a:

$$
X_1 = L_{d1}\omega\tag{21}
$$

$$
X_2 = L_{d2}\omega\tag{22}
$$

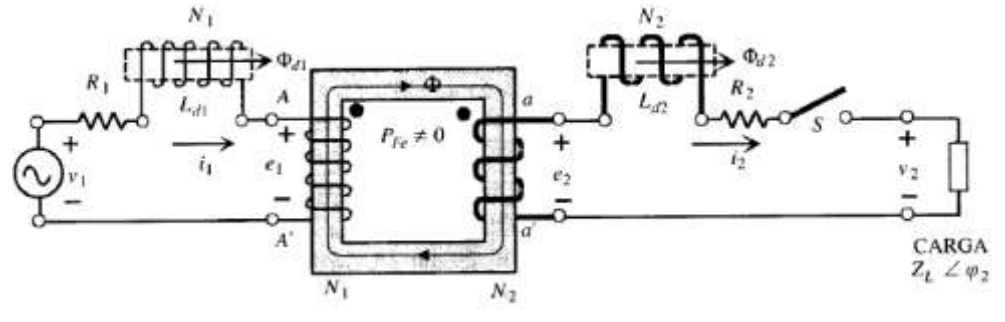

**Figura 9.** Bobinas ideales en el núcleo en un transformador real. **Fuente:** (Mora.J., 2003)

De la figura 9 y aplicando la segunda ley de Kirchhoff se tiene:

$$
v_1 = e_1 + R_1 i_1 + L_{d1} \frac{di_1}{d_t} \tag{23}
$$

$$
e_2 = v_2 + R_2 i_2 + L_{d2} \frac{di_2}{d_t}
$$
 (24)

Si las ecuaciones anteriores se expresan en forma compleja, quedan de la siguiente forma:

$$
V_1 = E_1 + R_1 I_1 + jX_1 I_1 \tag{25}
$$

$$
V_2 = E_2 - R_2 I_2 - jX_2 I_2 \tag{26}
$$

De la figura 9 se deducen los valores de *e1* y *e<sup>2</sup>* con la ayuda de las ecuaciones (1) y (2):

$$
e_1 = N_1 \frac{d\Phi}{dt} \tag{27}
$$

$$
e_2 = N_2 \frac{d\Phi}{dt} \tag{28}
$$

Según las ecuaciones (8) y (9) sus valores eficaces son:

$$
E_1 = 4.44f N_1 \Phi_{\text{max}} \tag{29}
$$

$$
E_2 = 4.44f N_2 \Phi_{\text{max}} \tag{30}
$$

Donde ya se conoce que  $\Phi_{\text{max}}$  es el flujo máximo que circula por el circuito de la figura 9.

Si se tiene en cuenta la ecuación 30, tenemos la relación entre los valores eficaces de las fuerzas electromotrices inducidas:

$$
m = \frac{E_1}{E_2} = \frac{N_1}{N_2} \tag{31}
$$

Como se observa la ecuación 31 se cumple tanto en el transformador real como en el ideal que se estudió. Pero si se toma en cuenta las ecuaciones (23), (24), (25) y (26) el transformador real no cumple con la ecuación (31), de tal modo en un caso real la relación entre la tensión primaria y secundaria no es igual a la relación de transformación. En los transformadores que se utilizan a nivel industrial, las caídas de tensión a plena carga son del 1 al 10 % de las tensiones asignadas, por lo que las ecuaciones tienden a ecuaciones aproximadas:

$$
V_1 \approx E_1 \tag{32}
$$

$$
V_2 \approx E_2 \tag{33}
$$

de tal modo la relación de transformación es aproximadamente:

$$
m \approx \frac{V_1}{V_2} \tag{34}
$$

Si opera en vacío, las ecuaciones (25) y (26) se convierten en:

$$
V_1 = E_1 + R_1 I_0 + jX_1 I_0 \tag{35}
$$

$$
V_2 = E_2 \tag{36}
$$

del mismo modo, las caídas de tensión en la ecuación (35) son muy pequeñas y por esto se puede decir que:

$$
V_1 = E_1 \tag{37}
$$

$$
V_2 = E_2 \tag{38}
$$

donde se define a  $V_2$  como la tensión secundaria en vacío y teniendo en cuenta las ecuaciones anteriores, se define:

$$
m = \frac{E_1}{E_2} = \frac{N_1}{N_2} = \frac{V_1}{V_2}
$$
\n(39)

La anterior ecuación define la relación de transformación que incluye el fabricante en la placa característica del transformador, que muestra la relación entre la tensión primaria aplicada y la tensión secundaria en vacío.

#### <span id="page-35-0"></span>**4.1.11. Pérdidas en el transformador.**

Ninguna máquina eléctrica es ideal, por ende, el transformador también presenta pérdidas de potencia tanto el circuito eléctrico, como en el circuito magnético, de modo que, se define pérdida de potencia a la diferencia entre las potencias de entrada y salida.

Las pérdidas que se mencionaron anteriormente se presentan en forma de calentamiento que aumentan la temperatura en los elementos del transformador y por lo tanto es la causa principal que limita la potencia que se podría obtener de la máquina en cuestión. También implican un gasto innecesario de energía que aumentan el costo del servicio y afecta gravemente la economía del sistema (Herrera.J.C., 1997).

Las pérdidas de potencia se dividen en pérdidas fijas y pérdidas variables, que en definitiva son (Mora.J., 2003):

- Las pérdidas fijas, que se producen en el núcleo debido al campo magnético variable, también se las conoce como pérdidas en el núcleo o pérdidas en vacío.
- Las pérdidas variables, que depende de las corrientes que circulen por los devanados, generalmente pérdidas en el cobre  $(I^{2}R)$  y también se las denomina pérdidas de carga.

#### <span id="page-35-1"></span>**4.1.11.1. Pérdidas de carga.**

Las pérdidas con carga se dividen en:

- Pérdidas adicionales.
- Pérdidas óhmicas.

Las pérdidas adicionales se deben por la acumulación de pérdidas adicionales experimentadas por el transformador, que son pérdidas por corrientes parásitas en los devanados y pérdidas derivadas de los efectos del flujo de dispersión en las estructuras internas de la máquina. Las pérdidas óhmicas son debido a la resistencia de los devanados y a la corriente de carga que circula por los mismos (Gómez-Sarduy, Quispe, Reyes-Calvo, Sousa-Santos, & Viego-Felipe, 2014).

#### <span id="page-35-2"></span>**4.1.11.2. Pérdidas en vacío.**

Las pérdidas en vacío se producen por el fenómeno de histéresis y corrientes parásitas en el núcleo, estás pérdidas son proporcionales a la máxima densidad del flujo y a la frecuencia, y se las considera constantes debido a que su variación es mínima en operación (Gómez-Sarduy, Quispe, Reyes-Calvo, Sousa-Santos, & Viego-Felipe, 2014).
La norma técnica INEN 2114 establece los siguientes valores límites, para las pérdidas en vacío y para las pérdidas con carga que se indican en la tabla 6.

| Transformadores monofásicos de 3 a 333 kVA         |       |       |  |  |  |  |  |
|----------------------------------------------------|-------|-------|--|--|--|--|--|
| Clase medio voltaje $\leq$ 25 kV f-f;              |       |       |  |  |  |  |  |
| Clase bajo voltaje $\leq 1.2$ kV; referidos a 85°C |       |       |  |  |  |  |  |
| Potencia nominal (kVA)                             | Po(W) | Pc(W) |  |  |  |  |  |
| 3                                                  | 21    | 70    |  |  |  |  |  |
| 5                                                  | 31    | 91    |  |  |  |  |  |
| 10                                                 | 52    | 142   |  |  |  |  |  |
| 15                                                 | 68    | 192   |  |  |  |  |  |
| 25                                                 | 98    | 289   |  |  |  |  |  |
| 37,5                                               | 130   | 403   |  |  |  |  |  |
| 50                                                 | 160   | 512   |  |  |  |  |  |
| 75                                                 | 214   | 713   |  |  |  |  |  |
| 100                                                | 263   | 897   |  |  |  |  |  |
| $167*$                                             | 379   | 1360  |  |  |  |  |  |

**Tabla 6.** Pérdidas de potencia de transformadores monofásicos.

\*Para potencias entre 167 kVA y 333 kVA, las pérdidas se determinarán en común acuerdo entre fabricante y comprador.

#### **4.1.12. Factores que afectan la vida útil de los transformadores.**

Para el uso correcto del transformador de distribución se debe tener un amplio conocimiento de la máquina, para dar un mantenimiento adecuado, el cual permite alargar la vida útil del mismo.

Las situaciones que provocan un fallo o que reducen de una manera acelerada la vida útil del transformador son: montaje inapropiado, malos programas de mantenimiento, sobretensiones por operaciones de maniobra o descargas atmosféricas, sobrecargas y fallas en la red. (Hernández.R.D, 2015)

**Fuente:** (Insituto Ecuatoriano de Normalización, 2004)**.**

# **4.2. DISTORSIÓN ARMÓNICA.**

Es importante entender, que los armónicos son los subproductos de la electrónica de potencia, y se manifiestan donde hay un gran número de aparatos eléctricos y otros equipos que absorben corriente en forma de impulsos cortos. Estos equipos están diseñados para absorber corriente durante sólo una fracción controlada de la onda de tensión de alimentación. Estos armónicos generan problemas en las instalaciones eléctricas, los cuales son sobrecalentamientos en los conductores, motores, excesivas corrientes en el neutro, resonancia, disminución de la calidad de la energía eléctrica y entre los problemas más importantes es la afectación al transformador. (Tapia D F, 2014) (Acevedo Donoso, 2013)

La propagación de la distorsión de las corrientes de carga en los sistemas de distribución genera pérdidas adicionales y un excesivo calentamiento en el transformador, lo cual limita su potencia nominal, y es por este motivo que en la actualidad se busca disminuir el impacto de la distorsión armónica en las redes de distribución (Hernández, Valido, & Sánchez, 2005).

## **4.2.1. Definición de armónicos.**

El teorema de Fourier define que, bajo ciertas condiciones analíticas, una función periódica cualquiera puede considerarse integrada por una suma de funciones senoidales, incluyendo un término constante en caso de asimetría respecto al eje de las abscisas, siendo la primera armónica, denominada también señal fundamental, del mismo período y frecuencia que la función original y el resto serán funciones senoidales cuyas frecuencias son múltiplos de la fundamental. Estas componentes son denominadas armónicos de la función periódica original. (Marulanda Gonzales, 2015)

Los armónicos son corrientes y/o voltajes presentes en un sistema eléctrico, con una frecuencia múltiplo de la frecuencia fundamental. Por ejemplo, en sistemas con frecuencia de 60 Hz y cargas monofásicas, los armónicos característicos son la tercera (180 Hz), quinta (300 Hz), y séptima (420 Hz). (Llamas & Tejada, 2015)

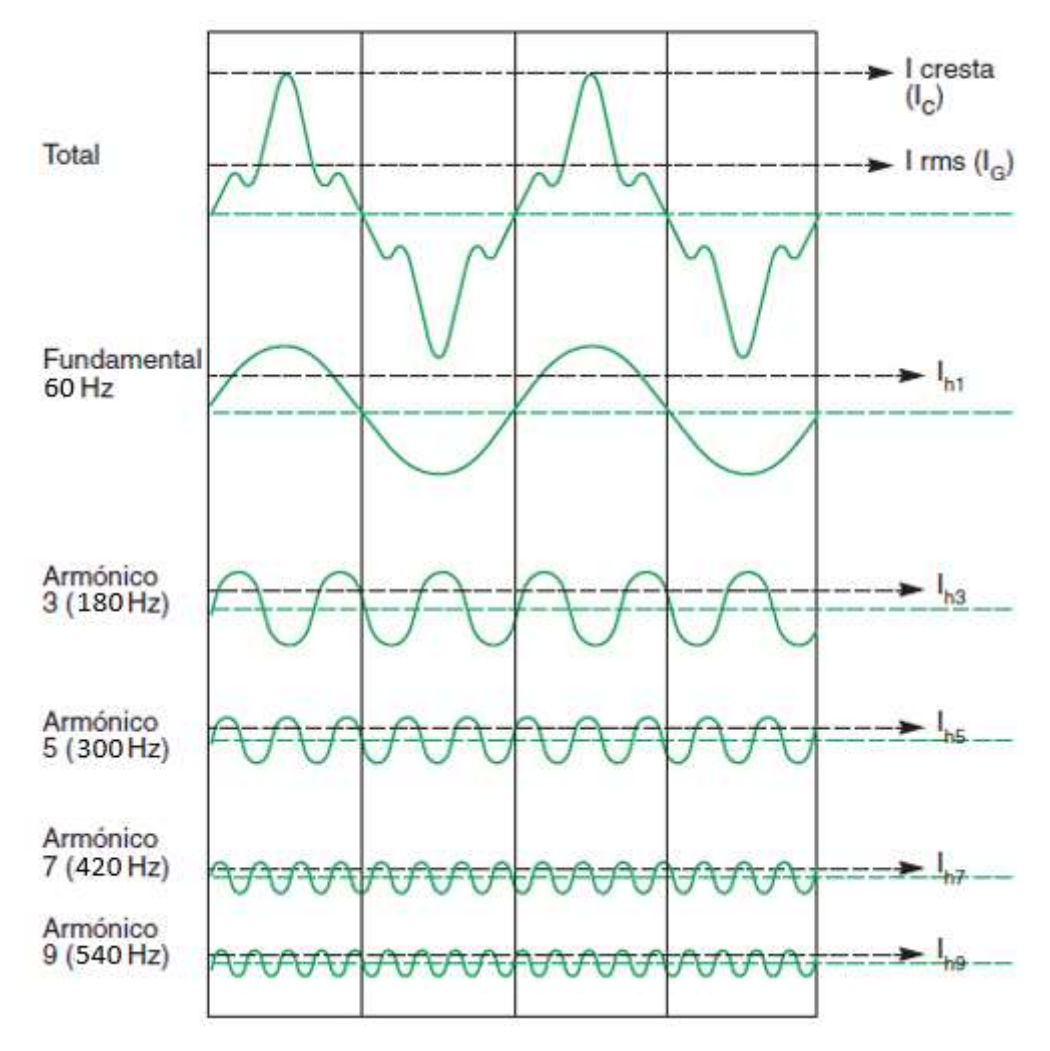

**Figura 10.** Intensidad afectada por armónicos y su descomposición en los componentes armónicos fundamental, 3, 5, 7 y 9. **Fuente:** (Schneider Electric )

Los armónicos impares se encuentran en las instalaciones eléctricas industriales y domiciliarias. Los armónicos de orden par se encuentran cuando se produce una asimetría en la señal debido a la componente continua (Figura 11).

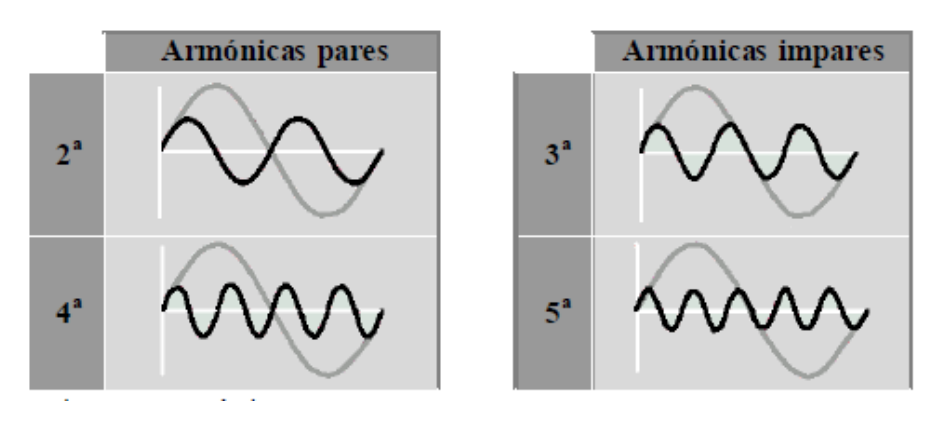

**Figura 11.** Armónicos pares e impares. **Fuente:** (Vidal & Valenzuela, 2010)**.**

Los armónicos generalmente se definen con las siguientes características:

- Su amplitud: es el valor de la intensidad o tensión del armónico.
- Su orden: es el valor de su frecuencia referido a la fundamental (60Hz), es decir, un armónico de orden 3 tiene una frecuencia tres veces de la fundamental.

Los armónicos se generan por cargas no lineales que absorben corriente en impulsos bruscos, a diferencia de hacerlo gradualmente en forma sinusoidal, como lo haría una carga resistiva pura. Estos impulsos crean ondas de corriente distorsionadas que originan a su vez corrientes armónicas de retorno hacia otras partes del sistema de distribución eléctrica (Acevedo Donoso, 2013).

#### **4.2.1.1. Armónico característico.**

Los armónicos característicos según (Tapia D F, 2014) son producidos por equipos convertidores semiconductores en el curso de operación normal. Por ejemplo, un convertidor de seis pulsos tiene como armónicos característicos los impares diferente a los múltiplos de tres, por ejemplo, los 5th, 7th, 11th, 13th, etc.

### **4.2.1.2. Armónico no característico.**

Los armónicos no característicos no son producidos por efecto de equipos convertidores semiconductores en el curso de funcionamiento normal (IEEE.Std.519-1992). Este tipo de armónicos son producidos por:

- **•** Frecuencias oscilatorias.
- Variaciones del armónico característico.
- Variaciones de la onda fundamental.
- Desbalance en los sistemas de potencia AC.

#### **4.3. Cargas lineales y no lineales.**

Se denomina carga lineal cuando se aplica una tensión senoidal directamente a cargas tales como resistencias, inductancias, capacitores o una combinación de ellos, se produce una corriente proporcional que también es senoidal (Sánchez & Ruggero, 2014).

Una carga no lineal se define cuando en circuitos en los que su gráfica corriente-voltaje no es lineal, el voltaje aplicado no es proporcional a la corriente, resultando una señal distorsionada con respecto a la senoidal. (Hernández.R.D, 2015)

#### **4.4. Distorsión armónica total (THD).**

Es la relación entre el valor eficaz del total de las componentes armónicas y el valor eficaz correspondiente a la componente fundamental. La distorsión armónica total, son los que introducen distorsión a las ondas de corriente y de voltaje, pero las ondas que perjudican más a nuestra red eléctrica son las de corriente ya que estas tienen como consecuencia efectos negativos en la red eléctrica (Tapia D F, 2014).

Para obtener la distorsión armónica total de corriente (THD*i*) y la distorsión armónica total de voltaje (THD*v*) se utilizan las siguientes ecuaciones:

$$
THD_i = \frac{\sqrt{\sum_{i=2}^{\infty} I_i^2}}{I_1} * 100\%
$$
\n(40)

$$
THD_v = \frac{\sqrt{\sum_{i=2}^{\infty} V_i^2}}{V_1} * 100\%
$$
\n(41)

Donde:

*i*: Número de armónica.

I1: Valor eficaz de la onda fundamental de la corriente.

V1: Valor eficaz de la onda fundamental del voltaje.

I*i*: Valor eficaz de la corriente del armónico k.

V*i*: Valor eficaz del voltaje del armónico k.

La norma IEEE 519 tiene como objetivo limitar la inyección de corrientes armónicas en la red eléctrica, de modo que las armónicas de voltaje de nuestro sistema de alimentación de potencia no sean mayor al 3% en la amplitud de la onda de tensión de alimentación a frecuencia fundamental, y también busca cumplir que los valores del THD sea menor del 5% en los sistemas donde no tenemos presencia de resonancia (Tapia D F, 2014).

#### **4.5. Efecto de los armónicos en los transformadores distribución.**

Los efectos de los armónicos de corriente sobre los trasformadores de distribución son muy perjudiciales y por este motivo es uno de los temas más preocupantes actualmente, (Hernández, Valido, & Sánchez, 2005) menciona que los problemas más importantes causados por los armónicos son la generación adicional de pérdidas y calentamiento en los transformadores, lo que conlleva a la disminución de la vida útil de la máquina. Por esta razón se debería calcular el incremento de las pérdidas y determinar las temperaturas

que alcanzará el aceite, de esta forma, se conocería la verdadera capacidad del transformador ante la presencia de armónicos.

Los armónicos afectan de las siguientes maneras al transformador según (Chapman, 2001):

- Las pérdidas por corrientes parásitas, que generalmente representan un 10% aproximadamente de las pérdidas a plena carga, crecen con el cuadrado del número de orden del armónico. En un caso donde un transformador opera a plena carga alimentando artefactos electrónicos, las pérdidas totales serían el doble que en caso de una carga lineal equivalente. Esto origina una temperatura de funcionamiento mucho más elevada y, en consecuencia, una vida útil del equipo más corta.
- El segundo efecto está relacionado con los armónicos triple-N. Cuando estos se reflejan en un bobinado en triángulo están todos en fase, así que las corrientes armónicas triple-N circulan por este bobinado. Los armónicos triple-N son absorbidos eficazmente en el bobinado y no se propagan aguas arriba a la línea de suministro, de modo que los transformadores con bobinado en triángulo son útiles como transformadores de aislamiento.

El estándar IEEE C57.12.00-1980, "General Requirements for Liquid- Inmersed Distribution, Power and Regulating Transformers", el cual propone como límite máximo del 5% para distorsión de la forma de onda de corriente para la carga manejada por el transformador y como límite para el sobrevoltaje rms que el transformador debe de soportar en estado estable es del 10 % sin carga y de 5 % con carga. Hay que destacar que las componentes armónicas dependen de la frecuencia y, por ende, las pérdidas se aumentan con el incremento de la frecuencia de manera que a frecuencias altas las pérdidas serán mayores que a frecuencias bajas produciendo un calentamiento adicional en la máquina. Por lo tanto, es necesario vincular el efecto de las cargas no lineales con el incremento en la temperatura del transformador y con su respectiva disminución de vida útil. (Bardales.J.V, 2010)

Las corrientes armónicas que circulan en los transformadores generan un incremento de las pérdidas en los devanados por efecto Joule y de las pérdidas del hierro debidas a las corrientes de Foucault. Y también, las distorsiones armónicas de tensión provocan pérdidas del hierro debido a la histéresis.

En primera instancia, se puede decir que las pérdidas en el núcleo varían linealmente en función de la THD de tensión y que las pérdidas en los devanados varían como el cuadrado de la THD de corriente (Schneider Electric ).

Los efectos de las corrientes armónicas sobre los trasformadores se debe considerar su capacidad en forma reducida con respecto a su nominal, cuando alimentan cargas no lineales de acuerdo con la norma ANSI/IEEE C.57.110 y del mismo modo, las pérdidas adicionales causadas en el núcleo debido a la distorsión en voltaje no se consideran porque su impacto es poco significativo. (Tellez Ramírez)

La mayoría de los transformadores están diseñados para operar con corriente alterna a una frecuencia fundamental (50 ó 60 Hz), lo que implica que operando en condiciones de carga nominal y con una temperatura no mayor a la temperatura ambiente especificada, el transformador debe ser capaz de disipar el calor producido por sus pérdidas sin sobrecalentarse ni deteriorar su vida útil. (Dariel, 2013)

Normalmente los transformadores están diseñados para operar con una carga de corriente de frecuencia de 50/60 Hz. Al ser más alta su frecuencia, la corriente armónica provoca un mayor calentamiento con la misma corriente. (Acevedo Donoso, 2013)

Las pérdidas en los transformadores consisten en pérdidas sin carga o de núcleo y pérdidas con carga, que incluyen las pérdidas I <sup>2</sup>R pérdidas por corrientes de Eddy y pérdidas adicionales en el tanque, sujetadores, u otras partes de hierro. (Llamas & Tejada, 2015)

**Pérdidas sin carga o de núcleo:** se producen por el voltaje de excitación en el núcleo. La forma de onda de voltaje en el primario es considerada senoidal independientemente de la corriente de carga, por lo que no se considera que aumentan para corrientes de carga no senoidales. Aunque la corriente de magnetización consiste en armónicas, éstas son muy pequeñas comparadas con las de la corriente de carga, por lo que sus efectos en las pérdidas totales son mínimos.

**Pérdidas I<sup>2</sup>R:** si la corriente de carga contiene componentes armónicas, entonces estas pérdidas también aumentarán por el efecto piel.

34

**Pérdidas por corrientes de Eddy**: son proporcionales al cuadrado de la corriente de carga y al cuadrado de la frecuencia, razón por la cual se puede tener un aumento adicional de pérdidas en los devanados que conducen corrientes de carga no senoidal y del mismo modo se incrementa su temperatura (Díaz P, Arcila, & Steblina, 2008). Estas pérdidas se muestran en la siguiente fórmula:

$$
P_{EC} = P_{EC,R} \sum_{h=1}^{h=h_{max}} \left[\frac{I_h}{I_R}\right]^2 h^2
$$
 (42)

Donde:

h: Orden del armónico (1,2, 3,.....h<sub>max</sub>).

hmax: Máximo orden del armónico a ser considerado.

Ih: Valor eficaz del armónico h-ésimo de corriente (A).

IR: Corriente nominal del secundario (A).

P<sub>EC, R</sub>: Pérdidas por corrientes de Eddy a corriente y frecuencia nominales.

PEC: Pérdidas por corrientes de Eddy en condiciones no sinusoidales.

Las pérdidas por corrientes parásitas que se produce en las partes estructurales del transformador (excepto en los devanados) se denomina otras pérdidas adicionales. Estas pérdidas se originan en partes estructurales tales como el tanque, envoltura y abrazaderas. (Gómez-Sarduy, Quispe, Reyes-Calvo, Sousa-Santos, & Viego-Felipe, 2014)

En presencia de corrientes no sinusoidales, el valor de las otras pérdidas adicionales cambia con el cuadrado del valor RMS de la corriente y con la frecuencia de los armónicos elevada a 0.8 (S.B.Sadati, A.Tahani, B.Darvishi, H.Yousefi, & M.Dargahi, 2008) (M.Shareghi, B.T.Phung, M.S.Naderi, E.Ambikairajah, & T.R.Blackburn, 2012):

$$
P_{OSL} = P_{OSL,R} \sum_{h=1}^{h=h \max} \left[ \frac{I_h}{I_R} \right]^2 h^{0.8}
$$
 (43)

Donde:

POSL, R: Pérdidas adicionales a corriente y frecuencia nominales. POSL: Pérdidas adicionales por corrientes parásita.

Para transformadores que operarán bajo condiciones de carga no lineal, es conveniente en lugar de sobredimensionar el transformador, utilizar un transformador con un factor K mayor a 1. (Llamas & Tejada, 2015)

Estos transformadores son aprobados por UL (Underwriter's Laboratory) para su operación bajo condiciones de carga no senoidal, puesto que operan con menores pérdidas a las frecuencias armónicas. Entre las modificaciones con respecto a los transformadores normales están:

- **a)** El tamaño del conductor primario se incrementa para soportar las corrientes armónicas circulantes. Por la misma razón se dobla la sección del conductor neutro.
- **b)** Utilizando conductores secundarios aislados de menor calibre, devanados en paralelo y transpuestos para reducir el calentamiento por el efecto piel.

El factor K se puede encontrar mediante un análisis armónico de la corriente de la carga o del contenido armónico estimado de la misma. (Díaz P, Arcila, & Steblina, 2008) describe el factor K en la siguiente ecuación (IEEE std C57.110, 2008):

$$
factor K = \sum_{h=1}^{h=h \max} [I_{h \, (pu)}]^2 h^2 \tag{44}
$$

Donde:

h: Orden del armónico.  $I_{h(pu)}$ : Corriente armónica en p.u. tomando como base la corriente  $I_{rms}$ .

Con el valor del factor K de la corriente de la carga, se puede escoger el transformador adecuado. La tabla 7 muestra los valores comerciales de transformadores con factor K.

| K | 4  |
|---|----|
| K | 9  |
| K | 13 |
| K | 20 |
| K | 30 |
| K | 40 |

**Tabla 7.** Transformadores con factor K disponibles comercialmente.

Fuente: (Llamas & Tejada, 2015).

El factor K permite evaluar el efecto que las corrientes armónicas tienen en el calentamiento del transformador. Para el análisis de transformadores monofásicos existentes el factor K es igual a 1, lo que indica la no presencia de armónicos. En consecuencia, cuanto más alto es el factor K, mayor es el efecto de calentamiento producido por los armónicos.

El diseño de los transformadores que tienen un K-Factor (propuesto por los fabricantes de transformadores americanos) especificado en placa es tal, que se minimizan las pérdidas por corrientes de Eddy en los conductores, entre otras cosas.

Estos transformadores difieren de los transformadores normales debido a que tienen una capacidad térmica adicional que le permite tolerar los efectos térmicos debidos a las corrientes armónicas.

# **5. MATERIALES Y MÉTODOS.**

Los materiales que usan se describen a continuación:

- Software de ingeniería MATLAB.
- Artículos científicos.

Los métodos que se usarán son la base para la presente investigación, utilizando el método deductivo, método de análisis y método de síntesis que permitirán la realización de cada uno de los objetivos planteados.

# **5.1. MÉTODOS DE CÁLCULO.**

# **5.1.1. EVALUACIÓN ANALÍTICA DEL TRANSFORMADOR APLICANDO LA NORMA ANSI/IEE C57.110.**

## **5.1.1.1. Introducción.**

La norma ANSI/IEEE C57.110TM-2008 denominada como *"Procedimiento recomendado para la determinación de la capacidad del transformador bajo cargas no sinusoidales"*  proporciona un procedimiento para determinar la verdadera capacidad de un transformador cuando opera bajo cargas no sinusoidales. Este procedimiento determina el nivel de reducción de la corriente nominal producto del aumento de armónicos y también es una metodología que permite encontrar la capacidad adecuada de un transformador (sumergido en aceite) que alimenta cargas no lineales para evitar la reducción de vida del equipo (Romero.H., 2013).

## **5.1.1.2. Pérdidas del transformador.**

Los estándares IEEE std C57.12.90 y IEEE std C57.12.91 categorizan las pérdidas de los transformadores como pérdidas sin carga (pérdidas por excitación) y pérdidas con carga (pérdidas por impedancia) y define las pérdidas totales como la sumatoria de las pérdidas sin carga y las pérdidas con carga (IEEE std C57.110, 2008).

$$
P_T = P_{NL} + P_{LL} \tag{45}
$$

Donde:

PT: Pérdidas totales. PNL: Pérdidas sin carga. PLL: Pérdidas con carga. Las pérdidas con carga se subdividen en pérdidas por I²R y pérdidas parásitas. En las pérdidas parásitas están incluidas las pérdidas por corrientes de Eddy (PEC) y pérdidas parásitas en otros componentes diferentes al devanado (POSL). Se define el total de pérdidas con carga con la siguiente ecuación (IEEE std C57.110, 2008):

$$
P_{LL} = I^2 R + P_{EC} + P_{OSL}
$$
 (46)

Donde:

PLL: Pérdidas con carga.

I'R: Pérdidas debidas a las corrientes de carga en los devanados.

PEC: Pérdidas por corrientes parásitas en los devanados (Eddy).

POSL: Otras pérdidas adicionales en las partes estructurales del transformador (tanque, abrazaderas, etc.).

Las pérdidas I<sup>2</sup>R se pueden encontrar midiendo la resistencia dc del devanado y multiplicándolo por la corriente de carga.

#### **5.1.1.3. Efecto de los armónicos en pérdidas con carga.**

#### **5.1.1.3.1. Efectos de los armónicos en las pérdidas I<sup>2</sup>R.**

Si el valor RMS de la corriente de carga aumenta debido a componentes armónicos, entonces las pérdidas deberían incrementarse. Estás pérdidas bajo condiciones armónicas podría representarse así (IEEE std C57.110, 2008):

$$
P_{I^{2}R} = R_{dc} * I^{2} = R_{dc} * \sum_{h=1}^{h=h_{max}} I_{h}^{2}_{max}
$$
(47)

Donde:

 $P_I^2$ <sub>R</sub>: Pérdidas óhmicas.

R<sub>dc</sub>: Resistencia del devanado medida con corriente directa (Ω).

I: Valor rms de la corriente de carga (A).

h: Orden armónico, desde 1 hasta h<sub>máx</sub>.

#### **5.1.1.3.2. Efectos de los armónicos en las pérdidas por corriente de Eddy.**

Las pérdidas por corrientes de Eddy son proporcionales al cuadrado de la corriente y la frecuencia armónica en condiciones armónicas y pueden calcularse como (Gómez-Sarduy, Quispe, Reyes-Calvo, Sousa-Santos, & Viego-Felipe, 2014):

$$
P_{EC} = P_{EC-R} * \sum_{h=1}^{h=h_{max}} h^2 \left[\frac{I_h}{I_R}\right]^2
$$
 (48)

Donde:

P<sub>EC-R:</sub> Pérdidas nominales por corrientes parásitas en los devanados (W).

Ih: Corriente del h-ésimo armónico (A).

I<sub>R</sub>: Corriente nominal (A).

#### **5.1.1.3.3. Efectos de los armónicos en otras pérdidas parásitas.**

Las pérdidas parásitas son asumidas que varían con el cuadrado de la corriente RMS y la frecuencia armónica a un factor de 0,8, o sea (Gómez-Sarduy, Quispe, Reyes-Calvo, Sousa-Santos, & Viego-Felipe, 2014):

$$
P_{OSL} = P_{OSL,R} \sum_{h=1}^{h=h \max} \left[\frac{I_h}{I_R}\right]^2 h^{0.8}
$$
 (49)

Donde:

P<sub>OSL, R</sub>: Pérdidas adicionales a corriente y frecuencia nominales.

POSL: Pérdidas adicionales por corrientes parásitas.

#### **5.1.1.3.4. Factor de armónico para las pérdidas por corrientes de Eddy (FHL).**

Como resultado de la corriente armónica de carga RMS, existe un factor aplicado que es proporcional a las pérdidas por corrientes de Eddy. Este factor es conocido como FHL. El FHL es la relación entre las pérdidas por corrientes de Eddy debida a los armónicos (PEC) y las pérdidas por corrientes de Eddy a frecuencia del sistema cuando no existen corrientes armónicas (PEC-O). Esto se puede expresar de la siguiente manera (IEEE std C57.110, 2008):

$$
F_{HL} = \frac{P_{EC}}{P_{EC-O}} \times \frac{\sum_{h=1}^{h=h_{max}} h^2 [I_h]^2}{\sum_{h=1}^{h=h_{max}} [I_h]^2}
$$
(50)

Donde:

PEC-O: Pérdidas por unidad de corriente de Foucault en frecuencia de potencia.

Para el cálculo del factor de armónico adaptado para la corriente de carga fundamental tenemos que (IEEE std C57.110, 2008):

$$
F_{HL} = \frac{\sum_{h=1}^{h=h_{max}} h^2 \left[\frac{I_h}{I}\right]^2}{\sum_{h=1}^{h=h_{max}} \left[\frac{I_h}{I}\right]^2}
$$
(51)

### **5.1.1.3.5. Factor de armónico para otras pérdidas parásitas (FHL-STR).**

En transformadores sumergidos en aceite las pérdidas pueden tener efectos sustanciales debido a que producen calentamiento adicional al líquido refrigerante. Expresada por la siguiente ecuación (IEEE std C57.110, 2008):

$$
F_{HL-STR} = \frac{\sum_{h=1}^{h=h_{max}} h^{0.8} \left[\frac{I_h}{I}\right]^2}{\sum_{h=1}^{h=h_{max}} \left[\frac{I_h}{I}\right]^2}
$$
(52)

# **5.1.1.4. Evaluación de pérdidas y capacidad de transformadores bajo cargas armónicas.**

En condiciones sinusoidales se aplica la ecuación 53 para calcular las pérdidas con carga nominal (Romero.H., 2013):

$$
P_{LL-R}(p.u.) = 1 + P_{EC-R}(p.u.) + P_{OSL-R}(p.u.)
$$
\n(53)

Donde:

P<sub>LL-R:</sub> Pérdidas con carga nominal.

1: Pérdidas debidas a las corrientes de carga en los devanados.

PEC-R: Pérdidas por corrientes parásitas en condiciones nominales.

POSL-R: Otras pérdidas adicionales en condiciones nominales.

Ahora bien, en condiciones no sinusoidales se tiene (Romero.H., 2013):

$$
P_{LL}(p.u) = I^2(p.u) * [1 + F_{HL} * P_{EC-R}(p.u) + F_{HL-STR} * P_{OSL-R}(p.u)] \tag{54}
$$

Por lo tanto, la corriente máxima permisible para determinar la capacidad del transformador ante corrientes no sinusoidales se obtiene con la siguiente ecuación (Romero.H., 2013):

$$
I_{max}(pu) = \sqrt{\frac{P_{LL-R}(pu)}{1 + [F_{HL} * P_{EC-R}(pu)] + [F_{HL-STR} * P_{OSL-R}(pu)]}}
$$
(55)

Haciendo uso de la ecuación 55 se encuentra la corriente máxima permisible y se puede determinar la potencia del transformador cuando alimenta cargas no lineales para no deteriorar su vida útil.

# **5.1.1.5. Procedimiento recomendado por la norma ANSI/IEE C57.110 para evaluar la capacidad de un transformador existente.**

Para evaluar la capacidad de carga de un transformador sumergido en aceite mediante la norma ANSI/IEEE C57.110 es necesario tener un certificado de pruebas del fabricante para transformadores particulares y un estudio de análisis de carga para conocer el espectro armónico de la carga del equipo (IEEE std C57.110, 2008).

Cálculo típico para transformadores sumergidos en aceite:

*Paso 1*. Es necesario disponer de los parámetros reportados en el registro de pruebas del equipo, estos parámetros se muestran en la tabla 8 (IEEE std C57.110, 2008).

| Potencia<br>(kVA)                | <b>Tipo</b>                                         | Tensión en<br>Tensión en<br>primario<br>secundario<br>(kV)<br>(kV) |                        | Corriente en<br>primario $(A)$ |  |
|----------------------------------|-----------------------------------------------------|--------------------------------------------------------------------|------------------------|--------------------------------|--|
| Corriente en<br>secundario $(A)$ | Pérdidas con<br>carga<br>$\left( \mathbf{W}\right)$ | Pérdidas en<br>vacío<br>(W)                                        | $\mathbf{R}_1(\Omega)$ | $R_2(\Omega)$                  |  |

**Tabla 8.** Parámetros reportados en el certificado de pruebas.

**Fuente:** (Romero.H., 2013)**.**

*Paso 2.* Calcular las pérdidas parásitas totales con la siguiente ecuación (IEEE std C57.110, 2008):

$$
P_{TSL-R} = P_{LL-R} - K * [I_1^2 R_1 + I_2^2 R_2]
$$
\n(56)

Donde:

PTSL-R: Total de pérdidas parásitas bajo condiciones nominales.

PLL-R: Pérdidas con carga bajo condiciones nominales.

I1: Corriente de línea en el lado primario bajo condiciones de carga y frecuencia nominal.

I2: Corriente de línea en el lado secundario bajo condiciones de carga y frecuencia nominal.

R1: Resistencia dc medida entre dos terminales del lado primario.

R2: Resistencia dc medida entre dos terminales del lado secundario.

K: Constante que depende del número de fases (K=1 para transformadores monofásicos).

*Paso 3.* Calcular las pérdidas por corrientes de Eddy bajo condiciones nominales de la siguiente forma (IEEE std C57.110, 2008):

$$
P_{EC-R} = P_{TSL-R} * 0.33 \tag{57}
$$

Donde:

PTSL-R: Total de pérdidas parásitas bajo condiciones nominales.

PEC-R: Pérdidas por corrientes de Eddy bajo condiciones nominales.

*Paso 4.* Calcular las otras pérdidas parásitas por corrientes de Eddy en por unidad (IEEE std C57.110, 2008):

$$
P_{OSL-R} = P_{TSL-R} - P_{EC-R} \tag{58}
$$

Donde:

POSL-R: Otras pérdidas parásitas bajo condiciones nominales.

PTSL-R: Total de pérdidas parásitas bajo condiciones nominales.

PEC-R: Pérdidas por corrientes de Eddy bajo condiciones nominales.

*Paso 5.* Es necesario tener la distribución armónica para la máxima corriente de carga del equipo, se visualiza en la tabla 10. (Romero.H., 2013)

**Tabla 9.** Espectro armónico para transformadores sumergidos en aceite.

|   |     | <b>ESPECTRO ARMÓNICO</b> |                         |           |    |
|---|-----|--------------------------|-------------------------|-----------|----|
| n | 1 L | h∸                       | $h_{h}$<br>. າ<br>$\mu$ | $h^{0.8}$ | 'n |

**Fuente: (Romero.H., 2013)**.

A partir de la tabla 9 se obtienen los valores de F<sub>HL</sub> y F<sub>HL-STR</sub> aplicando las ecuaciones 51 y 52.

*Paso 6.* Calcular las pérdidas a partir del espectro armónico presentado anteriormente y la tabulamos en la tabla 10 (IEEE std C57.110, 2008).

| Tipo de carga  | Pérdida<br>nominal<br>(W) | Pérdida con carga<br>bajo corriente<br>armónica (W) | <b>Factor</b> de<br>Pérdida<br>armónica | Pérdida con carga<br>bajo corrección<br>armónica (W) |
|----------------|---------------------------|-----------------------------------------------------|-----------------------------------------|------------------------------------------------------|
| Sin carga      |                           |                                                     |                                         |                                                      |
| $I^2R$         |                           |                                                     |                                         |                                                      |
| Corriente de   |                           |                                                     |                                         |                                                      |
| Eddy en        |                           |                                                     |                                         |                                                      |
| devanados      |                           |                                                     |                                         |                                                      |
| Otras pérdidas |                           |                                                     |                                         |                                                      |
| <b>Total</b>   |                           |                                                     |                                         |                                                      |

**Tabla 10.** Cálculo de pérdidas para transformadores sumergidos en aceite.

#### **Fuente: (Romero.H., 2013)**.

*Paso 7.* Finalmente se aplican las ecuaciones 53, 54 y 55 para obtener la corriente máxima en p.u. y a partir de aquí obtener el valor de corriente de carga y potencia adecuada para el transformador (Romero.H., 2013).

# **5.2. DESARROLLO DE UN ALGORITMO PARA EL CÁLCULO DE PÉRDIDAS ADICIONALES CAUSADAS POR LA CIRCULACIÓN DE ARMÓNICOS DE CORRIENTE EN LOS TRANSFORMADORES DE DISTRIBUCIÓN MONOFÁSICOS.**

El objetivo del presente procedimiento de cálculo es obtener un algoritmo (sucesión de operaciones necesarias para hallar los valores de la variables y parámetros deseados) que permita calcular las pérdidas adicionales causadas por las armónicas de corriente en los trasformadores de distribución monofásicos de forma secuencial.

El algoritmo se basa en la metodología de Lee y Christensen. Un aspecto importante de esta metodología es identificar los grados de libertad del sistema, es decir, las variables de diseño (FRAGA, GONZÁLEZ, & BRAVO, pág. 101).

Se debe identificar los grados de libertad y para ello se establece que las relaciones del modelo se denominan *N* y las variables *M*.

Las relaciones del modelo son  $N = 35$ , quedando resumidas en la tabla 11:

| $P_{TSL-R} = P_{LL-R} - K * [I_1^2 R_1 + I_2^2 R_2]$                                                                                                    | $\mathbf{1}$   |
|----------------------------------------------------------------------------------------------------|----------------|
| $P_{EC-R} = P_{TSL-R} * 0.33$                                                                                                    | $\overline{2}$ |
| $P_{OSL-R} = P_{TSL-R} - P_{EC-R}$                                                                                                    | 3              |
| $P_{DC} = I_1^2 R_1 + I_2^2 R_2$                                                                                                    | 4              |
| $P_{ECI-R1} = 0.4 * P_{ECR}$                                                                                                    | 5              |
| $P_{ECI-R2} = 0.6 * P_{FCR}$                                                                                                    | 6              |
| $F_{HLA} = \frac{\sum_{h=1}^{h=h_{max}} h_A{}^2 \left[ \frac{I_{hA}}{I_R} \right]^2}{\sum_{h=1}^{h=h_{max}} \left[ \frac{I_{hA}}{I_P} \right]^2}$           | $\overline{7}$ |
| $F_{HLB} = \frac{\sum_{h=1}^{h=h_{max}} h_B{}^2 \left[ \frac{I_{hB}}{I_R} \right]^2}{\sum_{h=1}^{h=h_{max}} \left[ \frac{I_{hB}}{I_R} \right]^2}$           | 8              |
| $F_{HLA-STR} = \frac{\sum_{h=1}^{h=h_{max}} h_A^{0.8} \left[ \frac{I_{hA}}{I_R} \right]^2}{\sum_{h=1}^{h=h_{max}} \left[ \frac{I_{hA}}{I_P} \right]^2}$     | 9              |
| $F_{HLB-STR} = \frac{\sum_{h=1}^{h=h_{max}}h_B^{0.8}\overline{\left[\frac{I_{hB}}{I_R}\right]^2}}{\sum_{h=1}^{h=h_{max}}\left[\frac{I_{hB}}{I_R}\right]^2}$ | 10             |
| $I_A(p.u.) = \left( \sum_{h=1}^{h=h_{max}} \left( \frac{I_{hA}}{I_R} \right)^2 \right)$                                                                     | 11             |

**Tabla 11.** Relaciones del modelo matemático.

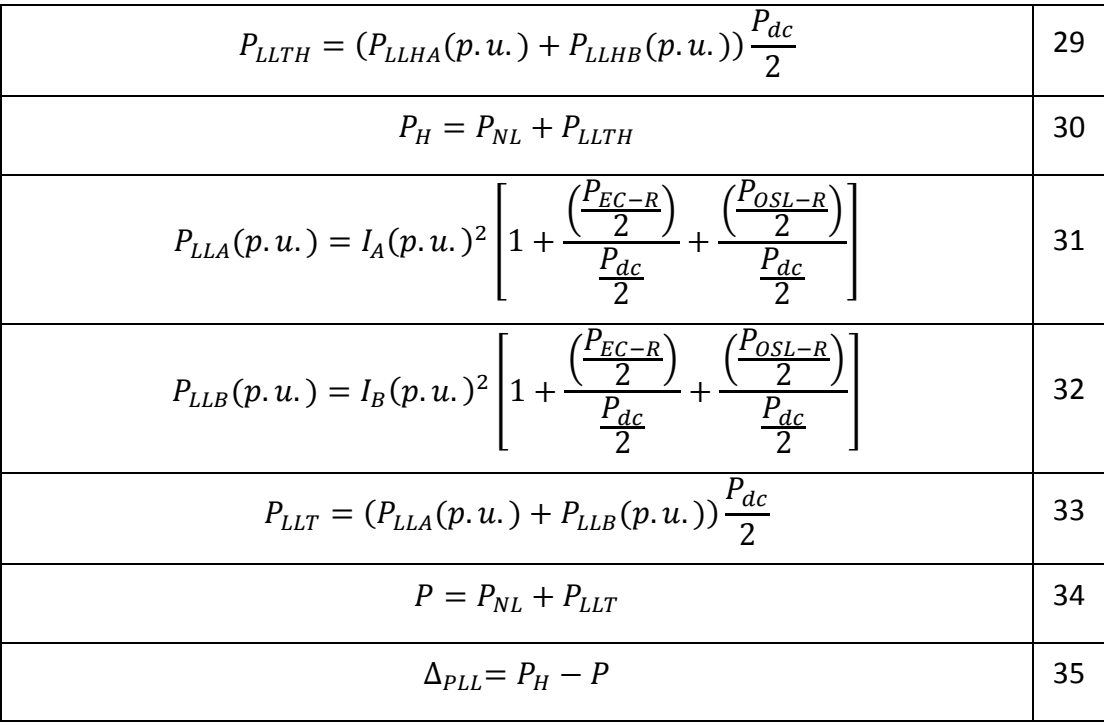

#### Las variables del modelo son  $M = 47$  y se resumen a continuación:

PTSL-R: Total de pérdidas parásitas bajo condiciones nominales.

PLL-R: Pérdidas con carga bajo condiciones nominales.

P<sub>NL:</sub> Pérdidas en vacío bajo condiciones nominales.

I1: Corriente nominal en el lado primario bajo condiciones de carga y frecuencia nominal.

I2: Corriente nominal en el lado secundario bajo condiciones de carga y frecuencia nominal.

R1: Resistencia dc medida entre dos terminales del lado primario.

R2: Resistencia dc medida entre dos terminales del lado secundario.

K: Constante que depende del número de fases (K=1 para transformadores monofásicos).

PEC-R: Pérdidas nominales por corrientes parásitas en los devanados.

PECI-R1: Pérdidas nominales por corrientes parásitas en el devanado primario.

PECI-R2: Pérdidas nominales por corrientes parásitas en el devanado secundario.

POSL-R: Otras pérdidas parásitas bajo condiciones nominales.

P<sub>DC</sub>: Son las pérdidas en las resistencias de los devanados.

hA: Orden armónico 1,2,3, etc de la fase A.

h<sub>B</sub>: Orden armónico 1,2,3, etc de la fase B.

IhA: Corriente del h-ésimo armónico de la fase A.

Ih<sub>B</sub>: Corriente del h-ésimo armónico de la fase B.

IR: Corriente nominal del devanado secundario.

FHLA: Factor de armónico para las pérdidas por corrientes de Eddy de la fase A.

FHLB: Factor de armónico para las pérdidas por corrientes de Eddy de la fase B.

FHLA-STR: Factor de armónico para otras pérdidas parásitas de la fase A.

FHLB-STR: Factor de armónico para otras pérdidas parásitas de la fase B.

I<sup>A</sup> (p.u.): Corriente del secundario de carga no sinusoidal en por unidad de la fase A.

I<sub>B (p.u.</sub>): Corriente del secundario de carga no sinusoidal en por unidad de la fase B.

PECA: Las pérdidas por corrientes de Eddy en condiciones armónicas de la fase A.

PECB: Las pérdidas por corrientes de Eddy en condiciones armónicas de la fase B.

POSLA: Otras pérdidas adicionales en las partes estructurales del transformador bajo condiciones armónicas de la fase A.

POSLB: Otras pérdidas adicionales en las partes estructurales del transformador bajo condiciones armónicas de la fase B.

PEC-RA (p.u.): Pérdidas nominales por corrientes parásitas por unidad en los devanados de la fase A.

PEC-RB (p.u.): Pérdidas nominales por corrientes parásitas por unidad en los devanados de la fase B.

POSL-RA (p.u.): Otras pérdidas parásitas bajo condiciones nominales por unidad de la fase A.

POSL-RB (p.u.): Otras pérdidas parásitas bajo condiciones nominales por unidad de la fase B.

 $P_{LL-RA}(p.u.)$ : Las pérdidas con carga por unidad sin armónicos y en condiciones nominales de la fase A.

 $P_{LL-R}$ (p.u.): Las pérdidas con carga por unidad sin armónicos y en condiciones nominales de la fase B.

 $I_{maxA}(p.u)$ : La corriente permitida para el transformador de la fase A.

 $I_{maxB}(p, u)$ : La corriente permitida para el transformador de la fase B.

 $I_{max4}$ : La corriente máxima que soportará el equipo ante la presencia del espectro armónico de la fase A.

 $I_{max}$ : La corriente máxima que soportará el equipo ante la presencia del espectro armónico de la fase B.

PLLHA (p.u.): Pérdidas con cargas totales por unidad en condiciones no sinusoidales de la fase A.

PLLHB (p.u.): Pérdidas con cargas totales por unidad en condiciones no sinusoidales de la fase B.

 $P_{LLTH}$ : Pérdidas con carga totales cuando un transformador suple una carga armónica.

P<sub>H</sub>: Pérdidas totales con armónicos.

PLLA (p.u.): Pérdidas con cargas totales por unidad en condiciones sinusoidales de la fase A.

PLLB (p.u.): pérdidas con cargas totales por unidad en condiciones sinusoidales de la fase B.

PLLT: Pérdidas con cargas totales en condiciones sinusoidales.

P: Pérdidas totales sin armónicos.

∆PLL: Incremento de pérdidas por circulación de armónicos.

Existen ecuaciones asimétricas, debido a que están compuestas por variables que no se pueden despejar para ser calculadas, esto es por ser valores preestablecidos, pertenecientes a tablas, valores enteros o características de un elemento. Estas variables son:

- Los parámetros de la placa del transformador  $(I_1, I_2, R_1, R_2, P_{LL-R}, P_{NL}, S, V_1, R_2, P_{LL-R}, P_{NL}, S, V_1, R_2, P_{NL}, P_{NL}, S, V_1, R_2, P_{NL}, P_{NL}, S, V_1, R_2, P_{NL}, P_{NL}, S, V_1, R_2, P_{NL}, P_{NL}, S, V_1, R_2, P_{NL}, P_{NL}, S, V_1, R_2, P_{NL}, P_{NL}, S, V_1, R_2, P_{NL}, P_{NL}, S, V$  $V_2$ .
- Constante que depende del número de fases (K=1 para transformadores monofásicos).
- Corriente del h-ésimo armónico ( $Ih_A$ ,  $Ih_B$ ).
- $\bullet$  Orden Armónico (h<sub>A</sub>, h<sub>B</sub>).

Por lo expuesto, estas variables son consideradas como grados de libertad en la secuencia de cálculo expuesta en la tabla 12.

De acuerdo con la metodología de Lee y Christensen, la matriz estructural queda de la siguiente manera y se muestra en la tabla 12.

# **Tabla 12.** Matriz estructural del modelo matemático planteado (Metodología de Lee Christensen).

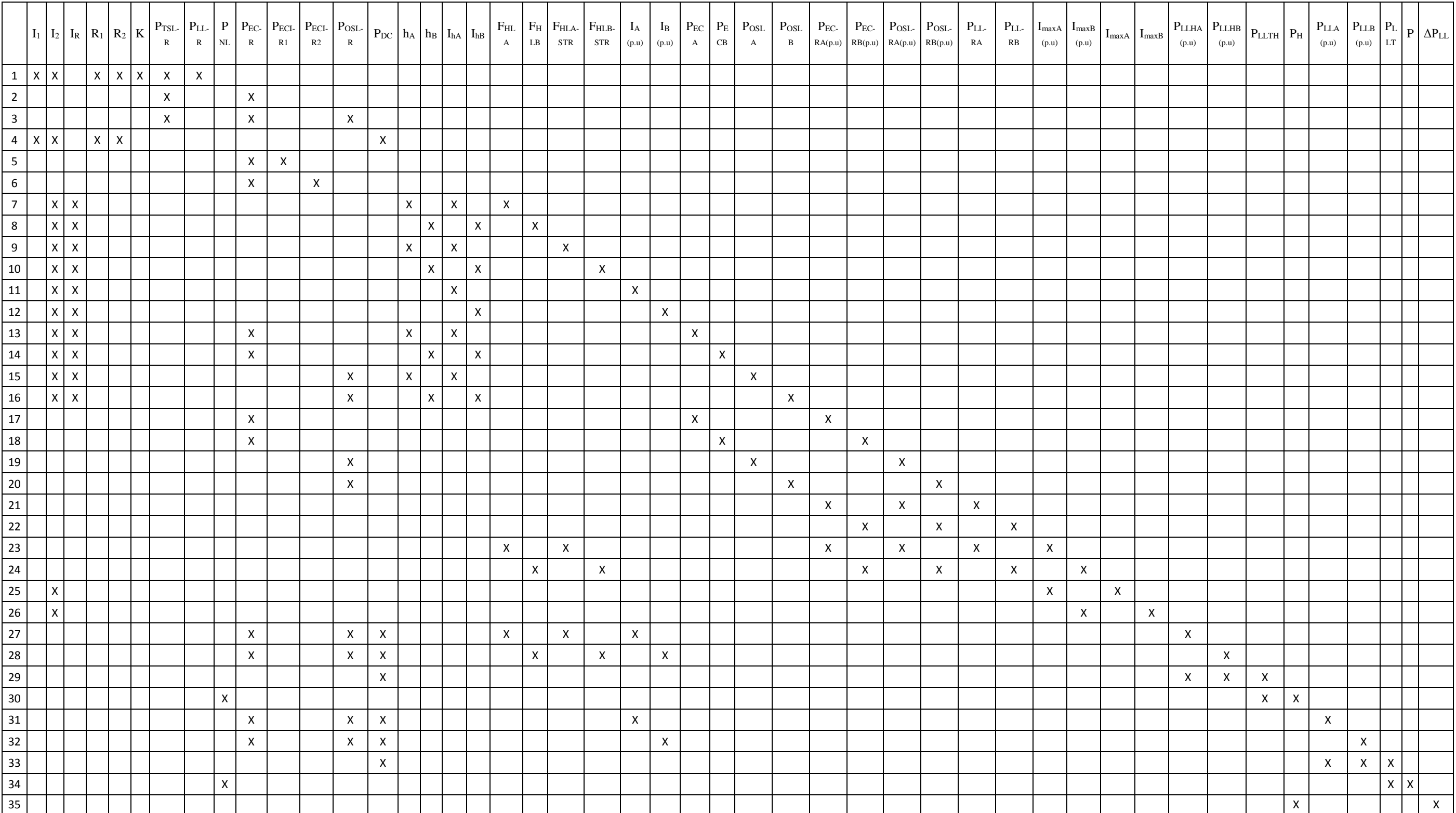

Los grados de libertad (F) de la secuencia de cálculos del procedimiento planteado son:

$$
F = M - N = 47 - 35
$$

$$
F = 12
$$

Como ya se mencionó anteriormente, algunos de estos grados de libertad son de orden discreto y otros son fijados como parámetros de diseño. A continuación, se detallan los mismos:

- Grados de libertad como variables fijas del diseño (7):  $R_1$ ,  $R_2$ ,  $P_{LL}$ ,  $P_{NL}$ ,  $K$ ,  $I_1$ ,  $I_2$ .
- Grados de libertad adicionales (Variables discretas, coeficientes, de control, etc).  $(5)$ : h<sub>A</sub>, h<sub>B</sub>, Ih<sub>A</sub>, Ih<sub>B</sub>, I<sub>R</sub>.

De acuerdo con lo anterior, es necesario reescribir la nueva matriz estructural, que se muestra en la tabla 13, y establecer el algoritmo de solución.

# *Tabla 13. Matriz estructural reducida (metodología de Lee y Christensen).*

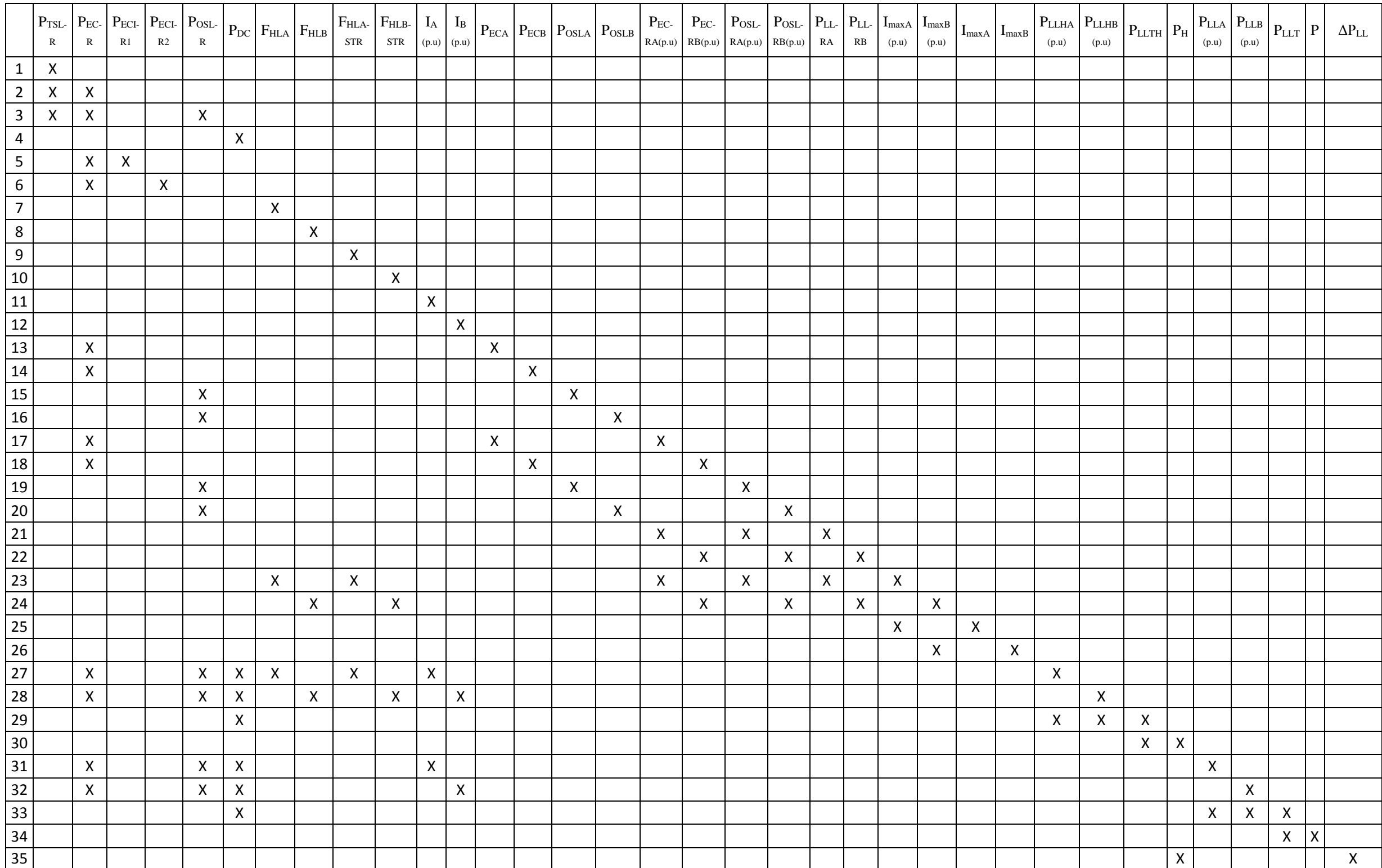

A continuación, de la matriz presentada en la tabla 13 se localiza las columnas que contengan una sola X y se elimina de la matriz estructural reducida la(s) columna(s) y la(s) ecuación(es) correspondientes:

 $\bullet$  [5, P<sub>ECI-R1</sub>]; [6, P<sub>ECI-R2</sub>]; [25, I<sub>maxA</sub>]; [26, I<sub>maxB</sub>]; [34, P]; [35,  $\Delta P_{LL}$ ], resultando la siguiente matriz que se muestra en la tabla 14:

**Tabla 14.** Segunda matriz estructural reducida.

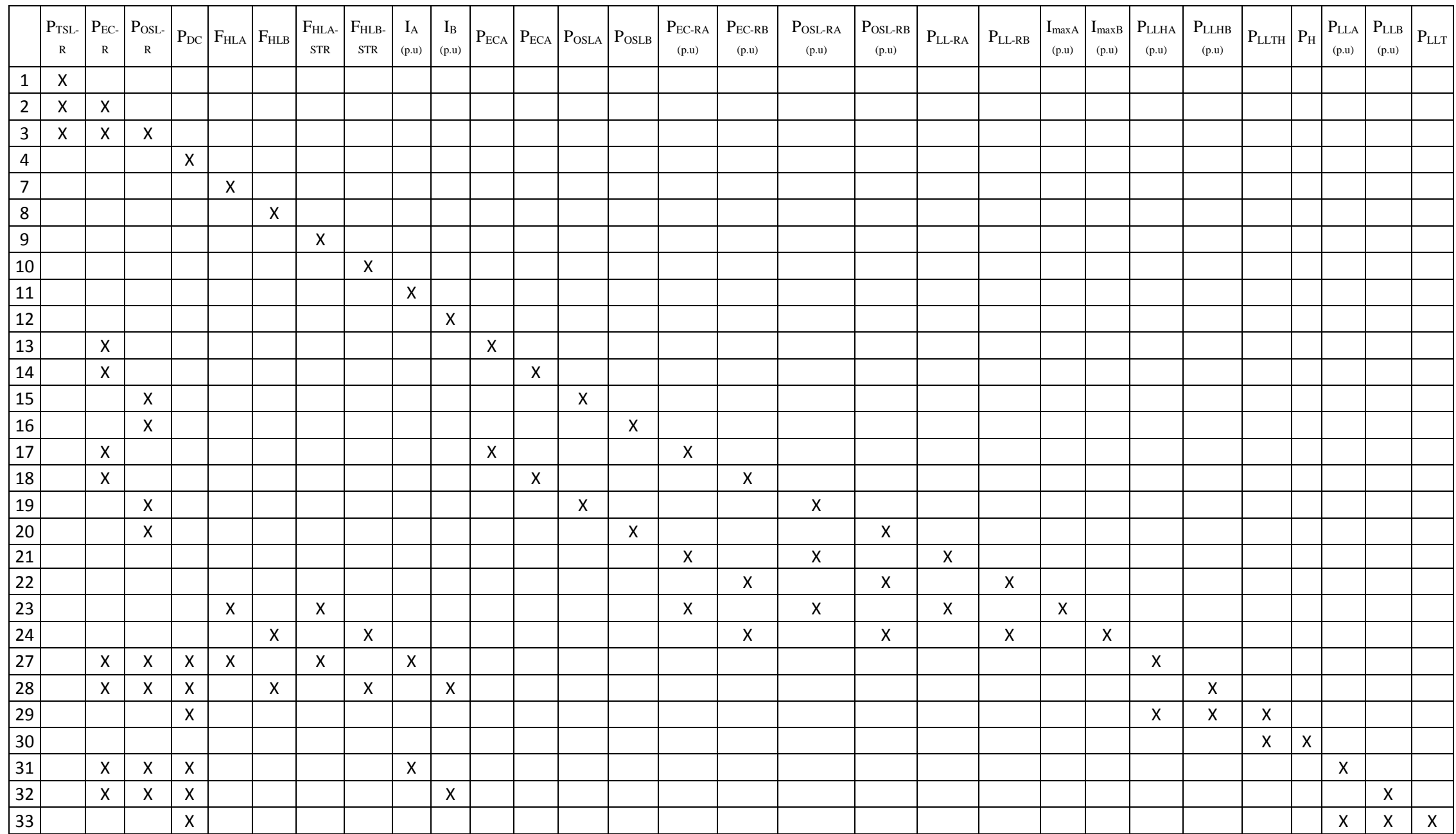

De la matriz presentada en la tabla 14 se eliminan las siguientes ecuaciones y variables:

• [23,  $I_{\text{maxA}}(p.u.)$ ]; [24,  $I_{\text{maxB}}(p.u.)$ ]; [30,  $P_H$ ]; [33,  $P_{LLT}$ ], resultando la matriz que se muestra en la tabla 15.

**Tabla 15.** Tercera matriz estructural reducida.

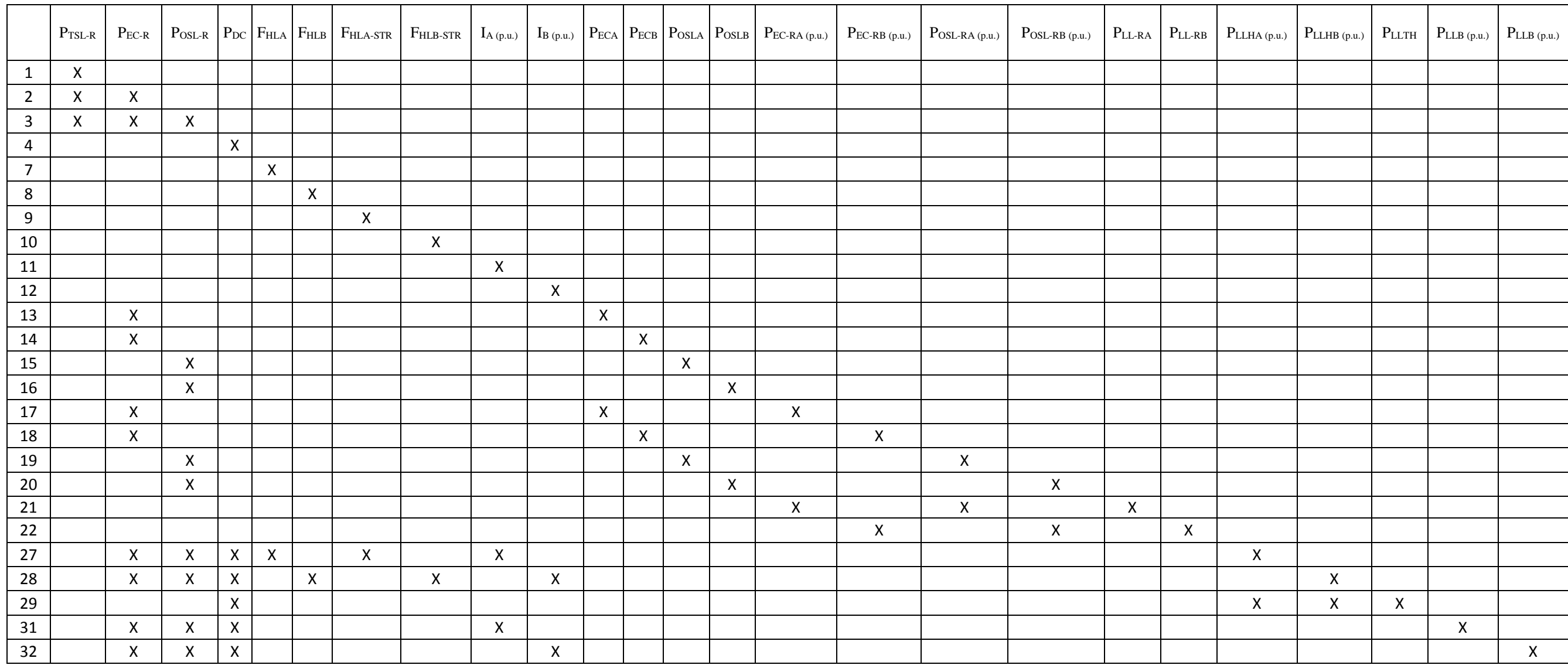

De la matriz presentada en la tabla 15 se eliminan las siguientes ecuaciones y variables:

• [21, P<sub>LL-RA</sub>]; [22, P<sub>LL-RB</sub>]; [29, P<sub>LLTH</sub>]; [31, P<sub>LLB</sub> (p.u.)]; [32, P<sub>LLB</sub> (p.u.)], resultando la matriz que se muestra en la tabla 16.

**Tabla 16.** Cuarta matriz estructural reducida.

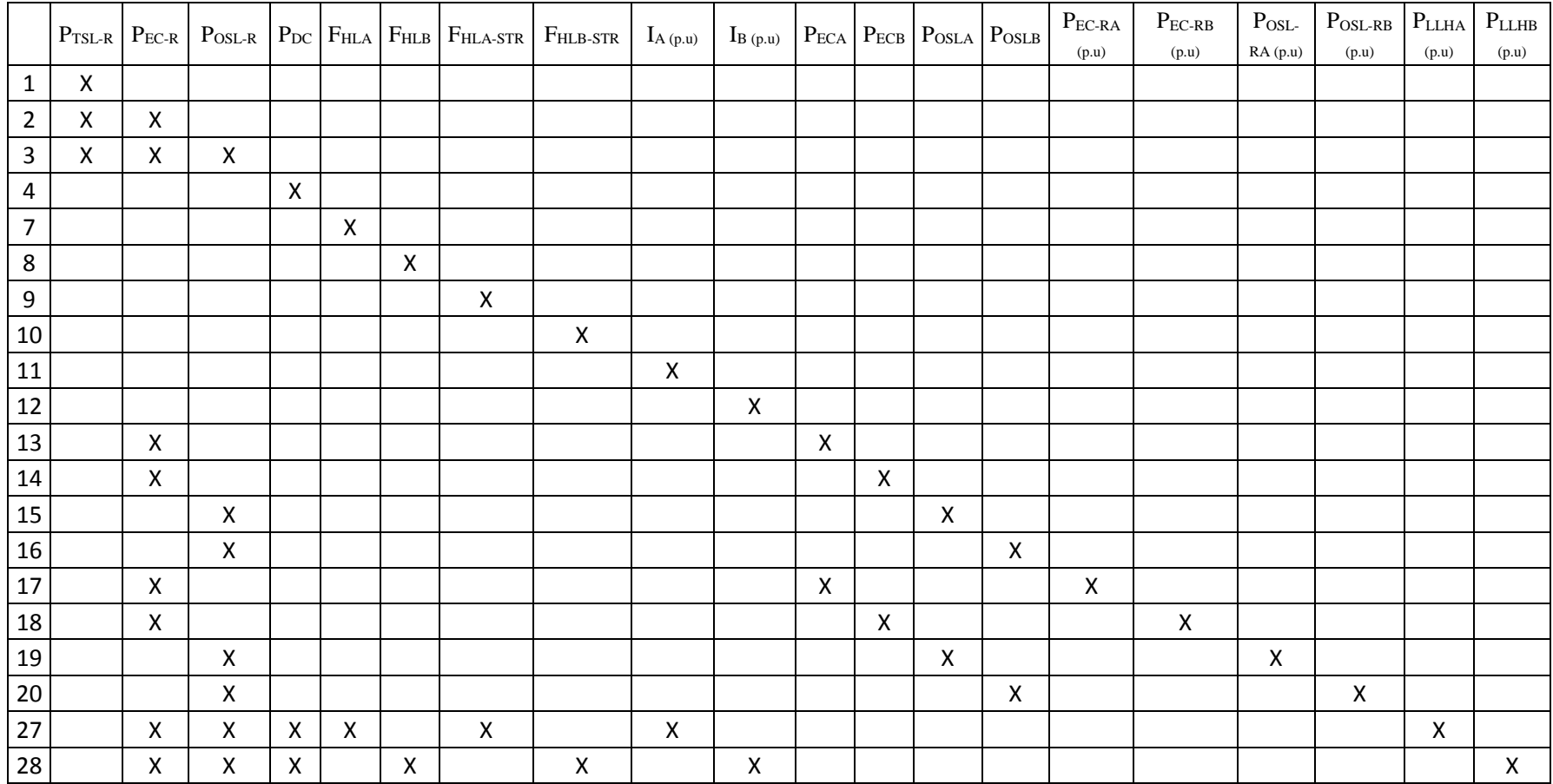

De la matriz representada en la tabla 16, se eliminan las siguientes ecuaciones y variables:

•  $[17, P_{EC-RA}(p.u.)]; [18, P_{EC-RB}(p.u.)]; [19, P_{OSLRA}(p.u.)]; [20, P_{OSLRB}(p.u.)]; [27,$ PLLHA (p.u.)]; [28, PLLHB (p.u.)], resultando la matriz que se muestra en la tabla 17.

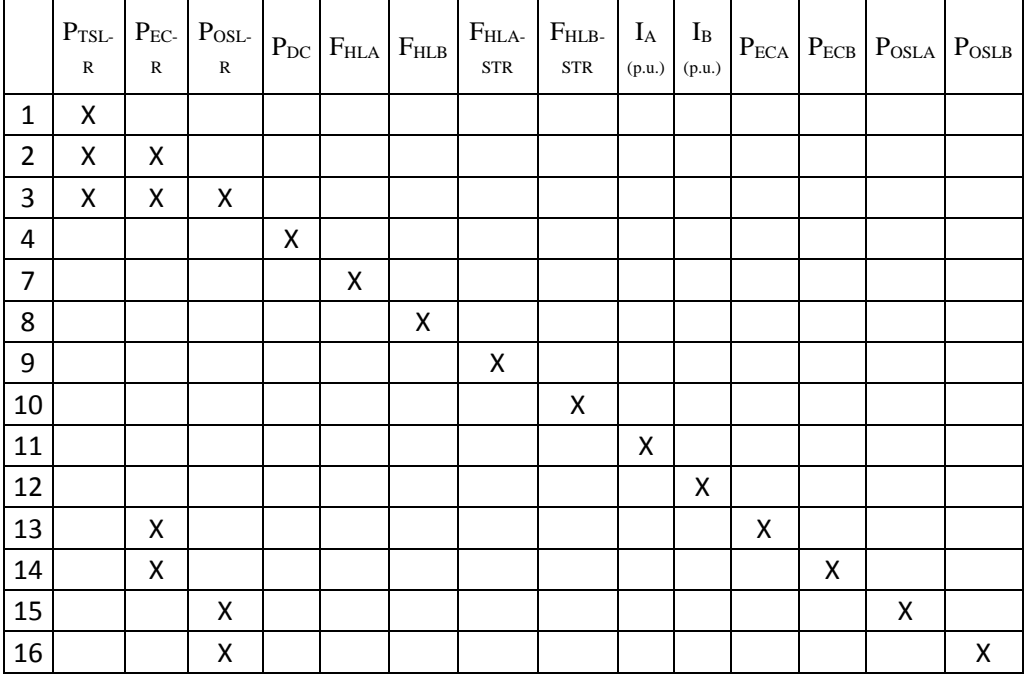

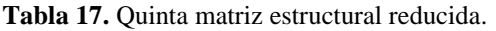

De la matriz representada en la tabla 17 se eliminan las siguientes ecuaciones y variables:

• [7,  $F<sub>HLA</sub>$ ]; [8,  $F<sub>HLB</sub>$ ]; [9,  $F<sub>HLA-STR</sub>$ ]; [10,  $F<sub>HLB-STR</sub>$ ]; [11,  $I<sub>A</sub>$  (p.u.)]; [12,  $I<sub>B</sub>$  (p.u.)]; [13, P<sub>ECA</sub>]; [14, P<sub>ECB</sub>]; [15, P<sub>OSLA</sub>]; [16, P<sub>OSLB</sub>], resultando la matriz que se muestra en la tabla 18.

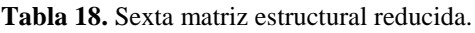

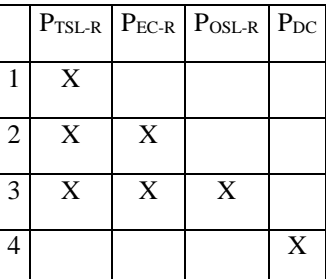

De la matriz representada en la tabla 18 se eliminan las siguientes ecuaciones y variables:

 $\bullet$  [3, P<sub>OSL-R</sub>]; [4, P<sub>DC</sub>], resultando la matriz que se muestra en la tabla 19.

**Tabla 19.** Séptima matriz estructural reducida.

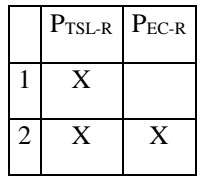

De la matriz representada en la tabla 19 se elimina la siguiente ecuación y variable:

• [2,  $P_{EC-R}$ ], resultando la última matriz y se muestra en la tabla 20.

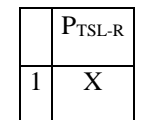

**Tabla 20.** Octava matriz estructural reducida.

De la última matriz representada en la tabla 20 se elimina la siguiente ecuación y variable:

 $\bullet$  [1, P<sub>TSL-R</sub>]

La nueva secuencia de cálculo de solución del modelo anterior escrito o representado en un diagrama de Nassi-Schneiderman se muestra en la tabla 21 (FRAGA, GONZÁLEZ, & BRAVO):

# **Tabla 21. Diagrama de Nassi-Schneiderman del algoritmo de solución.**

Asignar los valores fijos de las variables fijadas de diseño (7): R<sub>1</sub>, R<sub>2</sub>, P<sub>LL</sub>, P<sub>NL</sub>, K, I<sub>1</sub>, I<sub>2</sub>. Y los grados de libertad adicionales (5):  $h_1$ ,  $h_2$ ,  $I_h$ ,  $I_h$ ,  $I_R$ 

 $[1, PTSL-R]$ 

[2, PEC-R]

[3, POSL-R]; [4, PDC]

 $[7, F<sub>HLA</sub>]; [8, F<sub>HLB</sub>]; [9, F<sub>HLA-STR</sub>]; [10, F<sub>HLB-STR</sub>]; [11, I<sub>A</sub>(p.u.)]; [12, I<sub>B</sub>(p.u.)]; [13,$ P<sub>ECA</sub>]; [14, P<sub>ECB</sub>]; [15, P<sub>OSLA</sub>]; [16, P<sub>OSLB</sub>]

[17, PEC-RA (p.u.)]; [18, PEC-RB (p.u.)]; [19, POSLRA (p.u.)]; [20, POSLRB (p.u.)]; [27, PLLHA (p.u.)]; [28, PLLHB (p.u.)]

 $[21, P_{LL-RA}]$ ;  $[22, P_{LL-RB}]$ ;  $[29, P_{LLTH}]$ ;  $[30, P_{LLA}(p.u.)]$ ;  $[31, P_{LLB}(p.u.)]$ ;

[23,  $I_{\text{maxA}}(p.u.)$ ]; [24,  $I_{\text{maxB}}(p.u.)$ ]; [30,  $P_H$ ]; [33,  $P_{LLT}$ ]

 $[5, P_{ECI-R1}]$ ;  $[6, P_{ECI-R2}]$ ;  $[25, I_{maxA}]$ ;  $[26, I_{maxB}]$ ;  $[34, P]$ ;  $[35, \Delta P_{LL}]$ 

Para simplificar la secuencia de cálculo y obtener el algoritmo de solución se abrevian los siguientes términos que se muestran en la tabla 22.

| $xA = \sum_{h=1}^{h=h_{max}} \left[\frac{I_{hA}}{I_{h}}\right]^2$           | $xB = \sum_{h=1}^{h=h_{max}} \left[\frac{I_{hB}}{I_R}\right]^2$             |
|-----------------------------------------------------------------------------|-----------------------------------------------------------------------------|
| $yA = \sum_{h=1}^{h=h_{max}} h_A^2 \left[ \frac{I_{hA}}{I_{B}} \right]^2$   | $yB = \sum_{b=1}^{h=h_{max}} h_B^2 \left[ \frac{l_{hB}}{l_B} \right]^2$     |
| $zA = \sum_{h=1}^{h=h_{max}} h_A^{0.8} \left[ \frac{l_{hA}}{I_p} \right]^2$ | $zB = \sum_{h=1}^{h=h_{max}} h_B^{0.8} \left[ \frac{I_{hB}}{I_B} \right]^2$ |
|                                                                             |                                                                             |

**Tabla 22. Simplificación de los términos para abreviar el algoritmo.**

Mediante un flujograma queda resuelta la secuencia de cálculo del algoritmo, este se representa en un grafo dicromático que se indica en la figura 12.

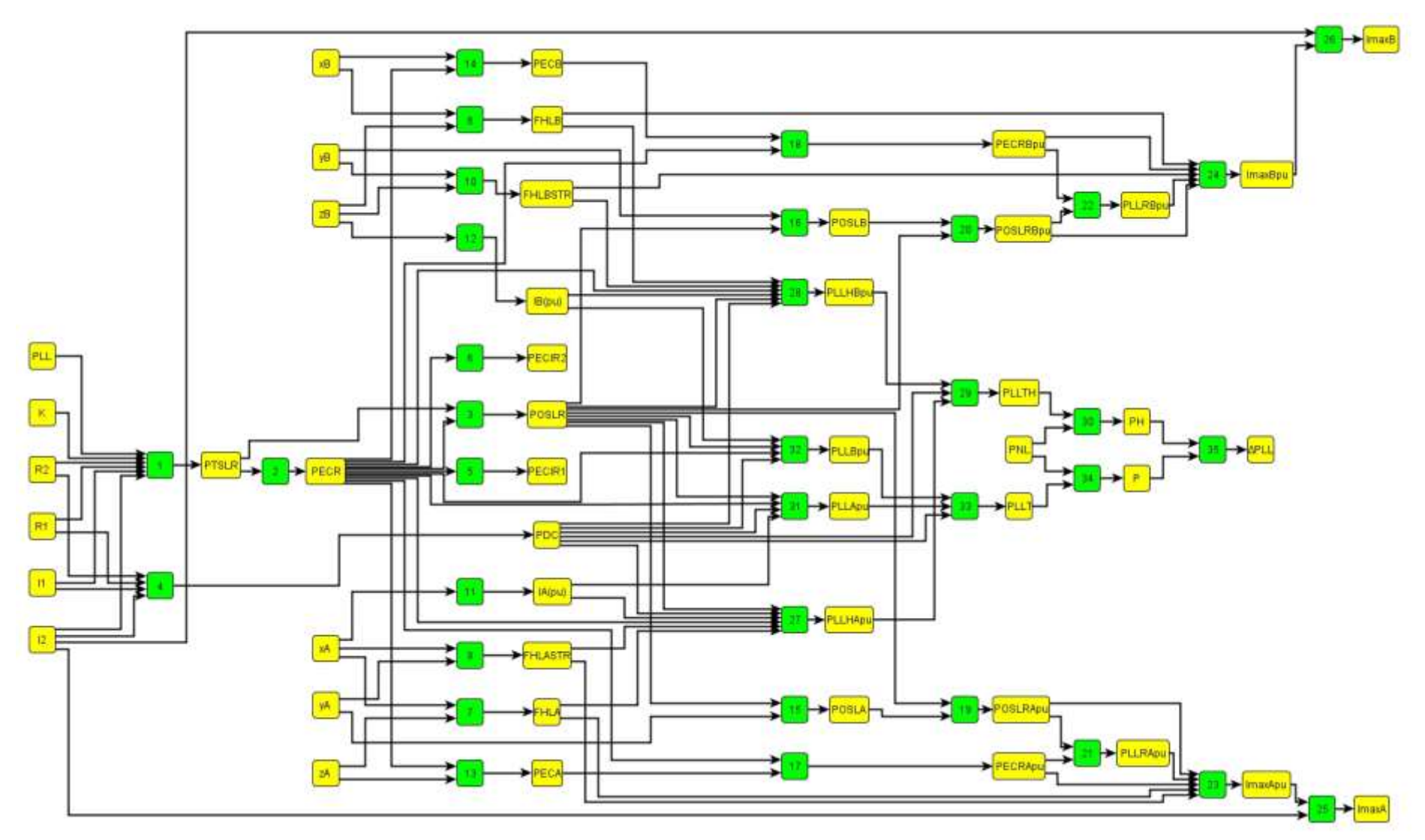

**Figura 12.** Representación del algoritmo de solución mediante grafos dicromáticos.

# **5.3. MATLAB.**

# **5.3.1. Creación de una GUI.**

Una GUI es un entorno de programación visual disponible en MATLAB para realizar y ejecutar programas que necesiten ingreso continuo de datos. Tiene las características básicas de todos los programas visuales como Visual Basic o Visual C++.

Para iniciar un nuevo proyecto o crear una interfaz gráfica de usuario, es decir, un GUI (Graphical User Interface) se procede ejecutando la siguiente instrucción *guide* en la ventana de comandos de MATLAB como observamos en la figura 13.

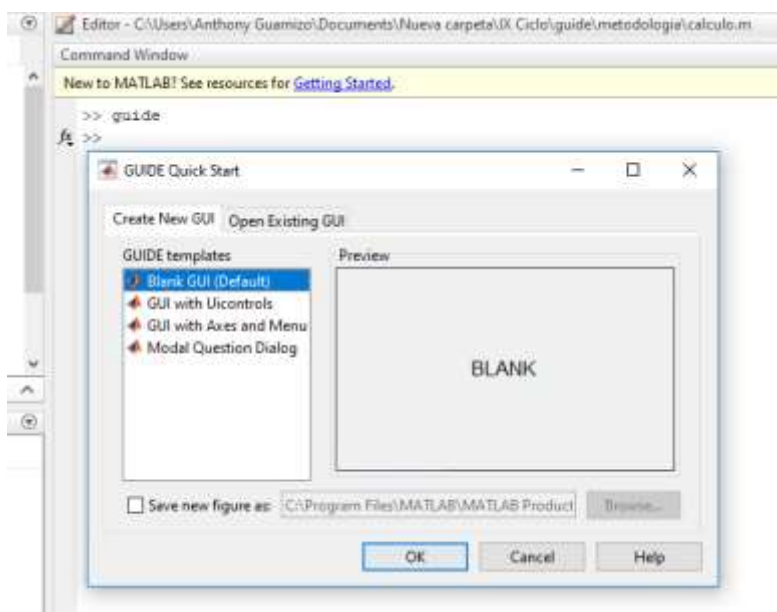

**Figura 13.** Ventana de inicio de GUI. **Fuente:** El Autor.

Al crear una aplicación GUIDE se crean los siguientes archivos:

- El archivo .*m* que contiene el código con las correspondencias de los botones de control de la interfaz.
- El archivo .*fig* que contiene los elementos gráficos.

En la figura 14, se observa el entorno de diseño de un nuevo proyecto GUI en blanco donde el usuario empieza a crear su interfaz gráfica.

| ○日目:三つ日々々 本製作品 日西サト        |  |  |  |  |  |
|----------------------------|--|--|--|--|--|
| <b>k</b> Select            |  |  |  |  |  |
| all Push Button            |  |  |  |  |  |
| mm Slider                  |  |  |  |  |  |
| Radio Button               |  |  |  |  |  |
| <b>Z</b> Check Box         |  |  |  |  |  |
| =0 Edit Text               |  |  |  |  |  |
| <b>FIF</b> Static Text     |  |  |  |  |  |
| EB Pop-up Menu             |  |  |  |  |  |
| El Listico                 |  |  |  |  |  |
| Toggle Button              |  |  |  |  |  |
| <b>Lill</b> Table          |  |  |  |  |  |
| <b>NAME</b>                |  |  |  |  |  |
| The Pariet                 |  |  |  |  |  |
| <sup>75</sup> Button Group |  |  |  |  |  |
| X Active/Control           |  |  |  |  |  |
|                            |  |  |  |  |  |
|                            |  |  |  |  |  |

**Figura 14.** Entorno de diseño de GUI. **Fuente:** El Autor.

La tabla 23 muestra la descripción de los componentes.

| <b>Control</b>       | Valor de estilo | Descripción                                             |
|----------------------|-----------------|---------------------------------------------------------|
| Check box            | 'checkbox'      | Indica el estado de una opción o atributo               |
| Editable text        | 'edit'          | Caja para editar texto                                  |
| Pop-up menu          | 'popupmenu'     | Provee una lista de opciones                            |
| List Box             | 'listbox'       | Muestra una lista deslizable                            |
| Push Button          | 'pushbutton'    | Invoca un evento inmediatamente                         |
| Radio Button         | 'radio'         | Indica una opción que puede ser seleccionada            |
| <b>Toggle Button</b> | 'togglebutton'  | Solo dos estados, 'on' o 'off'                          |
| Slider               | 'slider'        | Usado para representar un rango de valores              |
| <b>Static Text</b>   | 'text'          | Muestra un string de texto en una caja                  |
| Panel Button         |                 | Agrupa botones como un grupo                            |
| <b>Button Group</b>  |                 | Permite exclusividad de selección con los radios button |

**Tabla 23.** Descripción de los componentes de una GUI.

**Fuente:** (Guerrero Barragán, 2010).

Cada uno de los componentes que se mencionó en la tabla 23 tienen un conjunto de opciones que se puede acceder, como se puede visualizar en la figura 15.

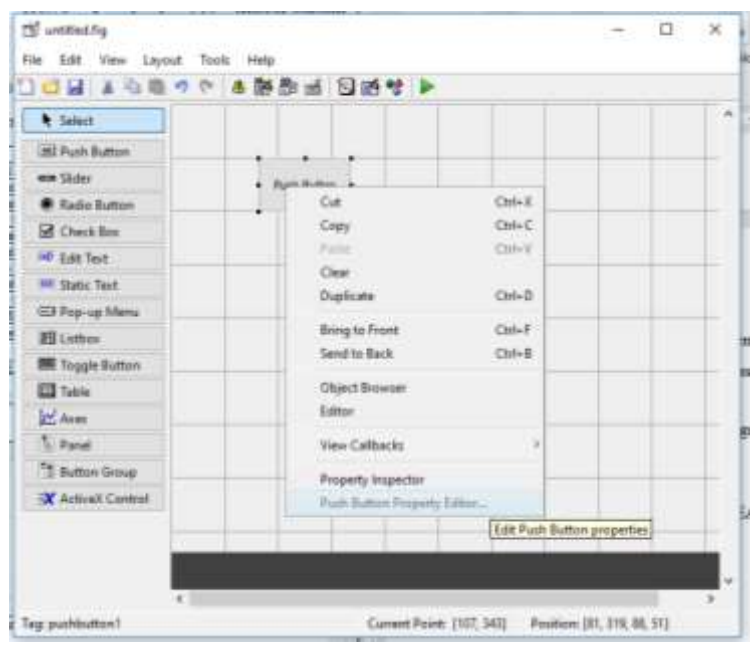

**Figura 15.** Opciones del componente. **Fuente:** El Autor.

La opción *Property Inspector* nos permite personalizar cada componente de nuestra interfaz gráfica, las características que se pueden personalizar se muestran en la figura 16.

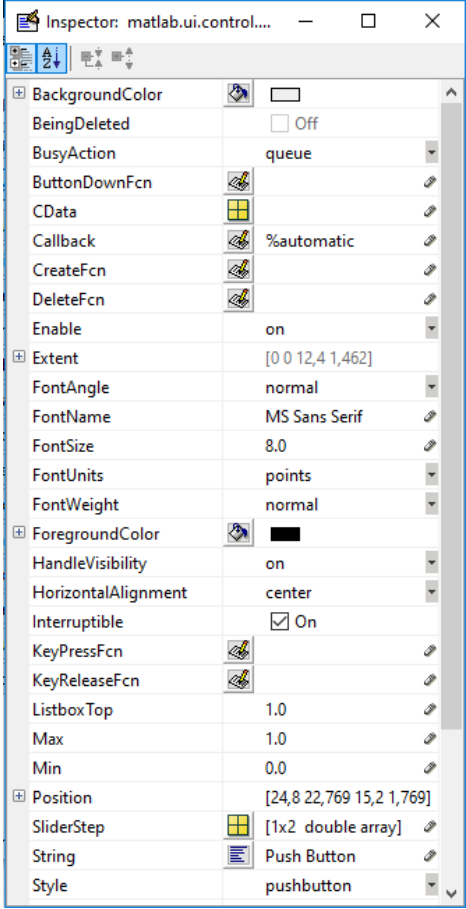

**Figura 16.** Propiedades editables de los componentes de una GUI. **Fuente:** El Autor
Entre las opciones de los componentes que se observan en la figura 15, la opción *View Callbacks* es la más importante, al ejecutarla abre el archivo .*m* asociado a nuestro diseño y coloca al usuario en la parte del programa que corresponde a la subrutina que se ejecutará cuando se realice una determinada acción sobre el elemento que estamos editando, esto se observa en la figura 17.

|             | function pushbuttonl Callback (hObject, eventdata, handles)         |
|-------------|---------------------------------------------------------------------|
| 75 76 77 78 | <b>B</b> hObject<br>handle to pushbuttonl (see OCBO)                |
| 19<br>80    | '% eventdata reserved - to be defined in a future version of HATLAB |
|             | W handles<br>structure with handles and user data (see OUIDATA)     |
|             |                                                                     |

**Figura 17.** Vista del *Callbacks* de un componente de una GUI. **Fuente:** El Autor.

En la figura 18, se visualiza el código de programación de una manera esquemática, el cual contiene las funciones en las que se basa la aplicación para funcionar.

(Guerrero Barragán, 2010)

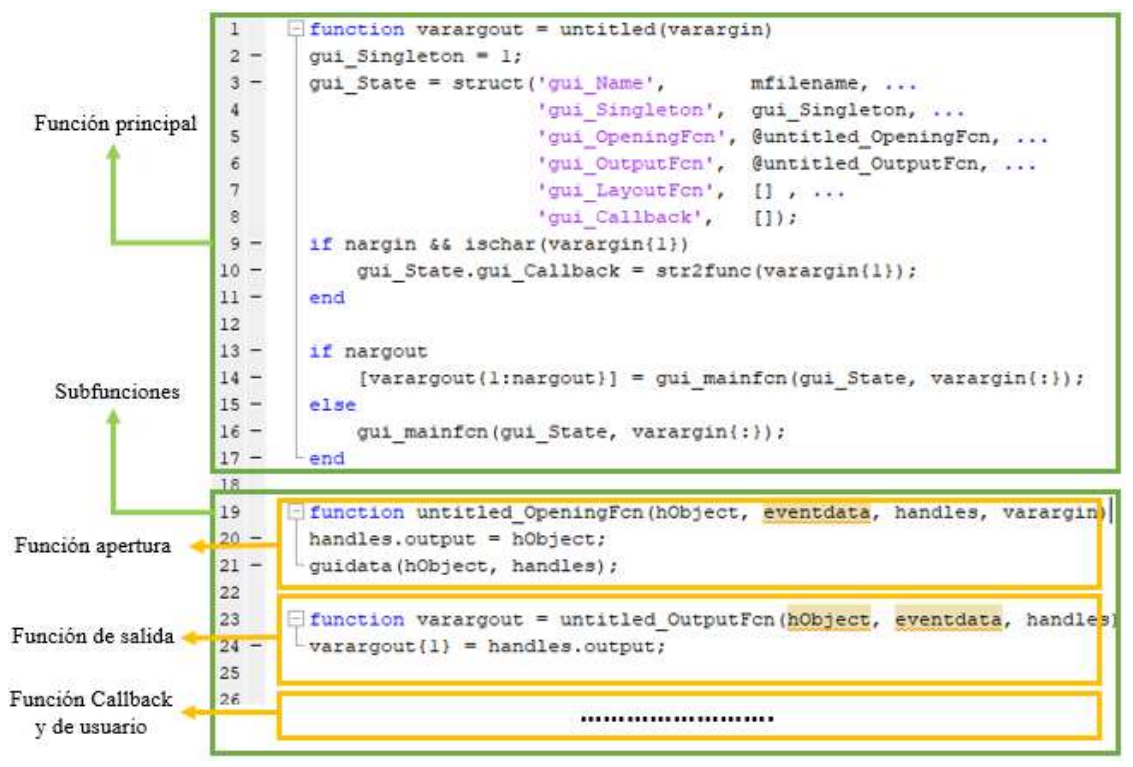

**Figura 18.** Estructura del código que controla las funciones del GUI. **Fuente:** (CAMACHO ORTEGA, 2017)**.**

# **5.4. CREACIÓN DE UNA GUI PARA EL CÁLCULO DE PÉRDIDAS ADICIONALES CAUSADAS POR LA CIRCULACIÓN DE ARMÓNICOS DE CORRIENTE EN LOS TRANSFORMADORES DE DISTRIBUCIÓN MONOFÁSICOS.**

Utilizando la herramienta GUI (interfaz gráfica de usuario) de MATLAB se programa el algoritmo de la figura 18, que permite calcular las pérdidas adicionales causadas por los armónicos de corriente en los transformadores de distribución monofásicos.

Para la programación del algoritmo se siguió los siguientes pasos:

1. En el archivo *calculo.fig* se ubican los componentes necesarios, los que se muestran en la figura 19.

|                            | 静静画 四時梦 2<br>æ                            |                   |                                                                  |                           |        |                         |                              |
|----------------------------|-------------------------------------------|-------------------|------------------------------------------------------------------|---------------------------|--------|-------------------------|------------------------------|
| <b>k</b> Select            |                                           |                   | UNIVERSIDAD NACIONAL DE LOJA                                     |                           |        |                         |                              |
| <b>WE Pup Button</b>       | ٠                                         |                   | CÁLCULO DE PÉRDIDAS ADICIONALES CAUSADAS POR LA CIRCULACIÓN      |                           |        |                         |                              |
| ses Stider                 | ٠                                         |                   | DE ARMÓNICAS DE CORRIENTE EN LOS TRANSFORMADORES DE DISTRIBUCIÓN |                           |        |                         |                              |
| E. Radio Button            | -                                         |                   |                                                                  |                           |        |                         |                              |
| <b>B</b> Check fire        |                                           |                   |                                                                  |                           |        |                         |                              |
| <b>AD</b> Edit Text        | Transformador<br>$-1000A$                 |                   |                                                                  |                           | ImaxA. | ImaxB.                  | Imagemento PLL S con armánio |
| IMI Static Text            |                                           |                   |                                                                  | <b>ODIV</b><br>03%        |        |                         |                              |
| ED Pop-up Menu             | Parâmetros del transformador              |                   |                                                                  | 02k                       |        |                         |                              |
| Fill Listbox               | Potencia nominal S. (KVA)                 | Static Text       |                                                                  | 03h                       |        |                         |                              |
| <b>Im</b> Toggle Button    |                                           |                   |                                                                  | <b>Galv</b><br><b>OSh</b> |        |                         |                              |
| <b>Ell</b> Table           | Pérdidas de vacio noverales, PNL, (W)     | Statio Text       |                                                                  |                           |        |                         |                              |
| IN Aces                    |                                           |                   |                                                                  |                           |        |                         |                              |
| Til Pasel                  | Pérdidas de carga nominales, PLL, (W)     | Static Text       |                                                                  |                           |        |                         |                              |
| <sup>Th</sup> Button Group | Resistancia ôlvisica primaria, R1, (Cl)-  | State Text        |                                                                  |                           |        |                         |                              |
| X ActiveX Control          | Resistencia ôfrmica secundaria, R2, (CI). | <b>State Text</b> | Cargar Espectro Amónico                                          |                           |        |                         | axest                        |
|                            | Contente nominal por primato; II, (A)     | Static Text       | Calcular                                                         |                           |        |                         |                              |
|                            | Comerte nominal por excuratorio. D. (A)   | State Text        | Ingrine Resorts                                                  |                           |        |                         |                              |
|                            | Factor K                                  | Static Text       |                                                                  |                           |        |                         |                              |
|                            |                                           |                   |                                                                  |                           |        |                         | <b>Sale</b>                  |
|                            |                                           |                   |                                                                  |                           |        |                         |                              |
| Tag: text08                |                                           |                   |                                                                  |                           |        | Current Point: [3, 440] | Position: [22, 503, 903, 61] |

**Figura 19. Ventana principal de la aplicación GUI. Fuente:** El Autor.

2. En el componente Pop-up Menu se puede elegir la capacidad del transformador y también se cargan los parámetros de placa del transformador, para esto se abre el archivo *calculo.m* dando clic derecho y se selecciona *View Callback* y ahí se escribe las líneas de programación que se indican en la figura 20.

```
contents = cellstr(get(hObject, 'String'));
contents{get(hObject,'Value')}
ini = get(handles.popupmenu1,'Value');
if ini == 1 set(handles.text10,'String','1.254705') 
       set(handles.text11,'String','41.666666')
       set(handles.text12,'String','37.07')
      set(handles.text13,'String','0.04345')
       set(handles.text14,'String','1')
      set(handles.text15,'String','142')
       set(handles.text16,'String','52')
       set(handles.text84,'String','10')
end
if ini == 2set(handles.text10,'String','1.882057')
      set(handles.text11,'String','62.5')
       set(handles.text12,'String','23.5')
       set(handles.text13,'String','0.025290')
       set(handles.text14,'String','1')
       set(handles.text15,'String','192')
       set(handles.text16,'String','68')
       set(handles.text84,'String','15')
end
if ini == 3 set(handles.text10,'String','3.280840') 
       set(handles.text11,'String','104.166667')
       set(handles.text12,'String','11')
       set(handles.text13,'String','0.012')
       set(handles.text14,'String','1')
       set(handles.text15,'String','360')
       set(handles.text16,'String','90')
       set(handles.text84,'String','25')
end
if ini==4
     set(handles.text10,'String','4.705144') 
    set(handles.text11,'String','156.25')
    set(handles.text12,'String','7.38')
    set(handles.text13,'String','0.00774')
     set(handles.text14,'String','1')
     set(handles.text15,'String','403')
     set(handles.text16,'String','130')
     set(handles.text84,'String','37.5')
end
```
**Figura 20.** Líneas de programación del componente Pop-up Menu. **Fuente:** El Autor.

Con estas líneas de programación se puede seleccionar la capacidad del transformador y también se cargan los parámetros de placa del transformador, estas características se cargan en los *Static Text* que se muestran en la figura 21.

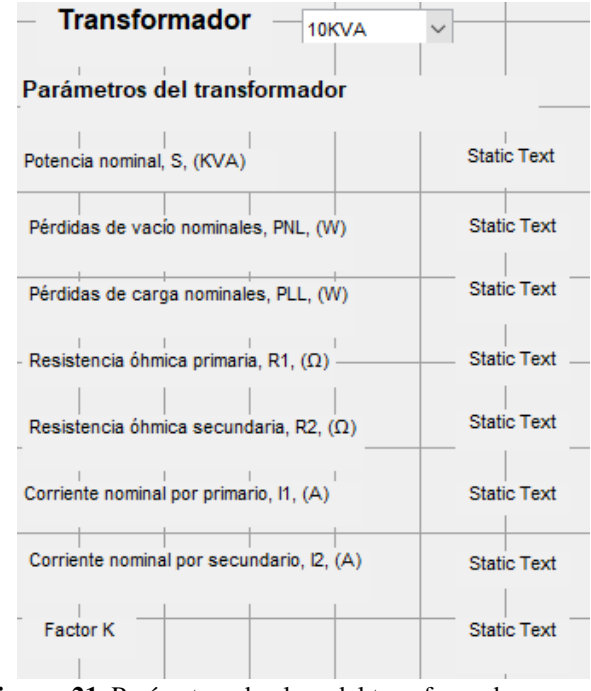

**Figura 21.** Parámetros de placa del transformador. **Fuente:** El Autor.

3. El siguiente paso es programar el componente "Cargar Espectro Armónico", en donde se va a cargar la base de datos, es decir, el espectro armónico de las 24 horas del día. Se elaboró una plantilla en una hoja de Excel para guardar los valores el espectro armónico y posteriormente cargarlo al programa, esta plantilla se muestra en el anexo A.

En el Callback se escribe el comando "cargarej" que abre el archivo *cargarej.fig*. En este entorno se ubica los componentes que se muestran en la figura 22.

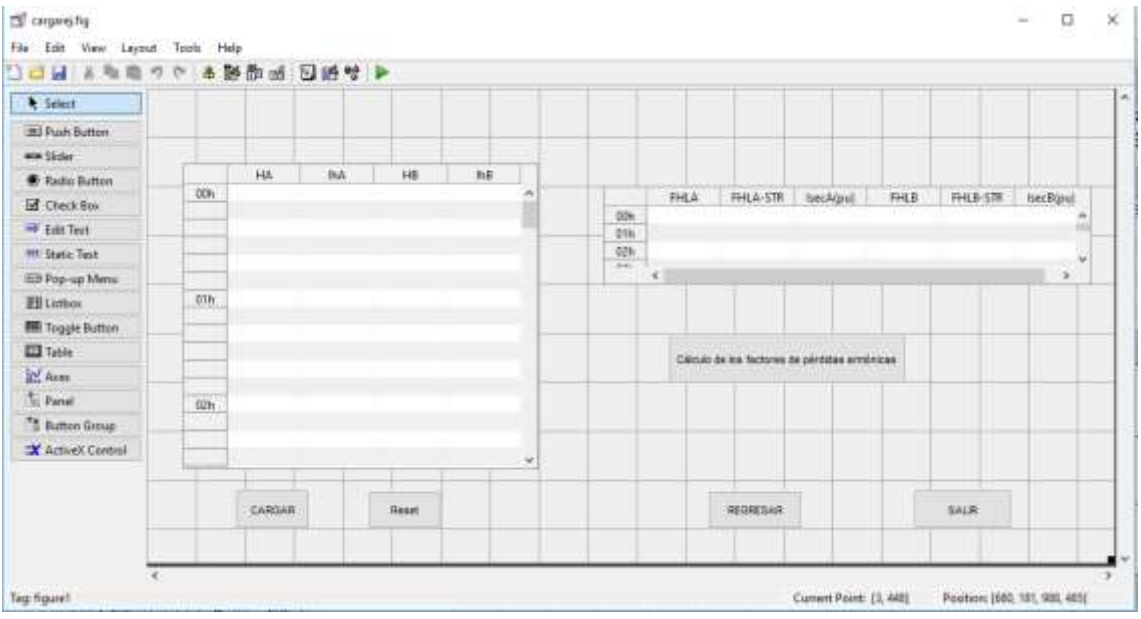

**Figura 22.** Ventana secundaria de la GUI. **Fuente:** El Autor.

El botón "CARGAR" de la figura 22 sirve para cargar el espectro armónico y en su Callback se escribe las siguientes líneas de programación que se indican en la figura 23.

```
global A 
[nombre direc] = uigetfile('*.xlsx','Abrir');
if nombre==0
     return
end
A=xlsread(fullfile(direc,nombre));
set(handles.faseA,'Visible','on');
set(handles.faseA,'Data',A)
```
**Figura 23.** Líneas de programación para el botón cargar.

De esta forma se carga la base de datos en la siguiente tabla de la figura 24.

| Espectro Armónico de las 24 horas del día<br>de la fase A y B |    |            |    |            |   |  |  |  |  |
|---------------------------------------------------------------|----|------------|----|------------|---|--|--|--|--|
|                                                               | hA | <b>IhA</b> | hB | <b>IhB</b> |   |  |  |  |  |
| 00h                                                           |    |            |    |            | ́ |  |  |  |  |
|                                                               |    |            |    |            |   |  |  |  |  |
|                                                               |    |            |    |            |   |  |  |  |  |
|                                                               |    |            |    |            |   |  |  |  |  |
|                                                               |    |            |    |            |   |  |  |  |  |
| 01h                                                           |    |            |    |            |   |  |  |  |  |
|                                                               |    |            |    |            |   |  |  |  |  |
|                                                               |    |            |    |            |   |  |  |  |  |
|                                                               |    |            |    |            |   |  |  |  |  |
|                                                               |    |            |    |            |   |  |  |  |  |
| 02h                                                           |    |            |    |            |   |  |  |  |  |
|                                                               |    |            |    |            |   |  |  |  |  |
|                                                               |    |            |    |            |   |  |  |  |  |
|                                                               |    |            |    |            |   |  |  |  |  |

**Figura 24. Espectro armónico de las 24 horas del día de la fase A y B. Fuente:** El Autor.

El componente "Reset" se utiliza para reiniciar la base de datos y se escribe la siguiente línea de programación que se indica en la figura 25.

```
set(handles.faseA,'Data','')
```

```
Figura 25. Línea de programación para el botón Reset.
                 Fuente: El Autor.
```
En el componente "Cálculo de los factores de pérdidas armónicas" de la figura 22 se calculan los factores de pérdidas armónicas y se escribe las siguientes líneas de programación que se indican en la figura 26.

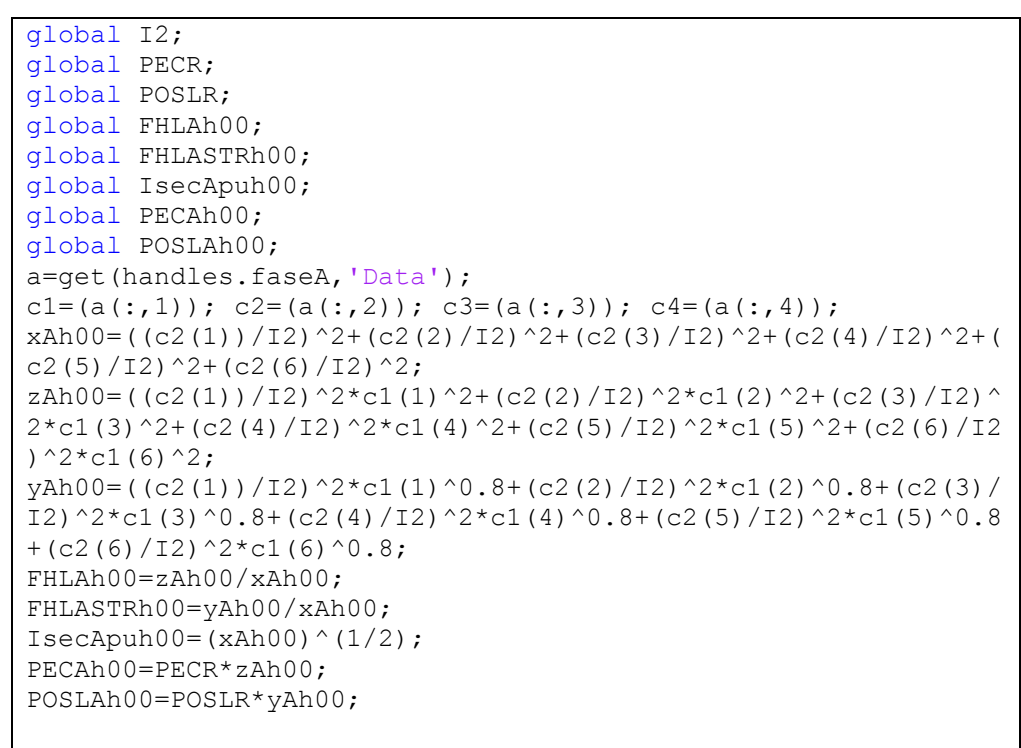

**Figura 26.** Líneas de programación del botón Cálculo de los factores de pérdidas armónicas. **Fuente:** El Autor.

Las líneas de programación que se indican en la figura 26 calcula los factores de pérdidas armónicas para la fase A en las 00 horas, para la fase B y para el resto de las horas se realiza el mismo procedimiento. Estos factores de pérdidas armónicas se cargan en la tabla de la figura 27.

|                 |             | Factores de pérdidas Armónicas para la fase A y B |           |             |                 |                  |     |
|-----------------|-------------|---------------------------------------------------|-----------|-------------|-----------------|------------------|-----|
|                 | <b>FHLA</b> | <b>FHLA-STR</b>                                   | IsecA(pu) | <b>FHLB</b> | <b>FHLB-STR</b> | $l$ sec $B$ (pu) |     |
| 00 <sub>h</sub> |             |                                                   |           |             |                 |                  |     |
| 01 <sub>h</sub> |             |                                                   |           |             |                 |                  |     |
| 02 <sub>h</sub> |             |                                                   |           |             |                 |                  | h.d |
| 75.51           |             |                                                   |           |             |                 |                  |     |

**Figura 27.** Factores de pérdidas Armónicas para la fase A y B. **Fuente:** El Autor.

En el componente "REGRESAR" de la figura 22 permite volver a la pantalla principal del GUI, se utilizan las líneas de programación que se indican en la figura 28.

```
function pushbutton3_Callback(hObject, eventdata, handles)
% hObject handle to pushbutton3 (see GCBO)
% eventdata reserved - to be defined in a future version of 
MATLAB
% handles structure with handles and user data (see 
GUIDATA)
calculo
```
**Figura 28.** Líneas de programación del botón Regresar. **Fuente:** El Autor.

Y en el último componente "SALIR" de la figura 22 permite cerrar la ventana *cargarej.fig* y en su Callback se escribe las líneas de programación que se indican en la figura 29.

```
function pushbutton4 Callback(hObject, eventdata, handles)
% hObject handle to pushbutton4 (see GCBO)
% eventdata reserved - to be defined in a future version of 
MATLAR
% handles structure with handles and user data (see 
GUIDATA)
close cargarej
```
**Figura 29.** Líneas de programación del botón Salir. **Fuente:** El Autor.

4. En la ventana principal, en el componente "Calcular" de la figura 19 se calculan las intensidades máximas de la fase A y B, el incremento de pérdidas y la potencia reducida del transformador ante corrientes no sinusoidales, esto se calcula con las siguientes líneas de programación que se indican en la figura 30.

```
function pushbutton1 Callback(hObject, eventdata, handles)
% hObject handle to pushbutton1 (see GCBO)
% eventdata reserved - to be defined in a future version of 
MATLAB
% handles structure with handles and user data (see 
GUIDATA)
global PECR;
global POSLR;
global PDC;
global FHLAh00;
global FHLASTRh00;
global IsecApuh00;
global PECAh00;
global POSLAh00;
global I2;
PECRApuh00=PECR/PECAh00;
POSLRApuh00=POSLR/POSLAh00;
PLLRApuh00=1+PECRApuh00+POSLRApuh00;
ImaxApuh00=(PLLRApuh00/(1+FHLAh00*PECRApuh00+FHLASTRh00*POSLR
Apuh00)\wedge(1/2);
ImaxAh00=ImaxApuh00*I2;
PLLHApuh00=(IsecApuh00)^2*(1+((FHLAh00*PECR)/PDC)+((FHLASTRh0
0*POSLR)/PDC));
```

```
PLLApuh00=(IsecApuh00)^2*(1+PECR/PDC+POSLR/PDC);
global FHLBh00;
global FHLBSTRh00;
global IsecBpuh00;
global PECBh00;
global POSLBh00;
global PNL;
PECRBpuh00=PECR/PECBh00;
POSLRBpuh00=POSLR/POSLBh00;
PLLRBpuh00=1+PECRBpuh00+POSLRBpuh00;
ImaxBpuh00=(PLLRBpuh00/(1+FHLBh00*PECRBpuh00+FHLBSTRh00*POSLR
Bpuh00))^(1/2);
ImaxBh00=ImaxBpuh00*I2;
PLLHBpuh00=(IsecBpuh00)^2*(1+((FHLBh00*PECR)/PDC)+((FHLBSTRh0
0*POSLR)/PDC));
PLLTHh00=(PLLHApuh00+PLLHBpuh00)*(PDC/2);
PHh00=PNL+PLLTHh00;
PLLBpuh00=(IsecBpuh00)^2*(1+PECR/PDC+POSLR/PDC);
PLLTh00=(PLLApuh00+PLLBpuh00)*(PDC/2);
Ph00=PNL+PLLTh00;
TPLLh00=PHh00-Ph00;
………
global data1
data1(:,1)=[ImaxAh00 ImaxAh01 ImaxAh02 ImaxAh03 ImaxAh04 
ImaxAh05 ImaxAh06 ImaxAh07 ImaxAh08 ImaxAh09 ImaxAh10 
ImaxAh11 ImaxAh12 ImaxAh13 ImaxAh14 ImaxAh15 ImaxAh16 
ImaxAh17 ImaxAh18 ImaxAh19 ImaxAh20 ImaxAh21 ImaxAh22
ImaxAh23];
data1(:,2)=[ImaxBh00 ImaxBh01 ImaxBh02 ImaxBh03 ImaxBh04 
ImaxBh05 ImaxBh06 ImaxBh07 ImaxBh08 ImaxBh09 ImaxBh10 
ImaxBh11 ImaxBh12 ImaxBh13 ImaxBh14 ImaxBh15 ImaxBh16 
ImaxBh17 ImaxBh18 ImaxBh19 ImaxBh20 ImaxBh21 ImaxBh22 
ImaxBh23];
data1(:,3)=[TPLLh00 TPLLh01 TPLLh02 TPLLh03 TPLLh04 TPLLh05 
TPLLh06 TPLLh07 TPLLh08 TPLLh09 TPLLh10 TPLLh11 TPLLh12 
TPLLh13 TPLLh14 TPLLh15 TPLLh16 TPLLh17 TPLLh18 TPLLh19 
TPLLh20 TPLLh21 TPLLh22 TPLLh23];
data1(:,4)=[sh00 sh01 sh02 sh03 sh04 sh05 sh06 sh07 sh08 sh09 
sh10 sh11 sh12 sh13 sh14 sh15 sh16 sh17 sh18 sh19 sh20 sh21 
sh22 sh23];
set(handles.uitable2, 'Data', data1)
………
x=[00 01 02 03 04 05 06 07 08 09 10 11 12 13 14 15 16 17 18 
19 20 21 22 23];
y=[TPLLh00 TPLLh01 TPLLh02 TPLLh03 TPLLh04 TPLLh05 TPLLh06 
TPLLh07 TPLLh08 TPLLh09 TPLLh10 TPLLh11 TPLLh12 TPLLh13 
TPLLh14 TPLLh15 TPLLh16 TPLLh17 TPLLh18 TPLLh19 TPLLh20 
TPLLh21 TPLLh22 TPLLh23];
plot(x,y,'r');
xlabel('x')
ylabel('y')
```
**Figura 30.** Líneas de programación del botón Calcular. **Fuente:** El Autor.

Los datos calculados se envían a la tabla que se indica en la figura 31 y se representan en la gráfica 1 de la figura 19.

|                 | Resultados en presencia de corrientes no<br>sinusoidales |              |       |                               |  |  |  |  |  |  |
|-----------------|----------------------------------------------------------|--------------|-------|-------------------------------|--|--|--|--|--|--|
|                 |                                                          | <b>ImaxA</b> | ImaxB | Imcremento PLL S con armónico |  |  |  |  |  |  |
| 00 <sub>h</sub> |                                                          |              |       |                               |  |  |  |  |  |  |
| 01h             |                                                          |              |       |                               |  |  |  |  |  |  |
| 02 <sub>h</sub> |                                                          |              |       |                               |  |  |  |  |  |  |
| 03h             |                                                          |              |       |                               |  |  |  |  |  |  |
| 04h             |                                                          |              |       |                               |  |  |  |  |  |  |
| 05h             |                                                          |              |       |                               |  |  |  |  |  |  |
|                 |                                                          |              |       |                               |  |  |  |  |  |  |

**Figura 31.** Resultados en presencia de corrientes no sinusoidales. **Fuente:** El Autor.

- 5. En el componente "Imprimir Reporte" de la figura 22 se guardan los datos calculados en un documento de Microsoft Excel. En el reporte se detallan los resultados y también se muestran las gráficas correspondientes. Este reporte se muestra en el anexo B.
- 6. Y por último el componente "Salir" de la figura 22 nos permite abandonar la aplicación.

Esta GUI carga la base de datos, el espectro armónico de la fase A y B de las 24 horas de día, y calcula los factores de pérdidas armónicas y finalmente determina la capacidad del transformador ante corrientes no sinusoidales.

Los resultados obtenidos se exportan y se guardan en un documento de Microsoft Excel, de esta forma los resultados pueden ser analizados por el usuario.

#### **6. RESULTADOS.**

Para evaluar la capacidad de carga de un transformador aplicando la metodología analítica y la aplicación GUI desarrollada es necesario conocer el espectro armónico de la carga del equipo, para la obtención del espectro armónico se realizó una medición de calidad de la energía a los transformadores monofásicos pertenecientes a las E.E.R.S.S.A.: 10 kVA con N°6041, 15 kVA con N°11362, 25 kVA con N°10942 y 37.5 kVA con N°10607.

Para validar la aplicación GUI desarrollada se evalúan los transformadores descritos con el mismo espectro armónico para un mismo tiempo (00:00h) haciendo uso de la metodología analítica propuesta por la norma ANSI/IEEE C57.110 y la aplicación GUI desarrollada.

# **6.1. EVALUACIÓN DE LOS TRANSFORMADORES APLICANDO LA NORMA ANSI/IEE C57.110.**

Para evaluar la capacidad de carga de un transformador aplicando la norma ANSI/IEEE C57.110 es necesario tener los parámetros reportados en el protocolo de pruebas del transformador y conocer el espectro armónico característico. (Betancourt Aguilar, 2016).

Estos parámetros son los que se presentan en la tabla 24:

| Potencia<br>(kVA)        | Tipo                     | Tensión en primario<br>(kV)              | Tensión en<br>secundario<br>(kV) | $\mathbf I$ prim<br>(A) | 1 sec<br>(A) |
|--------------------------|--------------------------|------------------------------------------|----------------------------------|-------------------------|--------------|
| 10                       | Monofásico               | 7.970                                    | 0,24                             | 1.25                    | 41,67        |
| Pérdidas con<br>carga(W) | Pérdidas en<br>vacío (W) | <b>Relación</b><br><b>Transformación</b> | $\mathbf{R}_1(\Omega)$           | $\mathbf{R}_2(\Omega)$  |              |
| 142                      | 52                       | 33,208                                   | 37,07                            | 0,04345                 |              |

**Tabla 24.** Parámetros del transformador de 10 kVA.

Con los valores de los parámetros del protocolo de pruebas y de acuerdo con el trabajo de titulación de (Betancourt Aguilar, 2016) se procede a calcular el comportamiento del trasformador ante la presencia de un espectro armónico, aplicando la siguiente secuencia de cálculos:

### **1.- Pérdidas parásitas totales.**

Las pérdidas óhmicas totales en condiciones normales son:

$$
P_{DC} = I^2{}_1 R_1 + I^2{}_2 R_2
$$

 $P_{DC} = 133,7928 W$ 

Por lo tanto, las pérdidas parásitas totales son:

$$
P_{TSL-R} = P_{LL-R} - K * [I_1^2 R_1 + I_2^2 R_2]
$$
  

$$
P_{TSL-R} = 8,2072 W
$$

Luego se calcula las pérdidas por corrientes de Eddy bajo condiciones nominales, según la norma ANSI/IEEE C57.110, las pérdidas en los devanados constituyen aproximadamente un 33% de las pérdidas adicionales totales para transformadores en aceite, por lo que las pérdidas en los devanados son (IEEE std C57.110, 2008):

$$
P_{EC-R} = P_{TSL-R} * 0.33
$$

$$
P_{EC-R}=2,7084W
$$

Las otras pérdidas adicionales son:

$$
P_{OSL-R} = P_{TSL-R} - P_{EC-R}
$$

$$
P_{OSL-R} = 5,4988 W
$$

Las pérdidas parásitas totales, las pérdidas por corriente de Eddy y las otras pérdidas adicionales se pueden ver en la tabla 25.

**Tabla 25.** Pérdidas parásitas totales, pérdidas por corrientes de Eddy y otras pérdidas adicionales.

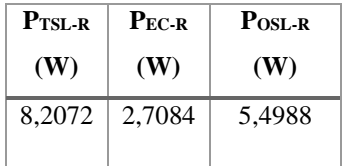

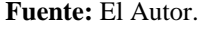

La norma ANSI/IEE C57.110 recomienda que la división de las pérdidas por corrientes parásitas entre los devanados se asume de la siguiente manera (IEEE std C57.110, 2008):

**1.** 60% para el devanado interior y 40% para el devanado exterior de los transformadores que tengan una corriente nominal inferior a 1000 A o que la relación de transformación sea de 4:1 o inferior.

**2.** 70% para el devanado interior y 30% para el devanado exterior de los transformadores que tengan una relación de transformación mayor a 4:1 y uno o más devanados con corriente nominal mayor a 1000A.

En ausencia de otra información, se considera que el devanado interior es el devanado de baja tensión. Para este caso, se tiene que las pérdidas nominales por corrientes parásitas en el devanado primario son (Betancourt Aguilar, 2016):

$$
P_{ECI-R} = 0.4 \cdot P_{ECR}
$$

$$
P_{ECI-R}=1,0834\ W
$$

Para el devanado secundario:

$$
P_{ECI-R}=0.6*P_{ECR}
$$

$$
P_{ECI-R}=1,6250W
$$

Las pérdidas nominales por corrientes parásitas en el devanado primario y secundario se muestran en la tabla 26.

**Tabla 26.** Pérdidas nominales por corrientes parásitas en el devanado primario y secundario.

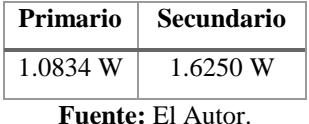

### **2.- Factores de pérdidas armónicas.**

Calcular el factor armónico para pérdidas por corrientes de Eddy y el factor de armónico para otras pérdidas parásitas a partir del espectro armónico que se muestra en la tabla 27.

|    | <b>SECUNDARIO 1</b> |                |                                                        |                          |           |                                                               |                                                   |  |  |  |  |  |
|----|---------------------|----------------|--------------------------------------------------------|--------------------------|-----------|---------------------------------------------------------------|---------------------------------------------------|--|--|--|--|--|
| h  | $I_h$               | $I_h$<br>$I_R$ | $\left(\frac{\overline{I_h}}{\overline{I_R}}\right)^2$ | h <sup>2</sup>           | $h^{0.8}$ | $\left(\frac{\overline{I_h}}{I_R}\right)^2$<br>h <sup>2</sup> | $\frac{I_h}{I}$<br>$h^{0.8}$<br>$\langle I_{R^2}$ |  |  |  |  |  |
| 1  | 27,150              | 0,652          | 0,42458                                                | 1                        | 1,00      | 0,425                                                         | 0,425                                             |  |  |  |  |  |
| 3  | 1,977               | 0,047          | 0,00225                                                | 9                        | 2,41      | 0,020                                                         | 0,005                                             |  |  |  |  |  |
| 5  | 1,868               | 0,045          | 0,00201                                                | 25                       | 3,62      | 0,050                                                         | 0,007                                             |  |  |  |  |  |
| 7  | 0,758               | 0,018          | 0,00033                                                | 49                       | 4,74      | 0,016                                                         | 0,002                                             |  |  |  |  |  |
| 9  | 0,880               | 0,021          | 0,00045                                                | 81                       | 5,80      | 0,036                                                         | 0,003                                             |  |  |  |  |  |
| 11 | 0,130               | 0,003          | 0,00001                                                | 121                      | 6,81      | 0,001                                                         | 0,000                                             |  |  |  |  |  |
| Σ  | 32,763              | 0,786          | 0,430                                                  | 286,000                  | 24,384    | 0,549                                                         | 0,442                                             |  |  |  |  |  |
|    |                     |                |                                                        | <b>Fuente: El Autor.</b> |           |                                                               |                                                   |  |  |  |  |  |

**Tabla 27.** Espectro armónico para el cálculo de los factores de pérdidas armónicas para la fase A.

El factor armónico para las pérdidas por corrientes de Eddy es:

$$
F_{HL} = \frac{\sum_{h=1}^{h=h_{max}} h^2 [I_h/I_R]^2}{\sum_{h=1}^{h=h_{max}} [I_h/I_R]^2}
$$

# $F_{HL} = 1,2770$

El factor armónico para otras pérdidas parásitas es:

$$
F_{HL-STR} = \frac{\sum_{h=1}^{h=h_{max}} h^{0.8} \left[ \frac{I_h}{I_R} \right]^2}{\sum_{h=1}^{h=h_{max}} \left[ \frac{I_h}{I_R} \right]^2}
$$

 $F_{HL-STR} = 1,0277$ 

La corriente del secundario en p.u. para la fase A es:

$$
I_{sec}(pu)^2 = \sqrt{\sum_{h=1}^{h=h_{max}} \left(\frac{I_{h1}}{I_R}\right)^2}
$$

$$
I_{sec}(pu)^2=0.6555\,
$$

Los factores armónicos para la fase A se muestran en la tabla 28.

**Tabla 28.** Factores de pérdidas armónicas para la fase A del transformador de 10 kVA.

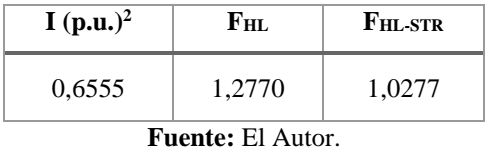

La corriente óptima del equipo se refiere a la máxima carga que se puede instalar para evitar reducir el tiempo de vida (Betancourt Aguilar, 2016).

## **3.- Pérdidas en condiciones armónicas.** (IEEE std C57.110, 2008)

Las pérdidas por corrientes de Eddy en condiciones armónicas son:

$$
P_{EC} = P_{EC-R} * \sum_{h=1}^{h=h_{max}} h^2 \left[ \frac{l_h}{l_R} \right]^2
$$
  

$$
P_{EC} = 1,4859 \text{ W}
$$

Las otras pérdidas parásitas en condiciones armónicas son:

$$
P_{OSL} = P_{OSL-R} * \sum_{h=1}^{h=h_{max}} h^{0.8} \left[ \frac{l_h}{l_R} \right]^2
$$
  

$$
P_{OSL} = 2.43 \text{ W}
$$

Estas pérdidas se representan en por unidad:

$$
P_{EC-R}(\text{pu}) = \frac{P_{EC-R}}{P_{EC}}
$$

$$
P_{EC-R}(\text{pu}) = 1.82
$$

$$
P_{OSL-R}(\text{pu}) = \frac{P_{OSL-R}}{P_{OSL}}
$$

 $P_{OSL-R}$ (pu) = 2,26

De acuerdo con (Gómez-Sarduy, Quispe, Reyes-Calvo, Sousa-Santos, & Viego-Felipe, 2014) cuando un transformador es utilizado en una red con armónicos de corriente, debido al incremento de las pérdidas, también aumenta la temperatura, y, por tal razón, su potencia nominal debe ser desclasificada. Por lo tanto, la máxima corriente de carga del transformador por el que circulan armónicos tiene que ser determinada por aquella que provocaría iguales pérdidas en condiciones sinusoidales.

#### **4.- Pérdidas con carga por unidad sin armónicos y con armónicos.**

Las pérdidas con carga por unidad (p.u.) sin armónicos y en condiciones nominales son iguales a (Betancourt Aguilar, 2016):

$$
P_{LL-R}(p.u.) = 1 + P_{EC-R}(p.u.) + P_{OSL-R}(p.u.)
$$

$$
P_{LL-R}(p.u.)=5,08
$$

En condiciones no sinusoidales se tiene:

$$
P_{LL}(p.u.) = I^2(p.u) * [1 + F_{HL} * P_{EC-R}(p.u.) + F_{HL-STR} * P_{OSL-R}(p.u.)]
$$

Por lo tanto, la corriente máxima permisible para determinar la reducción de la capacidad del transformador se deduce de la expresión anterior y queda de la siguiente forma (Gómez-Sarduy, Quispe, Reyes-Calvo, Sousa-Santos, & Viego-Felipe, 2014):

$$
I_{max}(p.u) = \sqrt{\frac{P_{LL-R}(p.u)}{1 + [F_{HL} * P_{EC-R}(p.u)] + [F_{HL-STR} * P_{OSL-R}(p.u)]}}
$$

 $I_{max}(p, u) = 0,9485$ 

La corriente máxima que soportará el equipo ante la presencia del espectro armónico seleccionado será (Betancourt Aguilar, 2016):

$$
I_{max} = I_2 * I_{max}(p, u)
$$

 $I_{max}$  =39,5210 A

En la tabla 29 se muestra el resumen de los cálculos realizados para la fase A para determinar el incremento de pérdidas por la presencia de corrientes armónicas en el transformador de distribución monofásico de 10 kVA. (Betancourt Aguilar, 2016)

**Tabla 29.** Cálculos de pérdidas adicionales por armónicos de corriente en el transformador de 10 kVA para la fase A.

| Tipo de carga                     | Pérdida<br>nominal<br>(W) | Pérdida con carga<br>bajo corriente<br>armónica(w) | <b>Factor</b> de<br>pérdida<br>armónica | Corrección de pérdidas<br>con carga bajo<br>corrección armónica (w) |
|-----------------------------------|---------------------------|----------------------------------------------------|-----------------------------------------|---------------------------------------------------------------------|
| Sin carga                         | 52                        | 52                                                 |                                         | 52                                                                  |
| $DC(I^{2}R)$                      | 133,79                    | 57,48                                              |                                         | 57,48                                                               |
| Corriente de Eddy<br>en devanados | 2,71                      | 1,164                                              | 1,277                                   | 1,486                                                               |
| Otras pérdidas                    | 5,50                      | 2,3625                                             | 1,0277                                  | 2,428                                                               |

**Fuente:** El Autor.

En la tabla 30 se presentan los resultados de las pérdidas que generan los armónicos en el trasformador para la fase A.

**Tabla 30.** Resultados finales de las pérdidas por armónicos de corriente para la fase A del transformador

|          | $de$ 10 kVA.                                   |            |          |            |                           |                |  |  |  |  |  |
|----------|------------------------------------------------|------------|----------|------------|---------------------------|----------------|--|--|--|--|--|
| $P_{EC}$ | Pos                                            | $P_{EC}$ R | $PosL-R$ | $P_{LL-R}$ | $\mathbf{I}_{\text{max}}$ | $_{\rm{Imax}}$ |  |  |  |  |  |
| (W)      | <b>(W)</b>                                     | (p.u.)     | (p.u.)   | (p.u.)     | (p.u.)                    | (A)            |  |  |  |  |  |
| 1.486    | 0.949<br>1,82<br>5.08<br>2,43<br>2,26<br>39,52 |            |          |            |                           |                |  |  |  |  |  |
|          | <b>Fuente:</b> El Autor.                       |            |          |            |                           |                |  |  |  |  |  |

El mismo procedimiento se aplica para la fase B. En base al espectro armónico de la fase B que se muestra en la tabla 31 se calculan los factores armónicos, estos factores se muestran en la tabla 32.

|    | <b>SECUNDARIO 2</b> |                |                                |                |           |                                                            |                                                   |  |  |  |  |
|----|---------------------|----------------|--------------------------------|----------------|-----------|------------------------------------------------------------|---------------------------------------------------|--|--|--|--|
| h  | $I_h$               | $I_h$<br>$I_R$ | $\left(\frac{I_h}{I_R}\right)$ | h <sup>2</sup> | $h^{0.8}$ | $I_h \setminus$<br>h <sup>2</sup><br>$\langle I_R \rangle$ | $n_{\mathbf{k}}$<br>$h^{0.8}$<br>$\langle I_{R'}$ |  |  |  |  |
| 1  | 25,350              | 0,608          | 0,37015                        |                | 1,00      | 0,370                                                      | 0,370                                             |  |  |  |  |
| 3  | 2,225               | 0,053          | 0,00285                        | 9              | 2,41      | 0,026                                                      | 0,007                                             |  |  |  |  |
| 5  | 2,058               | 0,049          | 0,00244                        | 25             | 3,62      | 0,061                                                      | 0,009                                             |  |  |  |  |
| 7  | 0,862               | 0,021          | 0,00043                        | 49             | 4,74      | 0,021                                                      | 0,002                                             |  |  |  |  |
| 9  | 0,757               | 0,018          | 0,00033                        | 81             | 5,80      | 0,027                                                      | 0,002                                             |  |  |  |  |
| 11 | 0,130               | 0,003          | 0,00001                        | 121            | 6,81      | 0,001                                                      | 0,000                                             |  |  |  |  |
| Σ  | 31,382              | 0,753          | 0,376                          | 286,000        | 24,384    | 0,506                                                      | 0,390                                             |  |  |  |  |

**Tabla 31.** Espectro armónico para el cálculo de los factores de pérdidas armónicas para la fase B del transformador de 10 kVA.

**Fuente:** El Autor.

**Tabla 32.** Factores armónicos para la fase B.

| I (p.u.) <sup>2</sup> | Ғнг.   | FHL-STR |  |  |  |  |
|-----------------------|--------|---------|--|--|--|--|
| 0,6134                | 1,3441 | 1,0363  |  |  |  |  |
| <b>EL 1 F1 4</b>      |        |         |  |  |  |  |

**Fuente:** El Autor.

En la tabla 33 se muestra las pérdidas adicionales causadas por la presencia armónicas de corriente en el transformador de distribución monofásico de 10 kVA.

**Tabla 33.** Cálculos de pérdidas adicionales por armónicos en el transformador de 10 kVA para la fase B.

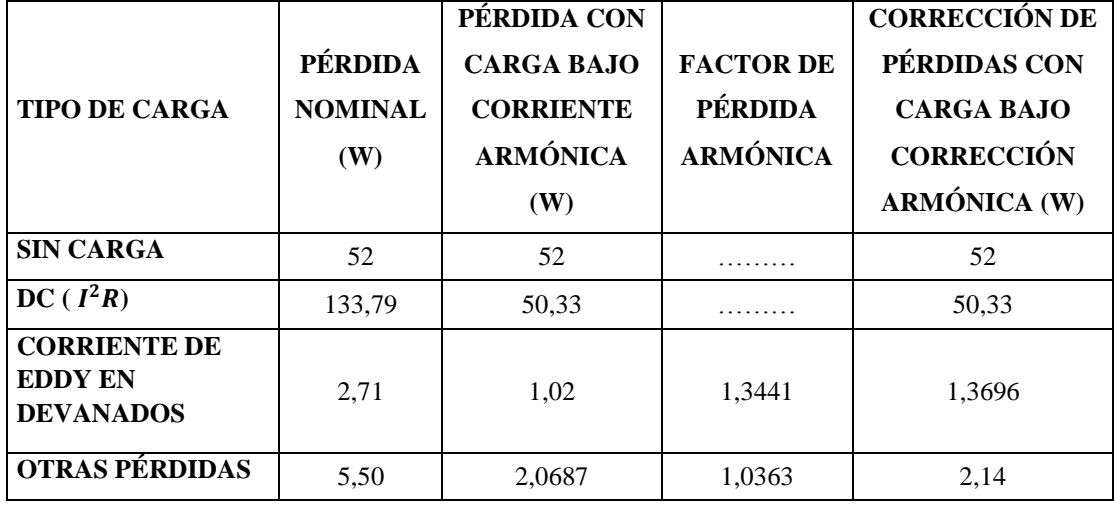

**Fuente:** El Autor.

En la tabla 34 se muestran el resumen de los cálculos realizados para la fase B.

**Tabla 34.** Resultados finales de las pérdidas por armónicos de corriente para la fase B en el transformador de 10 kVA.

| $P_{EC}$ |            |      | $P_{\text{OSL}}$   $P_{\text{EC-R}}$   $P_{\text{OSL-R}}$   $P_{\text{LL-R}}$ |      | $\mathbf{I}_{\text{max}}$ | $I_{\rm max}$ |
|----------|------------|------|-------------------------------------------------------------------------------|------|---------------------------|---------------|
| (W)      | <b>(W)</b> |      | $(p.u.)$ $(p.u.)$ $(p.u.)$ $(p.u.)$ $(p.u.)$                                  |      |                           | (A)           |
| 1,369    | 2,14       | 1,98 | 2,56                                                                          | 5.54 | $0,9368$   39,031         |               |

**Fuente:** El Autor.

De acuerdo con la tabla 30 y 34, con una intensidad máxima para la fase A de 39,521 A y para la fase B de 39,031 A, la capacidad reducida del transformador de 10 kVA por la presencia de armónicos es de 9,426 kVA, despreciando la sobrecarga admisible.

Conforme al trabajo investigativo de (Betancourt Aguilar, 2016) y al informe técnico (Gómez-Sarduy, Quispe, Reyes-Calvo, Sousa-Santos, & Viego-Felipe, 2014) aplicando la siguiente ecuación se calculan las pérdidas con carga en p.u. para cada corriente de carga. Como cada sección del devanado secundario contribuye de manera independiente, se utiliza como base la mitad de las pérdidas óhmicas nominales. Por otro lado, si cada corriente de las secciones secundarias contribuye de igual manera a las otras pérdidas adicionales, se tiene que las pérdidas de carga en p.u. provocadas por cada corriente de carga no sinusoidal serán:

$$
P_{LLHA}(p.u.) = I_A(p.u.)^2 \left[ 1 + \frac{F_{HLA} \left( \frac{P_{EC-R}}{2} \right)}{\frac{P_{dc}}{2}} + \frac{F_{HLA-STR} \left( \frac{P_{OSL-R}}{2} \right)}{\frac{P_{dc}}{2}} \right]
$$

 $P_{LLHA}(p.u.) = 0.459$ 

$$
P_{LLHB}(p.u.) = I_B(p.u)^2 \left[ 1 + \frac{F_{HLB}\left(\frac{P_{EC-R}}{2}\right)}{\frac{P_{dc}}{2}} + \frac{F_{HLB-STR}\left(\frac{P_{OSL-R}}{2}\right)}{\frac{P_{dc}}{2}} \right]
$$

$$
P_{LLHB}(p.u.)=0.402
$$

**5.- Las pérdidas con carga totales en condiciones no sinusoidales son** (IEEE std C57.110, 2008)**:**

$$
P_{LLTH} = P_{LLHA}(p.u) + P_{LLHB}(p.u) * \frac{P_{dc}}{2}
$$
  

$$
P_{LLTH} = 57,62 W
$$

Las pérdidas totales con armónicos son:

$$
P_H = P_{NL} + P_{LLTH}
$$

$$
P_H = 109,62 W
$$

**6.- Para condiciones sinusoidales suponiendo igual valor RMS de las corrientes de carga se tiene** (IEEE std C57.110, 2008)**:**

$$
P_{LLA}(p.u.) = I_A(p.u.)^2 \left[ 1 + \frac{\left(\frac{P_{EC-R}}{2}\right)}{\frac{P_{dc}}{2}} + \frac{\left(\frac{P_{OSL-R}}{2}\right)}{\frac{P_{dc}}{2}} \right]
$$

 $P_{LLA}(p.u.) = 0.456$ 

$$
P_{LLB}(p.u.) = I_B(p.u.)^2 \left[ 1 + \frac{\left(\frac{P_{EC-R}}{2}\right)}{\frac{P_{dc}}{2}} + \frac{\left(\frac{P_{OSL-R}}{2}\right)}{\frac{P_{dc}}{2}} \right]
$$

 $P_{LLB}(p. u. ) = 0,399$ 

$$
P_{LLT} = (P_{LLA}(p.u) + P_{LLB}(p.u))\frac{P_{dc}}{2}
$$

$$
P_{LLT}=57{,}21\,W
$$

**7.- Las pérdidas totales sin armónicos serian:**

$$
P = P_{NL} + P_{LLT}
$$

$$
P = 109,21 W
$$

**8.- El incremento de las pérdidas por la circulación de armónicos en este caso será igual a:**

 $\Delta_{PLL} \!= P_H - P$  $\Delta_{PLL} = 0.41 W$ 

En la tabla 35 se presenta un resumen de los resultados obtenidos para el transformador de 10 kVA:

|                 | PÉRDIDAS CON CARGAS TOTALES EN<br><b>CONDICIONES NO SINUSOIDALES</b> |                   | <b>PÉRDIDAS</b><br><b>TOTALES CON</b><br><b>ARMÓNICOS</b> |                                                               |
|-----------------|----------------------------------------------------------------------|-------------------|-----------------------------------------------------------|---------------------------------------------------------------|
| $P_{LLHA}(p.u)$ | $P_{LLHR}(p, u)$                                                     | $P_{LLTH}$<br>(W) | $P_H$ (W)                                                 | <b>INCREMENTO DE</b><br>PÉRDIDAS POR<br><b>CIRCULACIÓN DE</b> |
| 0.459           | 0.402                                                                | 57.62             | 109.621                                                   | <b>ARMÓNICOS</b>                                              |
|                 | PÉRDIDAS CON CARGAS TOTALES EN<br><b>CONDICIONES SINUSOIDALES</b>    |                   | <b>PÉRDIDAS</b><br><b>TOTALES SIN</b><br><b>ARMÓNICOS</b> |                                                               |
| $P_{LLA}(p, u)$ | $P_{LLB}(p.u)$                                                       | $P_{LLT}$<br>(W)  | P(w)                                                      | $\Delta_{PLL}$ (W)                                            |
| 0.456           | 0.399                                                                | 57.21             | 109.215                                                   | 0.406                                                         |

**Tabla 35.** Pérdidas en el transformador de 10 kVA.

**Fuente:** El Autor.

Para el resto de los transformadores se efectúa la misma secuencia de cálculo obteniendo los siguientes resultados:

## **Para el transformador monofásico de 15 kVA:**

Los parámetros del transformador de 15 kVA se presentan en la tabla 36.

| Potencia<br>(kVA)           | <b>Tipo</b>                | Tensión en primario<br>(kV)              | Tensión en<br>secundario<br>(kV) | $\mathbf 1$ prim<br>(A) | $\mathbf{I}_{\text{ sec}}$<br>(A) |
|-----------------------------|----------------------------|------------------------------------------|----------------------------------|-------------------------|-----------------------------------|
| 15                          | Monofásico                 | 7.970                                    | 0,24                             | 1,88                    | 62,50                             |
| Pérdidas con<br>carga $(W)$ | Pérdidas en<br>vacío $(W)$ | <b>Relación</b><br><b>Transformación</b> | $R1(\Omega)$                     | $R2(\Omega)$            |                                   |
| 192                         | 68                         | 33,2083                                  | 23,5                             | 0,0253                  |                                   |
|                             |                            | <b>Fuente:</b> El Autor.                 |                                  |                         |                                   |

**Tabla 36.** Parámetros del transformador de 15 kVA.

En la tabla 37 se presentan las pérdidas parásitas totales, las pérdidas por corriente de Eddy, las otras pérdidas adicionales y las pérdidas óhmicas en condiciones normales.

**Tabla 37.** Pérdidas parásitas totales, pérdidas por corriente de Eddy, otras pérdidas adicionales y pérdidas óhmicas totales en condiciones normales.

| $P_{TSL-R}$<br>(W) | $P_{EC-R}$<br>(W)        | $PosL_R$<br>(W) | $P_{DC}$<br>(W) |  |  |  |  |
|--------------------|--------------------------|-----------------|-----------------|--|--|--|--|
| 9,9706             | 3,2903                   | 6,68            | 182,0293        |  |  |  |  |
|                    | <b>Fuente:</b> El Autor. |                 |                 |  |  |  |  |

En la tabla 38 se puede observar las pérdidas nominales por corrientes parásitas tanto en el devanado primario como secundario.

**Tabla 38.** Pérdidas nominales por corrientes parásitas en el devanado primario y secundario.

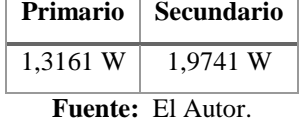

El cálculo de los factores de pérdidas armónicas para la fase A y B se realiza a partir de los espectros armónicos que se presentan en la tabla 39 y tabla 40.

|              | <b>FASE A</b> |                |                                                        |                |           |                                                                          |                              |  |  |  |  |
|--------------|---------------|----------------|--------------------------------------------------------|----------------|-----------|--------------------------------------------------------------------------|------------------------------|--|--|--|--|
| h            | $I_h$         | $I_h$<br>$I_R$ | $\left(\frac{\overline{I_h}}{\overline{I_1}}\right)^2$ | h <sup>2</sup> | $h^{0.8}$ | $\left(\frac{\overline{I_h}}{\overline{I_1}}\right)^2$<br>h <sup>2</sup> | $\frac{d}{I_1}$<br>$h^{0.8}$ |  |  |  |  |
| $\mathbf{1}$ | 23,250        | 0,372          | 0,13838                                                |                | 1,00      | 0,138                                                                    | 0,138                        |  |  |  |  |
| 3            | 2,135         | 0,034          | 0,00117                                                | 9              | 2,41      | 0,011                                                                    | 0,003                        |  |  |  |  |
| 5            | 1,493         | 0,024          | 0,00057                                                | 25             | 3,62      | 0,014                                                                    | 0,002                        |  |  |  |  |
| 7            | 0,588         | 0,009          | 0,00009                                                | 49             | 4,74      | 0,004                                                                    | 0,000                        |  |  |  |  |
| 9            | 0,490         | 0,008          | 0,00006                                                | 81             | 5,80      | 0,005                                                                    | 0,000                        |  |  |  |  |
| 11           | 0,072         | 0,001          | 0,00000                                                | 121            | 6,81      | 0,000                                                                    | 0,000                        |  |  |  |  |
| Σ            | 28,028        | 0,448          | 0,140                                                  | 286,000        | 24,384    | 0,173                                                                    | 0,144                        |  |  |  |  |

**Tabla 39.** Espectro armónico de la fase A del transformador de 15 kVA.

**Fuente:** El Autor.

**Tabla 40.** Espectro armónico de la fase B del transformador de 15 kVA.

|    | <b>FASE B</b> |                |                               |                                                                 |           |                                                                       |                                |  |  |  |  |
|----|---------------|----------------|-------------------------------|-----------------------------------------------------------------|-----------|-----------------------------------------------------------------------|--------------------------------|--|--|--|--|
| h  | $I_h$         | $I_h$<br>$I_1$ | $(I_h)^2$<br>$\overline{I_1}$ | h <sup>2</sup>                                                  | $h^{0.8}$ | $\langle I_h \rangle$<br>h <sup>2</sup><br>$\setminus \overline{I_1}$ | $\frac{I_h}{I_1}$<br>$h^{0.8}$ |  |  |  |  |
| 1  | 8,783         | 0,141          | 0,01975                       |                                                                 | 1,00      | 0,020                                                                 | 0,020                          |  |  |  |  |
| 3  | 0,947         | 0,015          | 0,00023                       | 9                                                               | 2,41      | 0,002                                                                 | 0,001                          |  |  |  |  |
| 5  | 0,682         | 0,011          | 0,00012                       | 25                                                              | 3,62      | 0,003                                                                 | 0,000                          |  |  |  |  |
| 7  | 0,147         | 0,002          | 0,00001                       | 49                                                              | 4,74      | 0,000                                                                 | 0,000                          |  |  |  |  |
| 9  | 0,240         | 0,004          | 0,00001                       | 81                                                              | 5,80      | 0,001                                                                 | 0,000                          |  |  |  |  |
| 11 | 0,160         | 0,003          | 0,00001                       | 121                                                             | 6,81      | 0,001                                                                 | 0,000                          |  |  |  |  |
| Σ  | 10,959        | 0,175          | 0,020                         | 286,000                                                         | 24,384    | 0,027                                                                 | 0,021                          |  |  |  |  |
|    |               |                |                               | $\mathbf{E}$ and $\mathbf{E}$ and $\mathbf{E}$ and $\mathbf{E}$ |           |                                                                       |                                |  |  |  |  |

**Fuente:** El Autor.

En la tabla 41 se presenta el resumen de los factores de pérdidas armónicas para la fase A y B del transformador de 15 kVA.

**Tabla 41.** Factores de pérdidas armónicas para la fase A y B en el transformador de 15 KVA.

| <b>FASE A</b> |                                         |  |                                                                                              | <b>FASE B</b> |                            |  |  |
|---------------|-----------------------------------------|--|----------------------------------------------------------------------------------------------|---------------|----------------------------|--|--|
|               |                                         |  | $I(p.u.)^2$   F <sub>HL</sub>   F <sub>HL-STR</sub>   I(p.u.) <sup>2</sup>   F <sub>HL</sub> |               | $\mid$ F <sub>HL</sub> str |  |  |
| 0,3745        |                                         |  | $1,2307$   1,0269   0,1418   1,3442   1,0380                                                 |               |                            |  |  |
|               | $\mathbf{F_{11}}$ anta $\cdot$ El Autor |  |                                                                                              |               |                            |  |  |

**Fuente:** El Autor.

En las tablas 42 y 43 se muestran las pérdidas adicionales causadas por la presencia armónicas de corriente en el transformador de distribución monofásico de 15 kVA para la fase A y B.

|                                                                 |                                         | <b>FASE A</b>                                                                     |                                                |                                                                                                    |
|-----------------------------------------------------------------|-----------------------------------------|-----------------------------------------------------------------------------------|------------------------------------------------|----------------------------------------------------------------------------------------------------|
| <b>TIPO DE CARGA</b>                                            | <b>PÉRDIDA</b><br><b>NOMINAL</b><br>(W) | PÉRDIDA CON<br>BAJO<br><b>CARGA</b><br><b>CORRIENTE</b><br><b>ARMÓNICA</b><br>(W) | <b>FACTOR DE</b><br>PÉRDIDA<br><b>ARMÓNICA</b> | <b>CORRECCIÓN DE</b><br><b>PÉRDIDAS</b><br><b>CON</b><br><b>CARGA</b><br><b>BAJO</b><br><b>CORRECCIÓN</b><br>ARMÓNICA (W) |
| <b>SIN CARGA</b>                                                | 68                                      | 68                                                                                |                                                | 68                                                                                                    |
| $DC(I^2R)$                                                      | 182,03                                  | 25,53                                                                             |                                                | 25,53                                                                                                    |
| <b>CORRIENTE</b><br>DE<br>EN<br><b>EDDY</b><br><b>DEVANADOS</b> | 3,29                                    | 0,462                                                                             | 1,231                                          | 0,568                                                                                                    |
| <b>OTRAS PÉRDIDAS</b>                                           | 6,68                                    | 0,9371                                                                            | 1,027                                          | 0,96                                                                                                    |

**Tabla 42.** Cálculos de pérdidas adicionales por la presencia de armónicos de corriente en el transformador de 15 kVA para la fase A.

**Fuente:** El Autor.

**Tabla 43.** Cálculos de pérdidas adicionales causadas por la presencia de armónicos de corriente en el transformador de 15 kVA para la fase B.

|                                                                 |                                  | <b>FASE B</b>                                                                  |                                                |                                                                                                |
|-----------------------------------------------------------------|----------------------------------|--------------------------------------------------------------------------------|------------------------------------------------|------------------------------------------------------------------------------------------------|
| <b>TIPO DE CARGA</b>                                            | PÉRDIDA<br><b>NOMINAL</b><br>(W) | PÉRDIDA CON<br><b>CARGA BAJO</b><br><b>CORRIENTE</b><br><b>ARMÓNICA</b><br>(W) | <b>FACTOR DE</b><br>PÉRDIDA<br><b>ARMÓNICA</b> | <b>CORRECCIÓN DE</b><br>PÉRDIDAS CON<br><b>CARGA BAJO</b><br><b>CORRECCIÓN</b><br>ARMÓNICA (W) |
| <b>SIN CARGA</b>                                                | 68                               | 68                                                                             |                                                | 68                                                                                             |
| $DC(I^2R)$                                                      | 182,03                           | 3,66                                                                           |                                                | 3,66                                                                                           |
| <b>CORRIENTE</b><br>DE<br>EN<br><b>EDDY</b><br><b>DEVANADOS</b> | 3,29                             | 0,0662                                                                         | 1,3442                                         | 0,0889                                                                                         |
| <b>OTRAS PÉRDIDAS</b>                                           | 6,68                             | 0,1344                                                                         | 1,038                                          | 0,14                                                                                           |

En la tabla 44 se muestra el resumen de los cálculos realizados para la fase A y B.

**Tabla 44.** Resultados finales de las pérdidas por armónicos de corriente para la fase A y B.

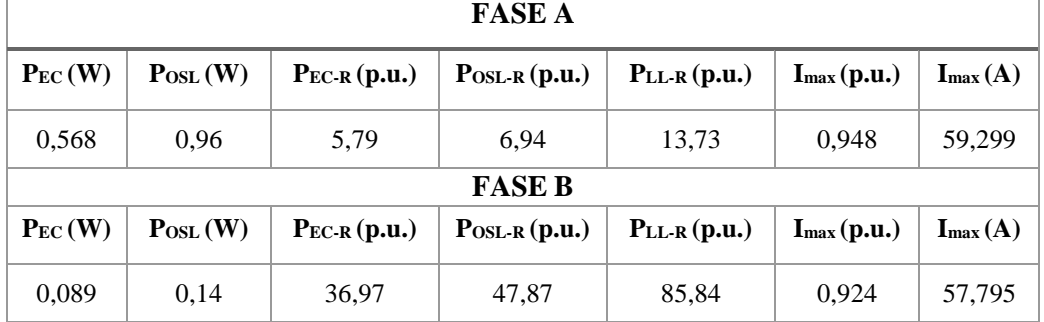

**Fuente:** El Autor.

La capacidad de transformación por la presencia de armónicos de corriente de acuerdo con la tabla 44 en el transformador de 15 kVA es de 14,051 kVA.

En la Tabla 45 se presenta un resumen de los resultados por la presencia de armónicos de corriente en el transformador de 15 kVA.

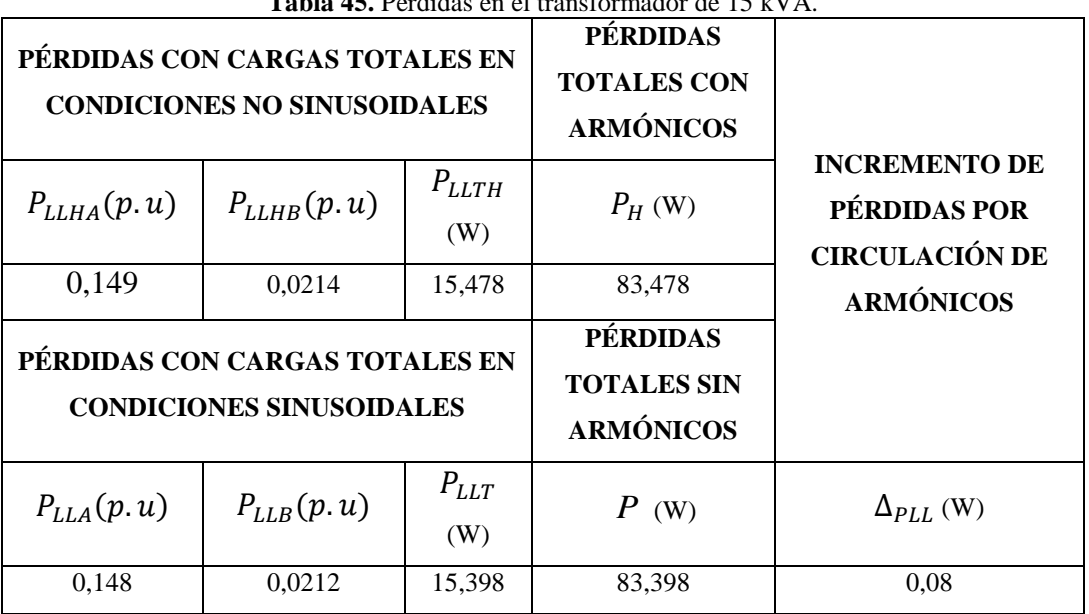

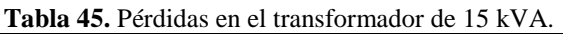

**Fuente:** El Autor

## **Para el transformador monofásico de 25 kVA:**

En la tabla 46 se presentan los parámetros del transformador monofásico de 25 kVA.

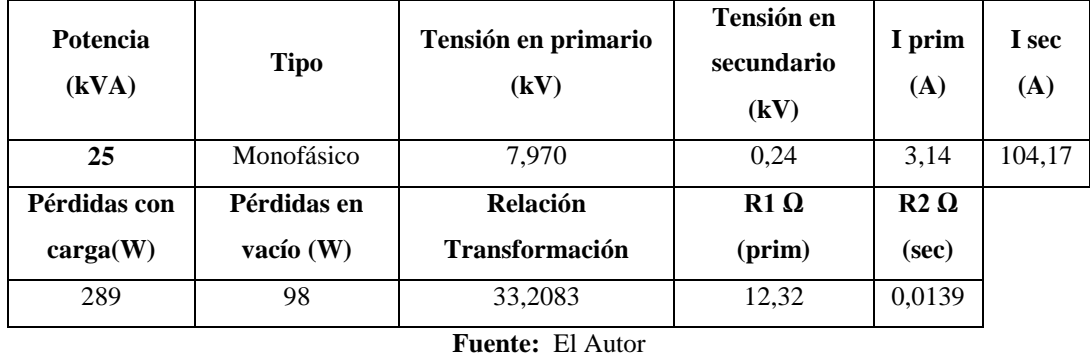

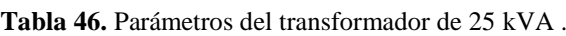

En la tabla 47 se presentan las pérdidas parásitas totales, las pérdidas por corriente de Eddy, las otras pérdidas adicionales y las pérdidas óhmicas en condiciones normales.

**Tabla 47.** Pérdidas parásitas totales, pérdidas por corriente de Eddy, otras pérdidas adicionales y pérdidas óhmicas totales en condiciones normales.

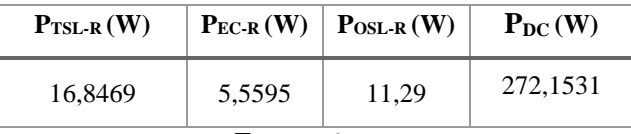

**Fuente:** Autor.

En la tabla 48 se puede observar las pérdidas nominales por corrientes parásitas tanto en el devanado primario como secundario.

**Tabla 48.** Pérdidas nominales por corrientes parásitas en el devanado primario y secundario del transformador de 25 kVA.

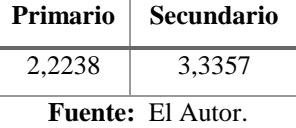

El espectro armónico tanto de la fase A y B se muestran en la tabla 49 y tabla 50 respectivamente.

|             | <b>Tabla 49.</b> Espectro armonico de la fase A dei transformador de 25 KVA. |                |                                  |                          |           |                                           |                                             |  |  |  |  |
|-------------|------------------------------------------------------------------------------|----------------|----------------------------------|--------------------------|-----------|-------------------------------------------|---------------------------------------------|--|--|--|--|
|             | <b>FASE A</b>                                                                |                |                                  |                          |           |                                           |                                             |  |  |  |  |
| $\mathbf h$ | $I_h$                                                                        | $I_h$<br>$I_R$ | $\left(\frac{I_h}{I_1}\right)^2$ | h <sup>2</sup>           | $h^{0.8}$ | $\left(\frac{I_h}{I_1}\right)^2$<br>$h^2$ | $\left(\frac{I_h}{I_1}\right)$<br>$h^{0.8}$ |  |  |  |  |
| 1           | 29,467                                                                       | 0,283          | 0,08002                          |                          | 1,00      | 0,080                                     | 0,080                                       |  |  |  |  |
| 3           | 1,302                                                                        | 0,012          | 0,00016                          | 9                        | 2,41      | 0,001                                     | 0,000                                       |  |  |  |  |
| 5           | 1,493                                                                        | 0,014          | 0,00021                          | 25                       | 3,62      | 0,005                                     | 0,001                                       |  |  |  |  |
| 7           | 3,100                                                                        | 0,030          | 0,00089                          | 49                       | 4,74      | 0,043                                     | 0,004                                       |  |  |  |  |
| 9           | 0,927                                                                        | 0,009          | 0,00008                          | 81                       | 5,80      | 0,006                                     | 0,000                                       |  |  |  |  |
| 11          | 0,022                                                                        | 0,000          | 0,00000                          | 121                      | 6,81      | 0,000                                     | 0,000                                       |  |  |  |  |
| Σ           | 36,311                                                                       | 0,349          | 0,081                            | 286,000                  | 24,384    | 0,136                                     | 0,086                                       |  |  |  |  |
|             |                                                                              |                | $\overline{\phantom{0}}$         | $\blacksquare$<br>$\sim$ |           |                                           |                                             |  |  |  |  |

**Tabla 49.** Espectro armónico de la fase A del transformador de 25 kVA.

**Fuente:** El Autor.

**Tabla 50.** Espectro armónico de la fase B del transformador de 25 kVA.

|    | <b>FASE B</b> |                |                                                 |                |           |                                      |                                             |  |  |  |  |
|----|---------------|----------------|-------------------------------------------------|----------------|-----------|--------------------------------------|---------------------------------------------|--|--|--|--|
| h  | $I_h$         | $I_h$<br>$I_1$ | $\overline{(\overline{I_h})}^2$<br>$\sqrt{I_1}$ | h <sup>2</sup> | $h^{0.8}$ | $\frac{dI_h}{I_1}$<br>h <sup>2</sup> | $\left(\frac{I_h}{I_1}\right)$<br>$h^{0.8}$ |  |  |  |  |
| 1  | 36,050        | 0,346          | 0,11977                                         |                | 1,00      | 0,120                                | 0,120                                       |  |  |  |  |
| 3  | 4,192         | 0,040          | 0,00162                                         | 9              | 2,41      | 0,015                                | 0,004                                       |  |  |  |  |
| 5  | 3,258         | 0,031          | 0,00098                                         | 25             | 3,62      | 0,024                                | 0,004                                       |  |  |  |  |
| 7  | 4,590         | 0,044          | 0,00194                                         | 49             | 4,74      | 0,095                                | 0,009                                       |  |  |  |  |
| 9  | 1,113         | 0,011          | 0,00011                                         | 81             | 5,80      | 0,009                                | 0,001                                       |  |  |  |  |
| 11 | 0,170         | 0,002          | 0,00000                                         | 121            | 6,81      | 0,000                                | 0,000                                       |  |  |  |  |
| Σ  | 49,373        | 0,474          | 0,124                                           | 286,000        | 24,384    | 0,264                                | 0,137                                       |  |  |  |  |

**Fuente:** El Autor.

Los factores de pérdidas armónicas de la fase A y B se muestran en la tabla 51.

**Tabla 51.** Factores de pérdidas armónicas para la fase A y B del transformador de 25 kVA.

|              | <b>FASE A</b>            |         |              | <b>FASE B</b> |                     |  |  |
|--------------|--------------------------|---------|--------------|---------------|---------------------|--|--|
| I $(p.u.)^2$ | $F_{\rm HL}$             | FHL STR | I $(p.u.)^2$ | $F_{HL}$      | F <sub>HL</sub> STR |  |  |
| 0,2852       | 1,6765                   | 1,0548  | 0,3527       | 2,1178        | 1,1019              |  |  |
|              | <b>Fuente:</b> El Autor. |         |              |               |                     |  |  |

En las tablas 52 se muestran las pérdidas adicionales causadas por la presencia armónicas de corriente en el transformador de distribución monofásico de 25 kVA para la fase A y B.

|                                  | <b>FASE A</b>                                                                     |                                                |                                                                                                    |  |
|----------------------------------|-----------------------------------------------------------------------------------|------------------------------------------------|----------------------------------------------------------------------------------------------------|--|
| PÉRDIDA<br><b>NOMINAL</b><br>(W) | PÉRDIDA CON<br><b>CARGA</b><br><b>BAJO</b><br><b>CORRIENTE</b><br><b>ARMÓNICA</b> | <b>FACTOR DE</b><br>PÉRDIDA<br><b>ARMÓNICA</b> | <b>CORRECCIÓN DE</b><br><b>PÉRDIDAS</b><br><b>CON</b><br><b>CARGA</b><br><b>BAJO</b><br><b>CORRECCIÓN</b><br>ARMÓNICA (W) |  |
|                                  |                                                                                   |                                                | 98                                                                                                    |  |
|                                  |                                                                                   |                                                |                                                                                                    |  |
|                                  |                                                                                   | .                                              | 22,14                                                                                                    |  |
| 5,56                             | 0,452                                                                             | 1,676                                          | 0,758                                                                                                    |  |
| 11,29                            | 0,9182                                                                            | 1,055                                          | 0,968                                                                                                    |  |
| 387,000                          | 121,510                                                                           | .                                              | 121,866                                                                                                    |  |
|                                  | <b>FASE B</b>                                                                     |                                                |                                                                                                    |  |
|                                  | PÉRDIDA CON                                                                       |                                                | <b>CORRECCIÓN DE</b>                                                                                                    |  |
| PÉRDIDA                          | <b>BAJO</b><br><b>CARGA</b>                                                       | <b>FACTOR DE</b>                               | <b>PÉRDIDAS</b><br><b>CON</b>                                                                                             |  |
| <b>NOMINAL</b>                   | <b>CORRIENTE</b>                                                                  | PÉRDIDA                                        | <b>CARGA</b><br><b>BAJO</b>                                                                                               |  |
|                                  | <b>ARMÓNICA</b>                                                                   | <b>ARMÓNICA</b>                                | <b>CORRECCIÓN</b>                                                                                                    |  |
|                                  | (W)                                                                               |                                                | ARMÓNICA (W)                                                                                                    |  |
| 98                               | 98                                                                                |                                                | 98                                                                                                    |  |
| 272,15                           | 33,863                                                                            | .                                              | 33,863                                                                                                    |  |
|                                  |                                                                                   |                                                |                                                                                                    |  |
|                                  | 0,692                                                                             | 2.118                                          | 1,465                                                                                                    |  |
|                                  |                                                                                   |                                                |                                                                                                    |  |
| 5,56                             |                                                                                   |                                                |                                                                                                    |  |
| 11,29                            | 1,404                                                                             | 1,102                                          | 1,548                                                                                                    |  |
|                                  | 98<br>272,15<br>(W)                                                               | (W)<br>98<br>22,14                             | .                                                                                                    |  |

**Tabla 52.** Cálculos de pérdidas adicionales causadas por la presencia de armónicos de corriente en el transformador de 25 kVA para la fase A y B.

**Fuente:** El Autor.

En la tabla 53 se muestra el resumen de los cálculos realizados para la fase A y B.

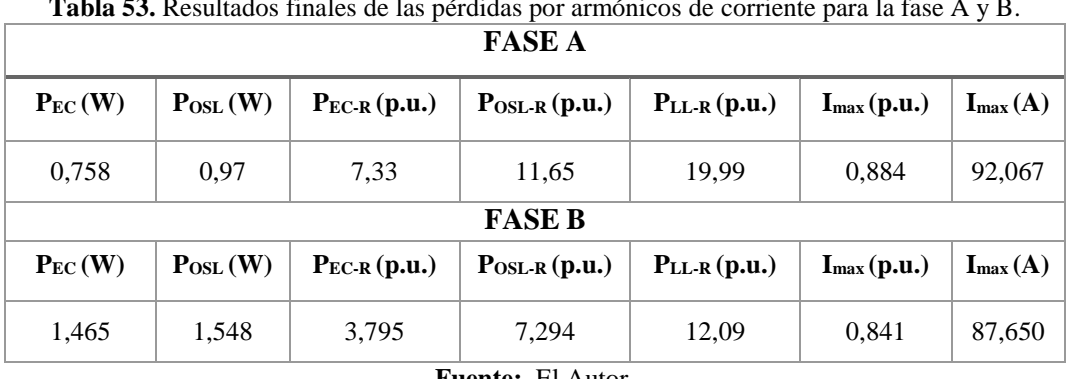

**Tabla 53.** Resultados finales de las pérdidas por armónicos de corriente para la fase A y B.

**Fuente:** El Autor.

La capacidad de transformación por la presencia de armónicos de acuerdo con la tabla 53 en el transformador de 25 es de 21,566 kVA.

En la tabla 54 se presenta un resume de los resultados por la presencia de armónicos de corriente en el transformador de 25 kVA.

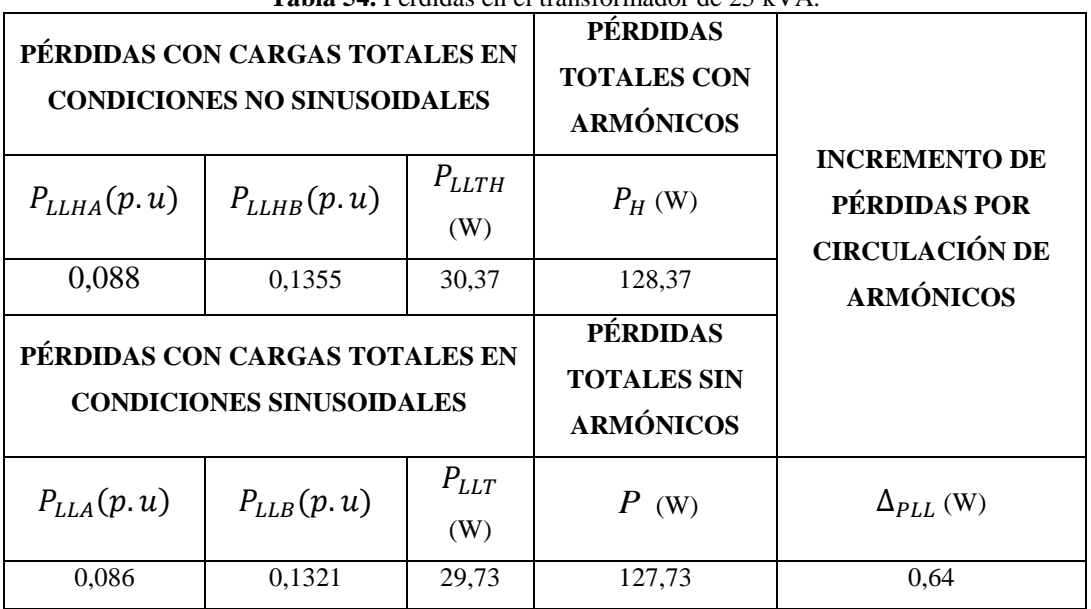

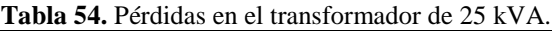

**Fuente:** El Autor

## **Para el transformador monofásico de 37,5 kVA:**

En la tabla 55 se presentan los parámetros del transformador monofásico de 37,5 kVA.

| Potencia<br>(kVA)        | <b>Tipo</b>                | Tensión en primario<br>(kV)              | Tensión en<br>secundario<br>(kV) | I prim<br>(A)       | I sec<br>(A) |
|--------------------------|----------------------------|------------------------------------------|----------------------------------|---------------------|--------------|
| 37.5                     | Monofásico                 | 7.970                                    | 0.24                             | 4,71                | 156,25       |
| Pérdidas con<br>carga(W) | Pérdidas en<br>vacío $(W)$ | <b>Relación</b><br><b>Transformación</b> | $R1\Omega$<br>(prim)             | $R2\Omega$<br>(sec) |              |
| 403                      | 130                        | 33,2083                                  | 7,38                             | 0,00774             |              |

**Tabla 55.** Parámetros del transformador de 37,5 kVA .

**Fuente:** El Autor

En la tabla 56 se presentan las pérdidas parásitas totales, las pérdidas por corriente de Eddy, las otras pérdidas adicionales y las pérdidas óhmicas en condiciones normales. **Tabla 56.** Pérdidas parásitas totales, pérdidas por corriente de Eddy, otras pérdidas adicionales y pérdidas

óhmicas totales en condiciones normales. **PTSL-R (W) PEC-R (W) POSL-R (W)**  $P_{DC}$ **(W)** 50,6539 16,7157 33,94 352,3461

**Fuente:** El Autor

En la tabla 57, se indican las pérdidas nominales por corrientes parásitas tanto en el devanado primario como secundario.

**Tabla 57.** Pérdidas nominales por corrientes parásitas en el devanado primario y secundario del transformador de 37,5 kVA.

| <b>Primario</b> | <b>Secundario</b>       |
|-----------------|-------------------------|
| 6,6863          | 10.0295                 |
|                 | <b>Fuente: El Autor</b> |

El espectro armónico tanto de la fase A y B se indican en la tabla 58 y tabla 59 respectivamente.

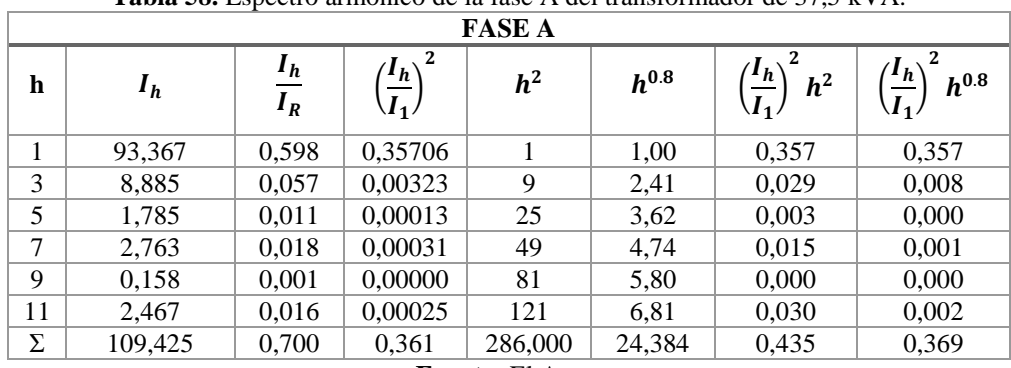

**Tabla 58.** Espectro armónico de la fase A del transformador de 37,5 kVA.

**Fuente:** El Autor

**Tabla 59.** Espectro armónico de la fase B del transformador de 37,5 KV.

|    | <b>FASE B</b> |                           |                                                    |                |           |                                                                    |                                |  |  |  |  |
|----|---------------|---------------------------|----------------------------------------------------|----------------|-----------|--------------------------------------------------------------------|--------------------------------|--|--|--|--|
| h  | $I_h$         | $I_h$<br>$\overline{I_1}$ | $\overline{(\overline{I_h})}^2$<br>$\frac{1}{I_1}$ | h <sup>2</sup> | $h^{0.8}$ | $\langle I_h \rangle$<br>h <sup>2</sup><br>$\sqrt{\overline{I_1}}$ | $\frac{I_h}{I_1}$<br>$h^{0.8}$ |  |  |  |  |
| 1  | 93,400        | 0,598                     | 0,35732                                            |                | 1,00      | 0,357                                                              | 0,357                          |  |  |  |  |
| 3  | 7,322         | 0,047                     | 0,00220                                            | 9              | 2,41      | 0,020                                                              | 0,005                          |  |  |  |  |
| 5  | 2,258         | 0,014                     | 0,00021                                            | 25             | 3,62      | 0,005                                                              | 0,001                          |  |  |  |  |
| 7  | 2,068         | 0,013                     | 0,00018                                            | 49             | 4,74      | 0,009                                                              | 0,001                          |  |  |  |  |
| 9  | 0,737         | 0,005                     | 0,00002                                            | 81             | 5,80      | 0,002                                                              | 0,000                          |  |  |  |  |
| 11 | 2,070         | 0,013                     | 0,00018                                            | 121            | 6,81      | 0,021                                                              | 0,001                          |  |  |  |  |
| Σ  | 107,855       | 0,690                     | 0,360                                              | 286,000        | 24,384    | 0,414                                                              | 0,366                          |  |  |  |  |

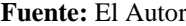

# Los factores de pérdidas armónicas de la fase A y B se muestran en la tabla 60.

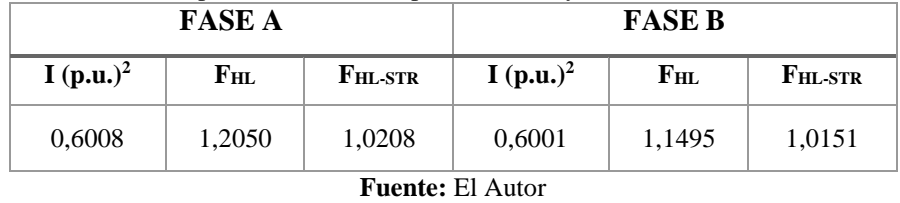

**Tabla 60.** Factores de pérdidas armónicas para la fase A y B del transformador de 37,5 kVA.

En las tablas 61 se muestran las pérdidas adicionales causadas por la presencia armónicas de corriente en el transformador de distribución monofásico de 37,5 kVA para la fase A y B.

**Tabla 61.** Cálculos de pérdidas por armónicos de corriente en el transformador de 37,5 kVA para la fase A y B.

| <b>FASE A</b>                 |                |                             |                  |                               |  |  |  |  |  |  |  |
|-------------------------------|----------------|-----------------------------|------------------|-------------------------------|--|--|--|--|--|--|--|
|                               |                | PÉRDIDA CON                 |                  | <b>CORRECCIÓN DE</b>          |  |  |  |  |  |  |  |
|                               | <b>PÉRDIDA</b> | <b>CARGA</b><br><b>BAJO</b> | <b>FACTOR DE</b> | <b>PÉRDIDAS</b><br><b>CON</b> |  |  |  |  |  |  |  |
| <b>TIPO DE CARGA</b>          | <b>NOMINAL</b> | <b>CORRIENTE</b>            | PÉRDIDA          | <b>BAJO</b><br><b>CARGA</b>   |  |  |  |  |  |  |  |
|                               | (W)            | ARMÓNICA                    | <b>ARMÓNICA</b>  | <b>CORRECCIÓN</b>             |  |  |  |  |  |  |  |
|                               |                | (W)                         |                  | ARMÓNICA (W)                  |  |  |  |  |  |  |  |
| <b>SIN CARGA</b>              | 130            | 130                         | .                | 130                           |  |  |  |  |  |  |  |
| $DC(I^2R)$                    | 352,35         | 127,194                     | .                | 127,194                       |  |  |  |  |  |  |  |
| <b>CORRIENTE</b><br><b>DE</b> |                |                             |                  |                               |  |  |  |  |  |  |  |
| <b>EN</b><br><b>EDDY</b>      | 16,72          | 6,03                        | 1,205            | 7,266                         |  |  |  |  |  |  |  |
| <b>DEVANADOS</b>              |                |                             |                  |                               |  |  |  |  |  |  |  |
| <b>OTRAS PÉRDIDAS</b>         | 33,94          | 12,251                      | 1,021            | 12,508                        |  |  |  |  |  |  |  |
| <b>TOTAL</b>                  | 533,000        | 275,475                     | .                | 276,968                       |  |  |  |  |  |  |  |
|                               | <b>FASE B</b>  |                             |                  |                               |  |  |  |  |  |  |  |
|                               |                | PÉRDIDA CON                 |                  | <b>CORRECCIÓN DE</b>          |  |  |  |  |  |  |  |
|                               | PÉRDIDA        | <b>CARGA</b><br><b>BAJO</b> | <b>FACTOR DE</b> | <b>PÉRDIDAS</b><br><b>CON</b> |  |  |  |  |  |  |  |
| <b>TIPO DE CARGA</b>          | <b>NOMINAL</b> | <b>CORRIENTE</b>            | PÉRDIDA          | <b>BAJO</b><br><b>CARGA</b>   |  |  |  |  |  |  |  |
|                               | (W)            | <b>ARMÓNICA</b>             | <b>ARMÓNICA</b>  | <b>CORRECCIÓN</b>             |  |  |  |  |  |  |  |
|                               |                | (W)                         |                  | ARMÓNICA (W)                  |  |  |  |  |  |  |  |
| <b>SIN CARGA</b>              | 130            | 130                         | .                | 130                           |  |  |  |  |  |  |  |
| $DC(I^2R)$                    | 352,35         | 126,878                     | .                | 126,878                       |  |  |  |  |  |  |  |
| <b>CORRIENTE</b><br>DE        |                |                             |                  |                               |  |  |  |  |  |  |  |
| <b>EDDY</b><br><b>EN</b>      | 16,72          | 6,02                        | 1,149            | 6,916                         |  |  |  |  |  |  |  |
| <b>DEVANADOS</b>              |                |                             |                  |                               |  |  |  |  |  |  |  |
| <b>OTRAS PÉRDIDAS</b>         | 33,94          | 12,220                      | 1,015            | 12,403                        |  |  |  |  |  |  |  |
| <b>TOTAL</b>                  | 533,000        | 275,118                     | .                | 276,197                       |  |  |  |  |  |  |  |
|                               |                |                             |                  |                               |  |  |  |  |  |  |  |

**Fuente:** El Autor

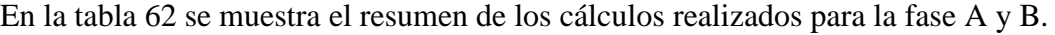

|             | <b>FASE A</b> |                   |                        |                   |                                                  |                                       |  |  |  |  |  |
|-------------|---------------|-------------------|------------------------|-------------------|--------------------------------------------------|---------------------------------------|--|--|--|--|--|
| $P_{EC}(W)$ | PosL(W)       | $P_{EC-R}$ (p.u.) | $\text{PosL}$ R (p.u.) | $P_{LL-R}$ (p.u.) | $\mathbf{I}_{\text{max}}(\mathbf{p}.\mathbf{u})$ | $\mathbf{I}_{\text{max}}(\mathbf{A})$ |  |  |  |  |  |
| 7,271       | 12,51         | 2,30              | 2,71                   | 6,01              | 0.958                                            | 149,81                                |  |  |  |  |  |
|             |               |                   | <b>FASE B</b>          |                   |                                                  |                                       |  |  |  |  |  |
| $P_{EC}(W)$ | PosL(W)       | $P_{EC-R}$ (p.u.) | $\text{PosL}$ R (p.u.) | $P_{LL-R}$ (p.u.) | $\mathbf{I}_{\text{max}}(\mathbf{p}.\mathbf{u})$ | $\mathbf{I}_{\text{max}}(\mathbf{A})$ |  |  |  |  |  |
| 6,919       | 12,40         | 2,42              | 2,74                   | 6,15              | 0.968                                            | 151,378                               |  |  |  |  |  |

**Tabla 62.** Resultados finales de las pérdidas por armónicos de corriente para la fase A y B para el transformador de 37,5 kVA.

**Fuente:** El Autor

La capacidad de transformación por la presencia de armónicos de corriente de acuerdo con la tabla 62 el transformador de 37,5 kVA es de 36,143 kVA.

Seguidamente se calculan el incremento de las pérdidas por la circulación de armónicos en el transformador de 37,5 kVA que se muestran en la tabla 63.

|                 | PÉRDIDAS CON CARGAS TOTALES EN<br><b>CONDICIONES NO SINUSOIDALES</b> |                   | <b>PÉRDIDAS</b><br><b>TOTALES CON</b><br><b>ARMÓNICOS</b> |                                                               |
|-----------------|----------------------------------------------------------------------|-------------------|-----------------------------------------------------------|---------------------------------------------------------------|
| $P_{LLHA}(p.u)$ | $P_{LLHB}(p.u)$                                                      | $P_{LLTH}$<br>(W) | $P_H$ (W)                                                 | <b>INCREMENTO DE</b><br>PÉRDIDAS POR<br><b>CIRCULACIÓN DE</b> |
| 0,417           | 0,415                                                                | 146,587           | 276,587                                                   | <b>ARMÓNICOS</b>                                              |
|                 | PÉRDIDAS CON CARGAS TOTALES EN<br><b>CONDICIONES SINUSOIDALES</b>    |                   | <b>PÉRDIDAS</b><br><b>TOTALES SIN</b><br><b>ARMÓNICOS</b> |                                                               |
| $P_{LLA}(p, u)$ | $P_{LLB}(p.u)$                                                       | $P_{LLT}$ (W)     | P(w)                                                      | $\Delta_{PLL}$ (W)                                            |
| 0,413           | 0,412                                                                | 145,299           | 275,299                                                   | 1,288                                                         |

**Tabla 63.** Pérdidas en el transformador de 37,5 kVA.

**Fuente:** El Autor

# **6.2. APLICACIÓN DE LA GUI PARA EL CÁLCULO DE PÉRDIDAS ADICIONALES CAUSADAS POR LA CIRCULACIÓN DE ARMÓNICOS DE CORRIENTE EN LOS TRANSFORMADORES DE DISTRIBUCIÓN.**

Para el correcto funcionamiento de la aplicación GUI se presenta un flujograma en el anexo B para guiar al usuario.

A continuación, se va a evaluar el transformador monofásico de 10 kVA. Para hacer uso de la GUI se siguen los siguientes pasos:

**1.-** Se debe insertar el espectro armónico del transformador monofásico de 10 kVA en la platilla ya establecida de Microsoft Excel, esta plantilla se muestra en el anexo A. En la figura 32 se observa parte de la plantilla, donde primero se selecciona el transformador.

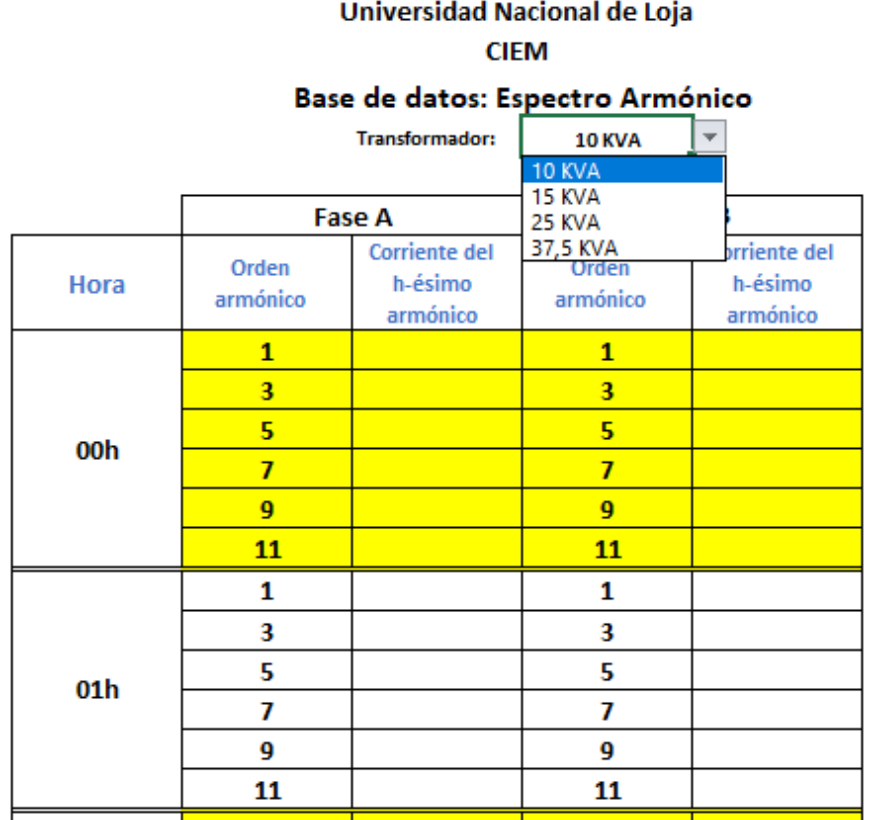

**Figura 32.** Selección del transformador para insertar el espectro armónico de 10 kVA.

Seguidamente se inserta la corriente del armónico de la fase A y B como se indica en la figura 33.

|                                                            |  |                   |        |                                       | Universidad Nacional de Loja    |               |                                      |                                                 |  |
|------------------------------------------------------------|--|-------------------|--------|---------------------------------------|---------------------------------|---------------|--------------------------------------|-------------------------------------------------|--|
|                                                            |  |                   |        | <b>CIEM</b>                           | Base de datos: Espectro Armónio |               |                                      | Insertar corriente del<br>armónico de la fase B |  |
| del<br>corriente<br>Insertar<br>armónico de la fase A para |  |                   |        | <b>Transformador:</b>                 | 10 KVA                          | ٧             |                                      | para las 24 horas del                           |  |
|                                                            |  |                   |        |                                       |                                 |               | día.                                 |                                                 |  |
| las 24 horas del día.                                      |  |                   | Fase A |                                       |                                 | <b>Fase B</b> |                                      |                                                 |  |
| Hora                                                       |  | Orden<br>armónico |        | Corriente del<br>h-ésimo<br>armitiico | Orden<br>armónico               |               | Corriente del<br>h-ésimo<br>arm/hico |                                                 |  |
|                                                            |  | 1                 |        |                                       | $\mathbf{1}$                    |               |                                      |                                                 |  |
|                                                            |  | 3                 |        |                                       | 3                               |               |                                      |                                                 |  |
| 00h                                                        |  | 5                 |        |                                       | 5                               |               |                                      |                                                 |  |
|                                                            |  | $\overline{ }$    |        |                                       | $\overline{ }$                  |               |                                      |                                                 |  |
|                                                            |  |                   | ø      |                                       |                                 | q.            |                                      |                                                 |  |
|                                                            |  | 11                |        |                                       | 11                              |               |                                      |                                                 |  |
|                                                            |  | $\mathbf{1}$      |        |                                       | $\mathbf{1}$                    |               |                                      |                                                 |  |
|                                                            |  | 3                 |        |                                       | 3                               |               |                                      |                                                 |  |
| 01 <sub>h</sub>                                            |  | 5                 |        |                                       | 5                               |               |                                      |                                                 |  |
|                                                            |  | $\overline{ }$    |        |                                       | $\overline{\phantom{a}}$        |               |                                      |                                                 |  |
|                                                            |  | 9                 |        |                                       | 9                               |               |                                      |                                                 |  |
|                                                            |  | 11                |        |                                       | 11                              |               |                                      |                                                 |  |
|                                                            |  | 1                 |        |                                       | Ŧ                               |               |                                      |                                                 |  |
|                                                            |  | 3                 |        |                                       | 3                               |               |                                      |                                                 |  |
| 02h                                                        |  | s.                |        |                                       | $5^{\circ}$                     |               |                                      |                                                 |  |
|                                                            |  | $\overline{r}$    |        |                                       | $\overline{7}$                  |               |                                      |                                                 |  |
|                                                            |  | 9                 |        |                                       | 9                               |               |                                      |                                                 |  |
|                                                            |  | 11                |        |                                       | 11                              |               |                                      |                                                 |  |

**Figura 33.** Insertar espectro armónico para la fase A y B del transformador de 10 kVA.

Por último, se realiza la siguiente acción: Archivo>>Guardar como, y se nombra de la siguiente manera "Espectro armónico 10 KVA", como se muestra en la figura 34.

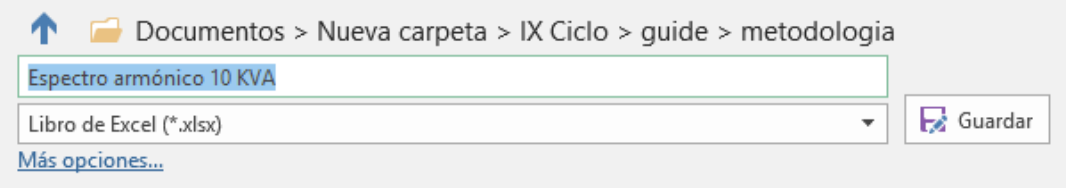

**Figura 34.** Denominación del espectro armónico del transformador de 10 kVA.

**2.-** Se abre la aplicación GUI, se selecciona el transformador de 10 kVA y se carga los parámetros del transformador seleccionado, como se muestra en la figura 35.

|                                                                                                    |                                                                                                    | UNIVERSIDAD NACIONAL DE LOJA                                            |                                       |                                        |                                    |
|----------------------------------------------------------------------------------------------------|----------------------------------------------------------------------------------------------------|-------------------------------------------------------------------------|---------------------------------------|----------------------------------------|------------------------------------|
| 1258                                                                                                    | CÁLCULO DE PÉRDIDAS ADICIONALES CAUSADAS POR LA CIRCULACIÓN<br>DE ARMÓNICAS DE CORRIENTE EN LOS TRANSFORMADORES DE DISTRIBUCIÓN |                                                                         |                                       |                                        | 田野製造科医師業<br><b>ELECTROMECANICA</b> |
|                                                                                                    | <b>ImacA</b>                                                                                                    | Resultados en presencia de corrientes no sinusoidales<br><b>Irranti</b> | Immewerb: PLL (W/S car) ambrecos (WA) |                                        | Cargar Espectro Annimico           |
| Transformador<br>10 kVA<br>10 kVA<br>animative did transferando<br>15 kVA                                   | <b>bbi</b><br>01h<br>026                                                                                                    |                                                                         |                                       |                                        | CALCULAR                           |
| Potencia nominal. S. (NVA)<br>$10 - 1$<br>25 kVA<br>37,5 kVA<br>Revision by visible manusees; PHL, (N)<br>÷ | <b>DOM</b><br>DAN.                                                                                                    |                                                                         |                                       | $\omega$                               | <b>Horaral Reporter</b>            |
| Renounce on conge reministers PLL, (W.)<br>142<br>Sapisteron chessa prevara, St. (D)<br>37.87               | 3                                                                                                    |                                                                         |                                       | <b>GRAFICAR</b><br>Carsets knownitely. |                                    |
| Resistancial (Finisce bockstdere), R2, (ED)<br>EDASAS                                                       | 0.8<br>0.8                                                                                                    |                                                                         |                                       | <b>Fig.2</b><br>FILA-STO               |                                    |
| Committe hondial por prevarer. If, 1811<br>1254706                                                          | $-11$<br>0.4                                                                                                    |                                                                         |                                       | Carrierte fundamental III              |                                    |
| Carmets toronal per autombate: E.VAI.<br>41,000000                                                          | 香芝                                                                                                    |                                                                         |                                       | Feth<br>PHUS-STM                       |                                    |
| <b>Faster X</b>                                                                                             | a                                                                                                    |                                                                         |                                       | Ferdinal totales sin ambience.         |                                    |
|                                                                                                    | $\Omega$                                                                                                    | 0.2<br>D <sub>if</sub>                                                  | DOM:<br>0.8                           | Pérdutas totales con armónicos         |                                    |

**Figura 35.** Parámetros del transformador de 10 kVA.

**3.-** Se da clic en el botón "Cargar Espectro Armónico" que conduce a una sub-ventana de la aplicación. En esta ventana se carga la base de datos, es decir, el espectro armónico que previamente se introdujo en la plantilla de Microsoft Excel.

Se da clic en el botón "CARGAR" y se selecciona el espectro armónico deseado, como se muestra en la figura 36.

|                 |    |        | Espectro Armónico de las 24 horas del día de la | = IX Ciclo > guide > metodologia<br>v:6<br>Buscai en metodologia                                                                                                    | p                                                                                                    |
|-----------------|----|--------|-------------------------------------------------|----------------------------------------------------------------------------------------------------|----------------------------------------------------------------------------------------------------|
| DO <sub>h</sub> | hA | 浙东     | hB                                              | m<br>Grganizar ·<br>Nueva carpeta                                                                                                    | <br>Θ<br>面                                                                                                    |
| Oth             |    | CARGAR | RESET                                           | Nombre<br>Fecha de modifica Tipo<br>Acceso rápido<br>v.<br><b>Q</b> reporte<br>15/11/2018 17:48<br>Escritoria<br>35/11/2010 15:29<br>a<br>Plantilla para cargar espectro armónico<br>Descargas<br>$\mathcal{A}$<br>8/11/2018 16:39<br>espectro annónico 37,5KVA<br>ū<br><sup>14</sup> Documentos #<br>8/11/2019 14:38<br>espectro armónico 25KYA<br>a<br>imagenes<br>$\overline{\phantom{a}}$<br>4/11/2018 12:16<br>espectro armónico 15KVA<br>espectro armónico 10KWA<br>A/11/2010 9:07<br>Co Google Drive<br>ALI STEPHENTY<br>Currents Harmonics resources<br>informes<br>Currents Harmonics<br>25/10/2018 11:29<br>metódo análitica<br>metodologia<br>Wideos<br>OneDrive<br>Este equipo<br>Ŵ. | Hoja de rábculo o<br>Heia de calculo<br>Heja de cálculo o<br>Heja de cálculo d<br>Hoja de cálculo d<br>Heja de cálculo a<br>Carpeta de arche.<br>Carpeta de archiv |
|                 |    |        |                                                 | $\frac{1}{2}$<br>("afta")<br>Nombre de archivo: espectro armónico 10KVA<br>$\sim$                                                                                                    | s                                                                                                    |

**Figura 36.** Selección del espectro armónico.

**4.-** Con el espectro armónico seleccionado se procede a calcular los factores de pérdidas armónicas para la fase A y B, dando clic en el botón "Cálculo de los factores de pérdidas armónicas", como se muestra en la figura 37.

| 00h<br>0 <sub>th</sub> | hA<br>$\tau$<br>٠<br>11 | <b>BA</b><br>27.1500<br>1,977E<br>1,8688<br>0.7500<br>0.0000<br>0.1306<br>29.8670<br>2.3250<br>1.6278 | hB<br>Ŧ<br>s<br>11<br>э | <b>DB</b><br>25.3500 A<br>2 2250<br>2,0580<br>0.8620<br>0.7570<br>0.1300<br>26.0670<br>1,6800<br>1.6980 | 00h<br>0 <sub>Ib</sub><br>02h<br>53h<br>D4h<br>DSh<br>06h<br>07h<br>08h | <b>FHLA</b><br>1.2770<br>1,2698<br>1.1758<br>1,0893<br>1,0904<br>1,1585<br>1.1727.<br>$+3801$<br>1.3248 | FHLA-5TR<br>1.0277<br>1.0262<br>1,0167<br>1,0002<br>1,0097<br>1,0182<br>1,0215<br>1.0485<br>1.0440 | tsecA(pu)<br>0.6555<br>0.7205<br>0.6976<br>0.7953<br>0.8165<br>0.7512<br>1,090E<br>0.9373<br>1,2754 | FHLB<br>1,3442<br>1,2108<br>1.1518<br>1.1377<br>1.1719<br>1.1912<br>1,4173<br>1.6478<br>1.2052 | <b>THLB-STR</b><br>1.0363<br>1.0219<br>1.0171<br>1.0147<br>1.0154<br>1.0195<br>1,0447<br>1,0710<br>1.0255 | IsecB(pu)<br>0.8134<br>0.6286<br>0.6362<br>0.0064<br>0.5752<br>0.6516<br>0.7141<br>0.7935<br>1.1049 |
|------------------------|-------------------------|----------------------------------------------------------------------------------------------------|-------------------------|----------------------------------------------------------------------------------------------------|-------------------------------------------------------------------------|----------------------------------------------------------------------------------------------------|----------------------------------------------------------------------------------------------------|----------------------------------------------------------------------------------------------------|------------------------------------------------------------------------------------------------|----------------------------------------------------------------------------------------------------|----------------------------------------------------------------------------------------------------|
|                        | <b>CARGAR</b>           | 0.7770<br>1,8555                                                                                      | RESET                   | 08300<br>nevm <sup>y</sup>                                                                              | 09h                                                                     | +2117<br>$-1444$                                                                                        | 10292<br>44.04                                                                                     | 1,3309<br><br>Cálculo de los factores de perdidas armónicas                                         | 1.2718<br>4444                                                                                 | 1.0338<br>4488                                                                                            | 1.0218<br>14444                                                                                     |

**Figura 37.** Espectro armónico y cálculo de los factores de pérdidas armónicas para la fase A y B del transformador monofásico de 10 kVA.

**5.-** Se regresa a la pantalla principal de la aplicación con el botón "CONTINUAR". Aquí se procede a calcular las pérdidas adicionales causadas por la circulación de armónicas de corriente en los transformadores de distribución con el botón "Calcular".

Los resultados obtenidos se muestran en la figura 38, los cuales son las corrientes máximas del secundario de la fase A y B, el incremento de pérdidas y la capacidad reducida del transformador de 10 kVA ante corrientes no sinusoidales. También se grafican las corrientes fundamentales y efectivas de la fase A y B, el FHLA, FHLA-STR, FHLB, FHLB-STR, pérdidas con y sin armónicos de corriente.

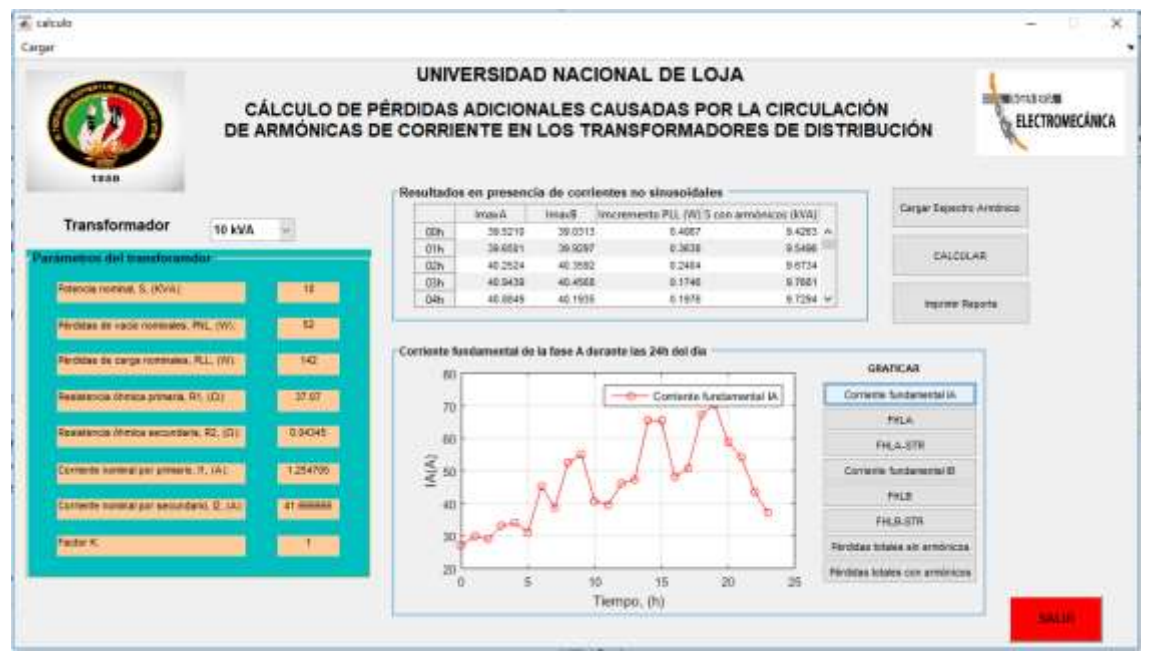

**Figura 38.** Cálculos de las pérdidas adicionales causados por la circulación de armónicas de corriente en un transformador de 10 kVA usando la GUI.

**6.-** Por último, se obtiene un reporte donde se detallan todos los resultados, este reporte se muestra en el anexo C. Este reporte se guardará en la carpeta >>for\_testing al instalar el ejecutable de la aplicación GUI. En la figura 39 se muestra una parte del reporte para visualizar como quedan los resultados obtenidos:

#### UNIVERSIDAD NACIONAL DE LOJA

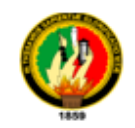

FACULTAD DE ENERGÍA, LAS INDUSTRIAS Y LOS RECURSOS NATURALES NO RENOVABLES

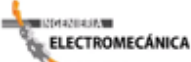

"CÁLCULO DE PERDIDAS ADICIONALES CAUSADAS POR LA CIRCULACIÓN DE ARMÓNICAS DE CORRIENTE EN LOS TRANSFORMADORES DE DISTRIBUCIÓN"

**REPORTE** 

#### PARÁMETROS DEL TRANSFORMADOR

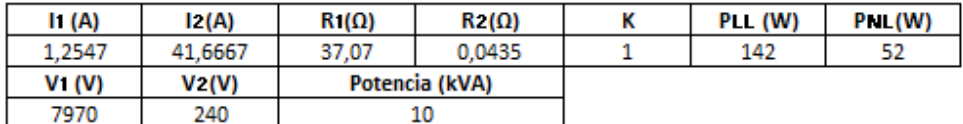

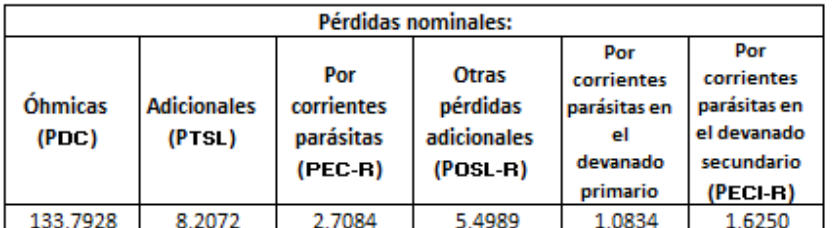

| <b>Corriente fundamental</b> |         |         |  |  |  |  |  |
|------------------------------|---------|---------|--|--|--|--|--|
| IА<br>lв<br>hora             |         |         |  |  |  |  |  |
|                              | 27,1500 | 25,3500 |  |  |  |  |  |
|                              | 29.8670 | 26.0670 |  |  |  |  |  |

**Figura 39.** Reporte del cálculo de las pérdidas adicionales causadas por la circulación de armónicas de corriente en un transformador monofásico de 10 kVA.

Para evaluar el resto de los transformadores en análisis se siguen los pasos anteriormente descritos. Para ello primero se insertan los espectros armónicos en la plantilla establecida para los transformadores de 15, 25 y 37,5 kVA.

Se sigue el primer paso que se describió anteriormente y se obtiene los siguientes documentos de Microsoft Excel que se indican en la figura 40.

| n.<br>Nombre                                 | Fecha de modifica | Tipo                | Tamaño |
|----------------------------------------------|-------------------|---------------------|--------|
| Currents Harmonics                           | 25/10/2018 11:29  | Carpeta de archivos |        |
| Currents Harmonics resources                 | 25/10/2018 11:24  | Carpeta de archivos |        |
| Anexo A                                      | 23/10/2018 14:43  | Adobe Acrobat D     | 147 KB |
| calculo                                      | 15/11/2018 17:49  | Archivo FIG         | 65 KB  |
| calculo.m                                    | 15/11/2018 17:49  | Archivo M           | 43 KB  |
| cargarej                                     | 15/11/2018 17:49  | Archivo FIG         | 15 KB  |
| cargarej.m                                   | 15/11/2018 17:49  | Archivo M           | 35 KB  |
| ciem                                         | 23/10/2018 13:34  | Archivo PNG         | 61 KB  |
| Currents_Harmonics.prj                       | 25/10/2018 11:46  | Archivo PRJ         | 7 KB   |
| espectro armónico 10KVA                      | 8/11/2018 9:07    | Hoja de cálculo d   | 14 KB  |
| ×<br>espectro armónico 15KVA                 | 8/11/2018 13:16   | Hoja de cálculo d   | 14 KB  |
| espectro armónico 25KVA<br>z                 | 8/11/2018 16:36   | Hoja de cálculo d   | 14 KB  |
| espectro armónico 37,5KVA                    | 8/11/2018 16:39   | Hoja de cálculo d   | 14 KB  |
| Plantilla para cargar espectro armónico<br>× | 15/11/2018 15:29  | Hoja de cálculo d   | 17 KB  |
| reporte                                      | 20/11/2018 13:23  | Hoja de cálculo d   | 83 KB  |
| unl1                                         | 23/10/2018 13:37  | Archivo JPG         | 33 KB  |

**Figura 40.** Espectros armónicos de los transformadores de 15, 25 y 37,5 kVA.

# **Para el transformador monofásico de 15 kVA se obtienen los siguientes resultados:**

**1.-** Se selecciona el transformador y se cargan los parámetros del transformador de 15 kVA, ver figura 41.

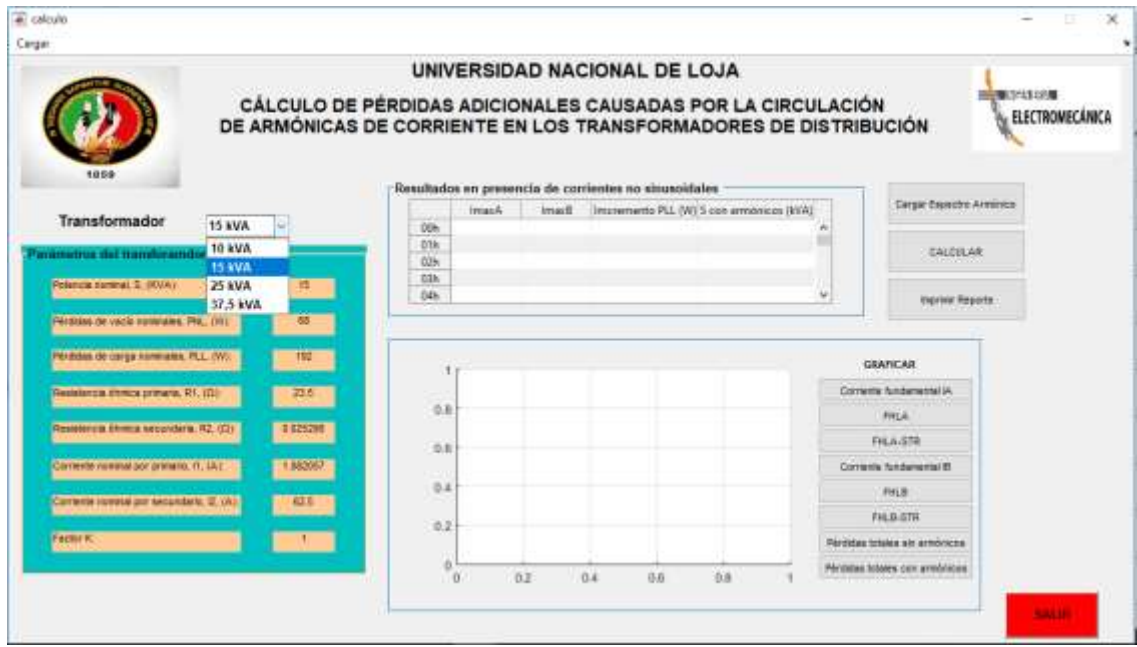

**Figura 41.** Parámetros del transformador de 15 kVA.

**2.-** Se selecciona el espectro armónico para el transformador monofásico de 15 kVA como se visualiza en la figura 42.

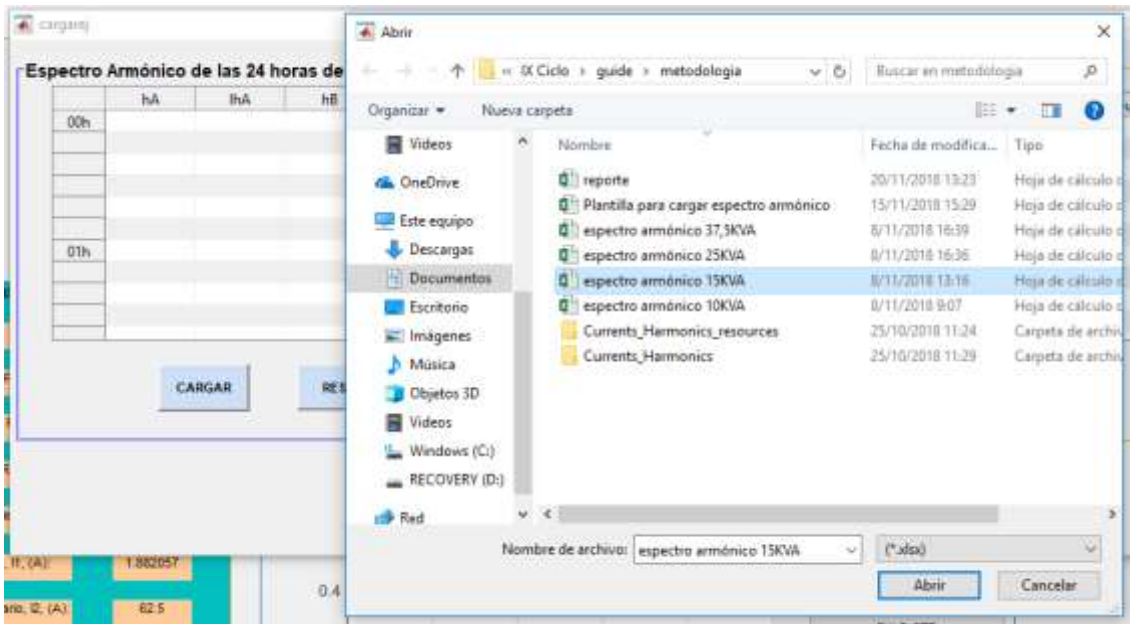

**Figura 42.** Selección del espectro armónico para el transformador monofásico de 15 kVA.

**3.-** Se calcula los factores de pérdidas armónicas para la fase A y B, estos factores se muestran en la figura 43.

|      | hA                      | <b>IhA</b>        | hB    | 細                 | <b>COLOR</b> | FHLA                        | FHLA-STR         | liscA(pu)                                     | <b>FHLB</b>            | FHLB-5TR        | lietB[pu]    |  |
|------|-------------------------|-------------------|-------|-------------------|--------------|-----------------------------|------------------|-----------------------------------------------|------------------------|-----------------|--------------|--|
| OCH: |                         | 23,2500           |       | 8.7830 A          | :00h         | 1,2307                      | 1.0289           | 0.3745                                        | 1.5442                 | 1.0380          | $0.1419 - n$ |  |
|      |                         | 2,1350            | з     | 0.9470            | 01h          | 1,3112                      | 1.0355           | 0.3371                                        | 1,3807                 | 1.0396          | 0.1825       |  |
|      |                         | 1.4930            | s     | 0.6820            | 02h          | 1,2596                      | 1.0299           | 0.3678                                        | 1.1393                 | 1.0151          | 0.1783       |  |
|      | ۱Ţ.                     | 0.5880            | T.    | 0.1470            | Gih          | 1,2833                      | 1,0327           | 0.3508                                        | 1.2221                 | 1,0244          | 0.1378       |  |
|      |                         | 0.4900            | ÷.    | 0.2400            | 04h          | 1,2907                      | 1,0345           | 0.3045                                        | 1,3034                 | 1.0361          | 0.1456       |  |
| .    | 11                      | 0.0720<br>20,6830 | 11    | 4.1600<br>10,0670 | 05h          | 1.1606                      | 1,0208           | 0.4380                                        | 1,2908                 | 1,0413          | 0.1705       |  |
| 01h  | $\overline{\mathbf{x}}$ | 2.1730            | y.    | 0.9258            | 0Eh          | 1.2645                      | 1.0321           | 8,4308                                        | 1,2342                 | 1.0302          | 0.1727       |  |
|      |                         | 1,5130            | s     | 0.6620            | 67h          | 1.4250                      | 1,0493           | 0.3203                                        | 1,4497                 | 1.0518          | 0.1586       |  |
|      |                         | 0.6520            |       | 0.3288            | 06h          | 1,5754                      | 1,0693           | 0.3327                                        | 1.4375                 | 1.0501          | 0.1347       |  |
|      |                         | 0.4476            |       | $-2290$           | 09h<br>-     | 1.3515<br><b>Artistical</b> | 1.0435<br>Actual | 0.3261<br><b>ALMOSTER</b>                     | 1,6551<br><b>HAMAR</b> | 1.0712<br>14.81 | 0.1443<br>   |  |
|      | CARGAR                  |                   | RESET |                   |              |                             |                  | Cálculo de los factores de perdidas armónicas |                        |                 |              |  |

**Figura 43.** Espectro armónico y cálculo de los factores de pérdidas armónicas para la fase A y B del transformador de 15 kVA.

**4.-** Se calcula las pérdidas adicionales causadas por la circulación de armónicas de corriente en el transformador monofásico de 15 kVA, los resultados se muestran en la figura 44.

|                                                                                  |        |             |                           |                    |                   | UNIVERSIDAD NACIONAL DE LOJA                               |                                                                                                    |                                 |                                     |
|----------------------------------------------------------------------------------|--------|-------------|---------------------------|--------------------|-------------------|------------------------------------------------------------|----------------------------------------------------------------------------------------------------|---------------------------------|-------------------------------------|
| 1858                                                                             |        |             |                           |                    |                   |                                                            | CÁLCULO DE PÉRDIDAS ADICIONALES CAUSADAS POR LA CIRCULACIÓN<br>DE ARMÓNICAS DE CORRIENTE EN LOS TRANSFORMADORES DE DISTRIBUCIÓN |                                 | 自宅事がはるお問題<br><b>ELECTRONECANICA</b> |
|                                                                                  |        |             |                           |                    |                   | -Resultados en presencia de corrientes no sinusoidales.    |                                                                                                    |                                 |                                     |
| <b>Transformador</b>                                                             | 15 KVA |             |                           | imer.A.            | imacB.            |                                                            | Impareets PLL (W) S con arminices (WA)                                                                                          |                                 | Carpel Espectra Arminezo            |
|                                                                                  |        |             | 006                       | 10,2508<br>38,3464 | 47,7943           | 1,0705<br>13447                                            | 14 0013 lin.<br>11,6964                                                                                                    |                                 |                                     |
| simetros del transforando                                                        |        |             | <b>dik</b><br><b>ILSY</b> | 18,9561            | 674572<br>46,9542 | 1,1857                                                     | 14,3172                                                                                                    |                                 | <b><i>EAICHLAM</i></b>              |
|                                                                                  |        |             | (23%)                     | 53, 650 lb         | 19,2126           | 3.0793                                                     | 14.1479                                                                                                    |                                 | <b>PERMIT I</b>                     |
| <b>Referent nonmal S. (KVA)</b>                                                  |        | 15.         | <b>IMA</b>                | 58,5120            | 58,2501           | 3,0682                                                     | 14.0074 W                                                                                                    |                                 | ingerator Awade Mi                  |
| Fertilities de vació-monitoles, FNL, IVA)<br>Perchise de carga mormales. PLL (W) |        | <b>TEC</b>  |                           |                    |                   | Corriente fundamental de la fase A durante las 24h del dia |                                                                                                    | <b>GRAPICAR</b>                 |                                     |
| Resistance Streets private, \$11, (2):                                           |        | 23.51       | 45                        |                    |                   |                                                            |                                                                                                    | Cierario fundamento M.          |                                     |
|                                                                                  |        |             | 4D                        |                    |                   | Orro Cantierán furgiterrenzol 18.                          |                                                                                                    | <b>FILE</b>                     |                                     |
| Resistancia christa estundaria R2, (DK                                           |        | 1125231     | $\geq$                    |                    |                   |                                                            |                                                                                                    |                                 |                                     |
|                                                                                  |        |             |                           |                    |                   |                                                            |                                                                                                    | Fel.E.RTN                       |                                     |
| Carriette nomnatipar joyeung (f) c&c<br>1 AVZZET                                 |        | (A)A)<br>30 |                           |                    |                   |                                                            | Corractis Tunitamental Rt                                                                                                    |                                 |                                     |
|                                                                                  |        |             |                           |                    |                   |                                                            |                                                                                                    | <b>THE</b>                      |                                     |
| Contente newtral per secondario. 21 (A)                                          |        | 62.81       | 25                        |                    |                   |                                                            |                                                                                                    | FWLK_STS                        |                                     |
|                                                                                  |        |             | 20                        |                    |                   |                                                            |                                                                                                    |                                 |                                     |
| <b>Factor NC</b>                                                                 |        |             |                           |                    |                   |                                                            |                                                                                                    | For oldes totales all armorerse |                                     |
|                                                                                  |        |             | 15<br>$-0.05$             | ٠                  |                   | 10<br>15                                                   | <b>UG</b><br>26                                                                                                    | Férdésa tatales bon artidoides  |                                     |

**Figura 44.** Cálculos de las pérdidas adicionales causados por la circulación de armónicas de corriente en un transformador de 15 kVA usando la GUI.

**5.-** Por último, se obtiene el reporte donde se detallan todos los resultados, este reporte se muestra en el anexo D, este reporte se guardará en la carpeta >>for\_testing al instalar el ejecutable de la aplicación GUI.

# **Para el transformador monofásico de 25 kVA se obtienen los siguientes resultados:**

**1.-** Se selecciona el transformador monofásico de 25 kVA y se cargan los parámetros de este, ver figura 45.

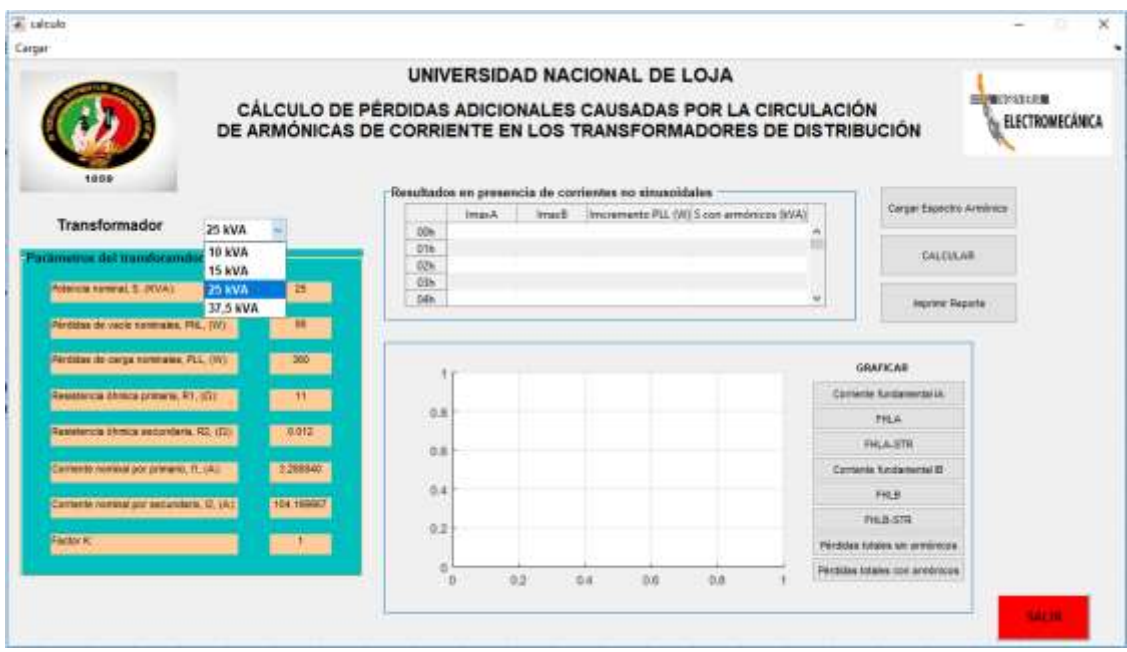

**Figura 45. Parámetros del transformador monofásico de 25 kVA.**

**2.-** Se selecciona el espectro armónico para el transformador de 25 kVA, como se muestra en la figura 46.
| $\triangleq$ cargain |                                      |                 | Abrir                                                                                                    |                                                                                                    |                                                                                                    | ×                                                                                                    |
|----------------------|--------------------------------------|-----------------|----------------------------------------------------------------------------------------------------|----------------------------------------------------------------------------------------------------|----------------------------------------------------------------------------------------------------|----------------------------------------------------------------------------------------------------|
|                      | Espectro Armónico de las 24 horas de |                 |                                                                                                    | » IX Ciclo > quide > metodologia<br>v õ                                                                                                    | Buscar en metodologia                                                                                                    | p                                                                                                    |
| 00h<br>DTh:          | hA.<br><b>WASTERS</b><br>CARGAR      | IhA<br>hB<br>院生 | Organizar =<br>Nueva carpeta<br>Videos<br>×.<br><b>Ga</b> OneDrive<br>Este equipo<br>Descargas:<br><b>Documentos</b><br>Escritorio<br>- Imágenes<br>h Música<br>Objetos 3D<br>图 Videos<br>Windows (C:) | Nombre<br><b>Q</b> reports<br>Plantilla para cargar espectro armónico<br>ŭ<br>espectro armónico 37,5KVA<br>espectro armónico 25KVA<br>D.<br>espectro armónico 15KVA<br>٥<br>espectro armónico TOKVA<br>σ<br>Currents Harmonics resources<br>Currents Harmonics | 日 *<br>Fecha de mudifica<br>20/11/2018 13:23<br>15/11/2018 15:29<br>8/11/2018 16:39<br>0/11/2018 16:36<br>0/11/2010 13:16<br>8/11/2018 9:07<br>25/10/3018 11:24<br>25/10/2018 11:29 | €<br>$\overline{u}$<br>Tipo<br>Hoja de cálculo d<br>Hoja de calculo d<br>Hoja de cálculo d<br>Hoja de calculo d<br>Hoja de cátculo d<br>Hoja de cálculo d<br>Carpeta de archiv<br>Curpeta de archiv |
| <b>R. (A):</b>       | 104 166667                           | 0.4<br>$0.2 +$  | RECOVERY (D.)<br>Red<br>÷                                                                                                    | e<br>Nombre de archivo: espectro amobico 25KVA<br>M3                                                                                                    | $(*\&$<br>Abrir                                                                                                    | Cancelar                                                                                                    |

**Figura 46.** Selección del espectro armónico para el transformador de 25 kVA.

**3.-** Se calcula los factores de pérdidas armónicas para la fase A y B, estos factores se muestran en la figura 47.

|                  | hA     | ihA              | HB    | tig.                | <b>COLL</b> | FHLA   | FHLA-STR | IsecA(pu)                                     | FHLB      | FHLB-STR | IsecB(pu) |  |
|------------------|--------|------------------|-------|---------------------|-------------|--------|----------|-----------------------------------------------|-----------|----------|-----------|--|
| 00h              |        | 29.4670          |       | 36.0500 A           | 00H         | 1,6765 | 1,0548   | 0.2852                                        | 2.1178    | 1,1019   | 0.3527    |  |
|                  |        | 1,3020           | 3     | 4.1920              | Offic       | 1,5550 | 1,0443   | 0.2813                                        | 2,0994    | 1.0977   | 0.3802    |  |
|                  | s      | 1.4930           | 5     | 12580               | 02h         | 1.8147 | 1.0655   | 0.2438                                        | 2 2 2 1 8 | 1,1067   | 0.2715    |  |
|                  |        | 3,1080           | F.    | 45900               | 03h         | 1.4943 | 1.8393   | 8.2792                                        | 2,2696    | 1.1122   | 0.2740    |  |
|                  | ü      | 0.9279           | ü.    | 1.1130              | 04h         | 1.6176 | 1.0486   | 0.2534                                        | 2.2428    | 1.1070   | 0.2616    |  |
|                  | 11     | 0.0220           | 11    | 0.1700              | 05h         | 1 4925 | 1,0388   | 0.2523                                        | 1,6415    | 1.0545   | 0.2579    |  |
| 0 <sub>1</sub> h |        | 29.1170          |       | 30.7330             | 06h         | 1.4123 | 1,0381   | 0.2651                                        | 1.9224    | 1,0858   | 0.2776    |  |
|                  |        | 0.6290           |       | 30150               | 07h         | 1,5947 | 1, 1589  | 8,2618                                        | 1.9518    | 1.0905   | 840C.0    |  |
|                  | 5      | 1,5030           | 5     | 2,6700              | OBH         | 1.5705 | 1,0977   | 0.2781                                        | 1.4386    | 1,0444   | 0.4758    |  |
|                  | a      | 2.7320<br>0.8730 | ü     | 4.0450<br>B. 2950 W | 09h         | 1,4887 | 1,0512   | 0.3677                                        | 1,8990    | 1.0009   | 0.4065    |  |
|                  | CARGAR |                  | RESET |                     |             |        |          | Cálculo de los factores de perdidas armonicas |           |          |           |  |

**Figura 47.** Espectro armónico y cálculo de los factores de pérdidas armónicas para la fase A y B del transformador de 25 kVA.

**4.-** Se calcula las pérdidas adicionales causadas por la circulación de armónicas de corriente en el transformador monofásico de 25 kVA, los resultados se muestran en la figura 48.

|                                                                               |                 |                                        |                                          |                                                  | UNIVERSIDAD NACIONAL DE LOJA                                                                                                    |                                            |                                                                 |  |
|-------------------------------------------------------------------------------|-----------------|----------------------------------------|------------------------------------------|--------------------------------------------------|----------------------------------------------------------------------------------------------------|--------------------------------------------|-----------------------------------------------------------------|--|
| 1850                                                                          |                 |                                        |                                          |                                                  | CÁLCULO DE PÉRDIDAS ADICIONALES CAUSADAS POR LA CIRCULACIÓN<br>DE ARMÓNICAS DE CORRIENTE EN LOS TRANSFORMADORES DE DISTRIBUCIÓN |                                            | 時間のほぼの<br><b>ELECTROMECANICA</b>                                |  |
|                                                                               |                 |                                        | <b>brunA</b>                             | ImacE                                            | Resultados en presencia de corrientes no simusoidaiss<br>Imcremento PLL (W) 5 con armoracos (KVA)                               |                                            | Cargar Espechts Armineco                                        |  |
| Transformador<br><b>25 KVA</b><br>aramobos dal massforambor                   |                 | <b>JOH</b><br><b>G1H</b><br>026<br>335 | 82,0672<br>93 6266<br>90/2308<br>94,4788 | <b>ST GSOE</b><br>81,5791<br>86.4224<br>86, 3105 | 4,3671<br>3,8871<br>2,9822<br>2,8881                                                                                            | 21 5661 m<br>21,7451<br>25.2114<br>21.6505 | CALCULAR                                                        |  |
| Prégnda rommat, S. (KVA)<br>25,<br>Perdess de sacio nominales, PAL, W/J.<br>觥 |                 | dáh<br>32,7553<br>88,2565<br>2,6523    |                                          |                                                  | 21,4785.98                                                                                                    | Injuriziar Reporter                        |                                                                 |  |
| Férdalus, de Variga Walkinsen, R.J., 2001.<br>Resumeso Mema present fill (E): | bw)             | 55<br>TIO                              |                                          | - Contente fundamental IA                        | Cornerio fundamental de la fase A dorante las 24h del dia                                                                       |                                            | <b>GRAFICAR</b><br>Colourde Systemated IA                       |  |
| Resistencia Monica secondaria: RC: 1011                                       | 京都県             | 45                                     |                                          |                                                  |                                                                                                    |                                            | <b>Fish</b><br>FHLA-5TR                                         |  |
| Cornecte nominatipot present, IT, UNI-                                        | 1300840         | 画                                      |                                          |                                                  |                                                                                                    |                                            | Committe fundamental this<br><b>FHA</b>                         |  |
| Corriente normial poi secundario. C. (A)                                      | 104.188887      | 35<br>304                              |                                          |                                                  |                                                                                                    |                                            | PHUSICITY                                                       |  |
| <b>Factor K</b>                                                               | <b>Research</b> | 窍<br>化螺                                |                                          | <b>YD</b>                                        | 15<br>30<br>Tiempo, (h).                                                                                                    | 25                                         | Pérdides totales sin armésions<br>Wrdylas totales con armitecos |  |

**Figura 48.** Cálculos de las pérdidas adicionales causados por la circulación de armónicas de corriente en un transformador de 25 kVA usando la GUI.

**5.-** Por último, se obtiene el reporte donde se detallan todos los resultados, este reporte se muestra en el anexo E, este reporte se guardará en la carpeta >>for\_testing al instalar el ejecutable de la aplicación GUI.

# **Para el transformador monofásico de 37.5 kVA se obtienen los siguientes resultados:**

**1.-** Se selecciona el transformador monofásico de 37.5 kVA y se cargan los parámetros del mismo, como se muestra en la figura 49.

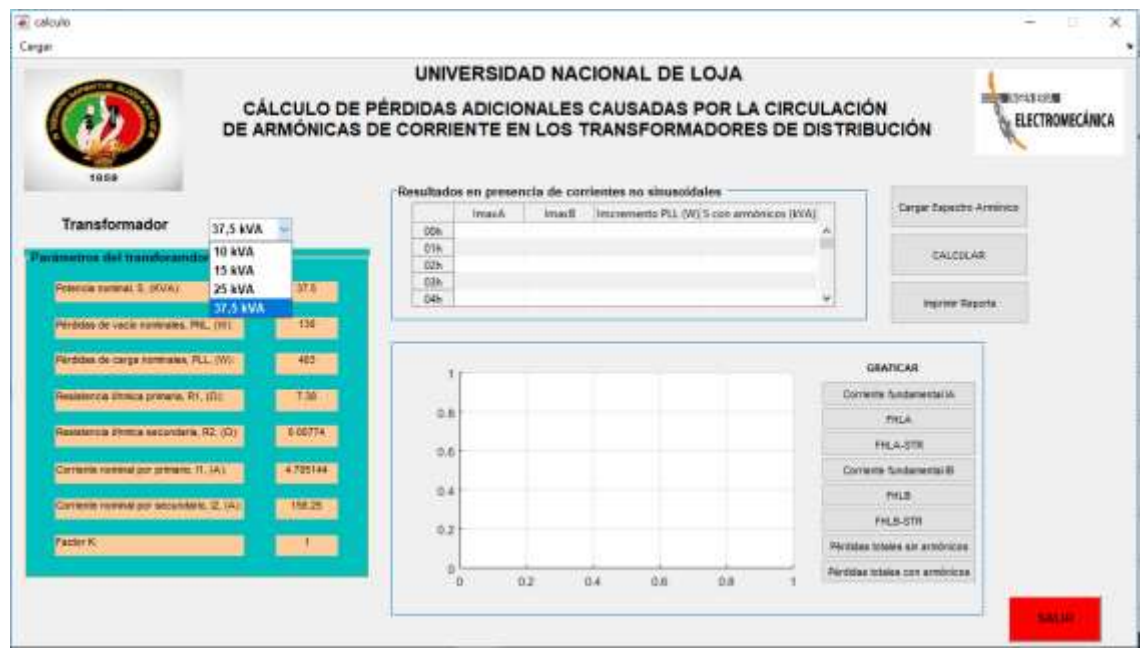

**Figura 49.** Parámetros del transformador de 37,5 kVA.

**2.-** Se selecciona el espectro armónico para el transformador de 37,5 kVA como se muestra en la figura 50.

| <b>A</b> corporal                    | Abrir                                                                                                    | ×                                                                                                    |
|--------------------------------------|----------------------------------------------------------------------------------------------------|----------------------------------------------------------------------------------------------------|
| Espectro Armónico de las 24 horas de | « IX Ciclo » quide » metodologia<br>$\vee$ 0                                                                                                    | $\overline{p}$<br>Butcar en metodologia                                                                                                    |
| hA<br>助言<br>hB<br>DO <sub>T</sub>    | Organizar *<br>Nueva carpeta                                                                                                    | $\bullet$<br>日 →<br>œ                                                                                                    |
| 0 <sub>Th</sub><br>CARGAR<br>RES     | ×<br>Videos<br>Nombre<br><b>Q</b> <sup>1</sup> reports<br><b>OneDrive</b><br>Plantilla para cargar espectro armónico<br>Este equipo<br>espectro armónico 37,5KVA<br>Descargas<br>espectro armónico 25KVA<br><b>Documentos</b><br>espectro armónico 15KVA<br>σ<br>espectro armónico 10KVA<br>Escritorio<br>Currents_Harmonics_resources<br>$\blacksquare$ Imagenes<br>Currents Harmonics<br>Música<br>Objetos 3D<br>Videos<br>Windows (C:)<br>RECOVERY (D:) | Fecha de modifica Tipo<br>20/11/2018 13:25<br>Hoja de cálculo e<br>15/11/2018 15:29<br>Hoja de cálculo d<br>8/11/2018 16:39<br>Hou de calculo :<br>8/11/2018 16:36<br>Hoja de calculo o<br>Heja de cálculo c<br>8/11/2018 13:16<br>S/11/2018 9:07<br>Hoja de cálculo d<br>Carpeta de archiv<br>25/10/2018 11:24<br>25/10/2018 11:29<br>Carpeta de archiv |
| $H_1(A)$<br>4705144                  | u<br>Red<br>Nombre de archivo: espectro annónico 37,5KVA                                                                                                    | 3<br>("alsd<br>$\mathcal{Q}$<br>Cancelar<br>Abrir                                                                                                    |

**Figura 50.** Selección del espectro armónico para el transformador de 37,5 kVA.

**3.-** Se calcula los factores de pérdidas armónicas para la fase A y B, estos factores se muestran en la figura 51.

| 00h<br>01h | 11<br>3<br>s<br>٠ | FHLA-STR<br><b>FHLA</b><br>93.3678<br>93.4000 A<br>OOH<br>1,2058<br>8.8858<br>7,3220<br>3<br>01h<br>1.1726<br>1,7858<br>Б<br>2.2580<br>1.1891<br>但有<br>2,0680<br>2,7630<br>v.<br>03h<br>1,2629<br>8.7378<br>0.1580<br>÷<br>1.1438<br>04h<br>11<br>2,0700<br>2,4678<br>1,2142<br>05h<br>102,1678<br>105,5000<br>06h<br>1,2037<br>6,8480<br>7,9508<br>B.<br>1,2405<br>07h<br>1,8070<br>2,2488<br>5<br>08h<br>1,5857<br>3,2870<br>1,4908<br>y.<br>09h<br>1.1346<br>AASON **<br>8.4378.<br>Links.<br>LAMB. | 1,0208<br>1.0162<br>1,0185<br>1,0223<br>1,0195<br>1.0292<br>1.0290<br>1,0332<br>1.0251<br>1,0179<br>A.IAA | 0.6008<br>0.6778<br>0.6355<br>0.6156<br>0.8699<br>0.8562<br>0.8840<br>0.6789<br>0.6550<br>0.5842<br>49-14039-1-120-2 | 1.1495<br>1.0938<br>1.1210<br>1.1213<br>1.1638<br>1.1641<br>1.1753<br>tisti<br>1.1007<br>1,0761<br>an him. | 1.0151<br>1.0098<br>1.0131<br>1.0136<br>1.0235<br>1.0248<br>1.0283<br>1.0264<br>1.0148<br>1.0104<br>Arrest Made | 0.6001<br>0.6556<br>0.5314<br>0.5709<br>0.7476<br>0.9245<br>0.8138<br>0.7564<br>0.7419<br>0.6972<br>and and star |                                               |  |  |  |  |
|------------|-------------------|----------------------------------------------------------------------------------------------------|----------------------------------------------------------------------------------------------------|----------------------------------------------------------------------------------------------------|----------------------------------------------------------------------------------------------------|----------------------------------------------------------------------------------------------------|----------------------------------------------------------------------------------------------------|-----------------------------------------------|--|--|--|--|
|            | CARGAR            |                                                                                                    | RESET<br><b>CONTRACTOR</b>                                                                                |                                                                                                    |                                                                                                    |                                                                                                    |                                                                                                    | Cálcolo de los factores de perdidas armónicas |  |  |  |  |

**Figura 51.** Espectro armónico y cálculo de los factores de pérdidas armónicas para la fase A y B del transformador de 37,5 kVA.

**4.-** Se calcula las pérdidas adicionales causadas por la circulación de armónicas de corriente en el transformador monofásico de 25 kVA, los resultados se muestran en la figura 52.

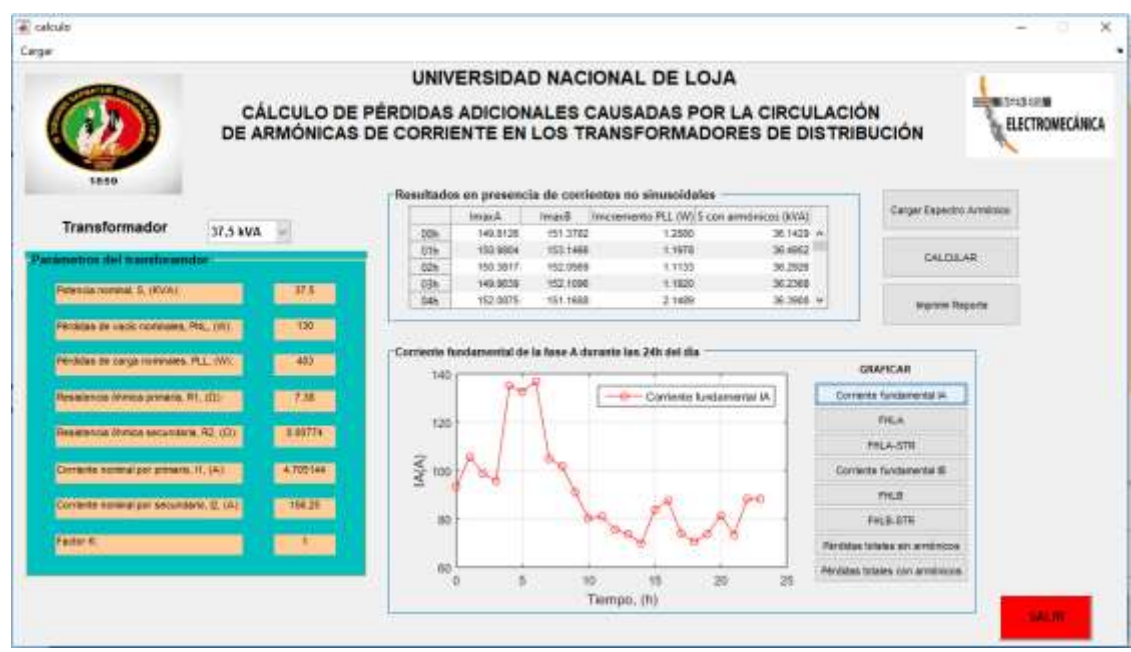

**Figura 52.** Cálculos de las pérdidas adicionales causados por la circulación de armónicas de corriente en un transformador de 37,5 kVA usando la GUI.

**5.-** Por último, se obtiene el reporte donde se detallan todos los resultados, este reporte se muestra en el anexo D, este reporte se guardará en la carpeta >>for\_testing al instalar el ejecutable de la aplicación GUI.

# **7. DISCUSIÓN**

En los últimos años el uso de dispositivos electrónicos de potencia a nivel residencial, comercial e industrial ha crecido considerablemente, generando la circulación de corrientes armónicas en el sistema de distribución de energía. Los armónicos de corriente causan pérdidas adicionales en el transformador de distribución monofásico que aumenta la temperatura y reduce la vida útil del equipo.

A partir de la norma ANSI/IEEE C57.110TM-2008, que permite evaluar el transformador de distribución monofásico ante la presencia de corrientes no sinusoidales, se desarrolló la interfaz gráfica de usuario (GUI) para determinar el impacto que generan los armónicos de corriente en los trasformadores monofásicos de 10, 15, 25 y 37.5 kVA. Los resultados obtenidos por la aplicación desarrollada permiten cuantificar las pérdidas adicionales en los transformadores de distribución monofásicos antes mencionados cuando estos alimentan cargas no lineales, esto se observa en las figuras 38, 44, 48 y 52.

Estos resultados confirman la validez de la secuencia de cálculo propuesta en el procedimiento de cálculo desarrollado en el presente trabajo, esta secuencia de cálculos se muestra en la figura 12 en donde se presenta el algoritmo de solución mediante grafos dicromáticos, ya que se llega a las mismas conclusiones expuestas por (Sanjay & Laxman, 2011) y (Díaz, Carvajal, Velasco, Plata, & Giraldo, 2014), determinando que las armónicas de corriente generan calentamientos adicionales en los transformadores monofásicos inmersos en líquido debido al incremento de las pérdidas y estos transformadores existentes deben ser desclasificados.

Cabe mencionar que los transformadores de distribución monofásicos analizados alimentan cargas monofásicas residenciales y pertenecen a las zonas de: el transformador de 10 kVA a la Ruta de Taxiche-Malacatos, el transformador de 15 kVA a Nambacola-Loja, el transformador de 25 kVA a Valladolid-Zamora Chinchipe y el transformador de 37.5 kVA a Gualaquiza-Morona Santiago.

#### **8. CONCLUSIONES**

- De la revisión bibliográfica se determinó que la norma ANSI/IEEE C57.110, permite calcular las pérdidas adicionales causadas por los efectos de las corrientes armónicas que producen una pérdida de capacidad de transformación. Pudiendo determinarse las ecuaciones necesarias para determinar dichas pérdidas, lo cual constituye un paso hacia la desclasificación de los transformadores.
- La metodología expuesta en el libro de Automatización de (FRAGA, GONZÁLEZ, & BRAVO, 1989) permitió desarrollar la secuencia de cálculo que contiene el algoritmo a partir de la metodología basada en la norma ANSI/IEEE C57.110 que permite evaluar transformadores de distribución monofásicos ante la presencia de corrientes no sinusoidales.
- Se desarrolló una aplicación GUI en el software MATLAB a partir del algoritmo desarrollado en base a la norma ANSI/IEEE C57.110, la aplicación calcula las pérdidas adicionales causadas por la circulación de armónicas de corriente en los trasformadores de distribución monofásicos de 10, 15, 25 y 37,5 kVA. Esto representa una ayuda al cálculo, pues es de forma automática permitiendo obtener los resultados rápidos y precisos, brindando facilidad para el análisis.
- Para verificar que el aplicativo desarrollado, de los mismos cálculos que al emplear el método manual, se evaluó los transformadores monofásicos de 10, 15, 25 y 37.5 kVA mediante la metodología analítica y automática para un mismo espectro armónico y un mismo tiempo (00:00h), obteniendo los mismos resultados. Para las distorsiones armónicas de corriente presentadas en las figuras 37, 43, 47 y 51 se determinó la desclasificación de los transformadores monofásicos: la capacidad de 10 kVA se desclasificó a 9,42 kVA, la capacidad de 15 kVA se desclasificó a 14,05 kVA, la capacidad de 25 kVA se desclasificó a 21,56 kVA y la capacidad de 37,5 kVA se desclasificó a 36,14 kVA.

## **9. RECOMENDACIONES**

- En futuras investigaciones se debe evaluar modificar el intervalo de tiempo de análisis del espectro armónico, y buscar un método que permita interactuar con los informes de calidad de energía que reportan los analizadores de calidad de energía.
- En otras investigaciones se debería incorporar como criterio de análisis las técnicas que se presentan en el informe de INECEL 621.393, debido a que los transformadores sumergidos en aceite funcionan las 24 horas del día, sin afectar su vida útil, siempre y cuando la temperatura ambiente promedio durante las 24 horas del día no exceda de 30°C y su máxima sobrepase los 40°C.

## **10. BIBLIOGRAFÍA**

- Acevedo Donoso, F. (2013). *Componentes armónicas en redes de distribución eléctricas.*
- Álvares J. (2009). *Transformadores.*
- Amit, G., & Ranjana, S. (2011). Computation of transformer losses ubder the effects of non-sinusoidal currents. *Advanced computing: An international journal (ACIJ)*, 91-104.
- ARCONEL 005/18. (2018). *Calidad del servicio de distribución y comercialización de la energía eléctrica.* Quito.
- Bardales.J.V. (2010). *Análisis del desmpeño de los transformadores ante las presencia de armónicos.*
- Betancourt Aguilar, J. P. (2016). *Impacto de los armónicos de corriente en los trasnformadares de distribución monofásicos.* Loja.
- CAMACHO ORTEGA, L. (2017). *Estimación de la demanda eléctrica de la cocina de inducción por análisis clúster.* LOJA.
- Capelo.F.M., G. (2017). *Análisis de la eficiencia en trasnformadores: cambios en las normativas y sus consecuencias.* Cantabría.
- Castañeda, O., & Castañeda, W. (2015). Análisis de calidad de energía acerca de la calidad del producto e influencia de armónicos de corriente dentro del área de concesión de CNEL-MILAGRO. *CENACE*, 76-85.
- Chapman, D. (2001). *Armónicos causas y efectos.* COPPER DEVELOPMENT ASSOCIATION UK.
- CONELEC. (2011). *ESTADÍSTICA DEL SECTOR.* QUITO.
- D.UMANS, A. Y. (2000). *Máquinas eléctricas.* Barcelona: HISPANO EUROPEA.
- Dariel, A. J. (2013). *Armónicos en sistemas eléctricos.* IEB S.A.
- Díaz P, J. G., Arcila, J., & Steblina, C. (2008). Efecto del uso masivo de bombillos ahorradores de energía sobre los transformadores de distribución. *Ingeniería UC*, 69-76.
- Díaz, R., Carvajal, G., Velasco, J. C., Plata, G., & Giraldo, W. (2014). Recomendaciones prácticas para la evaluación de la carga de un transformador sometido a corrientes no sinusoidales. *INGE CUC*, 63-74.
- ECUATRAN S.A. (2018). *Transforamdores de distribución (monofásicos y trifásicos).* QUITO.
- Elías, G., Cea, M., & Manassero, U. (2014). *Estudio de desclasificación de transformadores de distribución de la ciudad de Santa Fe.*
- EMPRESA ELÉCTRICA REGIONAL DEL SUR S.A. (2012). *Normas técnicas para el diseño de redes eléctricas urbanas y rurales.* LOJA.
- Faiz, J., Sharifian, M., Fakheri, S., & Sabet-Marzooghi, E. (2004). Derating of distribution transformers for non-sinusoidal load currents using finite element method. *IRANIAN JOURNAL OF SCIENCE & TECHNOLOGY*, 315-322.
- FRAGA, B. D., GONZÁLEZ, E. F., & BRAVO, T. D. (1989). *OPTIMIZACIÓN.* LA HABANA: ISPJAE.
- GOMEZ SAGNER, D. I. (2007). *ANALISIS DE ESTACIONALIDAD DE LA CURVA DE DEMANDA PARA CLIENTES BT-1.* SANTIAGO.
- Gómez-Sarduy, J., Quispe, E., Reyes-Calvo, R., Sousa-Santos, V., & Viego-Felipe, P. (2014). Influencia de los armónicos de corriente sobre las péridas en los trasnformadores de distribución monofásicos con derivación central. *El hombre y la máquina*, 33-43.
- Guerrero Barragán, D. (2010). *Manual de interfaz gráfica de usuario en MATLAB.*
- Hernández, O., Valido, R., & Sánchez, J. G. (2005). El problema de los armónicos en los transformadores. *TRABAJOS TERORICOEXPERIMENTALES "Vol. XXVI, No2/2005"*.
- Hernández.R.D. (2015). *Modelamiento de los transformadores de distribución para estudios de armónicos, comportamiento de las protecciones de sobrecorriente, pérdidas de energía y disminución del tiempo de vida, aplicado en la empresa eléctrica de Ambato S.A.* Quito.
- Herrera.J.C. (1997). *Determinación de la potemcia de transformadores para alimentar cargas no lineales.*
- IEEE std C57.110. (2008). *IEEE Recommended practice for establishing liquid-filled and dry-tuype power and distribution transformer capability when supplying nonsinusoidal load currents.* NEW YORK: IEEE Std C57.110.
- IEEE.Std.519-1992. (s.f.). *Recomendaciones Prácticas y Requirimientos de la IEEE para el Control de Armónicos en Sistemas Eléctricos de Potencia.*
- INATRA. (2018). *Monofásicos de distribución.* GUAYAQUIL.
- Insituto Ecuatoriano de Normalización. (2004). *Transformadores de distribución nuevos monofásicos, valores de corriente sin carga, pérdidas y voltaje de cortocircuito.* QUITO: INEN.
- Llamas, T. A., & Tejada, P. A. (2015). *Efectos de las armónicas en los sistemas eléctricos.*
- M.Shareghi, B.T.Phung, M.S.Naderi, E.Ambikairajah, & T.R.Blackburn. (2012). Effects of current and voltaje harmonics on distribution transformer losses. *IEEE INTERNATIONAL CONFERENCE ON CONDITION MONITORING AND DIAGNOSIS*.
- Marulanda Gonzales, L. G. (2015). *Efectos de los armónicos en los transforamdores de distribución.* Universidad del Valle.
- Mora.J., F. (2003). *Máquinas eléctricas.* Madrid: McGRAW-HILL.
- NTE INEN 2131. (2004). *TRANSFORMADORES DE DISTRIBUCIÓN VALORES NOMINALES DE POTENCIAS APARENTES.* QUITO.
- Pila Rocha, J. D., & Toapanta Morejón, K. I. (2012). *Aplicación del equipo MIT 520/2 en la prueba de aislamiento sólido para transformadores de distribución monofásicos y trifásicos en el laboratorio de pruebas de transformadores, con la elaboración de un programa de simulación.* Obtenido de Universidad Técnica de Cotopaxi- Biblioteca General: http://repositorio.utc.edu.ec/handle/27000/868
- Preciado Mite, G. J., & Rodas Herrera, J. A. (2015). *Diseño para la construcción de los transformadores de distribución monofásico tipo tanque.* Guayaquil: Universidad Politécnica Salesiana.
- Romero.H. (2013). METODLOGÍA PARA DERRATEO DE TRANSFORMADORES QUE ATIENDEN CARGAS NO LINEALES PARA USO COMERCIAL E INDUSTRIAL.
- S.B.Sadati, A.Tahani, B.Darvishi, H.Yousefi, & M.Dargahi. (2008). Comparison of distribution transformer losses and capacity under linear and harmonic loads. *2nd IEEE INTERNACIONAL CONFERENCE ON POWER ENERGY*.
- Sánchez, Q. M., & Ruggero, R. (2014). *Incidencias de cargas no lineales en transformadores de distribución.*
- Sanjay, A. D., & Laxman, M. W. (2011). ANALYSIS OF DISTRIBUTION TRANSFORMER PERFORMANCE UNDER NON-LINEAR BALANCED LOAD CONIDTIONS AND ITS REMEDIAL MEASURES. *INTERNATIONAL JOURNAL OF EMERGING TECHNOLOGY AND ADVANCED ENGINEERING (IJETAE), Volume1, Issue2*, 152-161.

Schneider Electric . (s.f.). *Detección y filtrados de armónicos.*

- Tapia D F, L. (2014). *Propuesta para la correcciónde corrientes armónicas en los sistemas de distribución eléctrica de media tensión dirigida a la parte industrial de la ciudad de Cuenca.* CUENCA.
- Tellez Ramírez, E. (s.f.). *Distorsión armónica.* AP&C, AUTOMATIZACIÓN PRODUCTIVIDAD Y CALIDAD S.A DE C.V.
- Toasa, J. (2011). *Propuesta de guía para selección de transforamdores de dsitribución con énfasis en su nivel de carga.* Quito.
- UTC. (s.f.). *Fundamentos teóricos Transformadores.*
- Vidal, A., & Valenzuela, V. (2010). *Estudio de contaminación armónica en la universidad del Bío.* CONCEPCIÓN.

# **11. ANEXOS**

**Anexo A.** Plantilla para insertar el espectro armónico de las 24 horas del día.

En la siguiente plantilla solo se ingresan los datos de la corriente del h-ésimo armónico tanto de la fase A como de la fase B. Es importante ingresar correctamente los datos para obtener resultados idóneos.

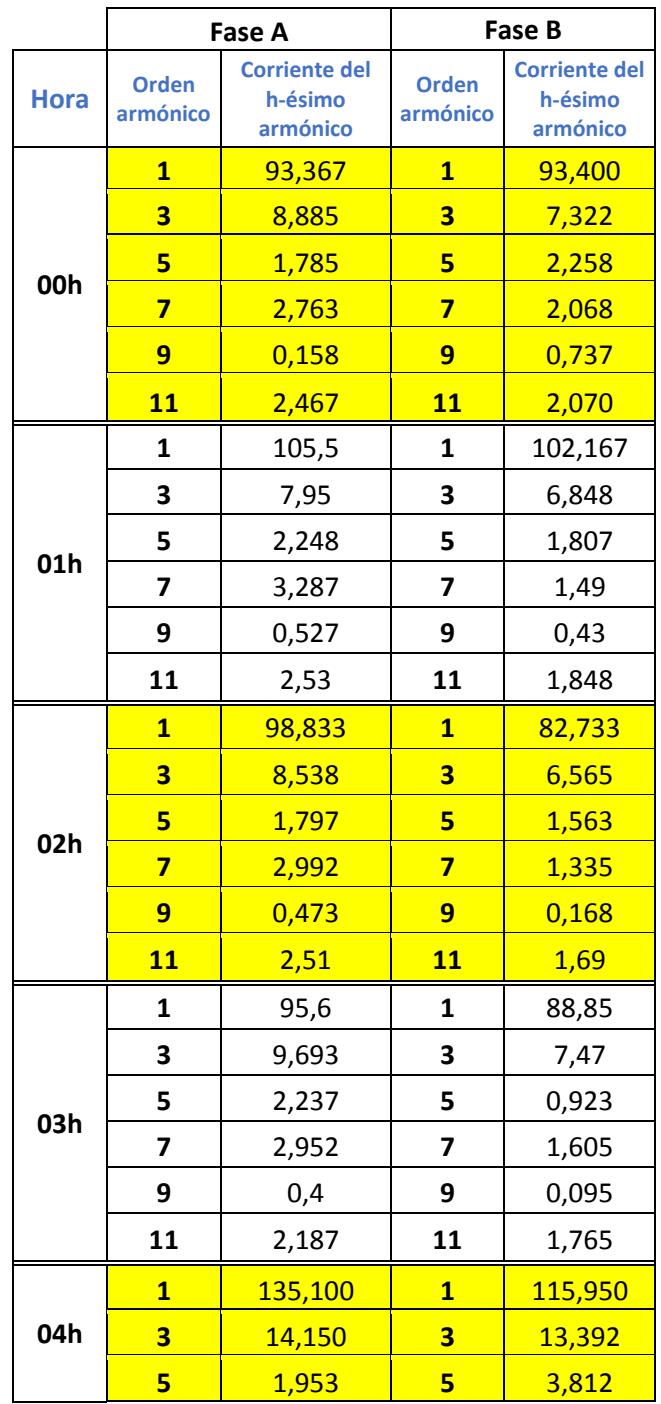

**Base de datos: Espectro Armónico**

**Transformador: 37,5 kVA**

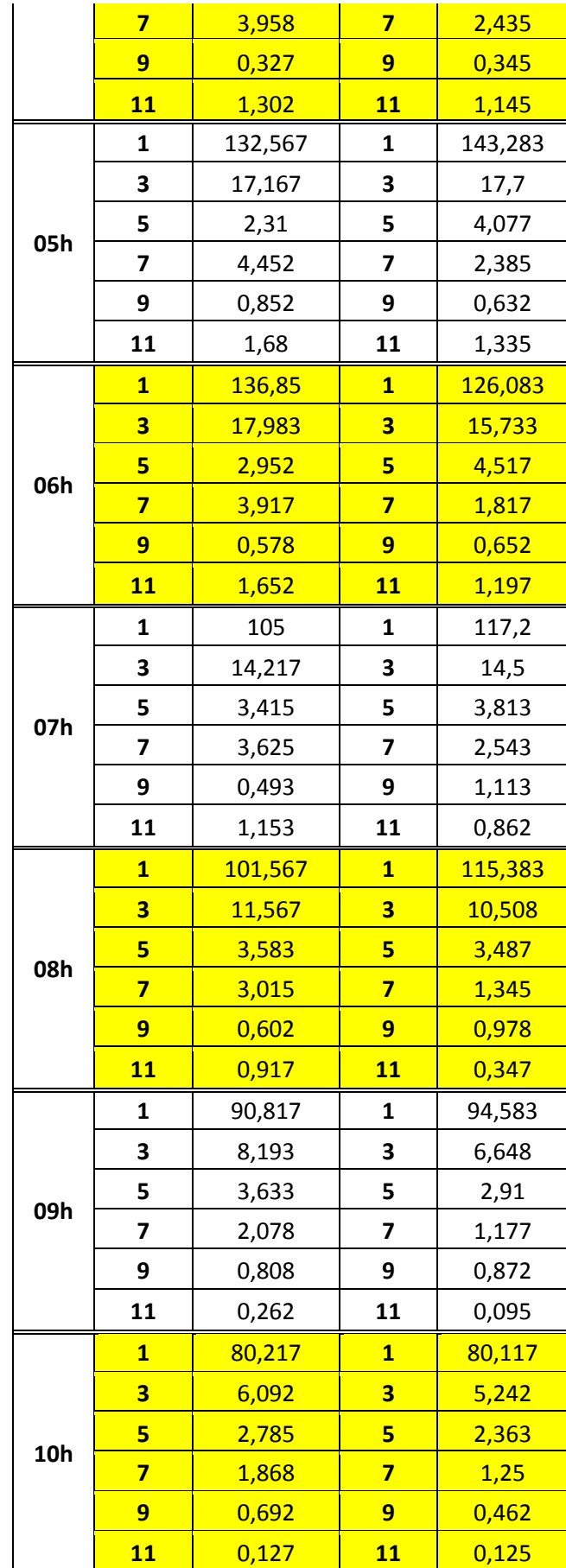

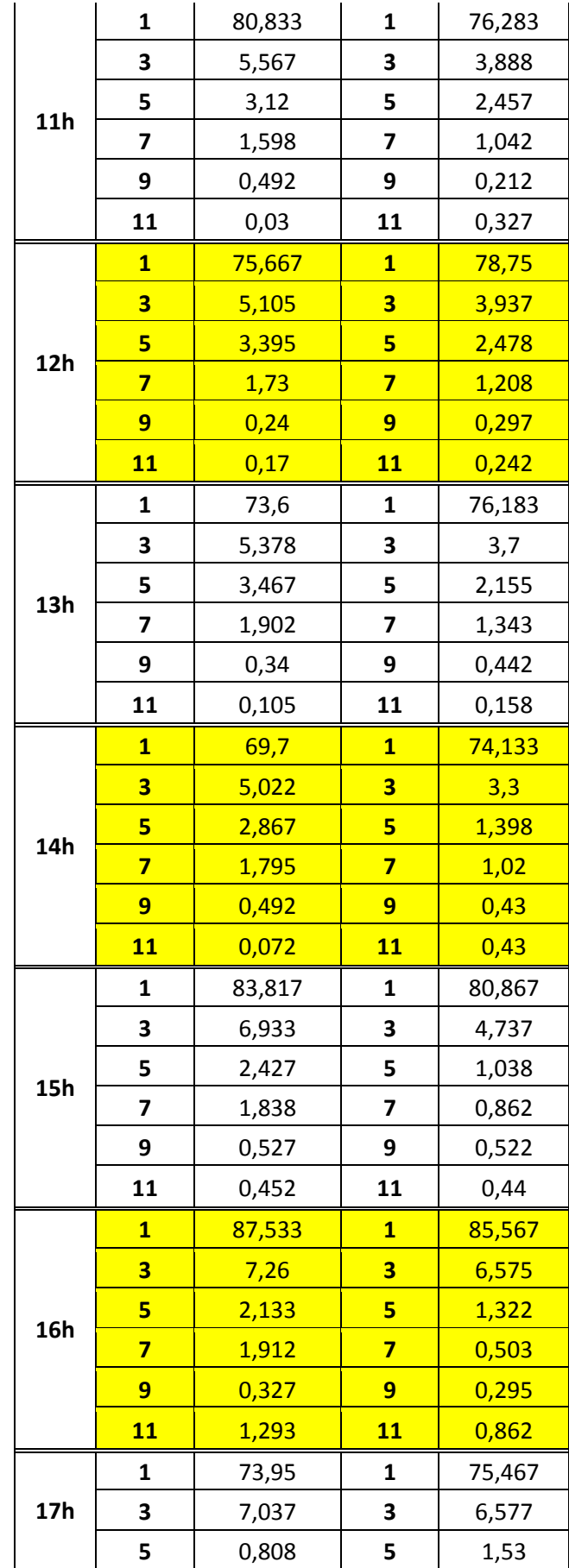

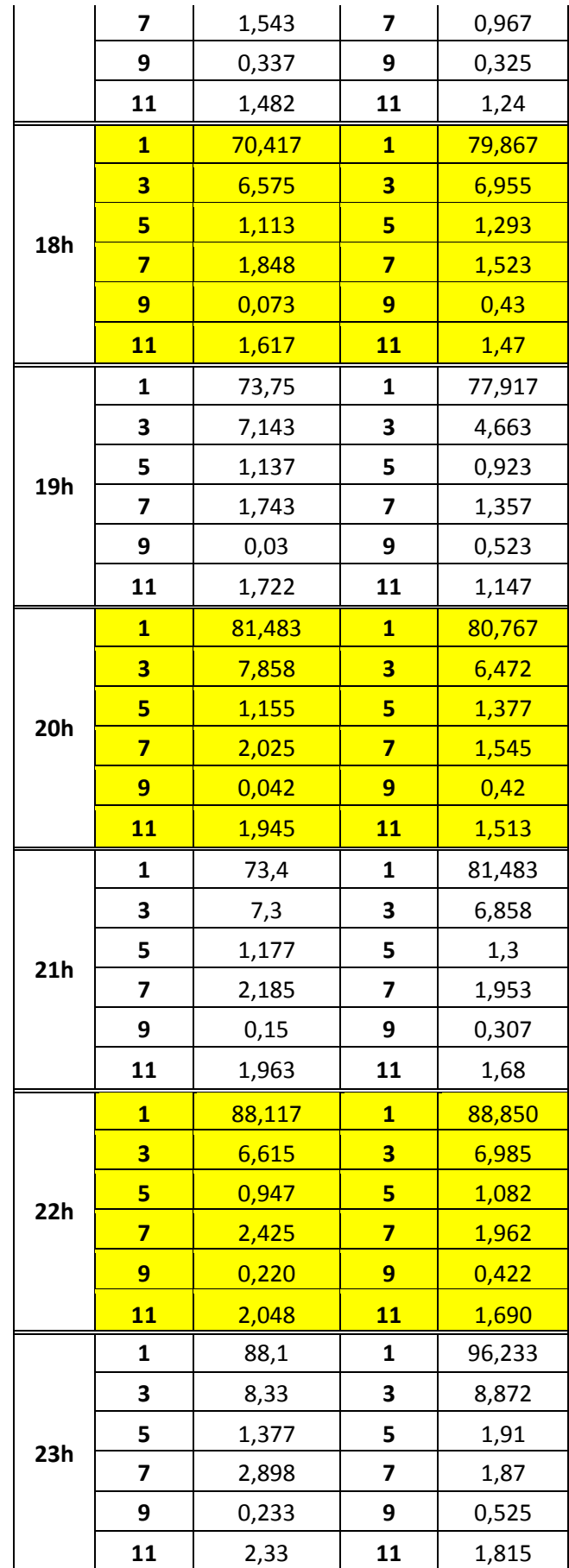

**Anexo B.** Flujograma para el uso de la aplicación GUI para el cálculo de las pérdidas adicionales de las pérdidas causadas por la circulación de armónicos de corriente en los transformadores de distribución monofásicos de 10, 15, 25 y 37.5 kVA sumergidos en aceite.

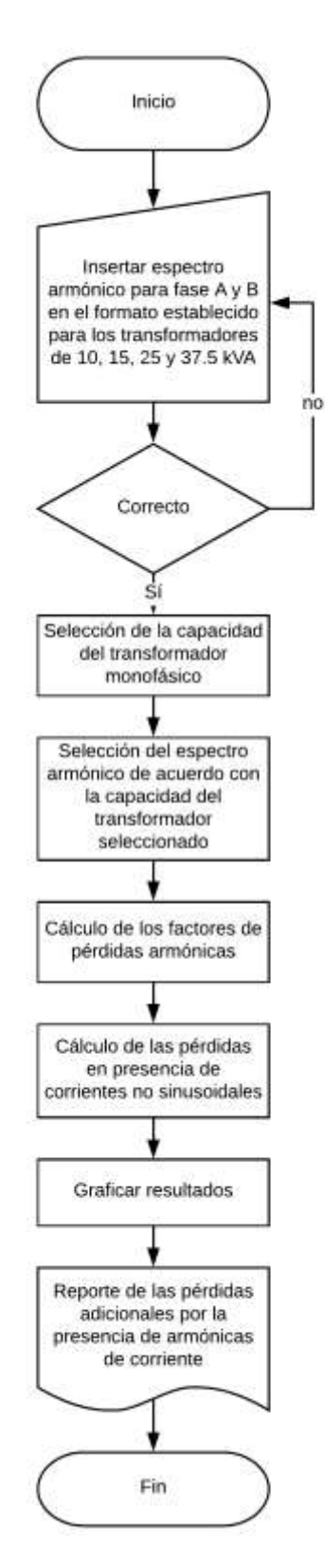

**Anexo C.** Reporte de las pérdidas adicionales causadas por la circulación de armónicos de corriente en los transformadores de distribución monofásicos de 10 kVA.

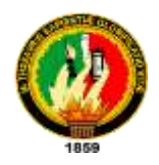

#### **UNIVERSIDAD NACIONAL DE LOJA**

#### **FACULTAD DE ENERGÍA, LAS INDUSTRIAS Y LOS RECURSOS NATURALES NO RENOVABLES**

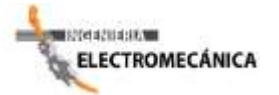

#### **"CÁLCULO DE PÉRDIDAS ADICIONALES CAUSADAS POR LA CIRCULACIÓN DE ARMÓNICAS DE CORRIENTE EN LOS TRANSFORMADORES DE DISTRIBUCIÓN"**

#### **REPORTE**

#### **PARÁMETROS DEL TRANSFORMADOR**

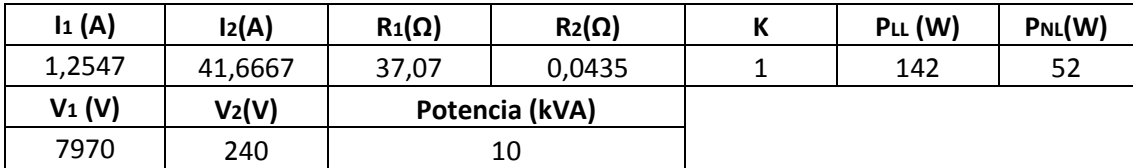

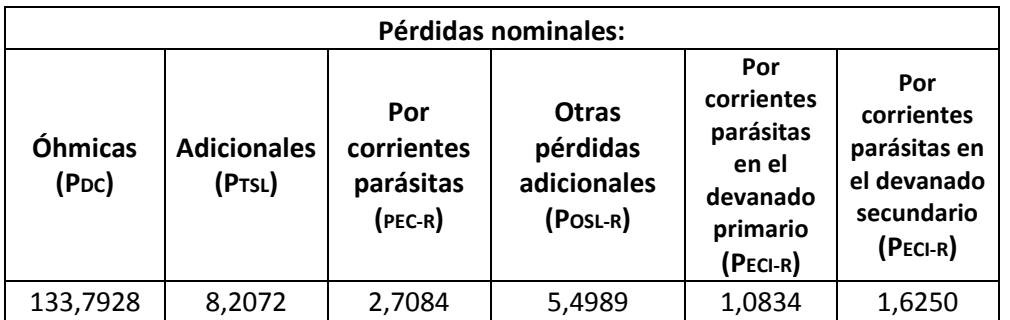

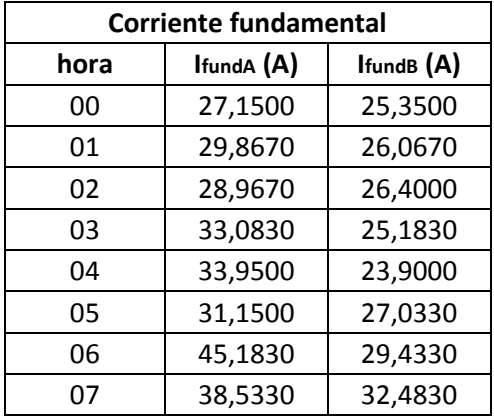

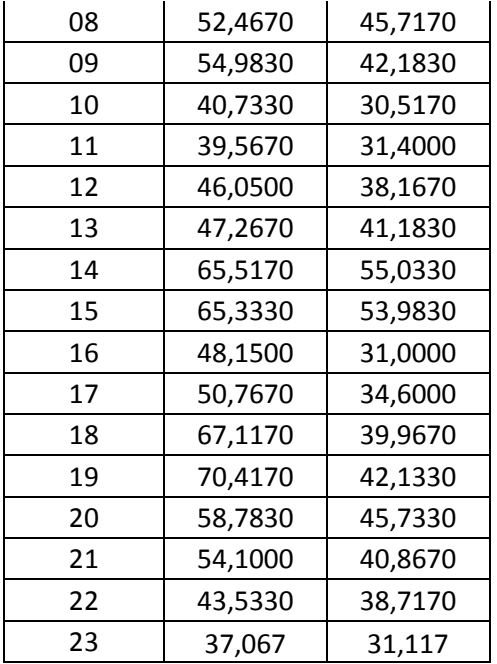

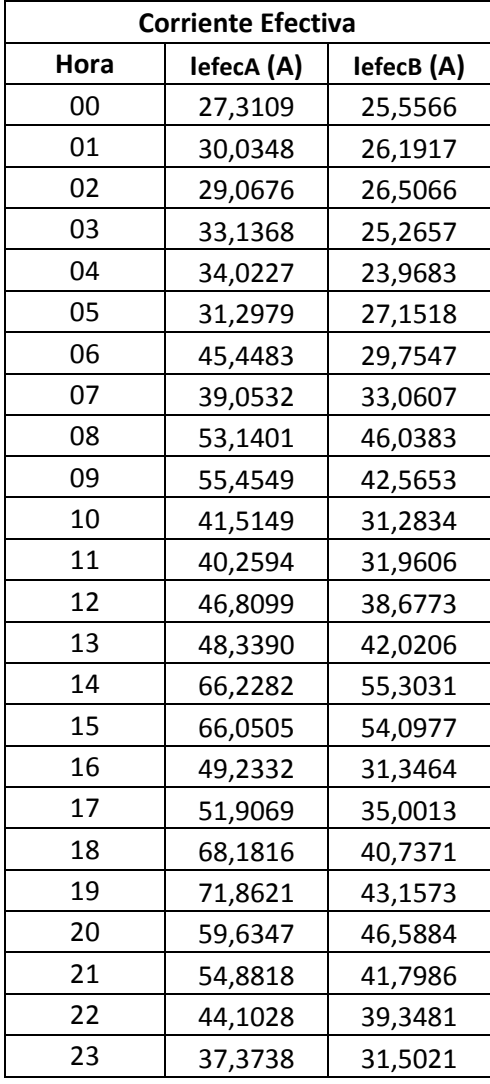

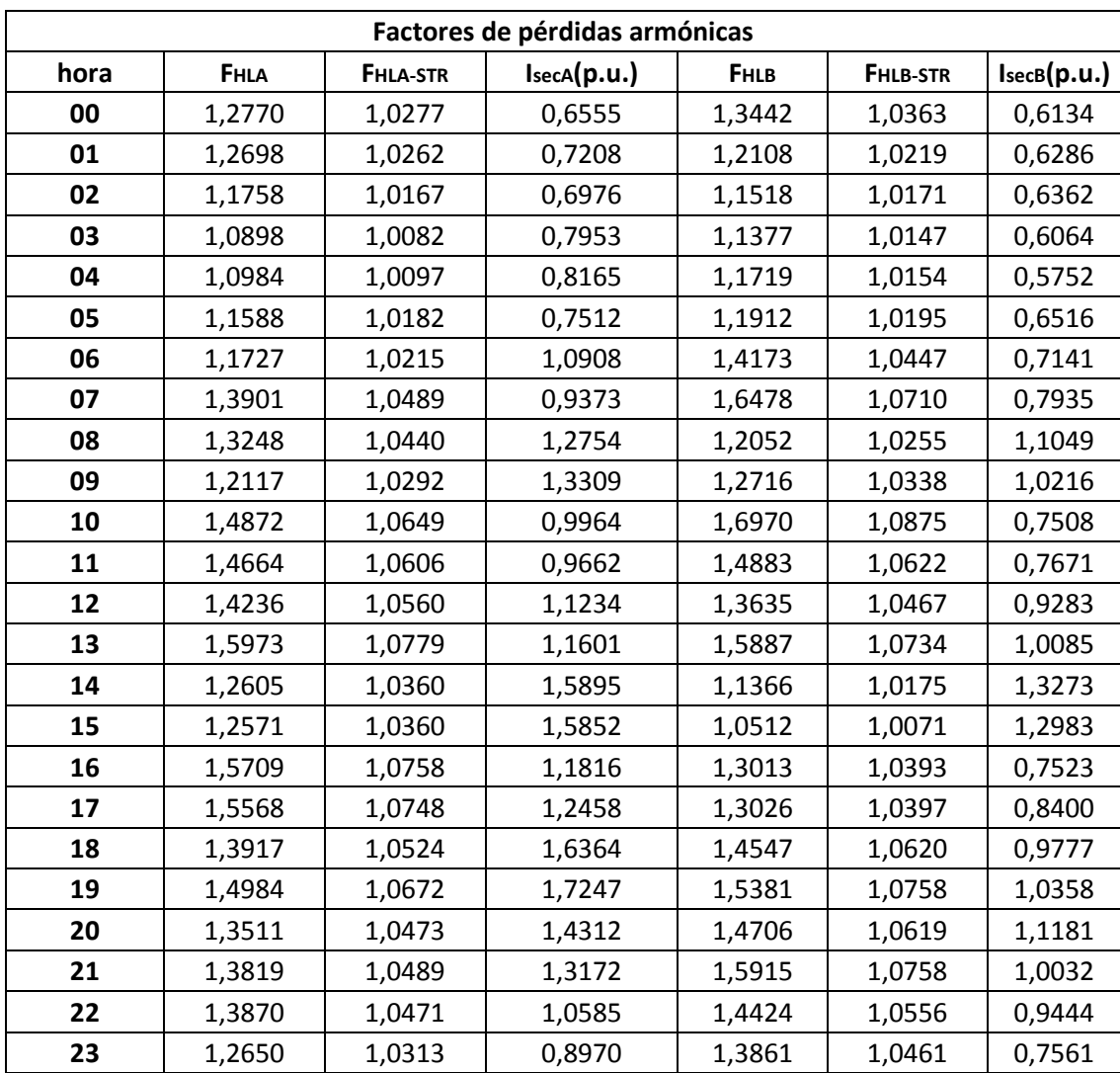

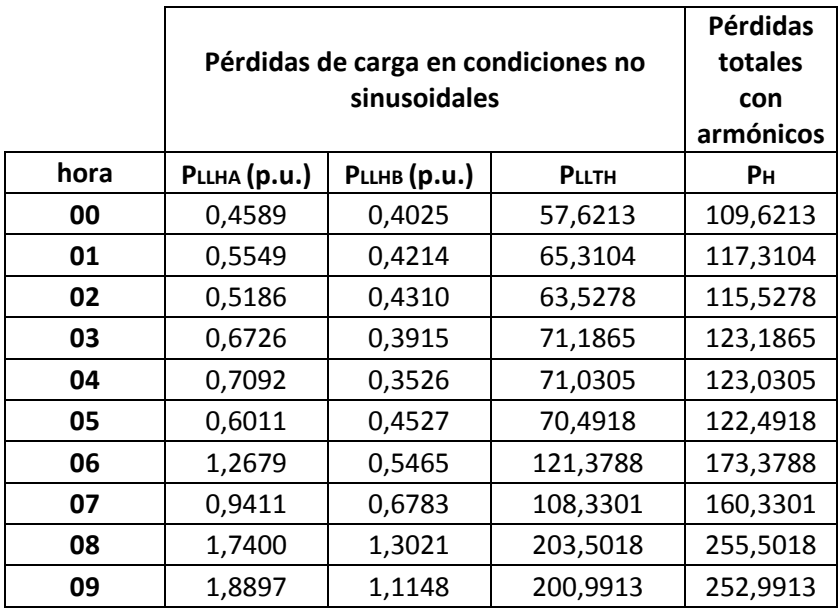

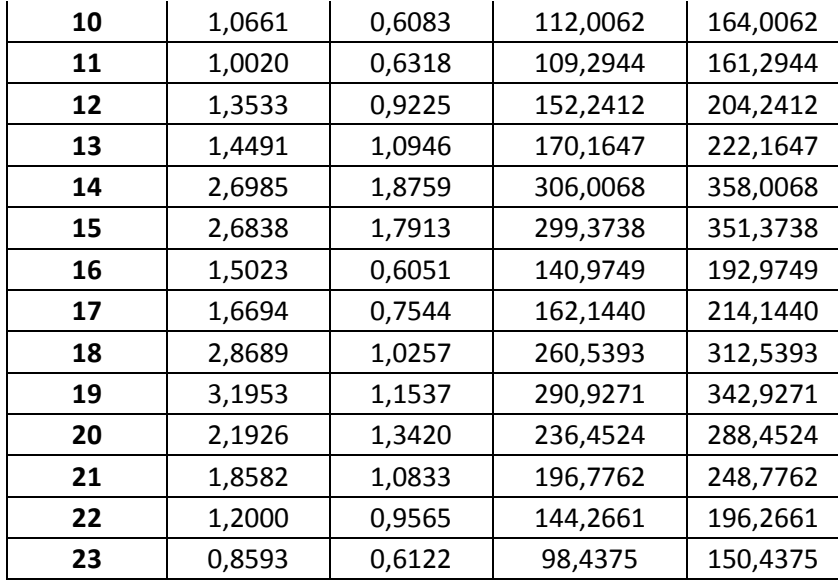

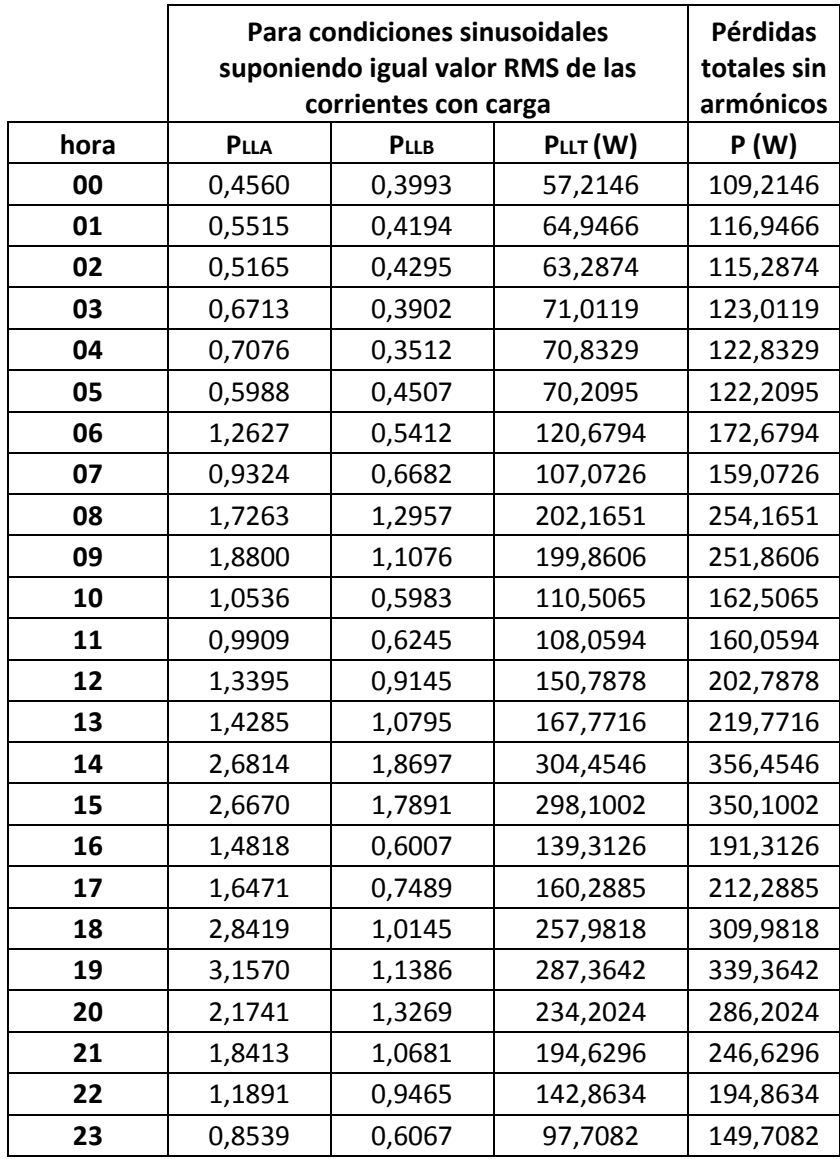

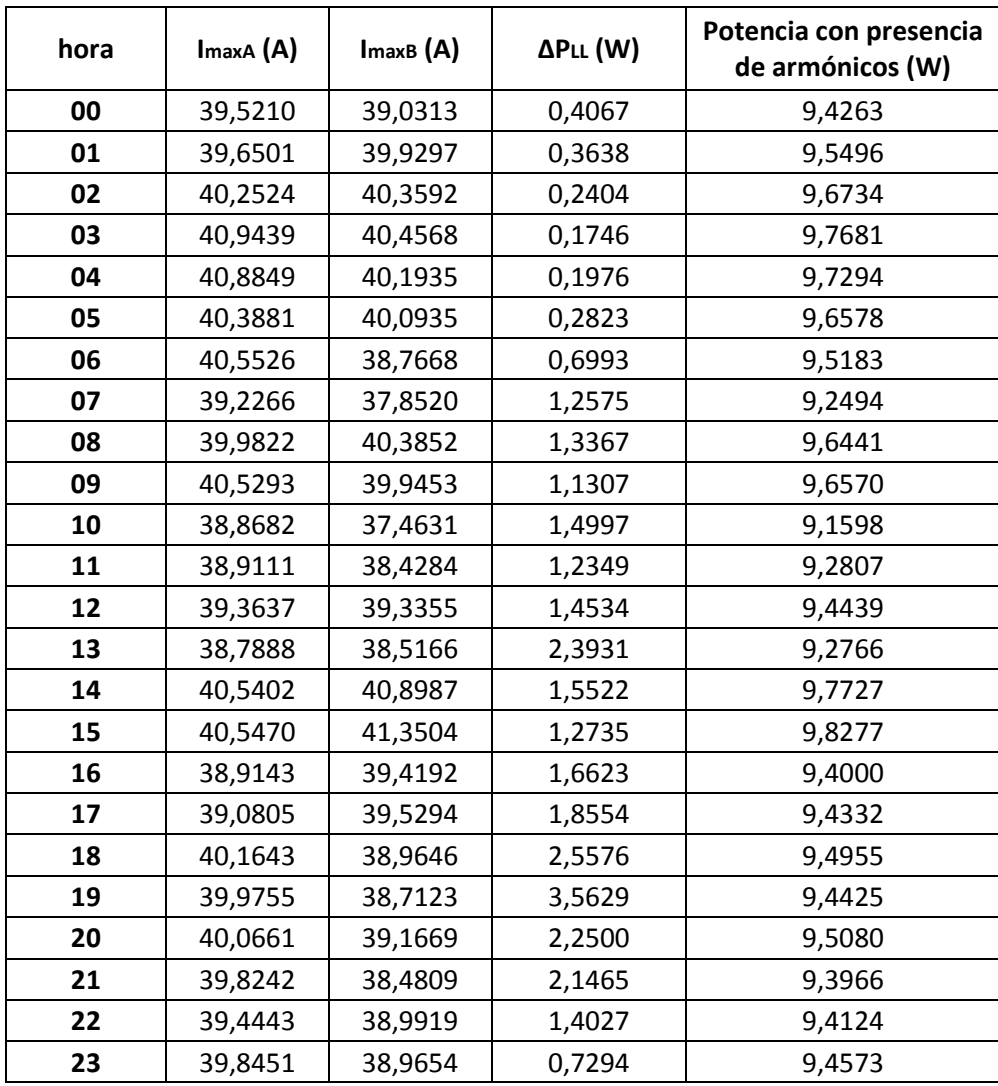

En la gráfica 1, se muestra la corriente fundamental y efectiva de la fase A del transformador monofásico de 10 kVA durante las 24 horas del día.

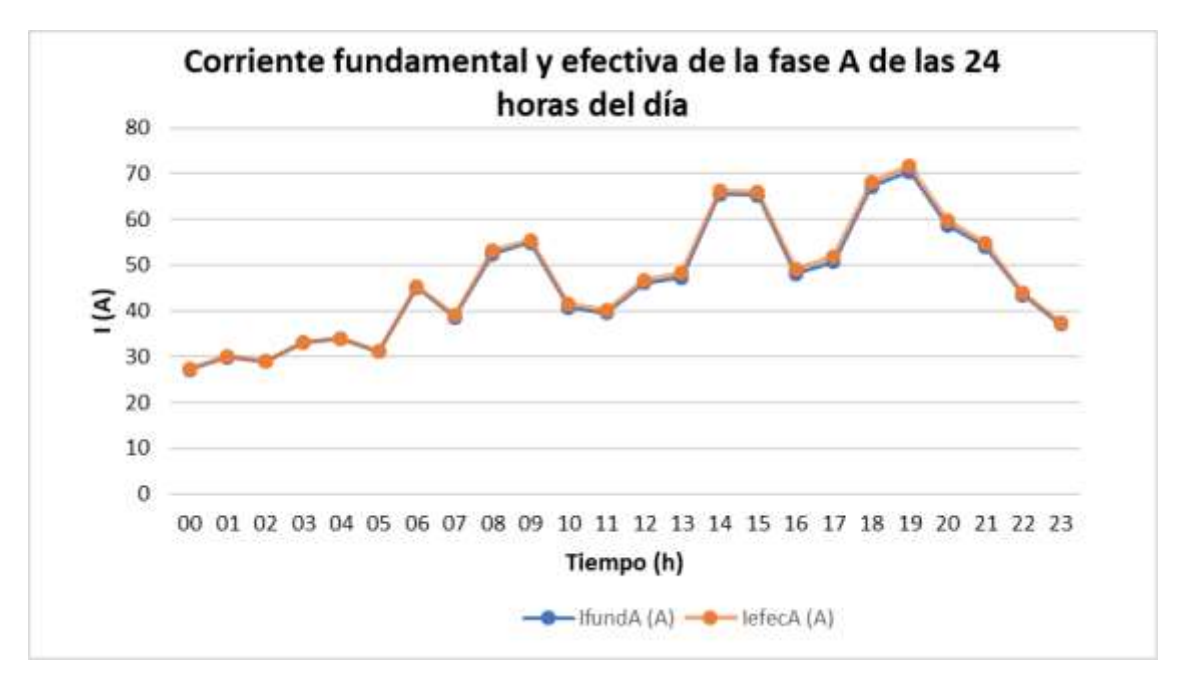

**Gráfica 1.** Corrientes fundamentales del transformador de 10 kVA de las 24 horas del día.

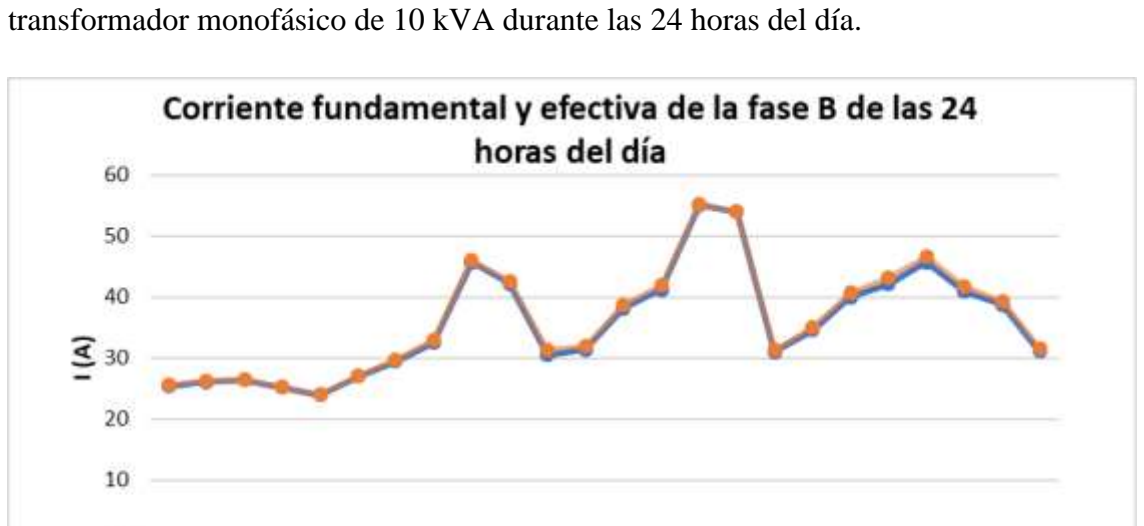

En la gráfica 2, se observa la corriente fundamental y la corriente efectiva de la fase B del

**Gráfica 2.** Corriente fundamental y efectiva de la fase A del transformador monofásico de 10 kVA. En la gráfica 3, se observa los factores de pérdidas armónicas por corrientes de Eddy para la fase A y B del transformador de 10 kVA durante las 24 horas del día.

00 01 02 03 04 05 06 07 08 09 10 11 12 13 14 15 16 17 18 19 20 21 22 23 Tiempo (h)

 $\longrightarrow$  IfundB (A)  $\longrightarrow$  lefecB (A)

 $\Omega$ 

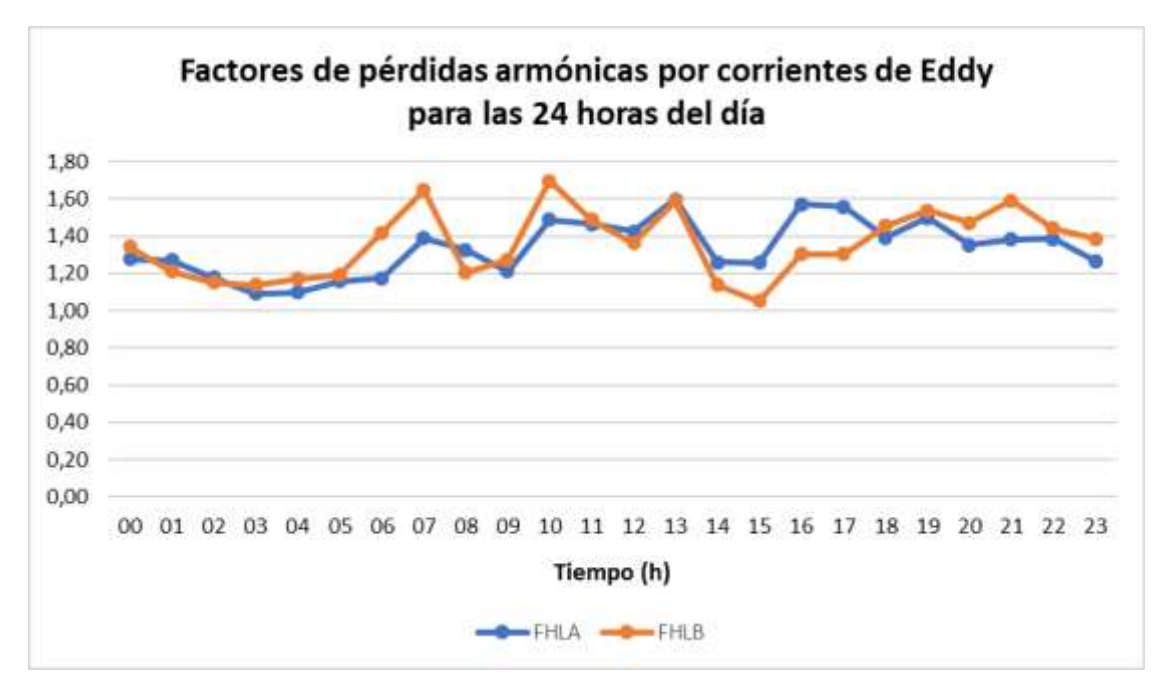

**Gráfica 3.** Factores de pérdidas armónicas por corrientes de Eddy para la fase A y B del transformador de 10 kVA de las 24 horas del día.

En la gráfica 4, se visualiza los factores de pérdidas armónicas por corrientes parásitas en la fase A y B en el transformador de 10 kVA durante las 24 horas del día.

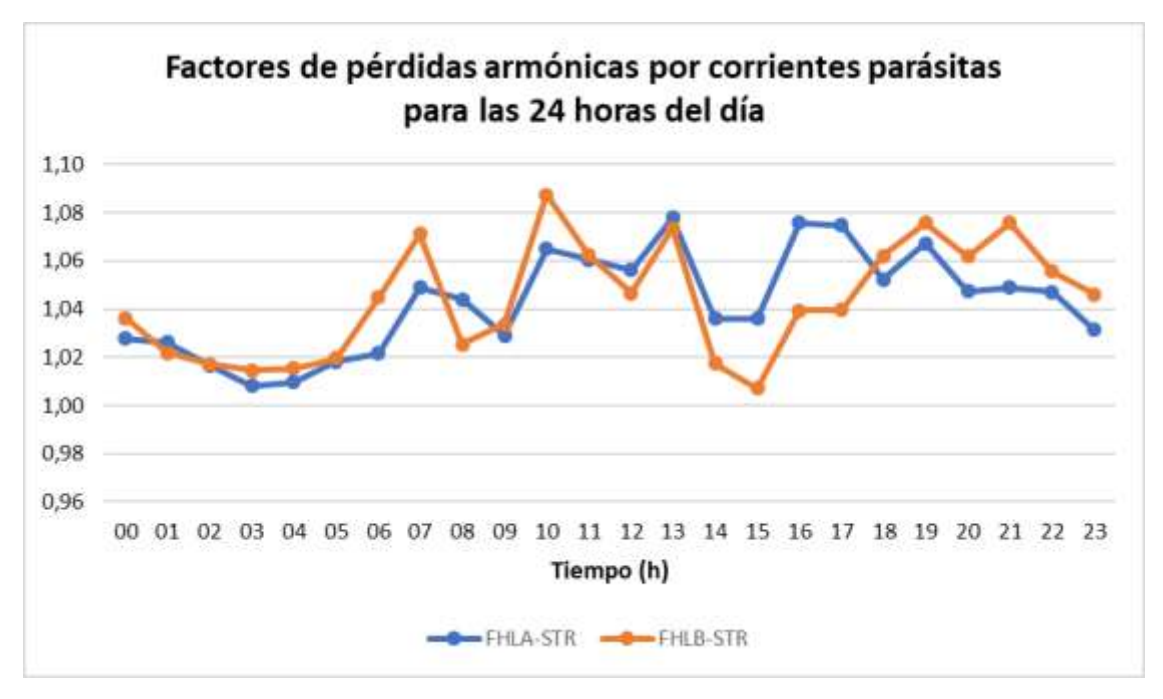

**Gráfica 4.** Factores de pérdidas armónicas por corrientes parásitas en la fase A y B del transformador de 10 kVA de las 24 horas del día.

En la gráfica 5, se muestra las pérdidas totales sin armónicos de corriente (P) en el transformador de 10 kVA durante las 24 horas del día.

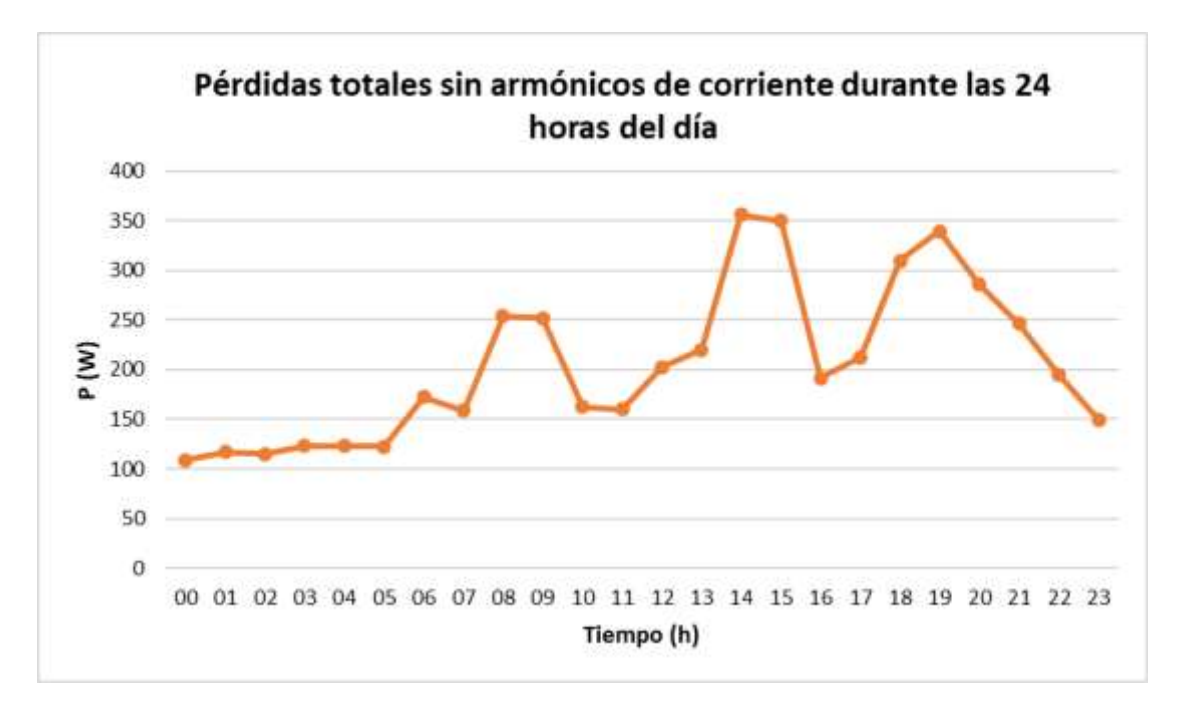

**Gráfica 5.** Pérdidas totales sin armónicos en el transformador de 10 kVA durante las 24 horas del día.

En la gráfica 6, se visualiza las pérdidas totales con armónicos de corriente  $(P_H)$  en el transformador de 10 kVA durante las 24 horas del día.

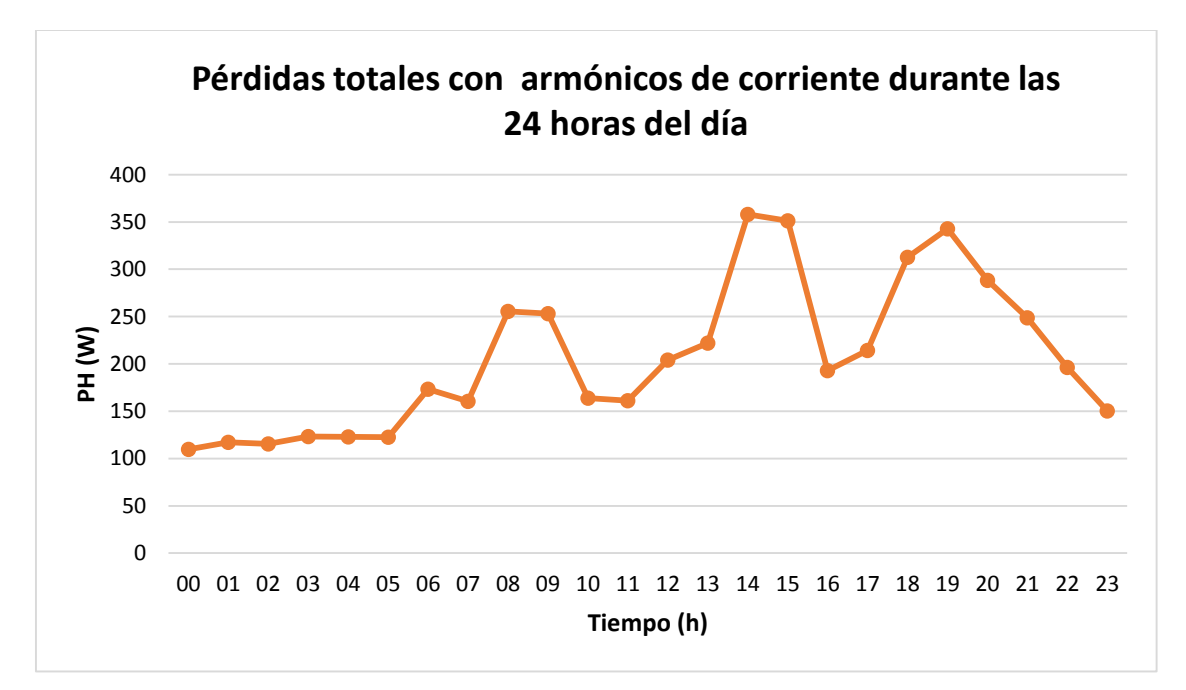

**Gráfica 6.** Pérdidas totales con armónicos de corriente en el transformador de 10 kVA durante las 24 horas del día.

**Anexo D.** Reporte de las pérdidas adicionales causadas por la circulación de armónicos de corriente en el transformador de distribución monofásico de 15 kVA.

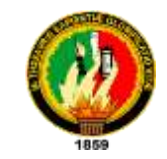

#### **UNIVERSIDAD NACIONAL DE LOJA**

#### **FACULTAD DE ENERGÍA, LAS INDUSTRIAS Y LOS RECURSOS NATURALES NO**

**RENOVABLES** ELECTROMECÁNICA

# **"CÁLCULO DE PÉRDIDAS ADICIONALES CAUSADAS POR LA CIRCULACIÓN DE ARMÓNICAS DE CORRIENTE EN LOS TRANSFORMADORES DE DISTRIBUCIÓN"**

**REPORTE** 

## **PARÁMETROS DEL TRANSFORMADOR**

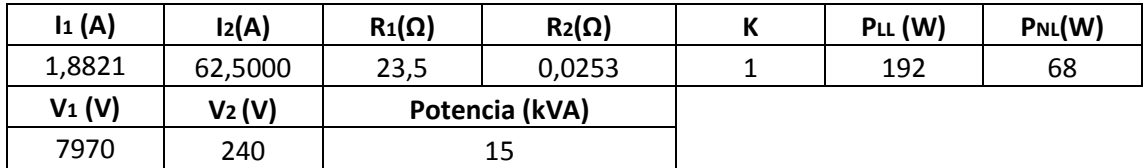

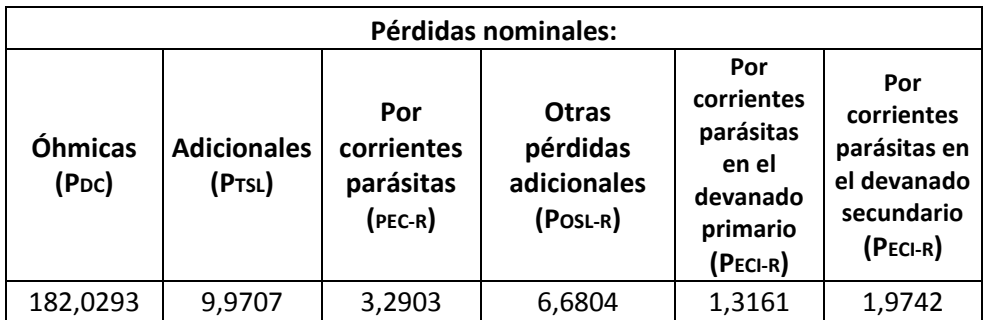

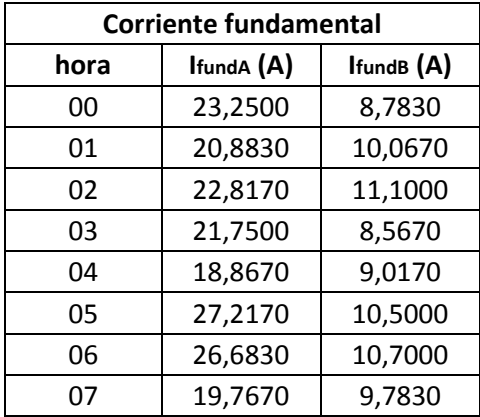

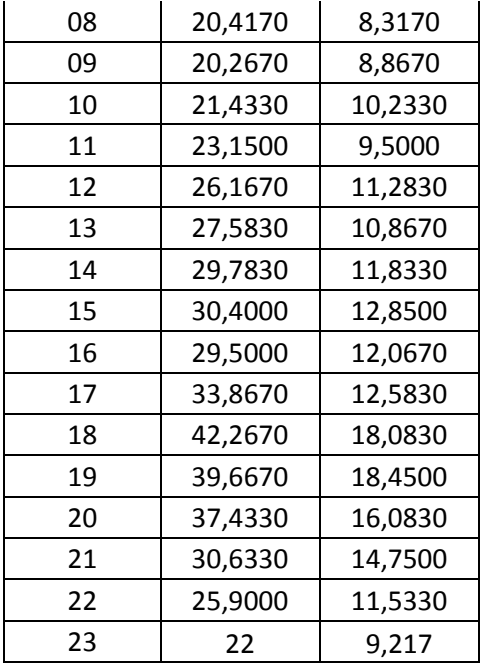

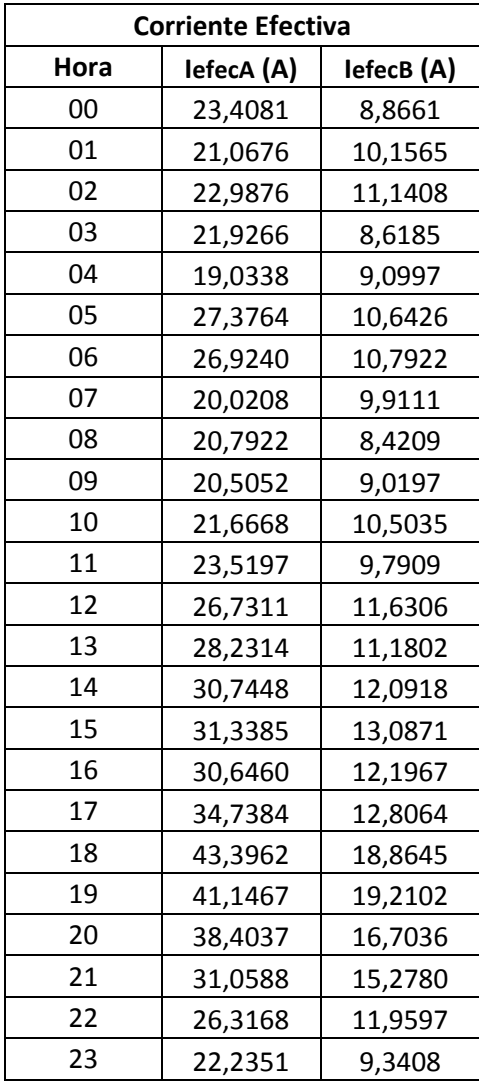

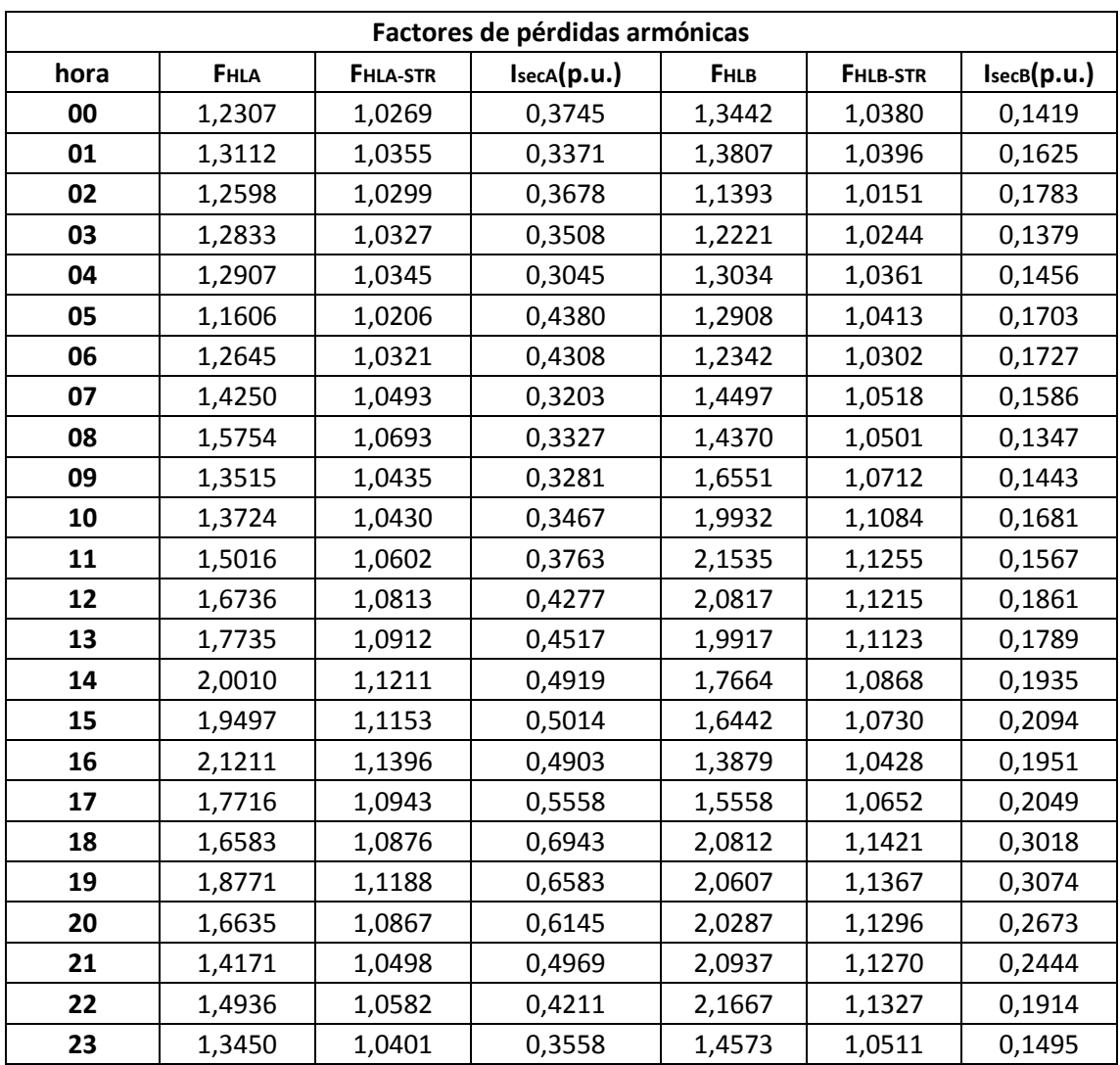

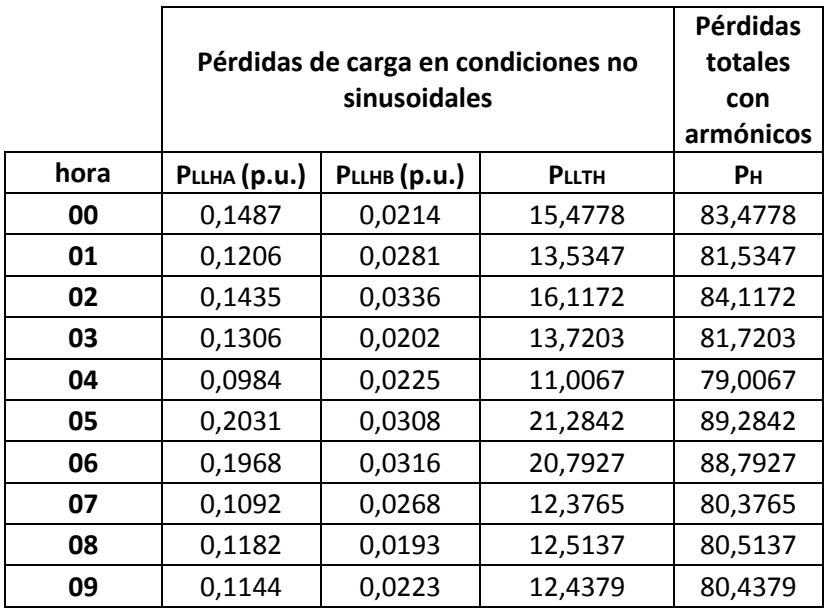

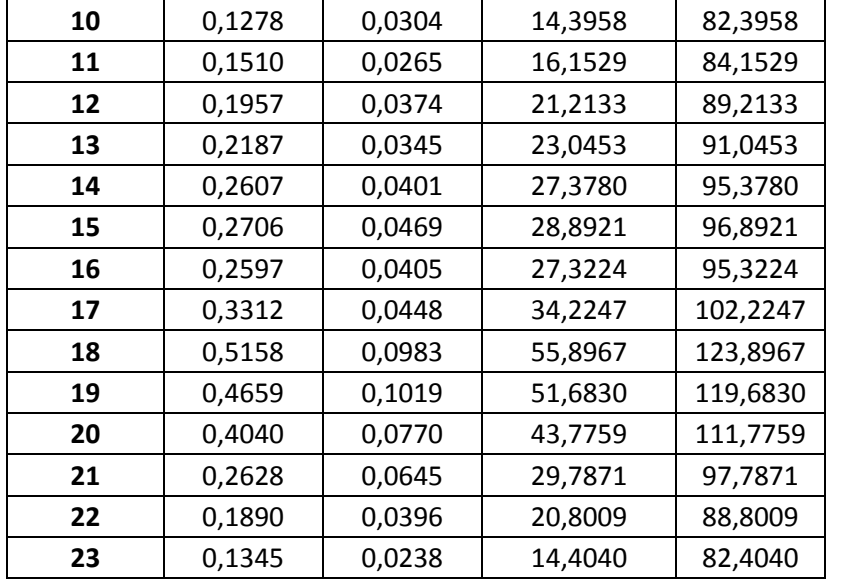

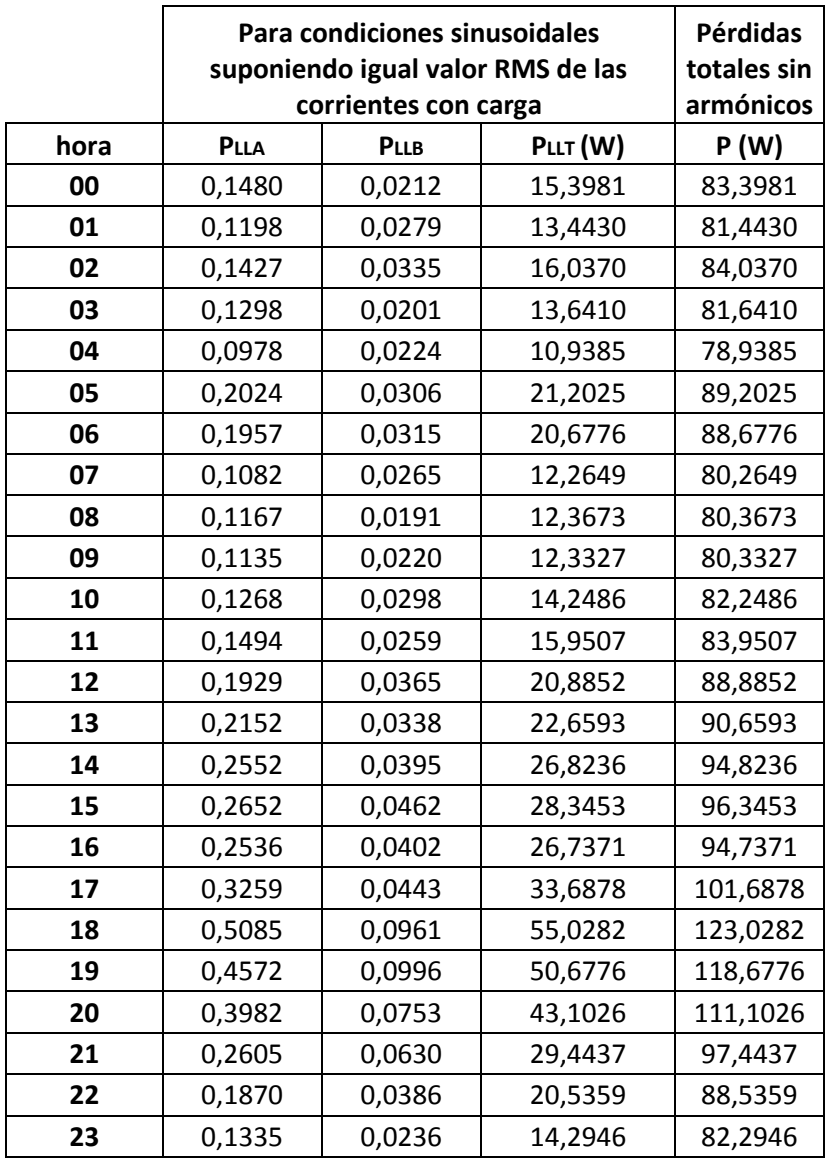

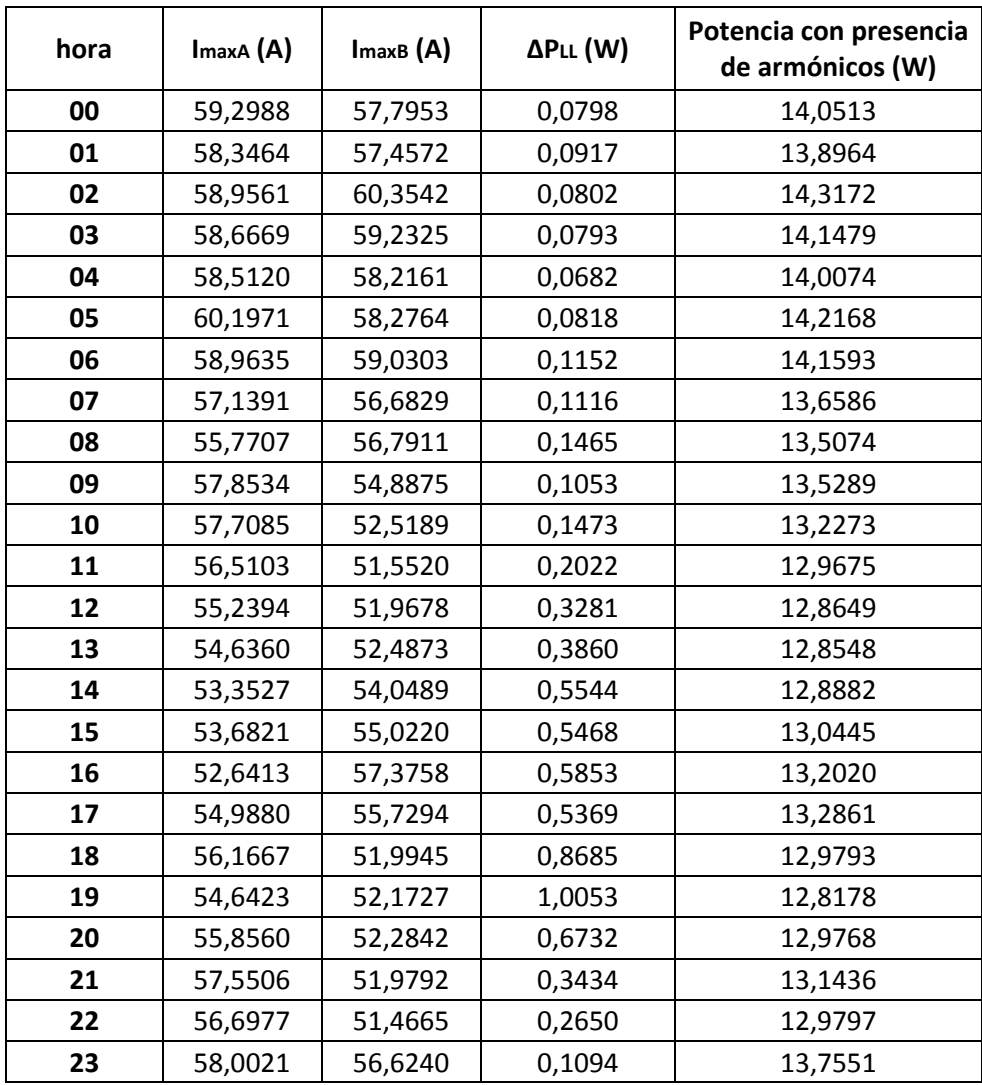

En la gráfica 7, se visualiza la corriente fundamental y efectiva de la fase A del transformador monofásico de 15 kVA durante las 24 horas del día.

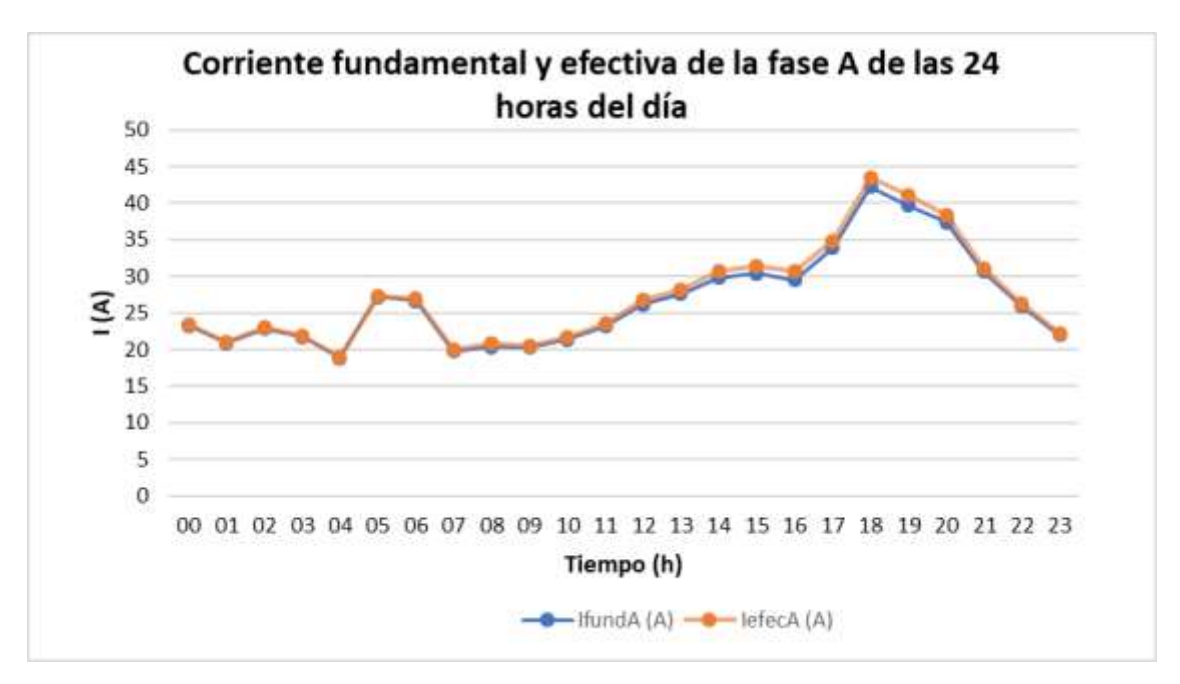

**Gráfica 7.** Corriente fundamental y efectiva de la fase A del transformador monofásico de 15 kVA.

En la gráfica 8, se observa la corriente fundamental y la corriente efectiva de la fase B del transformador monofásico de 15 kVA durante las 24 horas del día.

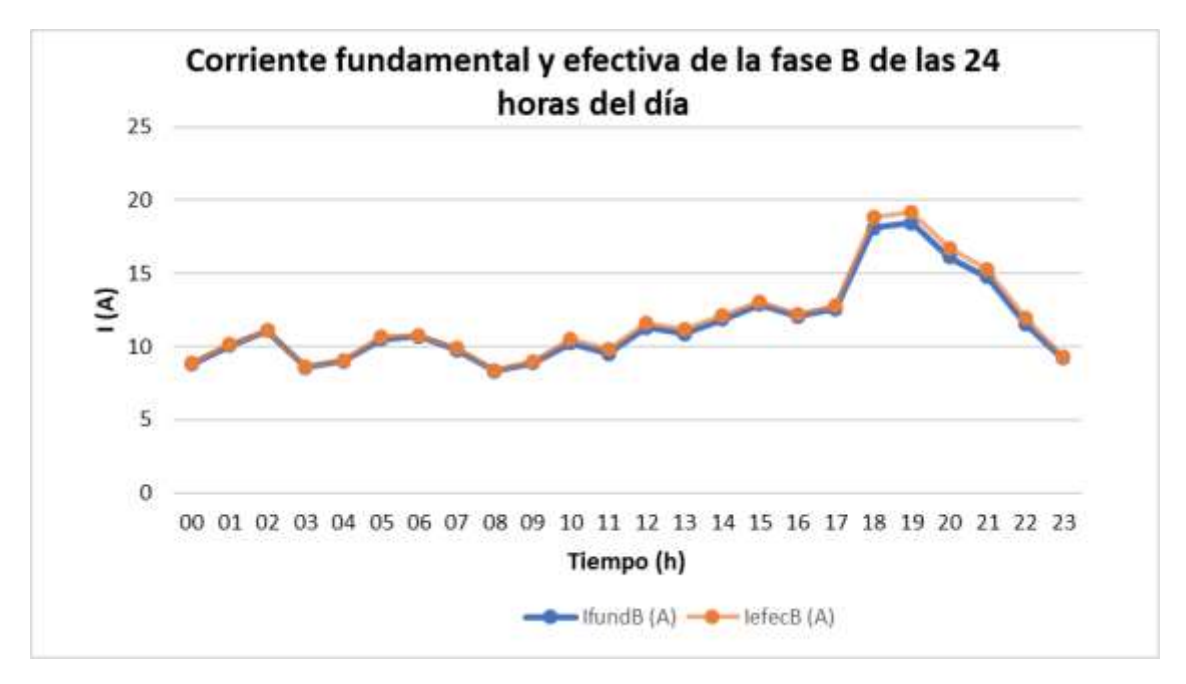

**Gráfica 8.** Corriente fundamental y efectiva de la fase B del transformador monofásico de 15 kVA.

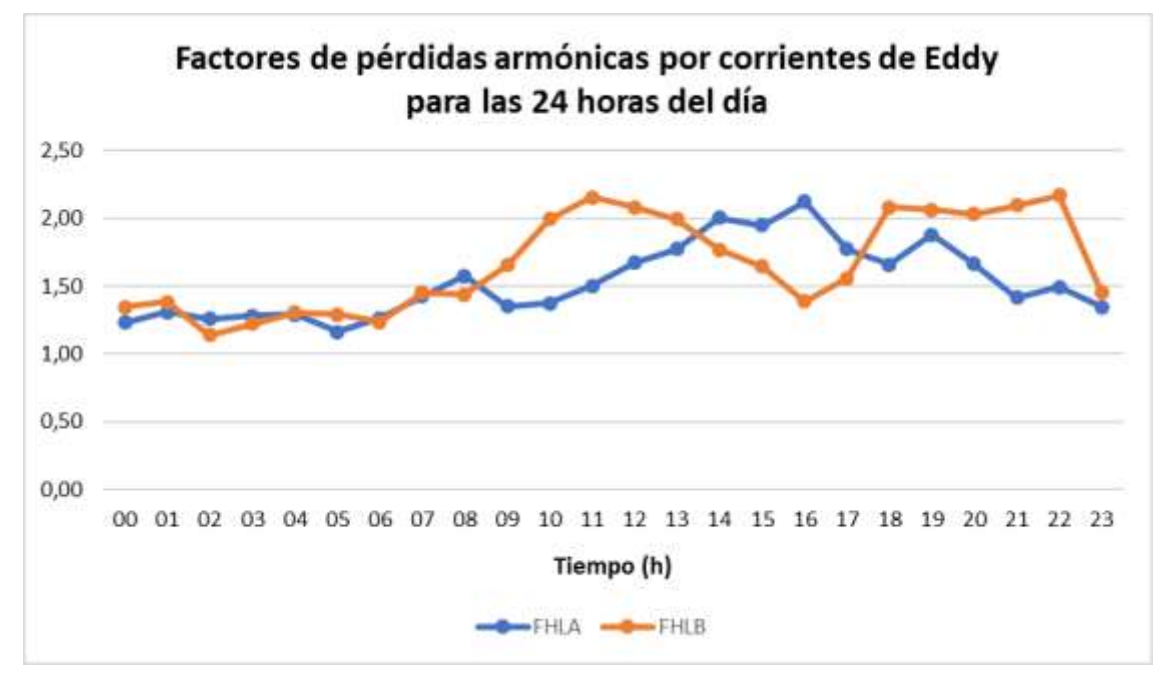

En la gráfica 9, se visualiza los factores de pérdidas armónicas por corriente de Eddy para la fase A y B del transformador de 15 kVA durante las 24 horas del día.

**Gráfica 9.** Factores de pérdidas armónicas por corrientes de Eddy para la fase A y B del transformador de 15 kVA para las 24 horas del día.

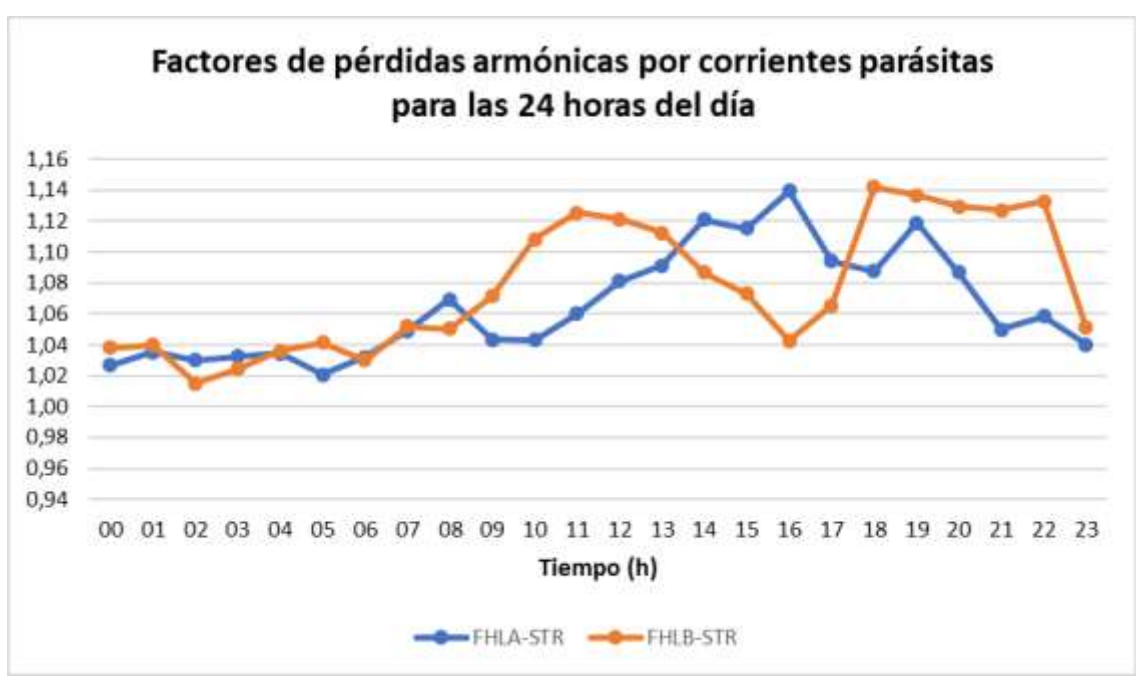

En la gráfica 10, se observa los factores de pérdidas armónicas por corrientes parásitas en la fase A y B en el transformador de 15 kVA durante las 24 horas del día.

Gráfica 10. Factores de pérdidas armónicas por corrientes parásitas en la fase A y B del transformador de 15 kVA de las 24 horas del día.

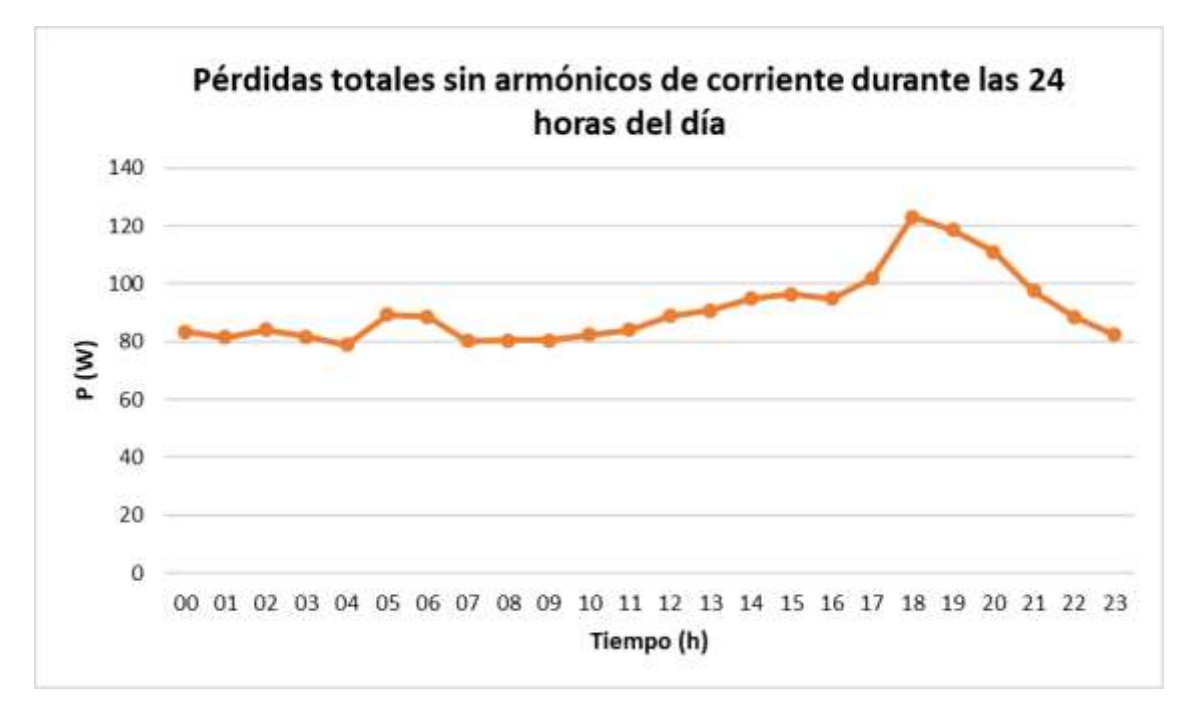

En la gráfica 11, se muestra las pérdidas totales sin armónicos de corriente (P) en el transformador monofásico de 15 kVA durante las 24 horas del día.

**Gráfica 11.** Pérdidas totales sin armónicos en el transformador de 15 kVA durante las 24 horas del día.

En la gráfica 12, se muestra las pérdidas totales con armónicos de corriente  $(P_H)$  en el transformador de 15 kVA durante las 24 horas del día.

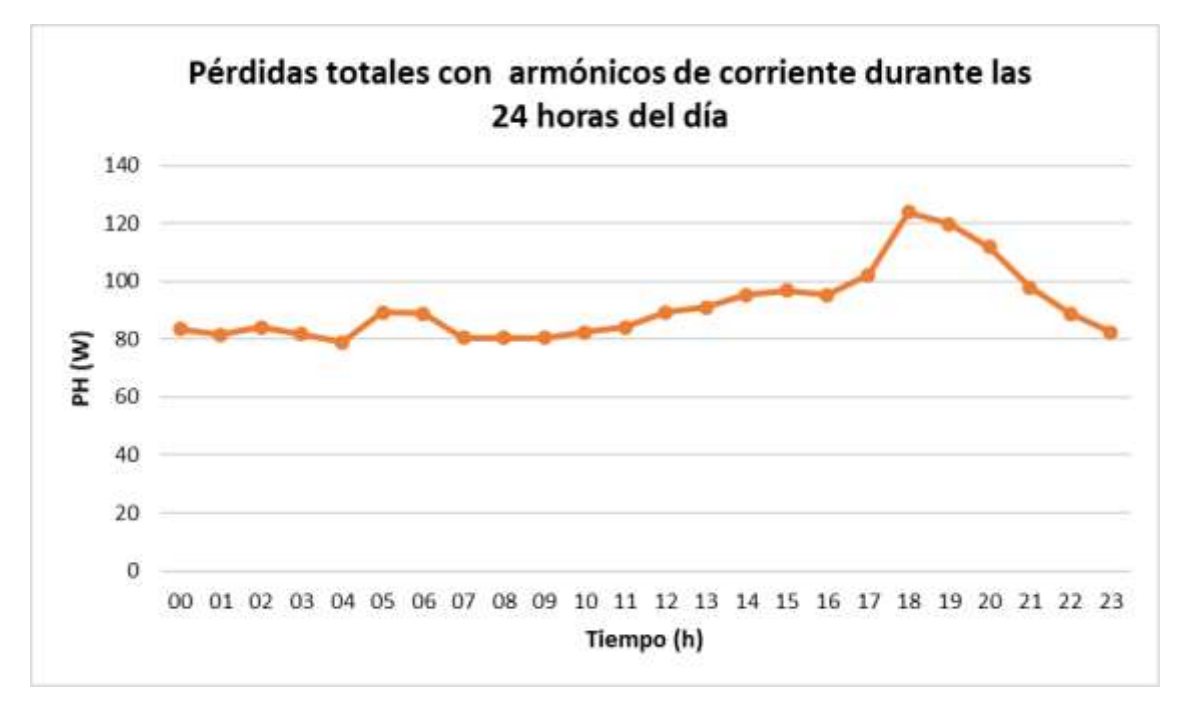

**Gráfica 12.** Pérdidas totales con armónicos de corriente en el transformador de 15 kVA durante las 24 horas del día.

**Anexo E.** Reporte de las pérdidas adicionales causadas por la circulación de armónicos de corriente en el transformador monofásico de distribución 25 kVA.

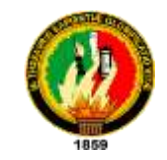

# **UNIVERSIDAD NACIONAL DE LOJA**

## **FACULTAD DE ENERGÍA, LAS INDUSTRIAS Y LOS RECURSOS NATURALES NO**

**RENOVABLES** ELECTROMECÁNICA

## **"CÁLCULO DE PÉRDIDAS ADICIONALES CAUSADAS POR LA CIRCULACIÓN DE ARMÓNICAS DE CORRIENTE EN LOS TRANSFORMADORES DE DISTRIBUCIÓN"**

**REPORTE** 

## **PARÁMETROS DEL TRANSFORMADOR**

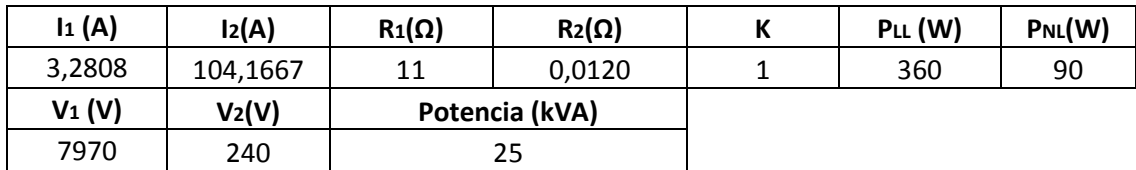

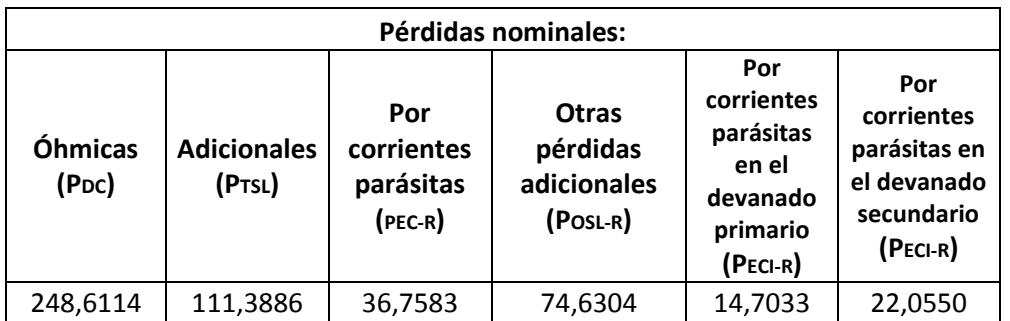

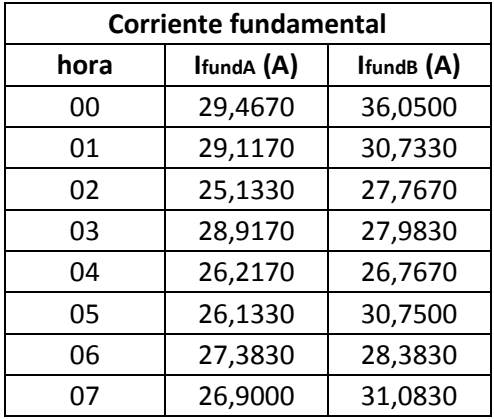

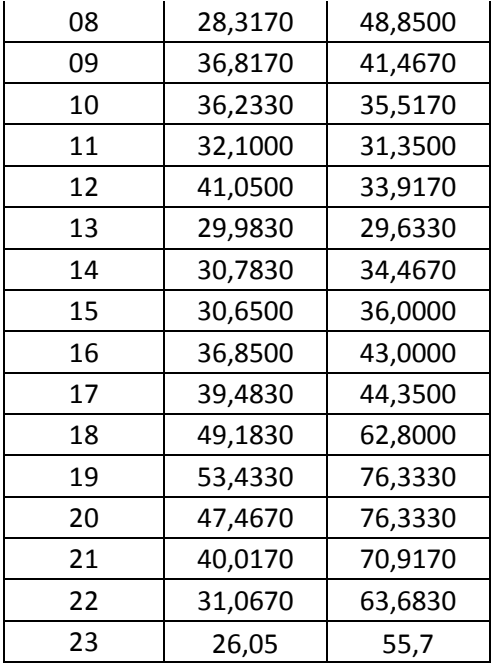

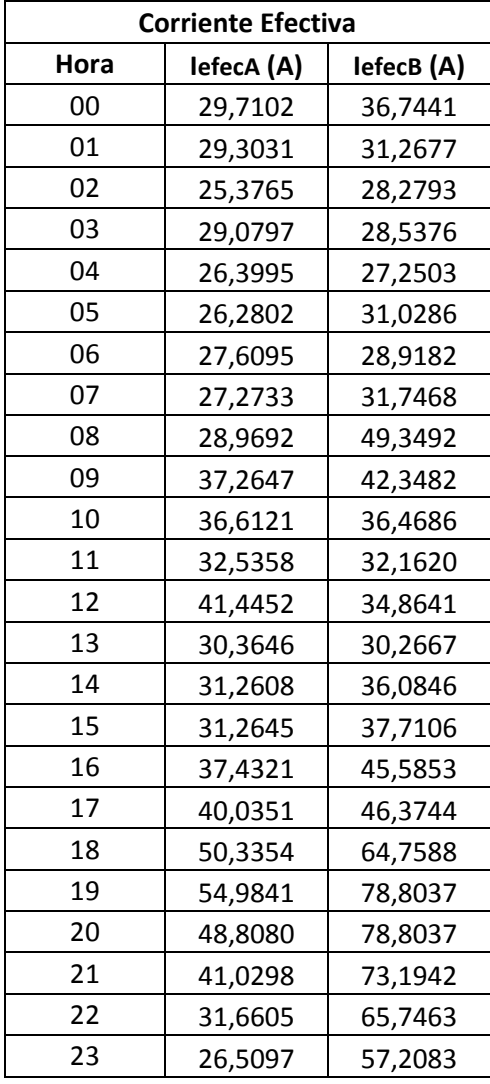

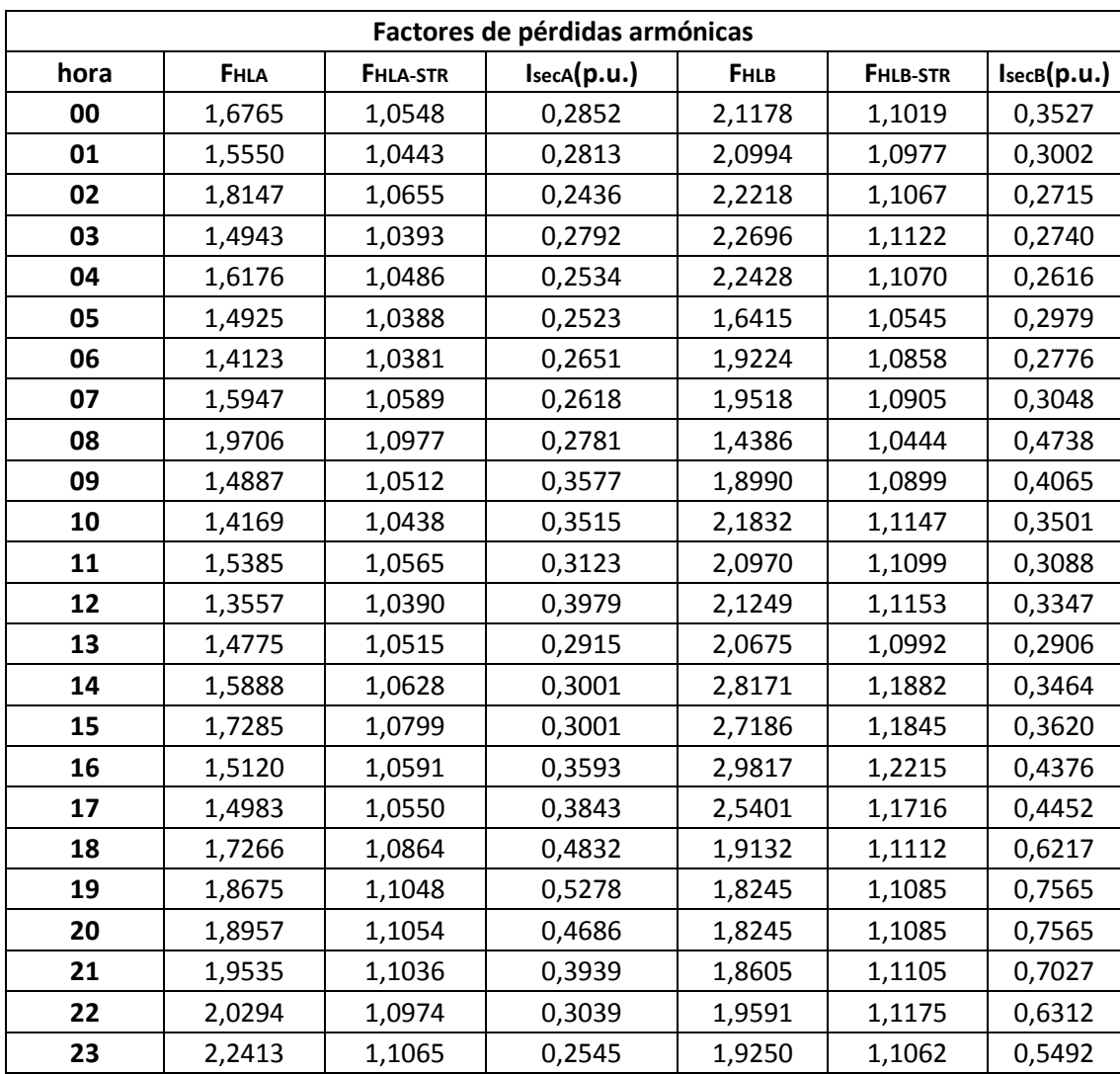

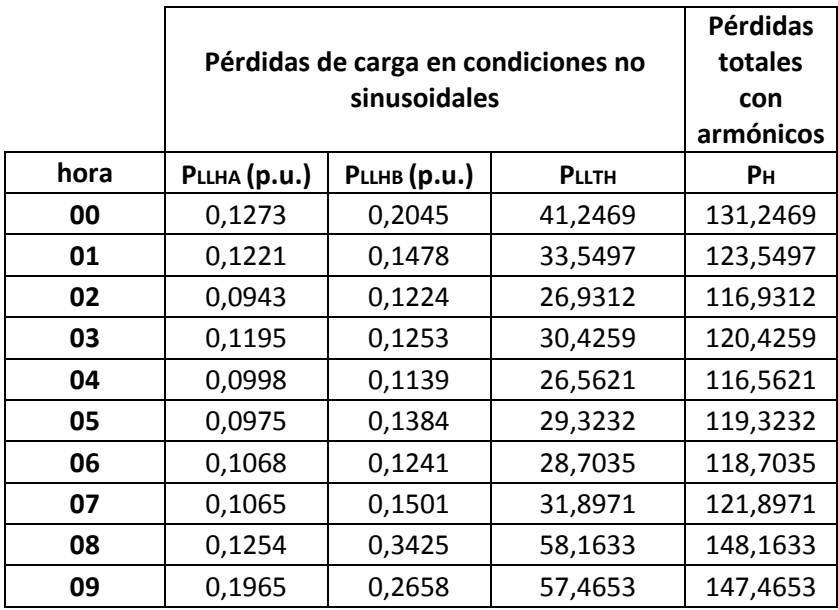

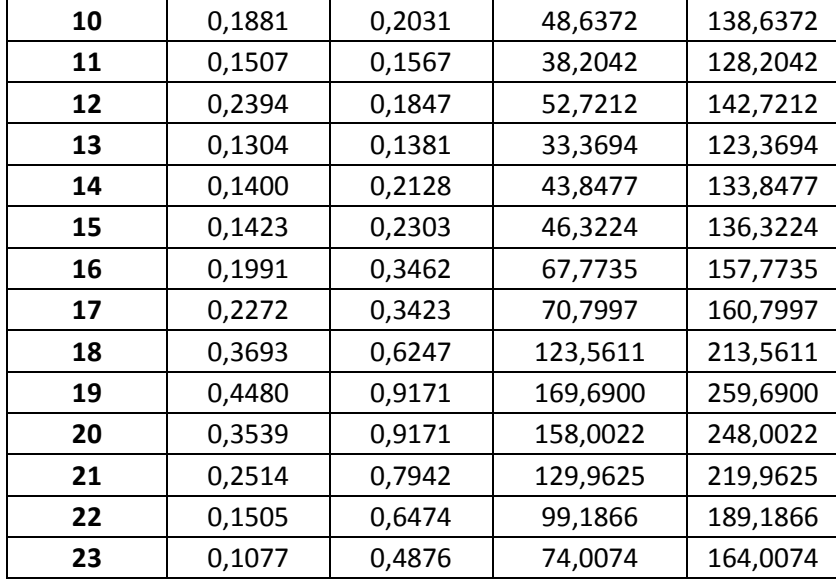

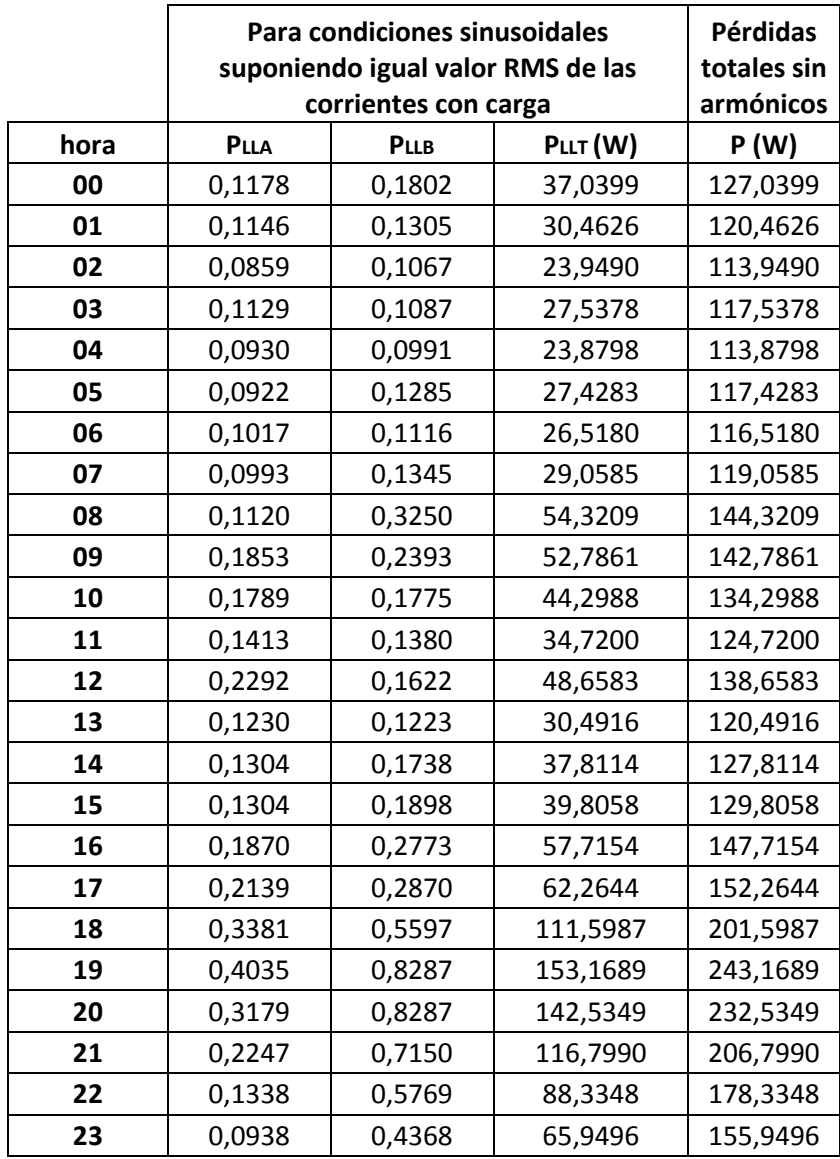

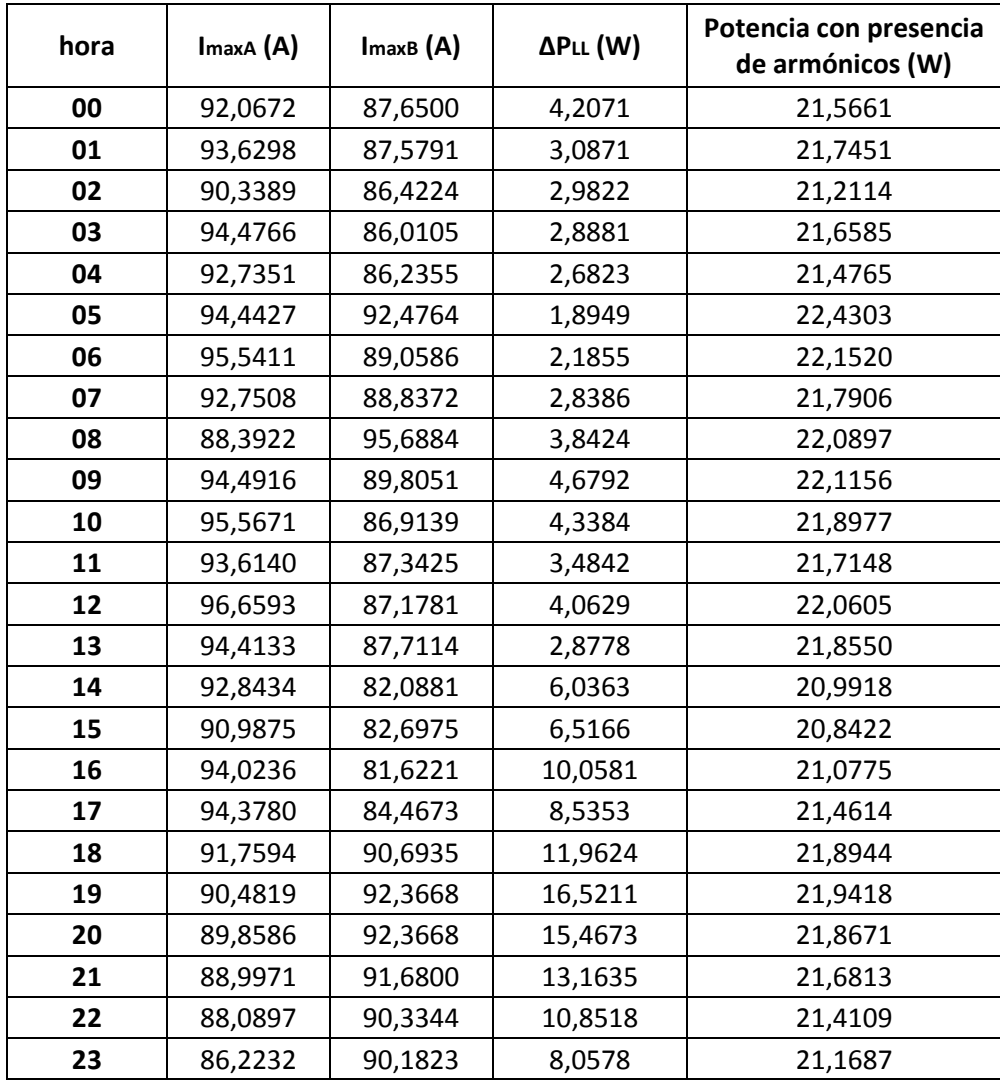
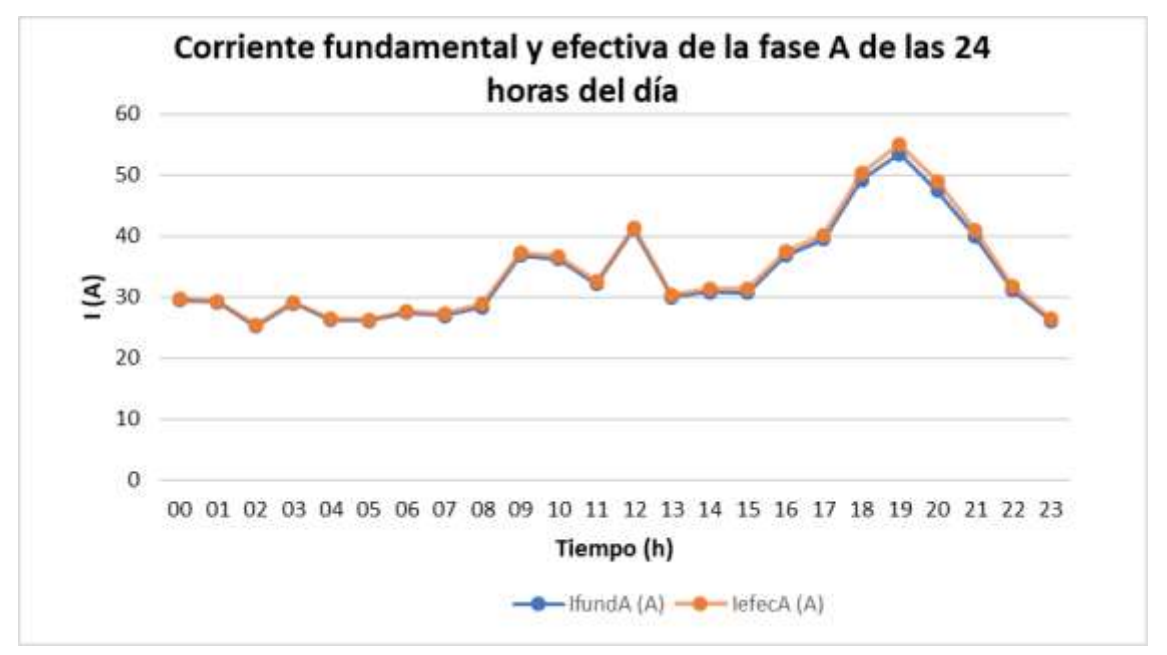

En la gráfica 13, se visualiza la corriente fundamental y efectiva de la fase A del transformador monofásico de 25 kVA durante las 24 horas del día.

**Gráfica 13.** Corriente fundamental y efectiva de la fase A del transformador monofásico de 25 kVA.

En la gráfica 14, se observa la corriente fundamental y la corriente efectiva de la fase B del transformador monofásico de 25 kVA durante las 24 horas del día.

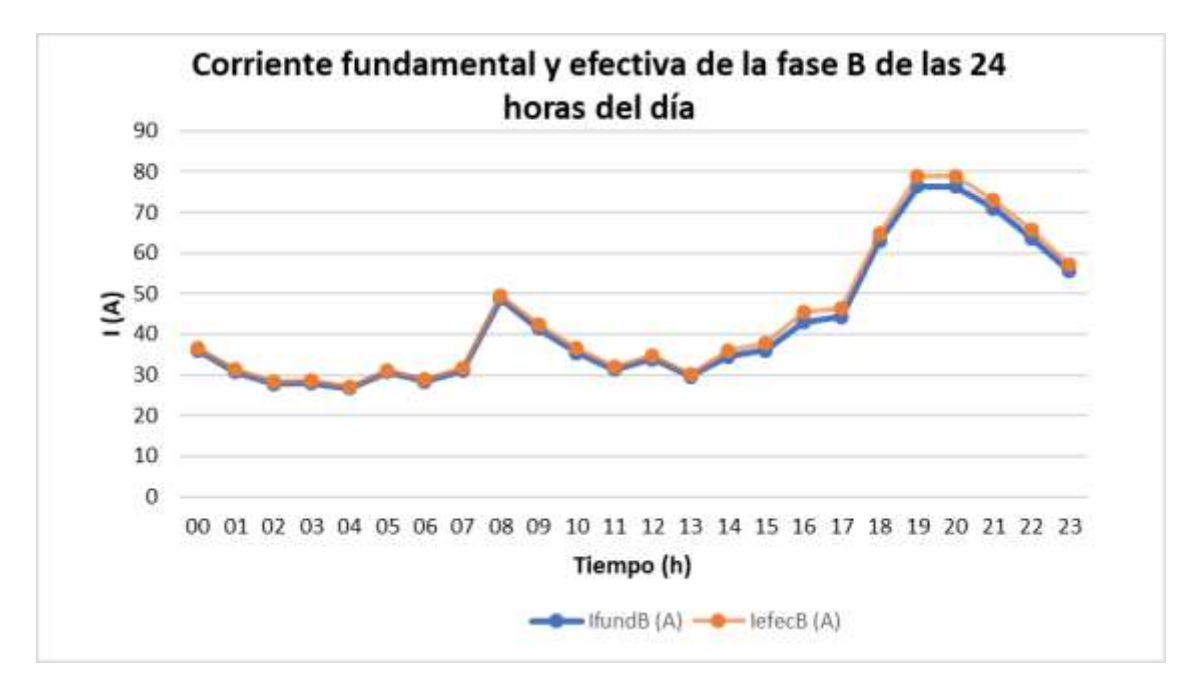

**Gráfica 14.** Corriente fundamental y efectiva de la fase B del transformador monofásico de 25 kVA.

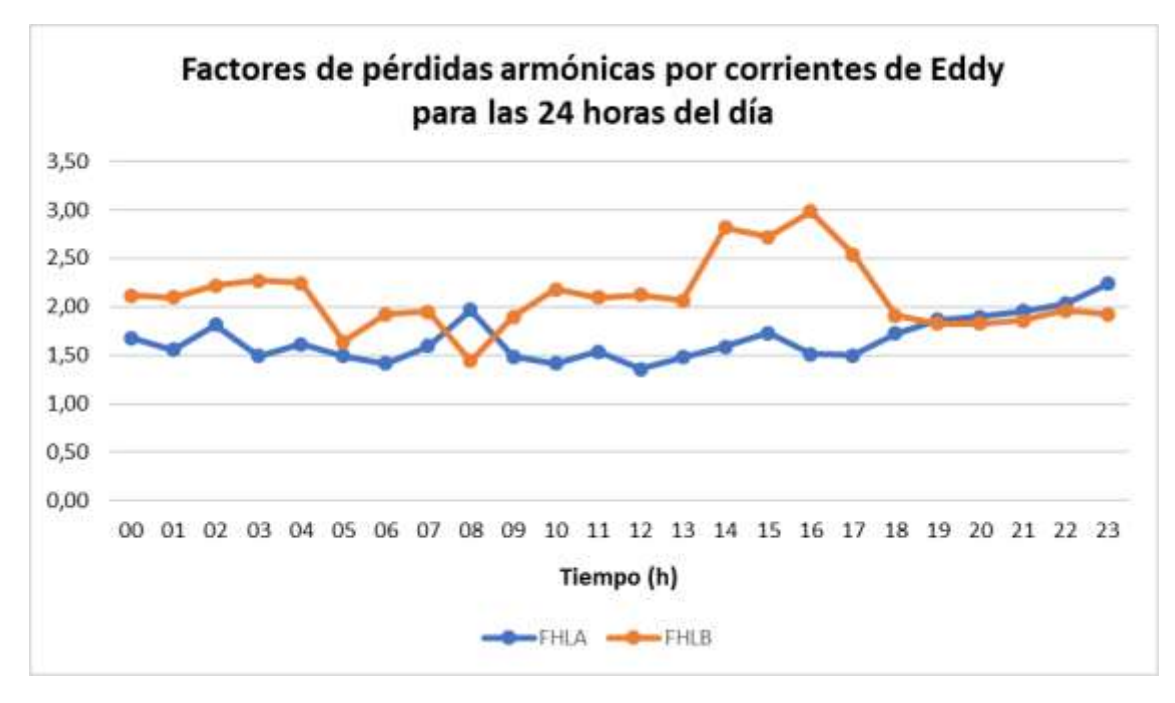

En la gráfica 15, se visualiza los factores de pérdidas armónicas por corriente de Eddy para la fase A y B del transformador de 25 kVA durante las 24 horas del día.

**Gráfica 15.** Factores de pérdidas armónicas por corrientes de Eddy para la fase A y B del transformador de 25 kVA para las 24 horas del día.

En la gráfica 16, se observa los factores de pérdidas armónicas por corrientes parásitas en la fase A y B en el transformador de 25 kVA durante las 24 horas del día.

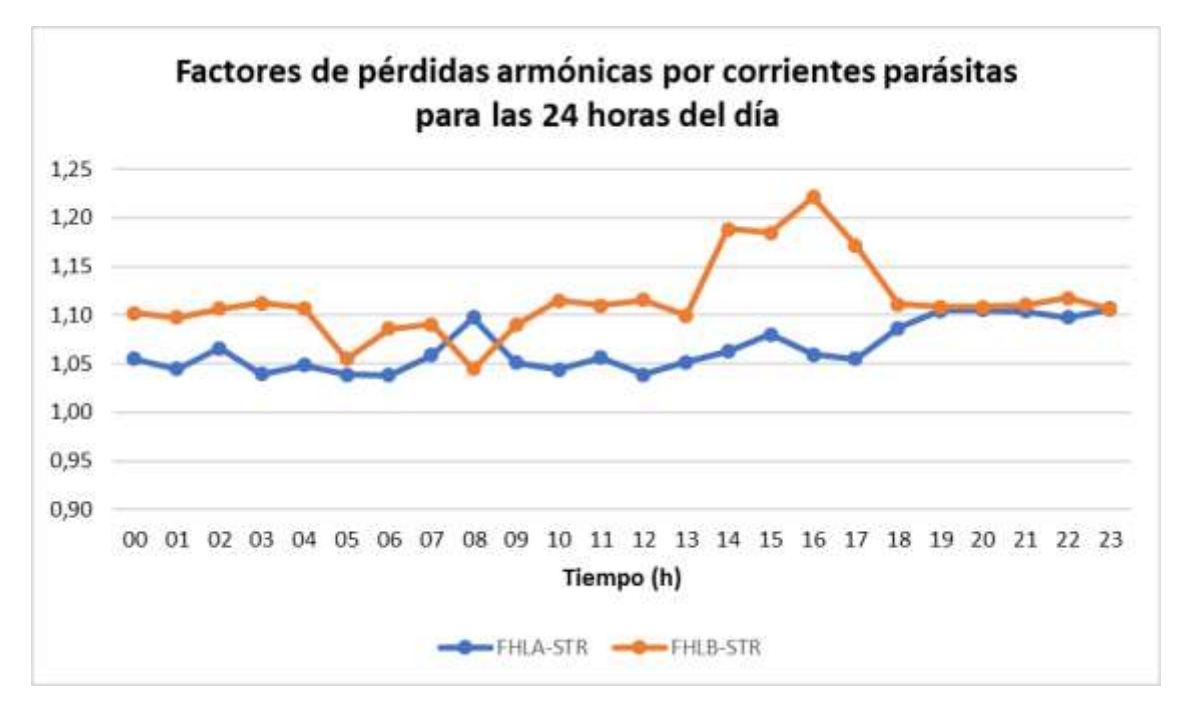

**Gráfica 16.** Factores de pérdidas armónicas por corrientes parásitas en la fase A y B del transformador de 25 kVA de las 24 horas del día.

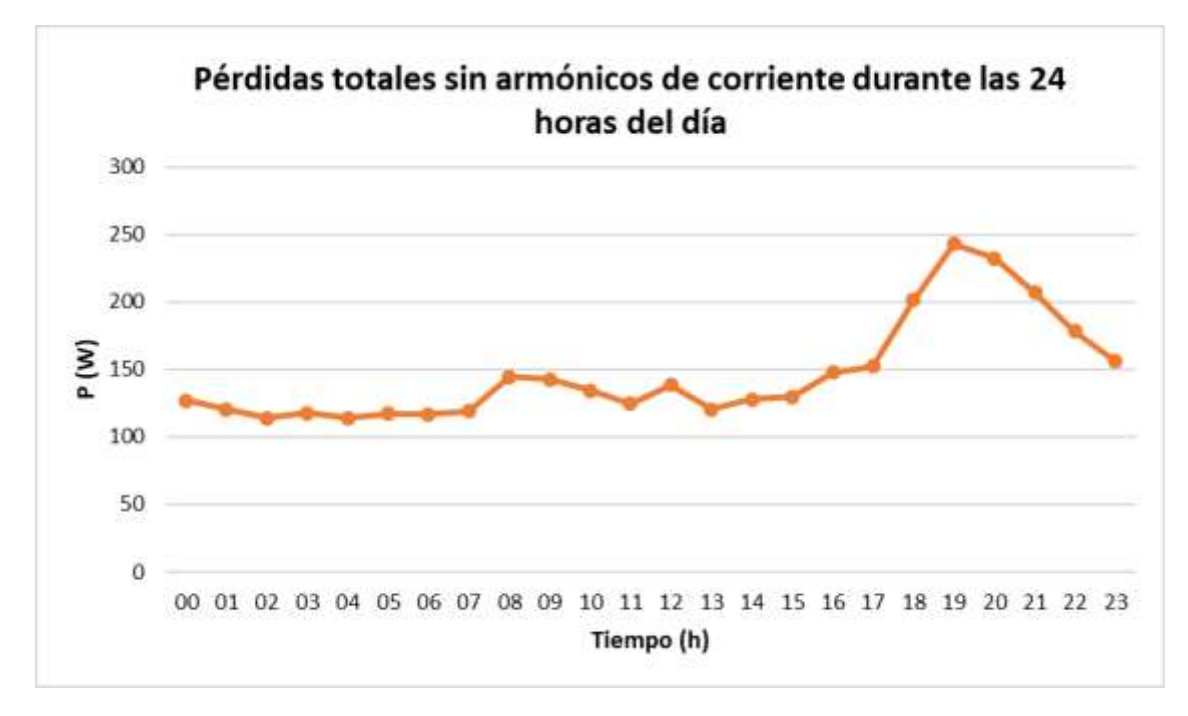

En la gráfica 17, se muestra las pérdidas totales sin armónicos de corriente (P) en el transformador monofásico de 25 kVA durante las 24 horas del día.

**Gráfica 17.** Pérdidas totales sin armónicos en el transformador de 25 kVA durante las 24 horas del día. En la gráfica 18, se muestra las pérdidas totales con armónicos de corriente (PH) en el transformador de 15 kVA durante las 24 horas del día.

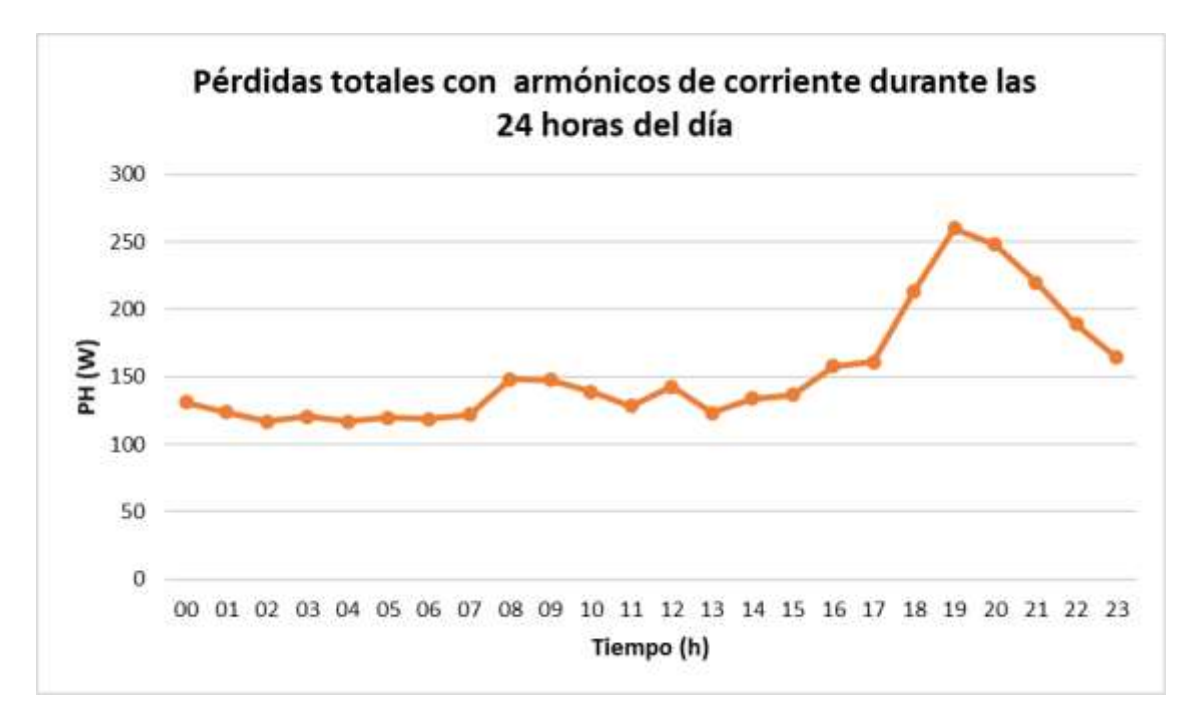

**Gráfica 18.** Pérdidas totales con armónicos de corriente en el transformador de 25 kVA durante las 24 horas del día.

**Anexo F.** Reporte de las pérdidas adicionales causadas por la circulación de armónicos de corriente en el transformador monofásico de distribución de 37.5 kVA.

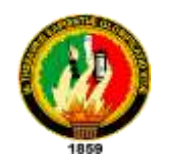

## **UNIVERSIDAD NACIONAL DE LOJA**

## **FACULTAD DE ENERGÍA, LAS INDUSTRIAS Y LOS RECURSOS NATURALES NO RENOVABLES**

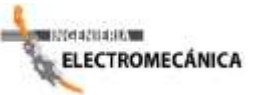

## **"CÁLCULO DE PÉRDIDAS ADICIONALES CAUSADAS POR LA CIRCULACIÓN DE ARMÓNICAS DE CORRIENTE EN LOS TRANSFORMADORES DE DISTRIBUCIÓN"**

**REPORTE** 

## **PARÁMETROS DEL TRANSFORMADOR**

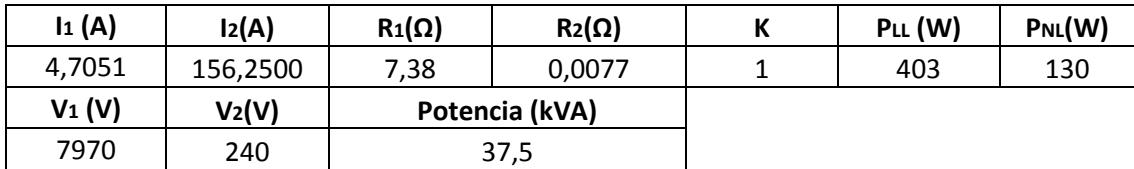

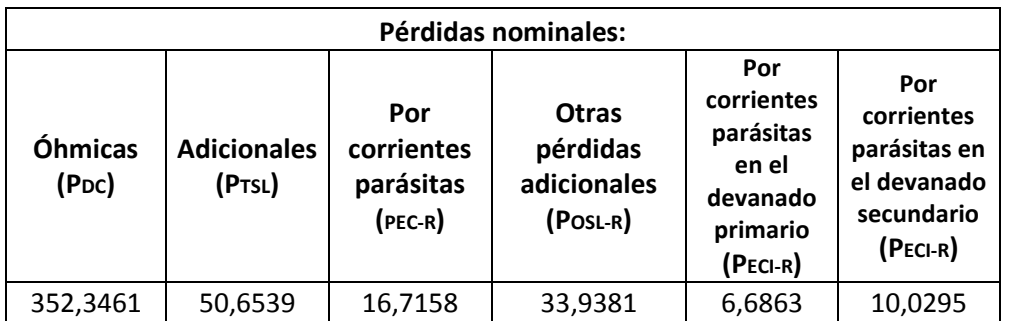

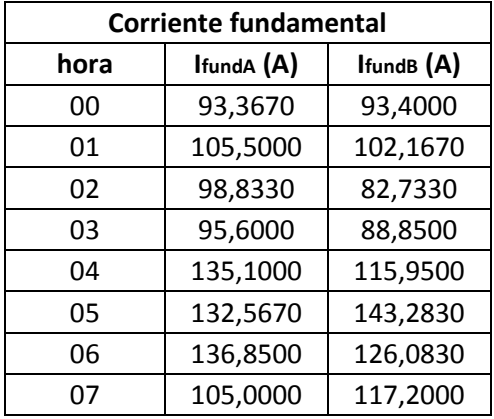

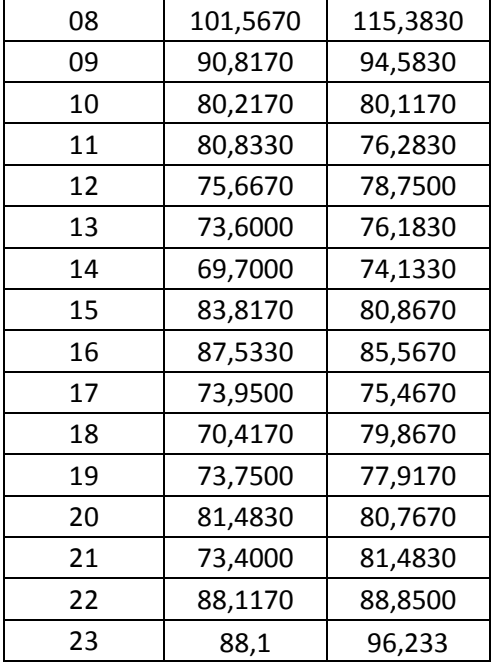

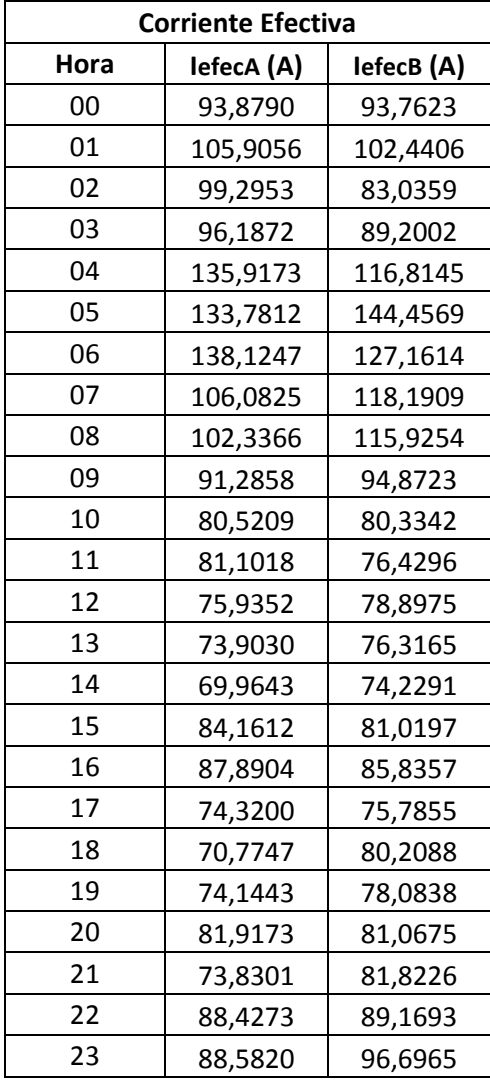

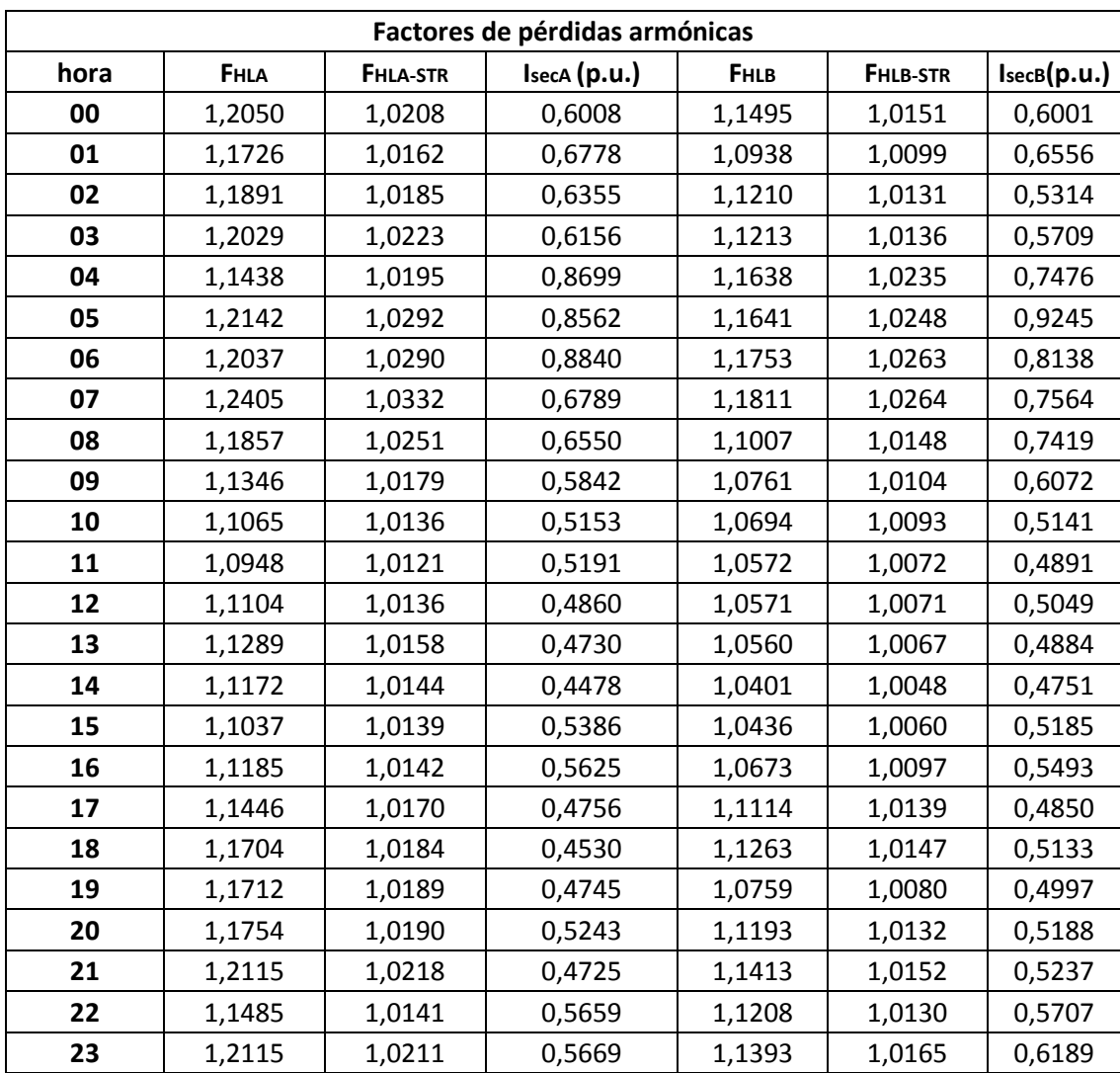

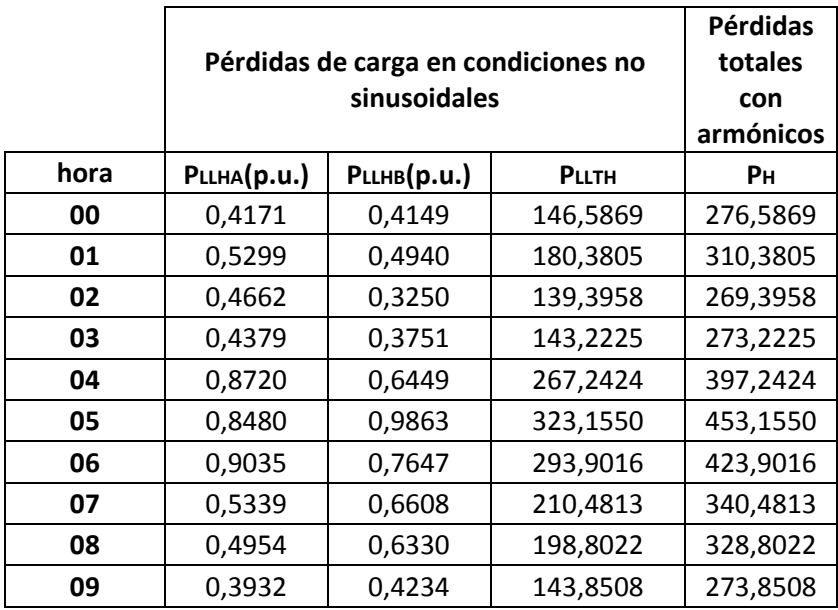

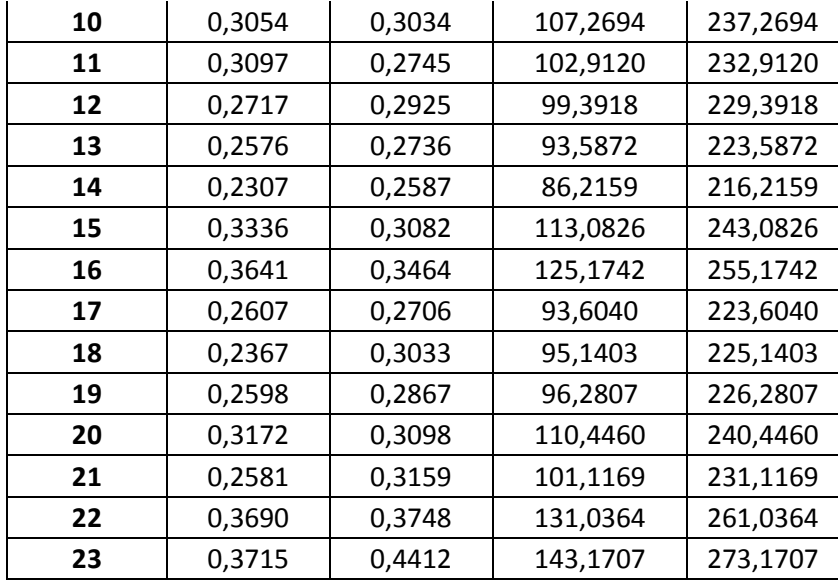

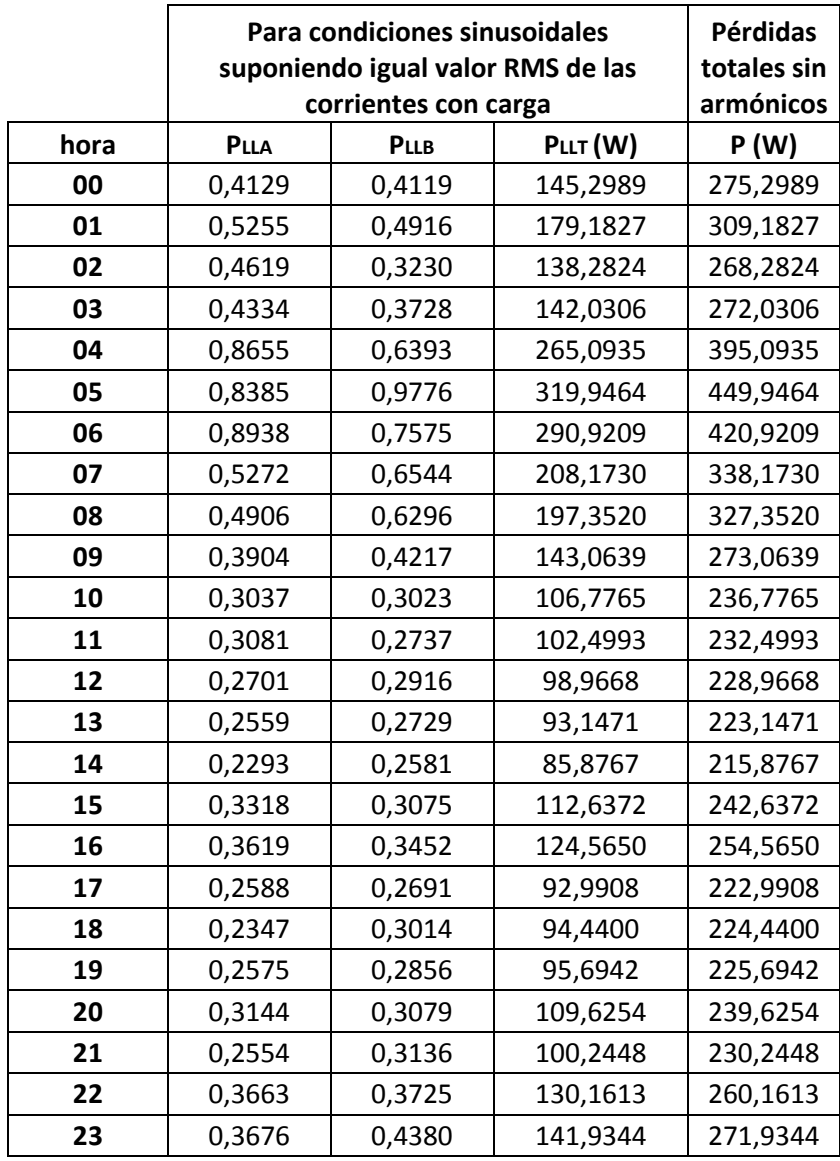

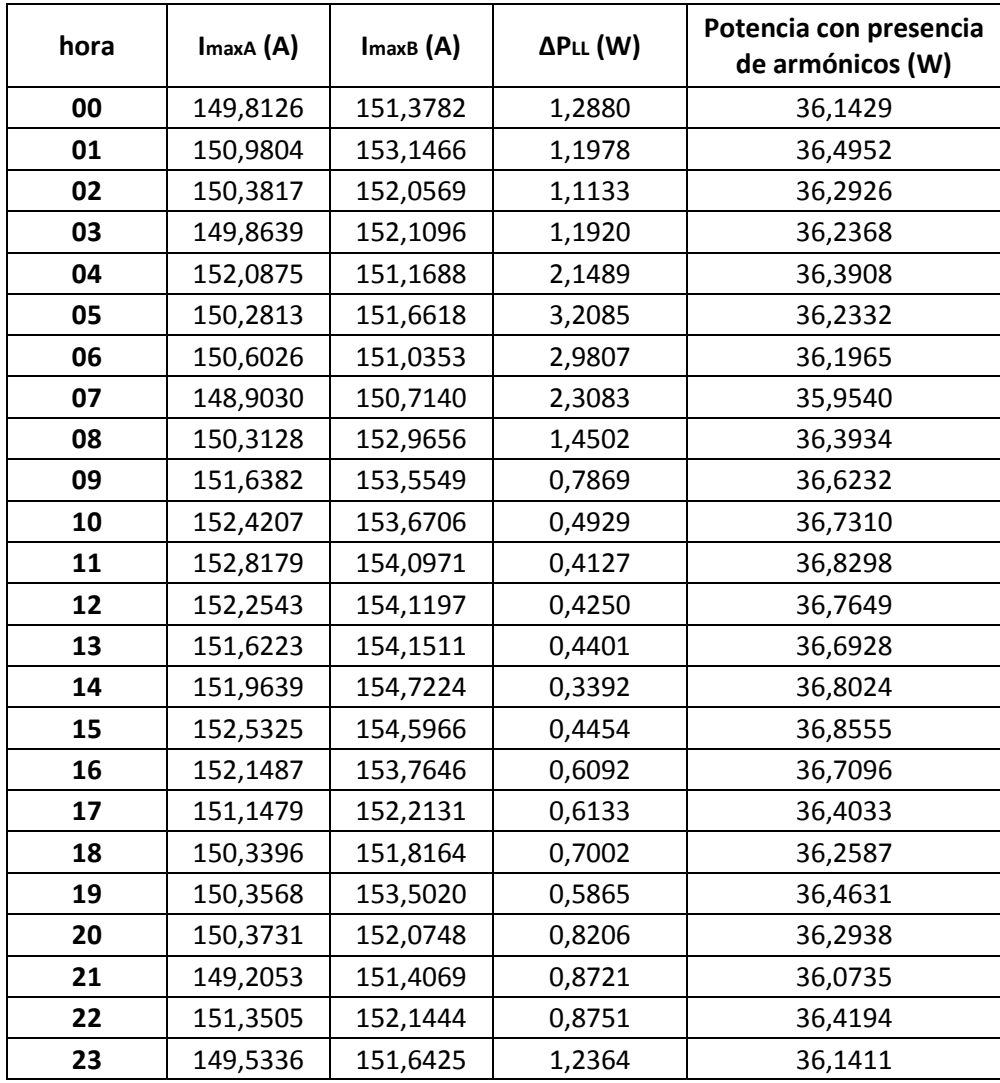

En la gráfica 19, se visualiza la corriente fundamental y efectiva de la fase A del transformador monofásico de 37,5 kVA durante las 24 horas del día.

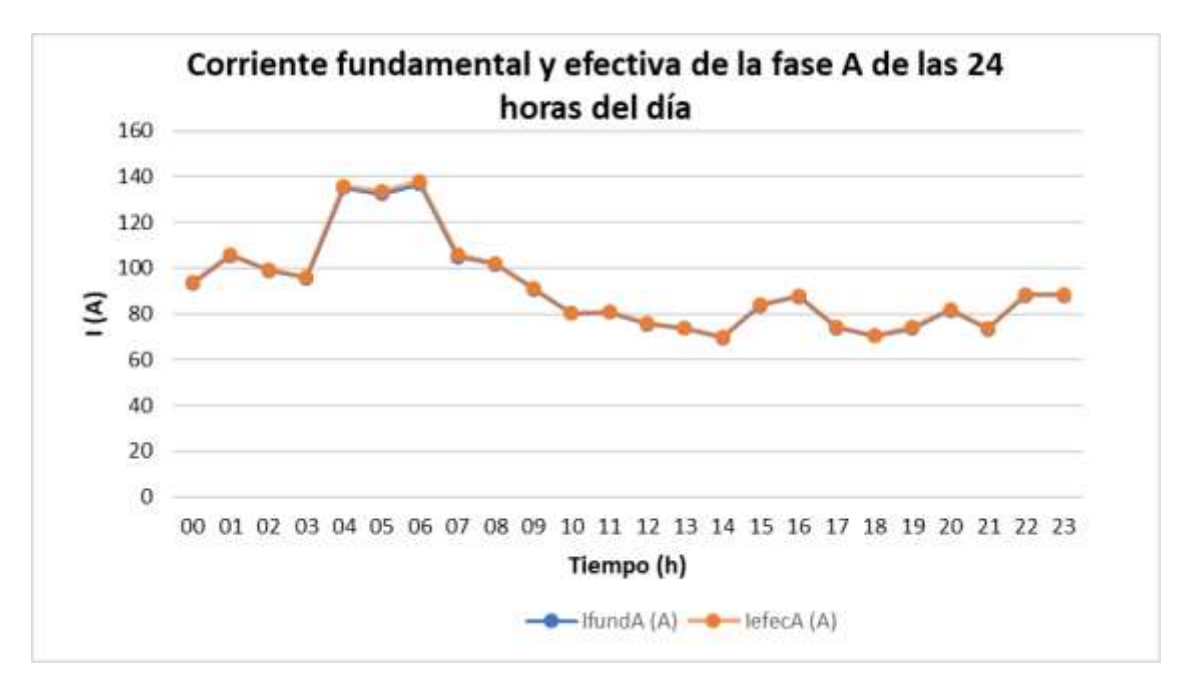

**Gráfica 19.** Corriente fundamental y efectiva de la fase A del transformador monofásico de 37,5 kVA.

En la gráfica 20, se observa la corriente fundamental y la corriente efectiva de la fase B del transformador monofásico de 37,5 kVA durante las 24 horas del día.

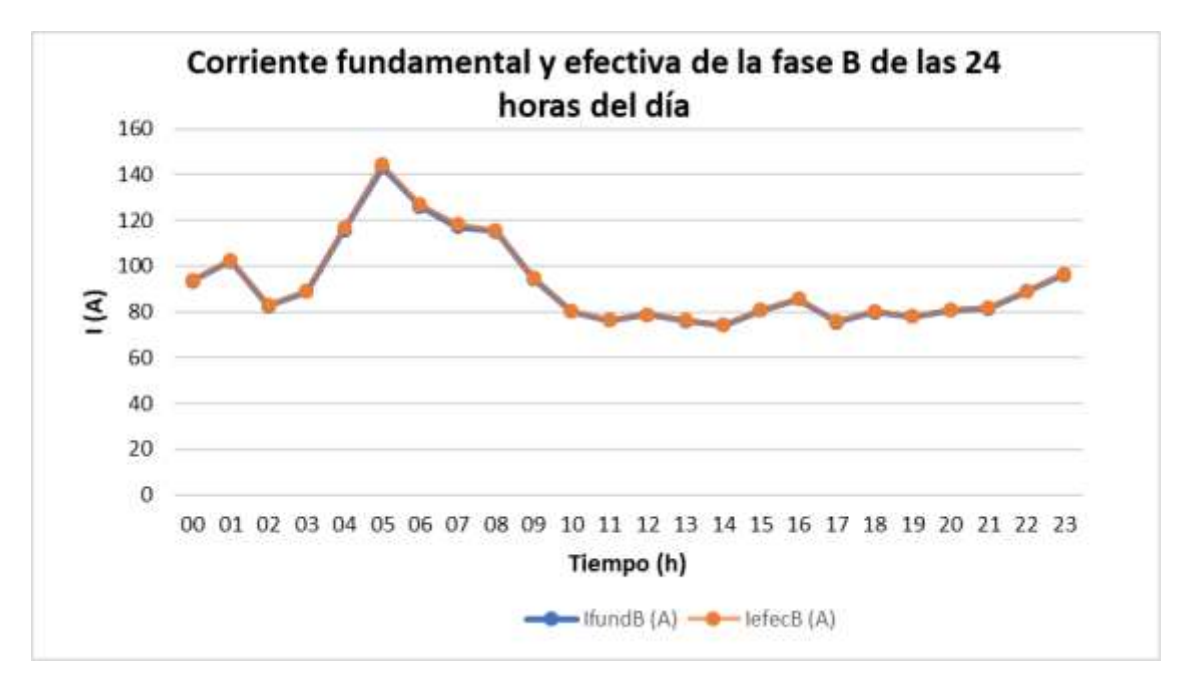

**Gráfica 20.** Corriente fundamental y efectiva de la fase B del transformador monofásico de 37,5 kVA.

En la gráfica 21, se visualiza los factores de pérdidas armónicas por corriente de Eddy para la fase A y B del transformador de 37,5 kVA durante las 24 horas del día.

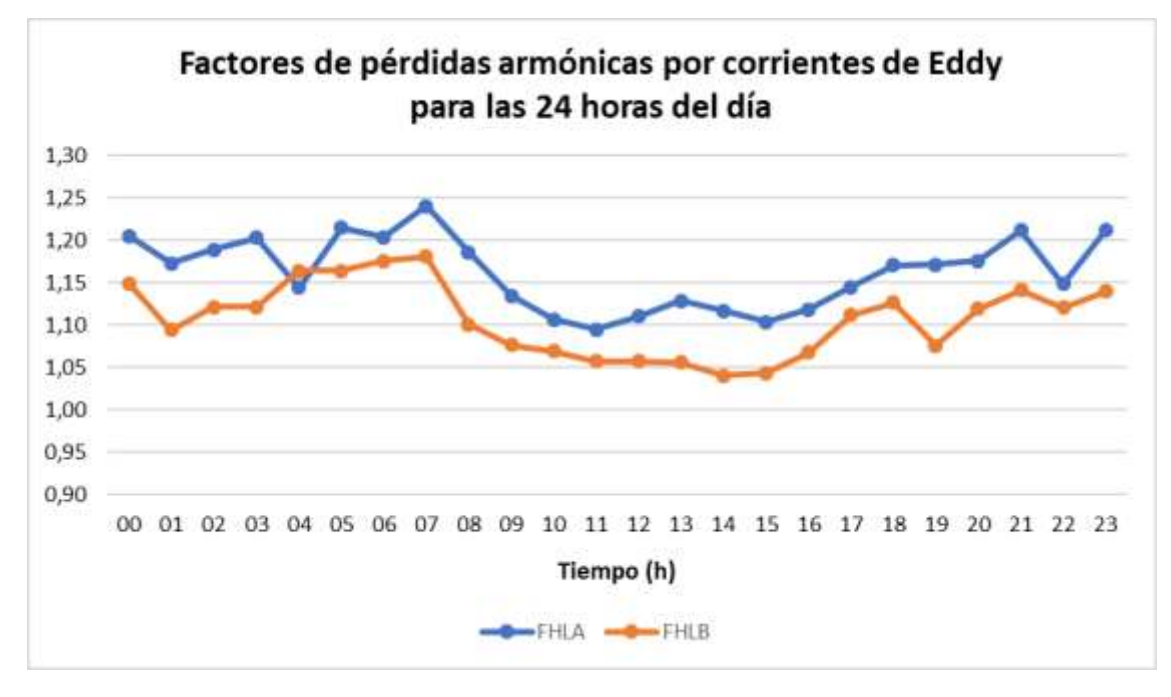

**Gráfica 21.** Factores de pérdidas armónicas por corrientes de Eddy para la fase A y B del transformador monofásico de 37,5 kVA para las 24 horas del día.

En la gráfica 22, se observa los factores de pérdidas armónicas por corrientes parásitas en la fase A y B en el transformador de 37,5 kVA durante las 24 horas del día.

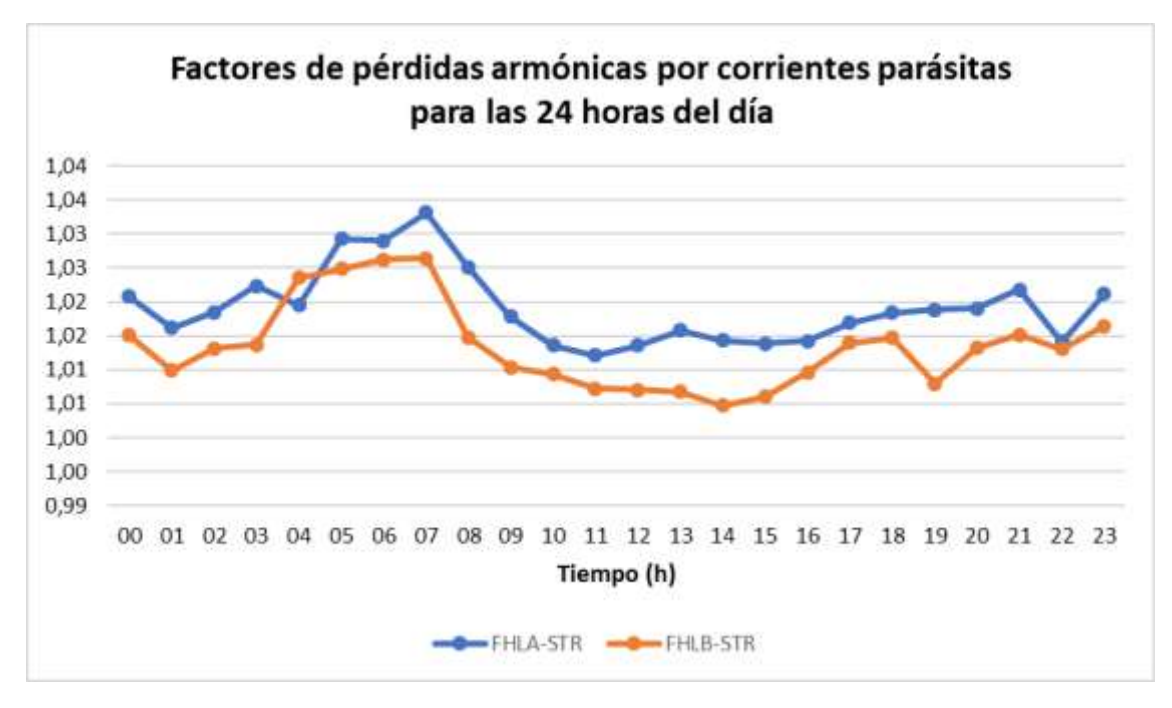

**Gráfica 22.** Factores de pérdidas armónicas por corrientes parásitas en la fase A y B del transformador de 37,5 kVA de las 24 horas del día.

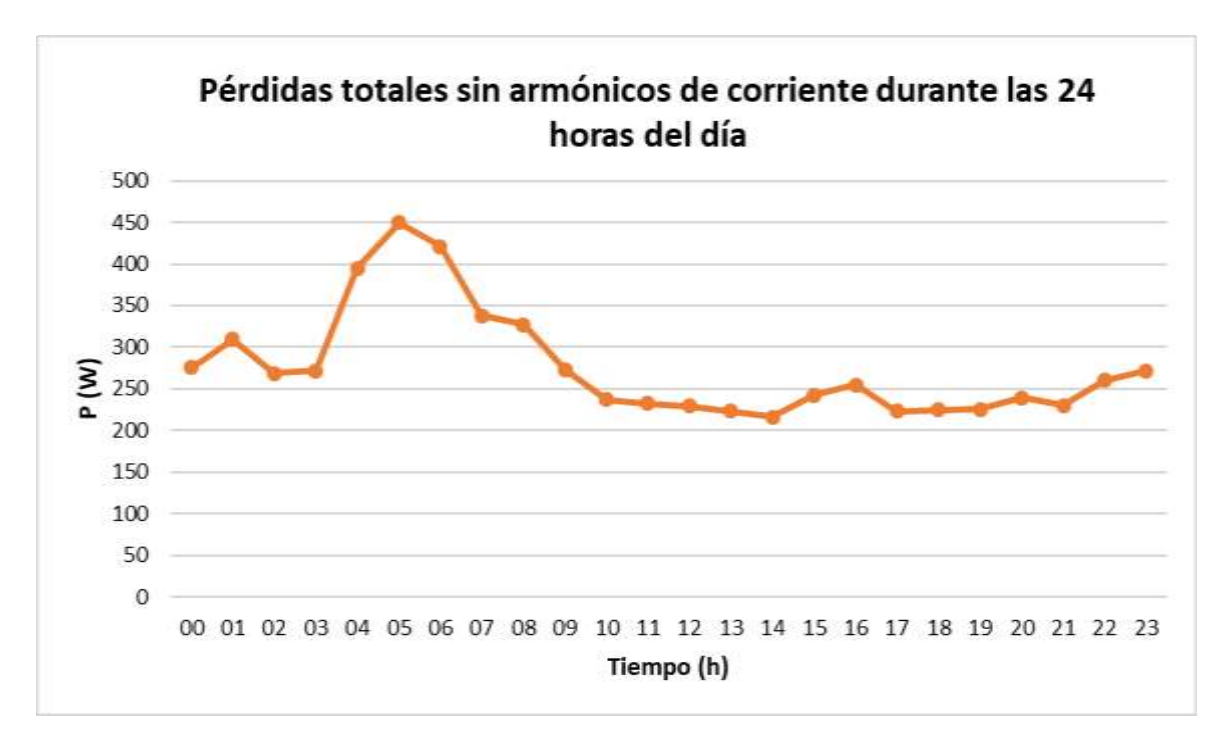

En la gráfica 23, se muestra las pérdidas totales sin armónicos de corriente (P) en el transformador monofásico de 37,5 kVA durante las 24 horas del día.

**Gráfica 23.** Pérdidas totales sin armónicos en el transformador de 37,5 kVA durante las 24 horas del día. En la gráfica 24, se muestra las pérdidas totales con armónicos de corriente (PH) en el transformador de 37,5 kVA durante las 24 horas del día.

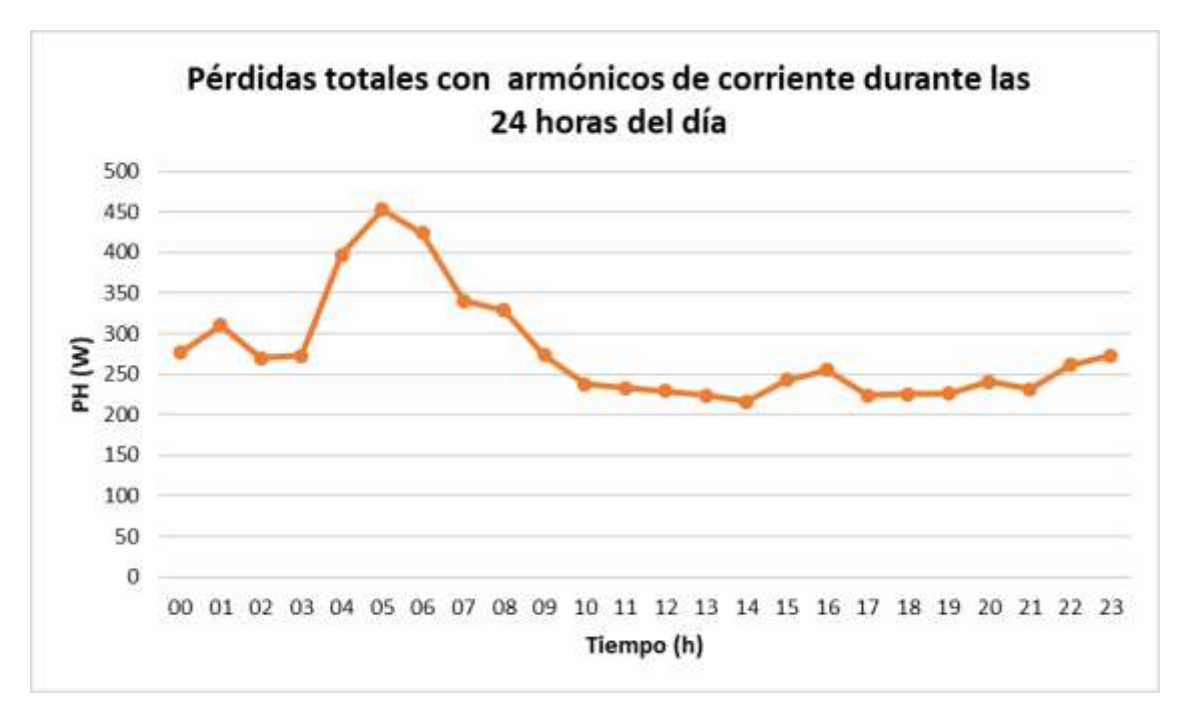

**Gráfica 24.** Pérdidas totales con armónicos de corriente en el transformador de 37,5 kVA durante las 24 horas del día.